**Załącznik nr 12 do SIWZ - Koncepcja techniczna do wniosku**

# **Koncepcja i Specyfikacja techniczna**

dla projektu

# **"Cyfrowy Urząd w Twoim domu – Elektroniczna administracja blisko Mieszkańców Miasta Hrubieszowa"**

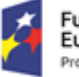

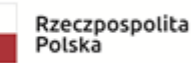

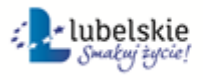

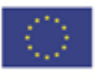

## **Spis treści**

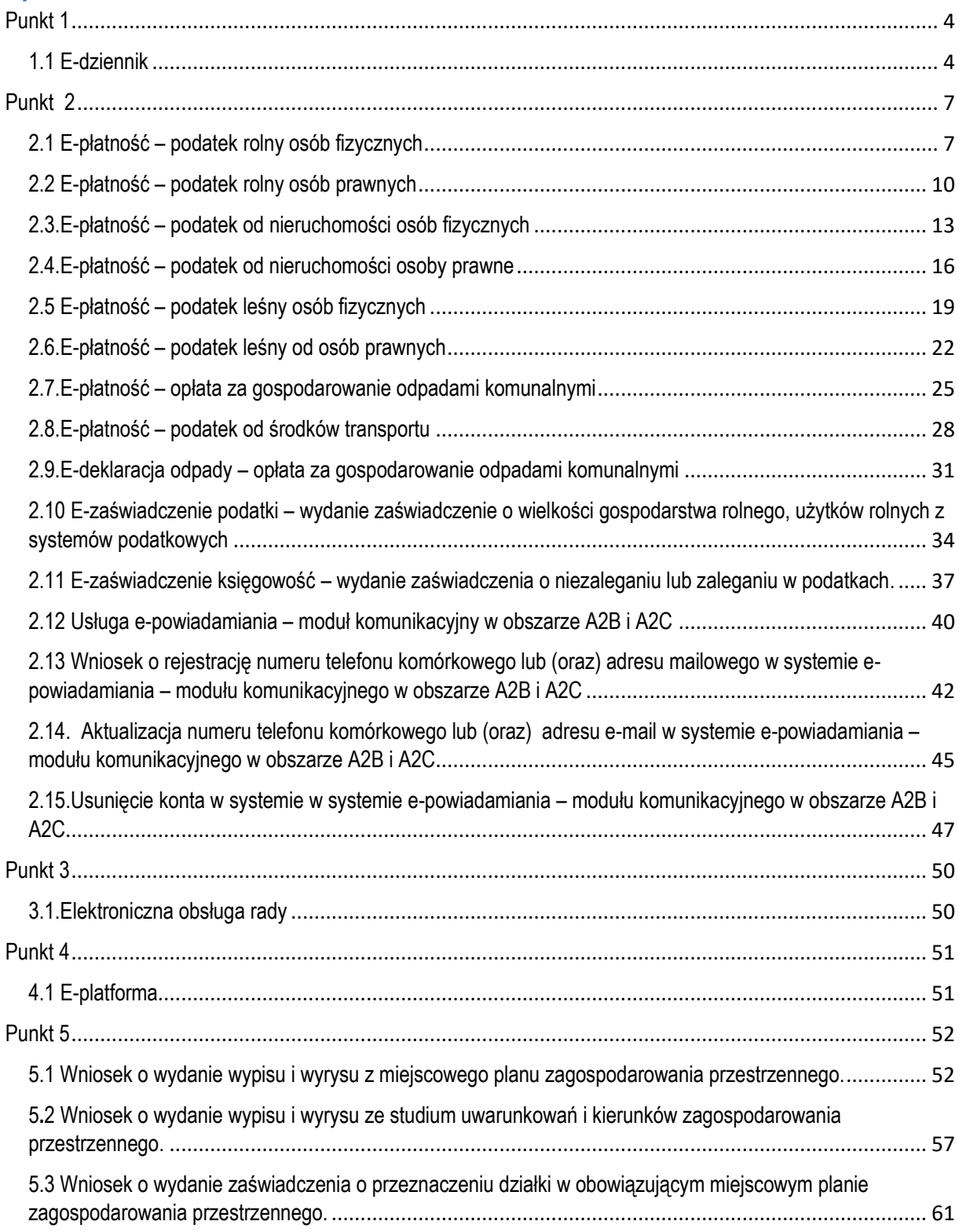

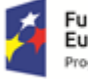

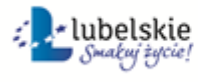

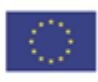

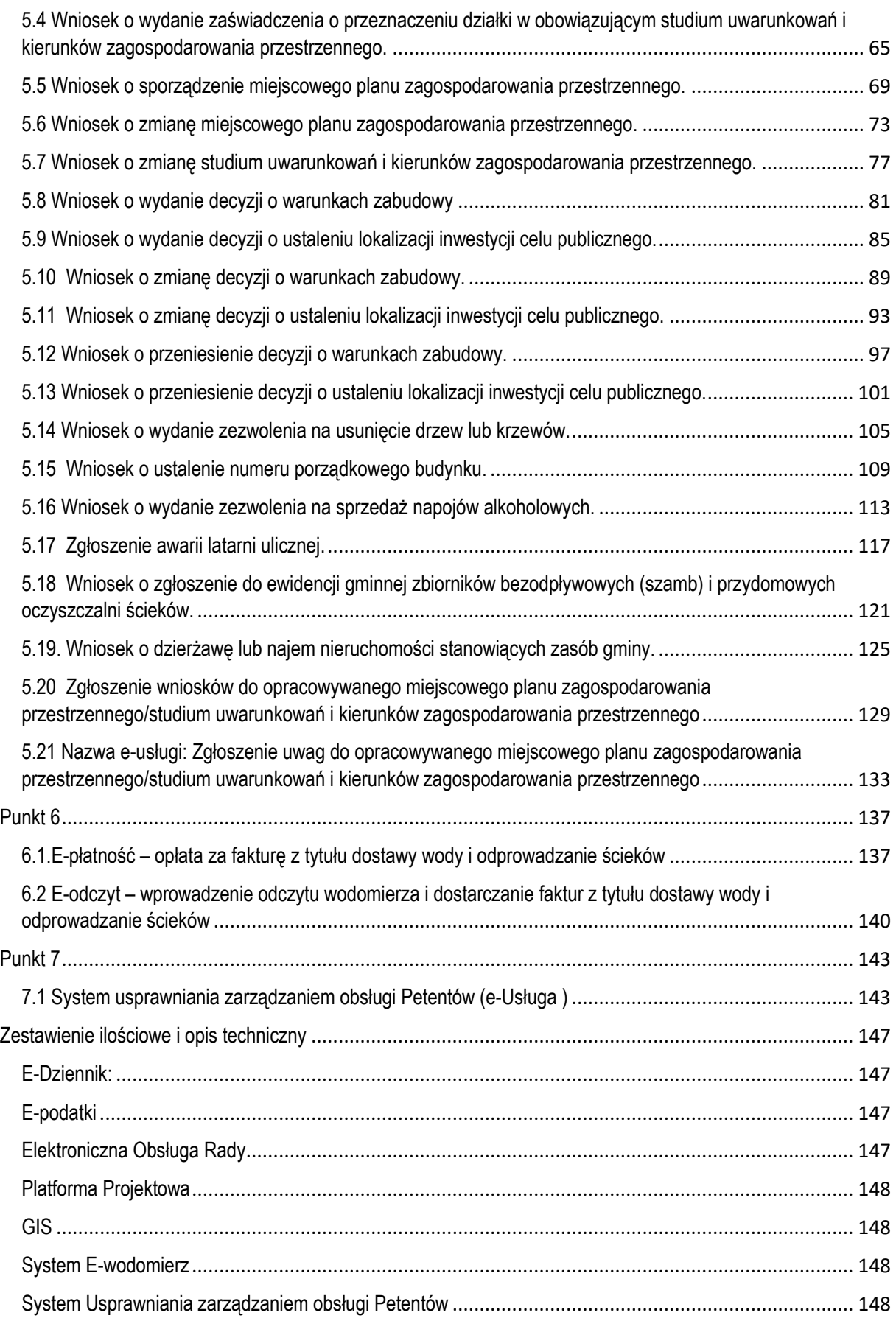

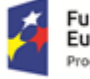

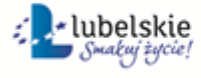

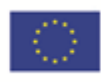

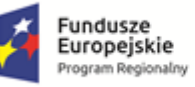

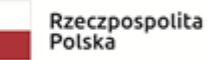

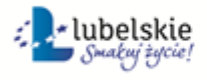

Unia Europejska<br>Europejski Fundusz Społeczny

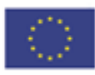

## <span id="page-4-0"></span>**Punkt 1**

### <span id="page-4-1"></span>1.1 E-dziennik

Poniży opis dotyczy stanu przepływu danych w Zespole Szkół Nr2 w Hrubieszowie. Placówki Zespół Szkół Nr1 i Nr3 korzystają z oprogramowania typu e-dziennik jednak należy zaznaczyć, że część procesów odbywa się wciąż dwutorowo: elektronicznie i papierowo tzn. jak opisano poniżej. Przeprowadzony audyt techniczny wykazał konieczność wdrożenia oprogramowania oraz dostosowania go do najnowocześniejszych standardów. Ponadto z uwagi na komplementarność projektu zaleca się wykorzystanie jednego typu oprogramowania w każdej z placówek.

- Przepływ danych w formie papierowej powoduje konieczność wielokrotnego ich przepisywania (proces długotrwały i narażony na powstawanie błędów) – np. dane Ucznia muszą zostać wpisane:
	- do księgi ewidencii i do księgi ucznia:
	- do dzienników lekcyjnych;
	- do dokumentacji pedagoga w przypadku uczniów objętych pomocą lub interwencją;
	- do dzienników zajęć dodatkowych;
	- do kart wycieczek;
	- do arkuszy ocen i świadectw.

Dodatkowo należy zwrócić uwagę na sytuacje, w których po pierwotnym wpisaniu w/w danych dochodzi do ich zmiany wymuszającej ich kłopotliwe ponowne uzupełnianie.

- Wprowadzanie danych lekcyjnych do dokumentacji papierowej w praktyce ogromnie utrudnia prowadzenie efektywnego, regularnego nadzoru pedagogicznego i ewaluacji pracy szkoły – zazwyczaj odbywa się to w rytmie zaledwie semestralnym. Konsekwencją takiej sytuacji jest różna dyscyplina poszczególnych nauczycieli w zakresie regularności i jakości prowadzonej dokumentacji oraz dbałości o odpowiednie przekazywanie informacji Uczniom i Rodzicom.
- Komunikacja szkoły z otoczeniem (Rodzicami) jest bardzo ograniczona i sprowadza się do spotkań zazwyczaj nie częstszych niż trzykrotnie w roku szkolnym. Powoduje to trudność z bieżącym korygowaniem ewentualnych problemów i przekazywaniem wiedzy niezbędnej do lepszego prowadzenia procesu wychowawczego i edukacyjnego dzieci. **W chwili obecnej Szkoła nie ma żadnej możliwości elektronicznej komunikacji z rodzicami/opiekunami podopiecznych.**
- Rozbudowana struktura biurokracji szkolnej powoduje przeniesienie środka ciężkości z procesu nauczania na proces wypełniania dokumentów. Negatywną konsekwencją powyższego jest spadek zainteresowania Uczniem i jego potrzebami na rzecz czasu potrzebnego na raportowanie **w całym tym procesie zanika też przekazywanie informacji pomiędzy Jednostką, a rodzicami czyli mieszkańcami Miasta/Gminy i nie tylko.**

**Powszechność wykorzystania:** Z usługi korzystają rodzice dzieci w wieku szkolnym, nauczyciele i uczniowie. Dostęp do ocen i wiadomości sprowadza się do uczestnictwa w spotkaniach 2-3 razy do roku.

#### **Stan techniczny i dotychczasowa infrastruktura teleinformatyczna:**

Analiza wykazała konieczność doposażenia Zespoły Szkół Nr 2 i Nr 3 w sprzęt. Audyt wykazał, że w nie we wszystkich salach szkolnych jest komputer ale we wszystkich jest dostęp do Internetu:

#### **Stan pożądany po wprowadzeniu e-Usługi:**

- Proces wprowadzania danych ograniczony do jednokrotnego wprowadzenia lub zaimportowania ich z innego oprogramowania i automatycznego dalszego rozprowadzenia przez system do odpowiednich odbiorców, umożliwiając im interakcje za pośrednictwem e-Usługi;
- Modyfikacje danych dokonywane przez jednego użytkownika i automatycznie nanoszone w inne niezbędne miejsca w systemie;
- Zautomatyzowana kontrola i nadzór pedagogiczny umożliwiająca stałe i bieżące ewaluowanie jakości nauczania oraz bardzo szybkie reagowanie w sytuacjach problemowych;
- Błyskawiczny, zautomatyzowany przepływ informacji na temat wyników uczniów i dalszych niezbędnych do podjęcia działań do Rodziców;

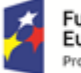

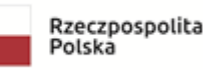

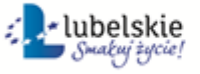

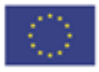

- Wprowadzenie jednolitych, zobiektywizowanych standardów pracy i kontroli dla wszystkich nauczycieli;
- Wprowadzenie społecznej kontroli przebiegu procesu nauczania w placówce poprzez większe zaangażowanie Rodziców;
- **Dwustronna komunikacja pomiędzy szkołą, a mieszkańcami, możliwość składania usprawiedliwień i komunikacji na linii Szkoła – Mieszkańcy**

#### **WDROŻENIE e-Usługi e-DZIENNIK:**

Wdrożenie e-Usługi polegać będzie na zakupie usługi w ramach której:

dostawca udostępni system zgodny ze specyfikacją zamówienia na zasadach SaaS;

#### **PODSTAWOWE PARAMETRY e-USŁUGI:**

- **E-Usługa** udostępniana jest w formie usługi (SaaS), nie wymaga instalacji na urządzeniach użytkowników (za wyjątkiem aplikacji mobilnych stanowiących alternatywną, dodatkową poza przeglądarką www, formę dostępu);
- Pełna odpowiedzialność za prawidłowe działanie **e-Usługi** ponoszą dostawcy (zabezpieczenie danych, bieżące aktualizacje, pomoc techniczna, zapewnienie SLA gwarantującego optymalną pracę użytkowników);
- Konfigurację bazy danych dla każdej Szkoły oraz Organu Prowadzącego przeprowadzają Administratorzy wyznaczeni przez Dyrektorów w tych placówkach;
- Za uzupełnienie niezbędnych danych (w tym ocen, frekwencji, planów zajęć i innych) odpowiadają odpowiedni pracownicy Szkół w ramach swojego zakresu obowiązków);
- Każdemu użytkownikowi nadawany jest automatycznie na etapie konfiguracji **e-Usługi** indywidualny, unikalny identyfikator w systemie,
- Każdemu użytkownikowi przypisywana jest adekwatna rola w **e-Usłudze**:
	- o Administrator,
	- o Dyrektor,
	- o Pedagog/Psycholog,
	- o Wychowawca,
	- o Nauczyciel,
	- o Sekretariat,
	- o Uczeń,
	- o Rodzic/Opiekun.

Przypisanie do roli definiuje dla każdego użytkownika zakres uprawnień do wglądu i edycji danych w systemie.

- Dostęp do **e-Usługi** odbywa się zawsze poprzez szyfrowane połączenie (https), na podstawie autoryzacji otrzymanym identyfikatorem lub po odpowiednim skonfigurowaniu przez Użytkownika **– za pomocą zaufanego profilu ePUAP;**
- **E-Usługa** zostanie wyposażony w narzędzia ułatwiające integrację z rozwiązaniami uzupełniającymi innych producentów. Będzie miał on pozostawioną techniczna możliwość integracji **e-Usługi** z innymi rozwiązaniami w miarę potrzeb.

#### **Oddziaływanie e-Usługi:**

Wymienione usługi realizowane są standardowo dla następujących odbiorców (każdy na podstawie własnego, indywidualnego konta dostępowego):

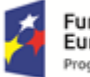

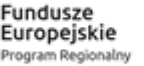

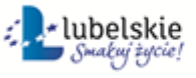

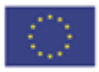

- Uczeń,
- Rodzic 1,

W przypadku indywidualnej potrzeby zgłoszonej administratorowi systemu w Szkole istnieje możliwość założenia dodatkowych kont dostępowych, np.:

 $\triangleright$  Rodzic 2.

 $\triangleright$  Inny opiekun (np. kurator sądowy lub inne osoby sprawujące faktyczną opiekę nad Uczniem).

Usługi realizowane są następującymi kanałami dostępu: Interfejs www,

- $\triangleright$  Powstała platforma integrująca
- **Aplikacje mobilne dedykowane dla urządzeń mobilnych ( telefon komórkowy tablet )**

Rodzaj usług dostępnych dla w/w użytkowników:

- **Natychmiastowe i generowane automatycznie** po odnotowaniu przez Nauczyciela w dzienniku lekcyjnym powiadomienie na temat **OBECNOŚCI** Ucznia w Szkole (dotyczy każdej godziny lekcyjnej odrębnie, w aplikacjach mobilnych realizowane w technologii **PUSH**, w interfejsie www widoczne natychmiast po zalogowaniu);
- **Natychmiastowe i generowane automatycznie** po odnotowaniu przez Nauczyciela w dzienniku lekcyjnym powiadomienie na temat **SPÓŹNIENIA** Ucznia na zajęcia (dotyczy każdej godziny lekcyjnej odrębnie, w aplikacjach mobilnych realizowane w technologii PUSH, w interfejsie www widoczne natychmiast po zalogowaniu);
- **Natychmiastowe i generowane automatycznie** po odnotowaniu przez Nauczyciela w dzienniku lekcyjnym powiadomienie o **NIEOBECNOŚCI** Ucznia na zajęciach (dla każdej godziny lekcyjnej odrębnie, ważne powiadomienie np. o tym, że Uczeń nie dotarł na poranne zajęcia do Szkoły lub opuścił ją przed zakończeniem zajęć, w aplikacjach mobilnych realizowane w technologii PUSH, w interfejsie www widoczne natychmiast po zalogowaniu),
- **Możliwość przesłania za pomocą systemu wiadomości tekstowych usprawiedliwienia nieobecności Ucznia, dzięki czemu do szkoły trafić może natychmiastowa odpowiedź na nieobecność ze strony rodzica/opiekuna;**
- Wgląd w uzyskiwane przez Ucznia oceny (z możliwością sprawdzenia kiedy zostały wprowadzone i z informacją za co zostały uzyskane. Wgląd w umieszczane w systemie przez Nauczycieli **UWAGI** na temat zachowania Ucznia. Możliwość wezwania Rodzica/Opiekuna, oraz interakcji dzięki komunikatorowi;
- **Natychmiastowe i generowane automatycznie** po wprowadzeniu zmian do systemu przez Dyrektora lub inną upoważnioną osobę w Szkole powiadomienie **o zmianach w planach zajęć**, w szczególności, które w czasie rzeczywistym trafiają do odbiorcy i mogą być potwierdzone:
	- o O odwołaniu wybranych zajęć,
	- o O przeniesieniu wybranych zajęć na inny termin,
	- o O tymczasowej lub stałej zmianie planu lekcji Ucznia,
	- o O wyznaczonych w planie lekcji zastępstwach (z adnotacją o ewentualnej zmianie przedmiotu i nauczyciela);
- Powiadomienie o przypisanych do Ucznia w systemie **zadaniach domowych** (z informacją o treści i zadanym terminie wykonania);
- Możliwość **przeglądania tematów lekcji zrealizowanych** przez Ucznia, lub podczas jego nieobecności przez klasę i grupy zajęciowe, do których uczęszcza;
- Możliwość **udziału w ANKIETACH** przygotowywanych i realizowanych zdalnie przez Szkołę**, rozesłanych tak do uczniów jak i rodziców z możliwością dwustronnej interakcji;**
- Wgląd w **TERMINARZ istotnych wydarzeń** dotyczących Ucznia (np. informacje o sprawdzianach wiadomości, wycieczkach, wydarzeniach klasowych i szkolnych);
- Wgląd w **TABLICĘ OGŁOSZEŃ SZKOLNYCH**;
- Dostęp do **CYFROWEJ BAZY LEKTUR SZKOLNYCH** zawierającej kilkaset wybranych pozycji;

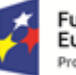

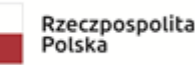

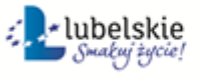

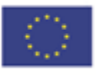

- Dostęp do **REPOZYTORIUM PLIKÓW** udostępnianych przez Szkołę (np. wzorów dokumentów, regulaminów, statutu, obowiązujących procedur itp.), **możliwość dwustronnej interakcji pomiędzy rodzicem/opiekunem, a szkołą;**
- Możliwość **komunikacji i zdalnego załatwiania wybranych spraw za pomocą WIADOMOŚCI TEKSTOWYCH** m.in. z dowolnie wybranym Nauczycielem, Dyrektorem, Sekretariatem, Pedagogiem Szkolnym, Radą Rodziców.

Wspomniane wyżej rozwiązania mają na celu stworzenie jednej spójnej e-Usługi w pełni odpowiadającej statutowej działalności placówki. Ma ona ogromny wpływ na rozwój zarówno placówki jak i jej podopiecznych, przenosi cały zakres komunikacji, ( mającej na celu załatwienie statutowej działalności placówki ) do wyższego, 3 poziomu e-Dojrzałości. Warto zauważyć, że w chwili obecnej omawiana usługa posiada zerowy poziom e-dojrzałości. Odwołując się do poruszonego na początku stanu faktycznego możemy zauważyć, że eliminujemy obecnie występujące zagrożenia które godzą w odpowiednie wychowanie i edukowanie przyszłości lokalnej "e-społeczności".

Audyt przeprowadzony we wszystkich Jednostkach Organizacyjnych Lidera i Partnerów projektu wskazuje następujące braki:

Do poprawnego działania e-Usługi, e-Dziennik wymagane jest zakupienie odpowiedniego sprzętu i licencji (dane w audycie). Aby e-Usługa mogła działać poprawnie klasy muszą być wyposażone w stanowisko komputerowe z zainstalowaną licencją e-Dziennik oraz dostępem do Internetu. W innym przypadku nie możliwe będzie sprawne wdrożenie e-Usługi zapewniającej stałą komunikacje na linii Szkoła/Gmina – Rodzice/Mieszkańcy. Konieczne jest wyposażenie każdej z działającej w szkole sal szkoleniowych, zapewni to odpowiednią jakość szybkość i przede wszystkim bezpieczeństwo przekazywanych informacji.

## <span id="page-7-0"></span>**Punkt 2 E-usługi realizowane w oparciu o systemy dziedzinowe (E-usługi 2-17)**

Do działania poniżej opisanych e-usług niezbędne są: modernizacja systemów dziedzinowych Urzędu Miasta, modernizacja Systemu EZD polegająca na przystosowaniu środowiska (audyt wykazał że oprogramowania nie współpracują ze sobą) do współpracy z systemami dziedzinowymi jak również innymi niezbędnymi do prawidłowego wprowadzenia eusług.

## <span id="page-7-1"></span>2.1 E-płatność – podatek rolny osób fizycznych

- a) Usługa umożliwia przeglądanie oraz dokonywanie wpłat za zobowiązania z tytułu podatku rolnego. Zalogowany i uwierzytelniony za pomocą platformy ePUAP użytkownik systemu ma możliwość wglądu w stan swoich rozliczeń z urzędem z wyliczona wartością do zapłaty z uwzględnieniem ewentualnych odsetek i kosztów upomnienia. Bezpośrednio z portalu może on dokonać zapłaty na podstawie wypełnionego i spersonalizowanego dowodu wpłaty uwzględniającego dane dotyczące kwot i tytułu zapłaty oraz numeru rachunku na który ona ma być ona dokonana.
- b) W obecnym stanie płatnik podatku rolnego wpłaty dokonuje na podstawie informacji otrzymanej w decyzji ustalającej wysokość podatku. Aby dokonać płatności musi on "ręcznie" w systemie bankowym wypełnić odpowiedni dowód wpłaty, dokonać płatności w kasie urzędu lub u inkasenta. W przypadku płatności poza kasą nie posiada on też informacji o wysokości należnych odsetek na dzień wpłaty oraz stanu rozliczeń swojego konta. Przy solidarnym zobowiązaniu zapłatę podatku często dokonuje wielu współwłaścicieli i podatnik nie posiada wiedzy o końcowym rozliczeniu ich wspólnych zobowiązań. Wprowadzenie tego typu usługi powiązanej z podglądem stanu rozliczeń umożliwi podatnikowi prawidłowe dokonywanie wpłat w odpowiedniej wysokości oraz zapewni mu kontrolę nad stanem rozliczeń z urzędem. Dodatkowo uzyskuje on informacje o sposobie naliczenia powyższej należności oraz możliwość pobrania kopii elektronicznej decyzji ustalającej to zobowiązanie. Usługodawca dzięki takiej usłudze usprawnia kontakt z petentem i umożliwia mu dokonywanie wpłat we właściwych kwotach. Usługa ta poprawi ściągalność podatku oraz dzięki

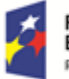

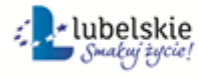

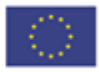

wprowadzeniu indywidualnych numerów rachunków dla dokonywania wpłaty usprawni proces księgowania. W celu uzyskania takiej funkcjonalności wymagana jest modernizacja systemu dziedzinowego odpowiadającego za naliczanie i windykacje podatku rolnego oraz zakup portalu podatkowego (e-należności), który odpowiadałby za komunikację z podatnikiem. Identyfikacja podatnika odbywać się będzie na podstawie platformy ePUAP z wykorzystaniem profilu zaufanego. Usprawnienie procesu księgowania wymagało będzie dodatkowo modernizacji systemu dziedzinowego w zakresie dostosowania go do obsługi e-płatności.

#### *Stan obecny*

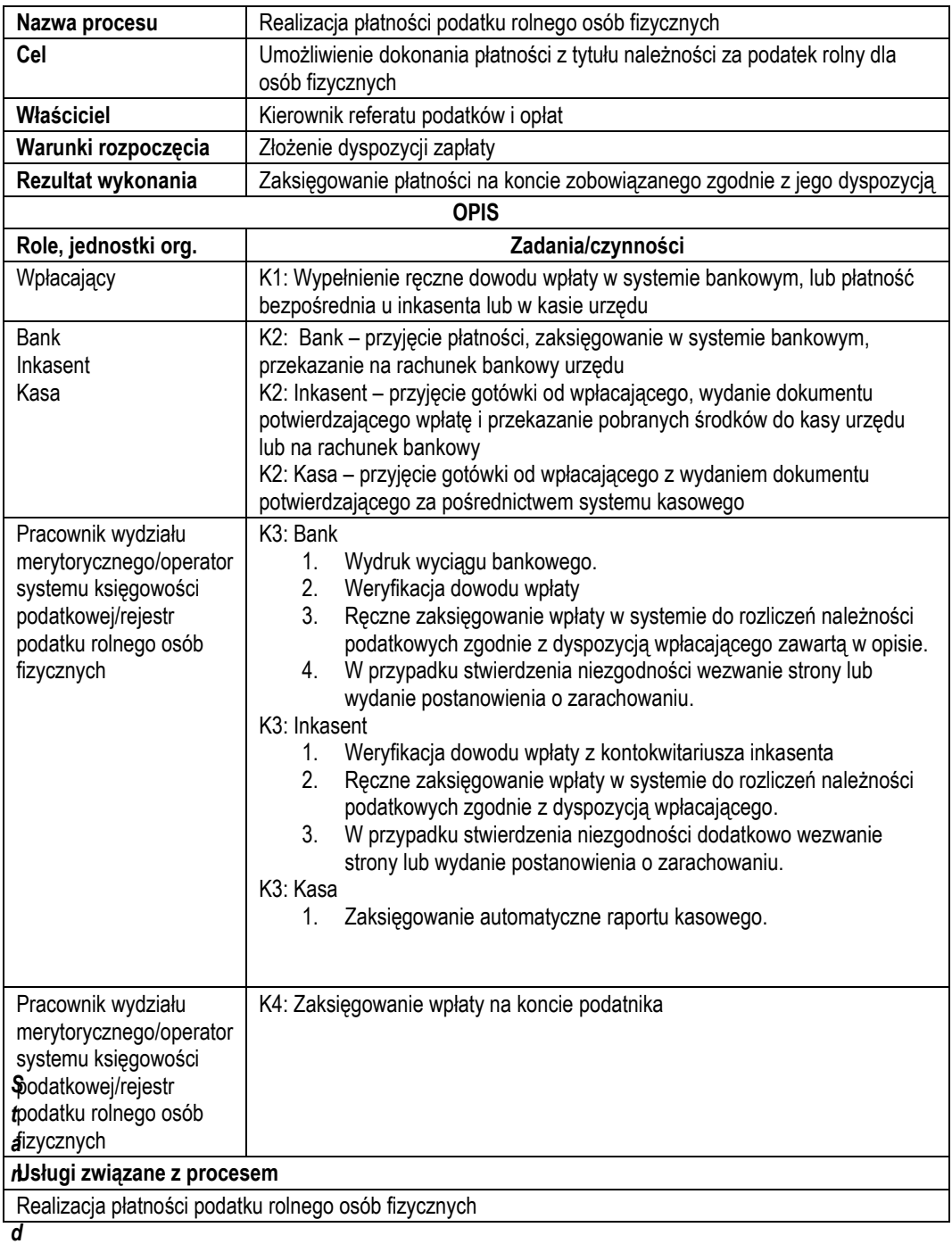

#### *ocelowy*

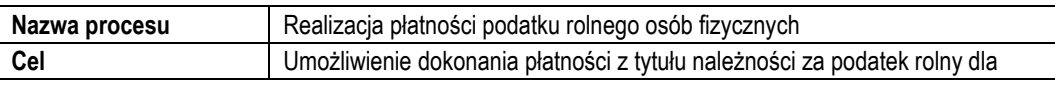

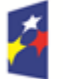

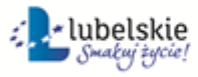

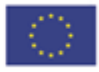

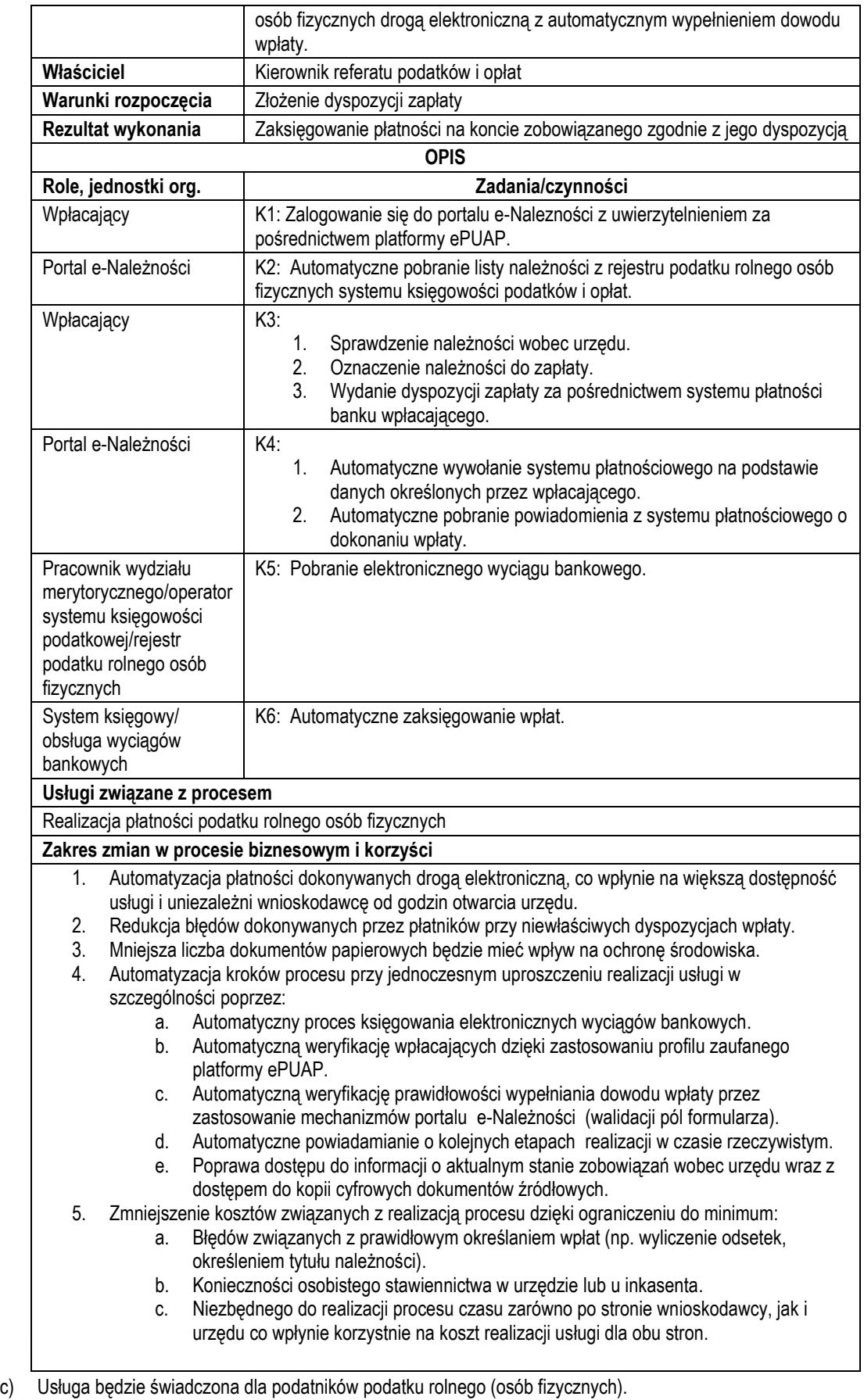

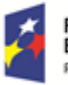

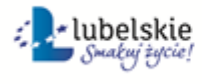

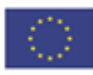

d) Dane potrzebne do świadczenia usługi będą pobierane z systemów dziedzinowych odpowiedzialnych za naliczanie i księgowanie zobowiązań z tytułu podatku rolnego oraz z systemu ePUAP w zakresie informacji niezbędnych do identyfikacji podatnika.

Wykaz systemów i rejestrów wykorzystanych do świadczenia usługi:

- Systemy dziedzinowe/System księgowości podatkowej/rejestr podatku rolnego od osób fizycznych,
- platforma ePUAP.
- Portal e-Należności
- e) Odpowiedzialność za dostępność oraz jakość danych ponosić będzie jednostka wdrażająca e-usługę,, a za identyfikację użytkownika administrator platformy ePUAP..
- f) W ramach tej usługi udostępniane będą dane dotyczące wysokości zobowiązań z tytułu podatku rolnego oraz informacje o podstawach ich naliczenia wraz z cyfrowymi kopiami decyzji ustalającymi te zobowiązanie. Informacja obejmować będzie kwoty zobowiązań wraz z należnymi odsetkami i terminami płatności, wysokość dokonanych wpłat, podstawy opodatkowania (powierzchnie gruntów, numery działek i pozycji rejestrowych) wraz z szczegółową informacją o sposobie ich opodatkowania.
- g) Oferowana e-usługa współpracować będzie z systemem dziedzinowymi wymiaru podatków i księgowości podatkowej, portalem podatkowym, platformą ePUAP oraz funkcjonującym w jednostkach objętym projektem systemem EZD.
- h) Projektowana usługa zorientowana jest na użytkownika. Usługa umożliwia pełne załatwienie danej sprawy drogą elektroniczną (5 poziom dojrzałości) i możliwość wglądu w dane zawarte w systemie teleinformatycznym..
- i) Korzystanie z usługi możliwe będzie za pośrednictwem ogólnodostępnego portalu podatkowego oraz aplikacji mobilnych. Dostęp będzie możliwy niezależnie od miejsca przebywania. Zastosowane rozwiązania wspierać będą różne platformy urządzeń mobilnych oraz ogólnodostępne przeglądarki internetowe.
- j) W zakresie dostępu do treści i interfejsów komunikacyjnych uwzględnione będą wytyczne związane ze standardem WCAG 2.0 uwzględniające zasady Percepcji, Funkcjonalności, Zrozumiałości i Kompatybilności.
- k) Usługa udostępniona w oparciu o portal e-Należności powiązany z oprogramowaniem dziedzinowym urzędu.

## <span id="page-10-0"></span>2.2 E-płatność – podatek rolny osób prawnych

- a) Usługa umożliwia przeglądanie oraz dokonywanie wpłat za zobowiązania z tytułu podatku rolnego. Zalogowany i uwierzytelniony za pomocą platformy ePUAP użytkownik systemu uprawniony do reprezentowania osoby prawnej ma możliwość wglądu w stan swoich rozliczeń z urzędem z wyliczoną wartością do zapłaty z uwzględnieniem ewentualnych odsetek i kosztów upomnienia. Bezpośrednio z portalu może on dokonać zapłaty na podstawie wypełnionego i spersonalizowanego dowodu wpłaty uwzględniającego dane dotyczące kwot i tytułu zapłaty oraz numeru rachunku na który ona ma być ona dokonana.
- b) W obecnym stanie płatnik podatku rolnego (osoba prawna) wpłaty dokonuje na podstawie złożonej deklaracji (DR-1 wraz z załącznikami) składanej organowi podatkowemu w którym ustala on wysokość podatku za dany rok. Aby dokonać płatności musi on "ręcznie" w systemie bankowym wypełnić odpowiedni dowód wpłaty, nie posiada on też informacji o wysokości należnych odsetek na dzień wpłaty oraz stanu rozliczeń swojego konta. Wprowadzenie tego typu usługi powiązanej z podglądem stanu rozliczeń umożliwi podatnikowi prawidłowe dokonywanie wpłat w odpowiedniej wysokości oraz zapewni mu kontrolę nad stanem rozliczeń z urzędem. Dodatkowo uzyskuje on informacje o sposobie naliczenia powyższej należności co stanowi element kontroli poprawności składanych deklaracji oraz ich rejestracji w systemie teleinformatycznym urzędu. Usługodawca dzięki takiej usłudze usprawnia kontakt z petentem i umożliwia mu dokonywanie wpłat we właściwych kwotach. Usługa ta poprawi ściągalność podatku oraz dzięki wprowadzeniu indywidualnych numerów rachunków dla dokonywania wpłaty usprawni proces księgowania. W celu uzyskania takiej funkcionalności wymagana jest modernizacia systemu dziedzinowego odpowiadającego za naliczanie i windykacje podatku rolnego oraz zakup portalu podatkowego (e-należności), który odpowiadałby za komunikację z podatnikiem. Identyfikacja podatnika odbywać się będzie na podstawie platformy ePUAP z

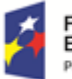

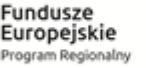

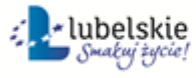

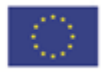

wykorzystaniem profilu zaufanego w oparciu o umocowanie prawne osoby reprezentującej podmiot. Usprawnienie procesu księgowania wymagało będzie dodatkowo modernizacji systemu dziedzinowego w zakresie dostosowania go do obsługi e-płatności.

#### *Stan obecny*

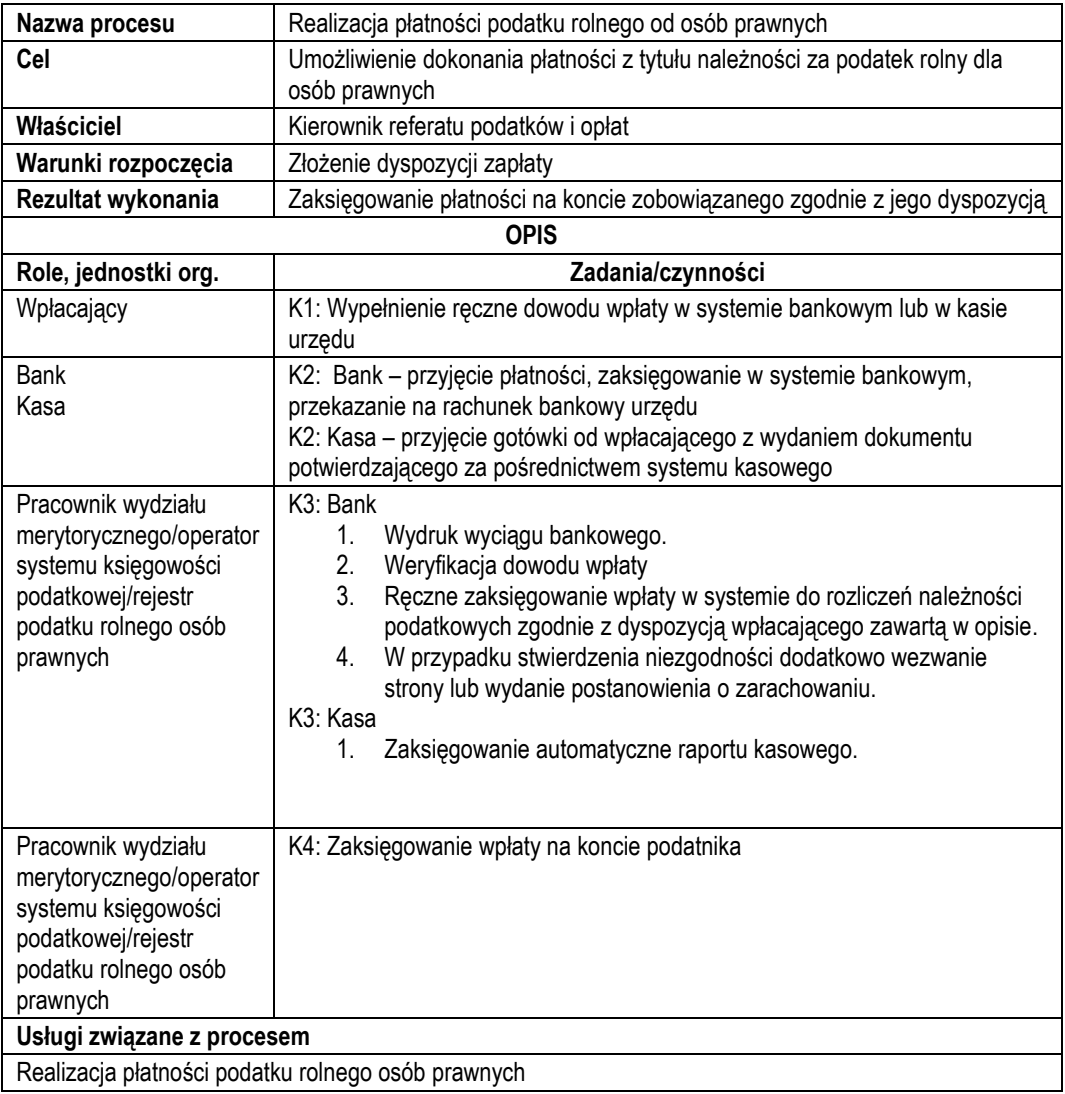

#### *Stan docelowy*

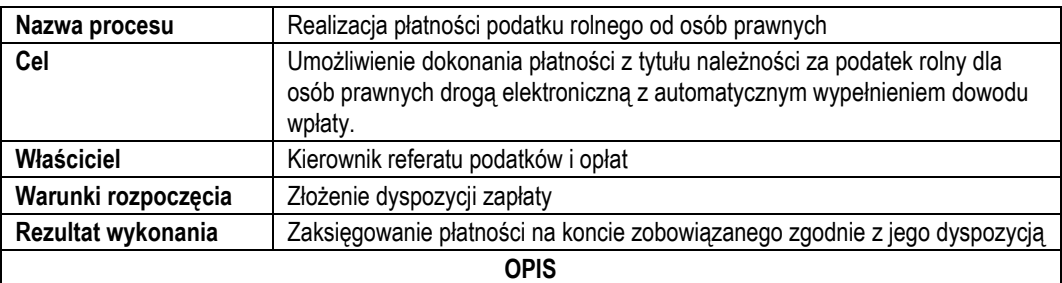

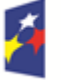

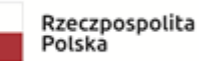

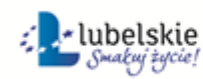

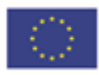

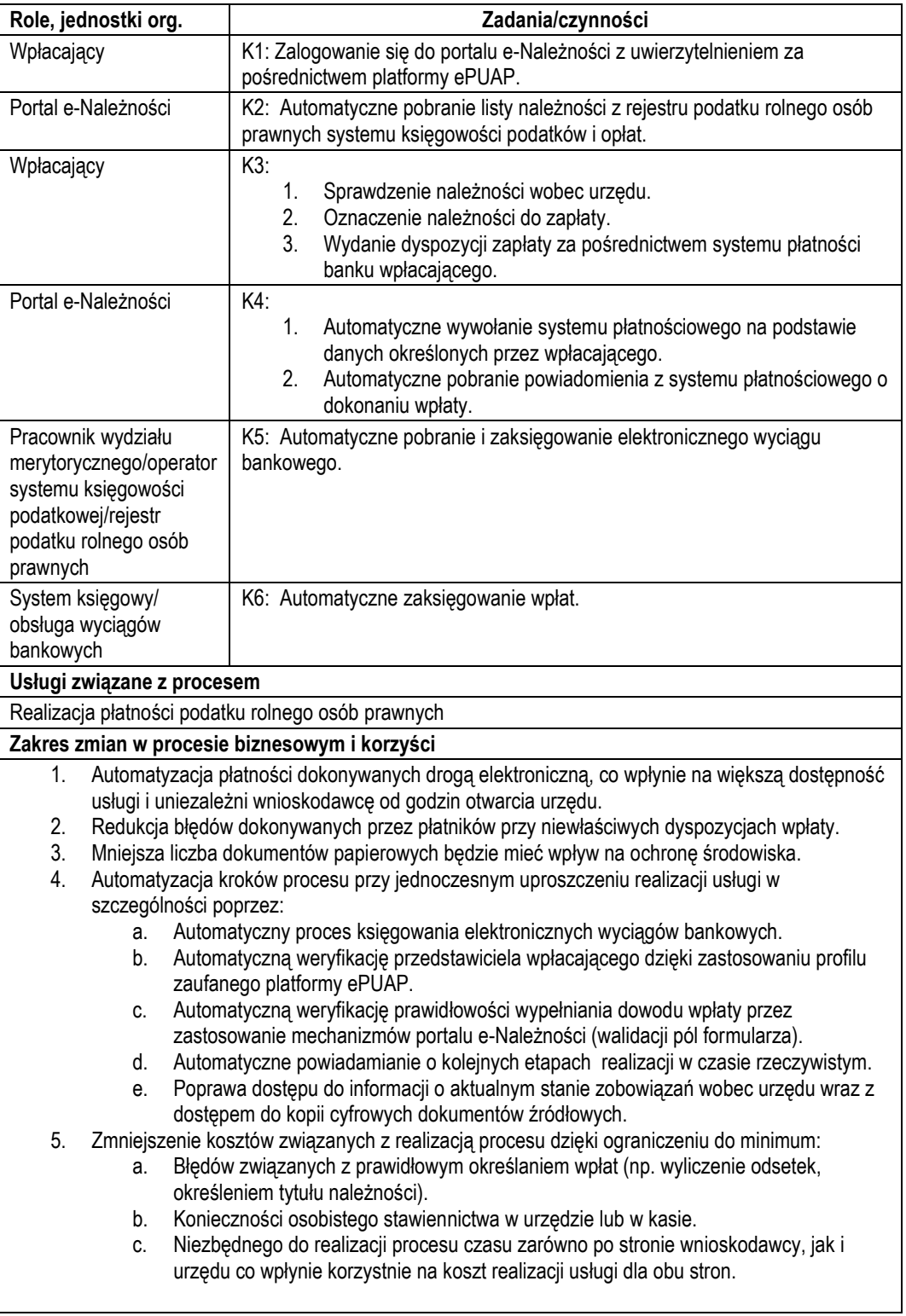

c) Usługa będzie świadczona dla podatników podatku rolnego (osoby prawne).

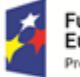

**Fundusze<br>Europejskie**<br><sub>Program Regionalny</sub>

Rzeczpospolita<br>Polska

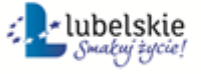

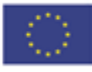

d) Dane potrzebne do świadczenia usługi będą pobierane z systemów dziedzinowych odpowiedzialnych za naliczanie i księgowanie zobowiązań z tytułu podatku rolnego oraz z systemu ePUAP w zakresie informacji niezbędnych do identyfikacji osoby reprezentującej podatnika.

Wykaz systemów i rejestrów wykorzystanych do świadczenia usługi:

- Systemy dziedzinowe/System księgowości podatkowej/rejestr podatku rolnego od osób prawnych,
- platforma ePUAP,
- portal e-Nalezności
- e) Odpowiedzialność za dostępność oraz jakość danych ponosić będzie jednostka wdrażająca e-usługę, a za identyfikację użytkownika administrator platformy ePUAP.
- f) W ramach tej usługi udostępniane będą dane dotyczące wysokości zobowiązań z tytułu podatku rolnego oraz informacje o podstawach ich naliczenia wraz z cyfrowymi kopiami deklaracji złożonymi przez nich w wersji papierowej lub w przypadku złożenia ich w postaci elektronicznej kopii e-deklaracji. Informacja obejmować będzie kwoty zobowiązań wraz z należnymi odsetkami i terminami płatności, wysokość dokonanych wpłat, podstawy opodatkowania (powierzchnie gruntów, numery działek i pozycji rejestrowych) wraz z szczegółową informacją o sposobie ich opodatkowania.
- g) Oferowana e-usługa współpracować będzie z systemem dziedzinowymi wymiaru podatków i księgowości podatkowej, portalem podatkowym, platformą ePUAP oraz funkcjonującym w jednostkach systemem EZD.
- h) Projektowana usługa zorientowana jest na użytkownika. Usługa umożliwia pełne załatwienie danej sprawy drogą elektroniczną (5 poziom dojrzałości) i możliwość wglądu w dane zawarte w systemie teleinformatycznym.
- i) Korzystanie z usługi możliwe będzie za pośrednictwem ogólnodostępnego portalu podatkowego oraz aplikacji mobilnych. Dostęp będzie możliwy niezależnie od miejsca przebywania. Zastosowane rozwiązania wspierać będą różne platformy urządzeń mobilnych oraz ogólnodostępne przeglądarki internetowe.
- j) W zakresie dostępu do treści i interfejsów komunikacyjnych uwzględnione będą wytyczne związane ze standardem WCAG 2.0 uwzględniające zasady Percepcji, Funkcjonalności, Zrozumiałości i Kompatybilności.
- k) Usługa udostępniona w oparciu o portal e-Należności powiązany z oprogramowaniem dziedzinowym urzędu.

## <span id="page-13-0"></span>2.3.E-płatność – podatek od nieruchomości osób fizycznych

- a) Usługa umożliwia przeglądanie oraz dokonywanie wpłat za zobowiązania z tytułu podatku od nieruchomości. Zalogowany i uwierzytelniony za pomocą platformy ePUAP użytkownik systemu ma możliwość wglądu w stan swoich rozliczeń z urzędem z wyliczona wartością do zapłaty z uwzględnieniem ewentualnych odsetek i kosztów upomnienia. Bezpośrednio z portalu może on dokonać zapłaty na podstawie wypełnionego i spersonalizowanego dowodu wpłaty uwzględniającego dane dotyczące kwot i tytułu zapłaty oraz numeru rachunku na który ona ma być ona dokonana.
- b) W obecnym stanie płatnik podatku od nieruchomości wpłaty dokonuje na podstawie informacji otrzymanej w decyzji ustalającej wysokość podatku. Aby dokonać płatności musi on "ręcznie" w systemie bankowym wypełnić odpowiedni dowód wpłaty, dokonać płatności w kasie urzędu lub u inkasenta. W przypadku płatności poza kasą nie posiada on też informacji o wysokości należnych odsetek na dzień wpłaty oraz stanu rozliczeń swojego konta. Przy solidarnym zobowiązaniu zapłatę podatku często dokonuje wielu współwłaścicieli i podatnik nie posiada wiedzy o końcowym rozliczeniu ich wspólnych zobowiązań. Wprowadzenie tego typu usługi powiązanej z podglądem stanu rozliczeń umożliwi podatnikowi prawidłowe dokonywanie wpłat w odpowiedniej wysokości oraz zapewni mu kontrolę nad stanem rozliczeń z urzędem. Dodatkowo uzyskuje on informacje o sposobie naliczenia powyższej należności oraz możliwość pobrania kopii elektronicznej decyzji ustalającej to zobowiązanie. Usługodawca dzięki takiej usłudze usprawnia kontakt z petentem i umożliwia mu dokonywanie wpłat we właściwych kwotach. Usługa ta poprawi ściągalność podatku oraz dzięki wprowadzeniu indywidualnych numerów rachunków dla dokonywania wpłaty usprawni proces księgowania. W celu uzyskania takiej funkcjonalności wymagana jest modernizacja systemu dziedzinowego odpowiadającego za naliczanie i windykacje podatku od nieruchomości oraz zakup portalu podatkowego (e-należności), który odpowiadałby za komunikację z podatnikiem. Identyfikacja podatnika odbywać się będzie na podstawie

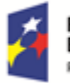

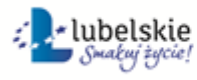

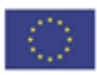

platformy ePUAP z wykorzystaniem profilu zaufanego. Usprawnienie procesu księgowania wymagało będzie dodatkowo modernizacji systemu dziedzinowego w zakresie dostosowania go do obsługi e-płatności.

#### *Stan obecny*

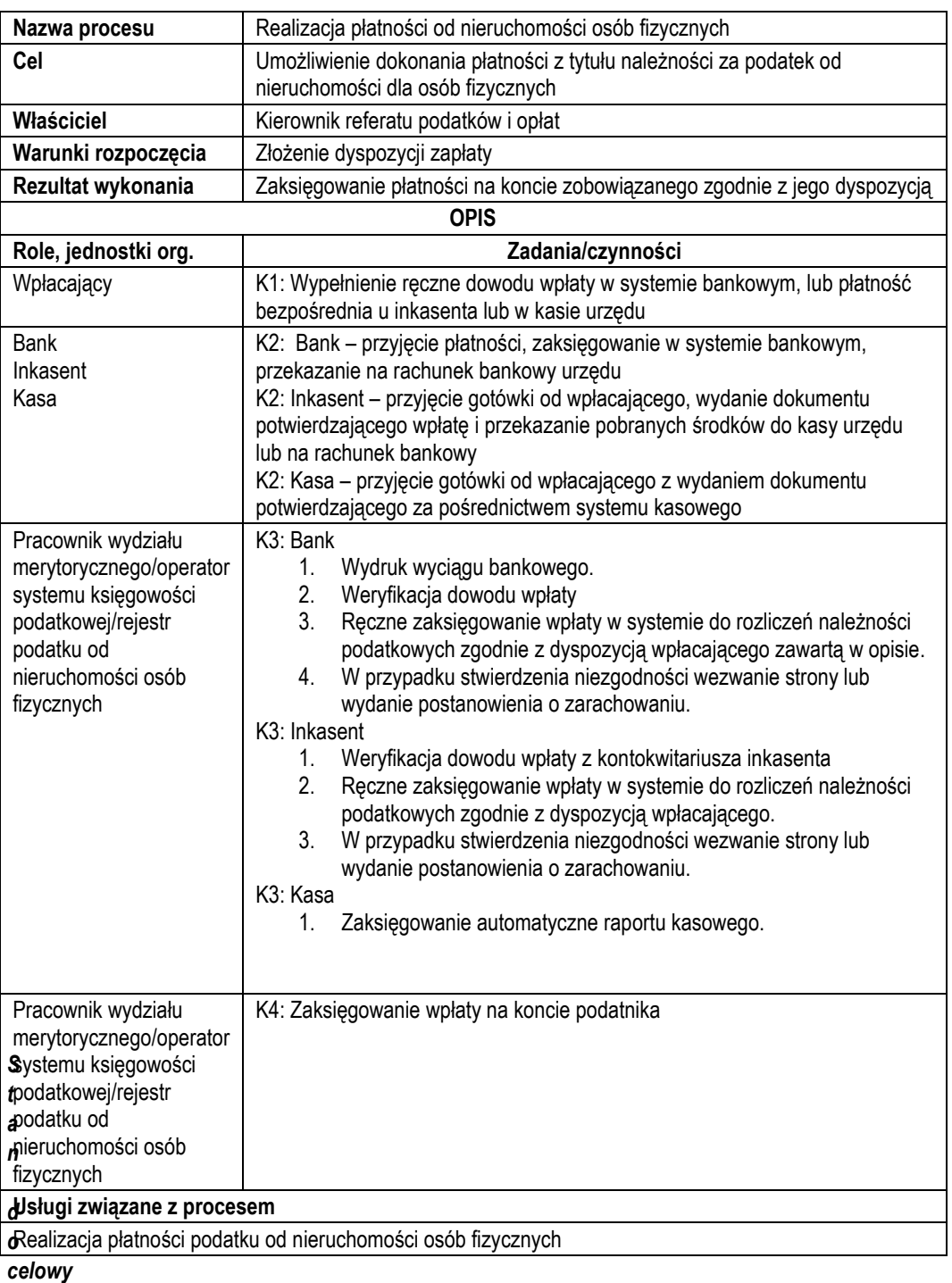

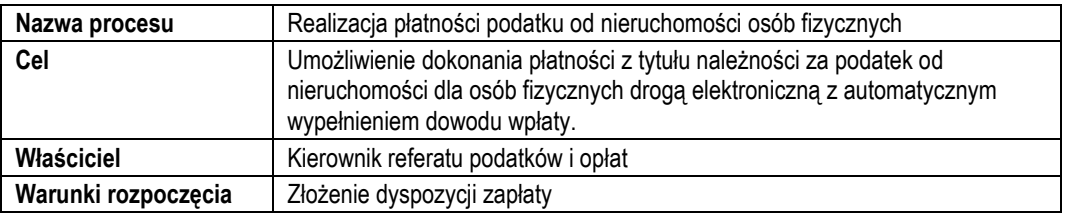

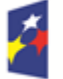

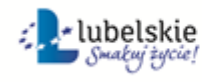

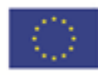

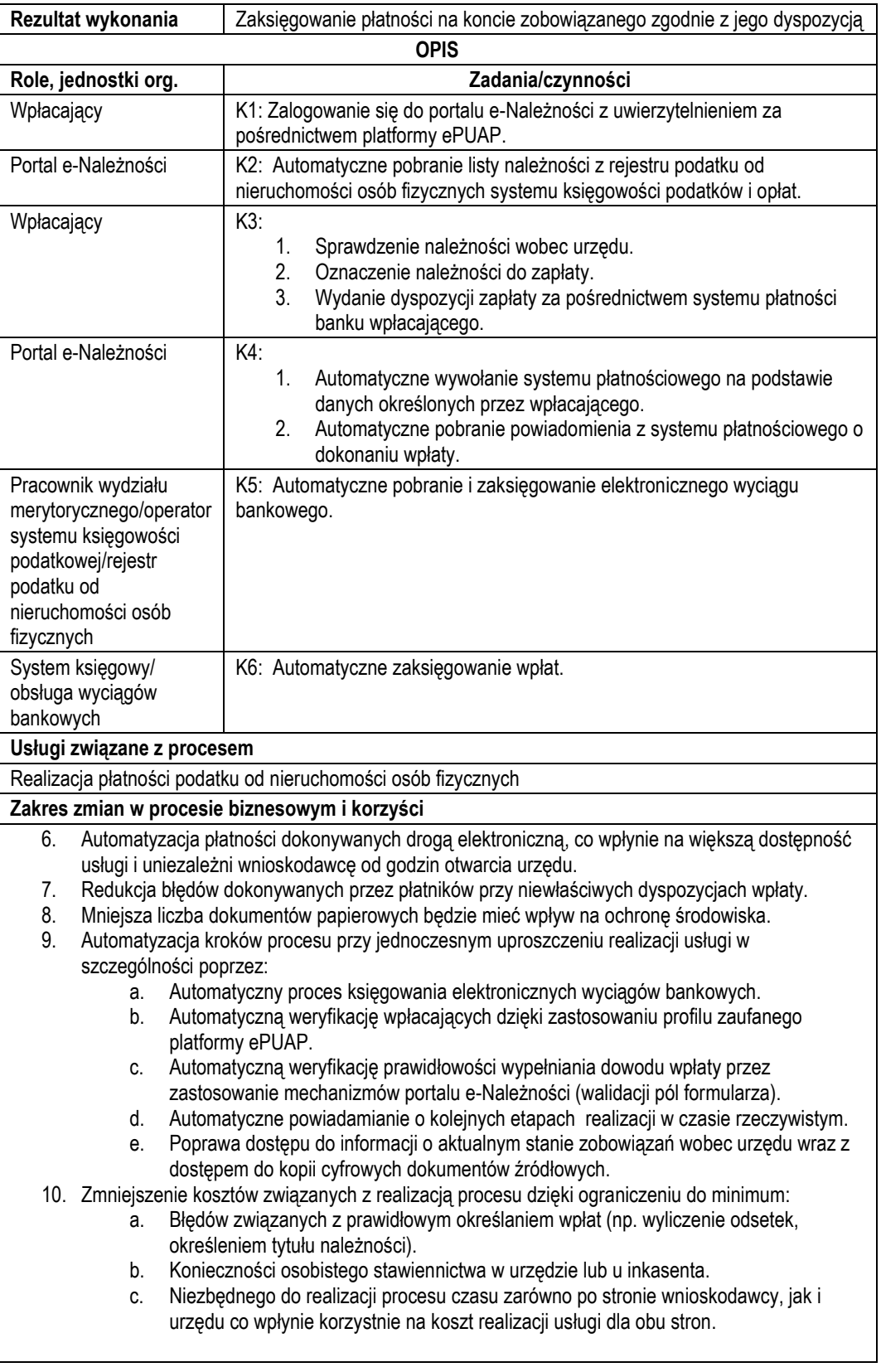

c) Usługa będzie świadczona dla podatników podatku od nieruchomości (osób fizycznych).

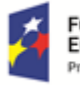

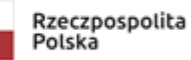

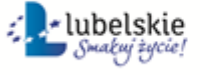

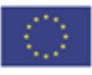

d) Dane potrzebne do świadczenia usługi będą pobierane z systemów dziedzinowych odpowiedzialnych za naliczanie i księgowanie zobowiązań z tytułu podatku rolnego oraz z systemu ePUAP w zakresie informacji niezbędnych do identyfikacji podatnika.

Wykaz systemów i rejestrów wykorzystanych do świadczenia usługi:

- Systemy dziedzinowe/System księgowości podatkowej/rejestr podatku od nieruchomości osób fizycznych,
- platforma ePUAP
- portal e-Należności
- e) Odpowiedzialność za dostępność oraz jakość danych ponosić będzie jednostka wdrażająca e-usługę, a za identyfikację użytkownika administrator platformy ePUAP.
- f) W ramach tej usługi udostępniane będą dane dotyczące wysokości zobowiązań z tytułu podatku od nieruchomości oraz informacje o podstawach ich naliczenia wraz z cyfrowymi kopiami decyzji ustalającymi te zobowiązanie. Informacja obejmować będzie kwoty zobowiązań wraz z należnymi odsetkami i terminami płatności, wysokość dokonanych wpłat, podstawy opodatkowania (powierzchnie gruntów i budynków podlegających opodatkowaniem podatkiem od nieruchomości, wartość opodatkowanych budowli, numery działek i pozycji rejestrowych) wraz z szczegółową informacją o sposobie ich opodatkowania.
- g) Oferowana e-usługa współpracować będzie z systemem dziedzinowymi wymiaru podatków i księgowości podatkowej, portalem podatkowym, platformą ePUAP oraz funkcjonującym w jednostkach objętym projektem systemem EZD.
- h) Projektowana usługa zorientowana jest na użytkownika. Usługa umożliwia pełne załatwienie danej sprawy drogą elektroniczną (5 poziom dojrzałości) i możliwość wglądu w dane zawarte w systemie teleinformatycznym.
- i) Korzystanie z usługi możliwe będzie za pośrednictwem ogólnodostępnego portalu podatkowego oraz aplikacji mobilnych. Dostęp będzie możliwy niezależnie od miejsca przebywania. Zastosowane rozwiązania wspierać będą różne platformy urządzeń mobilnych oraz ogólnodostępne przeglądarki internetowe.
- j) W zakresie dostępu do treści i interfejsów komunikacyjnych uwzględnione będą wytyczne związane ze standardem WCAG 2.0 uwzględniające zasady Percepcji, Funkcjonalności, Zrozumiałości i Kompatybilności.
- k) Usługa udostępniona w oparciu o portal e-Należności powiązany z oprogramowaniem dziedzinowym urzędu.

## <span id="page-16-0"></span>2.4.E-płatność – podatek od nieruchomości osoby prawne

- a) Usługa umożliwia przeglądanie oraz dokonywanie wpłat za zobowiązania z tytułu podatku od nieruchomości. Zalogowany i uwierzytelniony za pomocą platformy ePUAP użytkownik systemu uprawniony do reprezentowania osoby prawnej ma możliwość wglądu w stan swoich rozliczeń z urzędem z wyliczoną wartością do zapłaty z uwzględnieniem ewentualnych odsetek i kosztów upomnienia. Bezpośrednio z portalu może on dokonać zapłaty na podstawie wypełnionego i spersonalizowanego dowodu wpłaty uwzględniającego dane dotyczące kwot i tytułu zapłaty oraz numeru rachunku na który ona ma być ona dokonana.
- b) W obecnym stanie płatnik podatku od nieruchomości (osoba prawna) wpłaty dokonuje na podstawie złożonej deklaracji (DN-1 wraz z załącznikami) składanej organowi podatkowemu w którym ustala on wysokość podatku za dany rok. Aby dokonać płatności musi on "ręcznie" w systemie bankowym wypełnić odpowiedni dowód wpłaty, nie posiada on też informacji o wysokości należnych odsetek na dzień wpłaty oraz stanu rozliczeń swojego konta. Wprowadzenie tego typu usługi powiązanej z podglądem stanu rozliczeń umożliwi podatnikowi prawidłowe dokonywanie wpłat w odpowiedniej wysokości oraz zapewni mu kontrolę nad stanem rozliczeń z urzędem. Dodatkowo uzyskuje on informacje o sposobie naliczenia powyższej należności co stanowi element kontroli poprawności składanych deklaracji oraz ich rejestracji w systemie teleinformatycznym urzędu. Usługodawca dzięki takiej usłudze usprawnia kontakt z petentem i umożliwia mu dokonywanie wpłat we właściwych kwotach. Usługa ta poprawi ściągalność podatku oraz dzięki wprowadzeniu indywidualnych numerów rachunków dla dokonywania wpłaty usprawni proces księgowania. W celu uzyskania takiej funkcjonalności wymagana jest modernizacja systemu dziedzinowego odpowiadającego za naliczanie i windykacje podatku rolnego oraz zakup portalu podatkowego (e-należności), który odpowiadałby za komunikację z podatnikiem. Identyfikacja podatnika

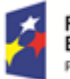

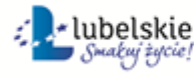

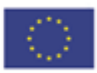

odbywać się będzie na podstawie platformy ePUAP z wykorzystaniem profilu zaufanego w oparciu o umocowanie prawne osoby reprezentującej podmiot. Usprawnienie procesu księgowania wymagało będzie dodatkowo modernizacji systemu dziedzinowego w zakresie dostosowania go do obsługi epłatności.

#### *Stan obecny*

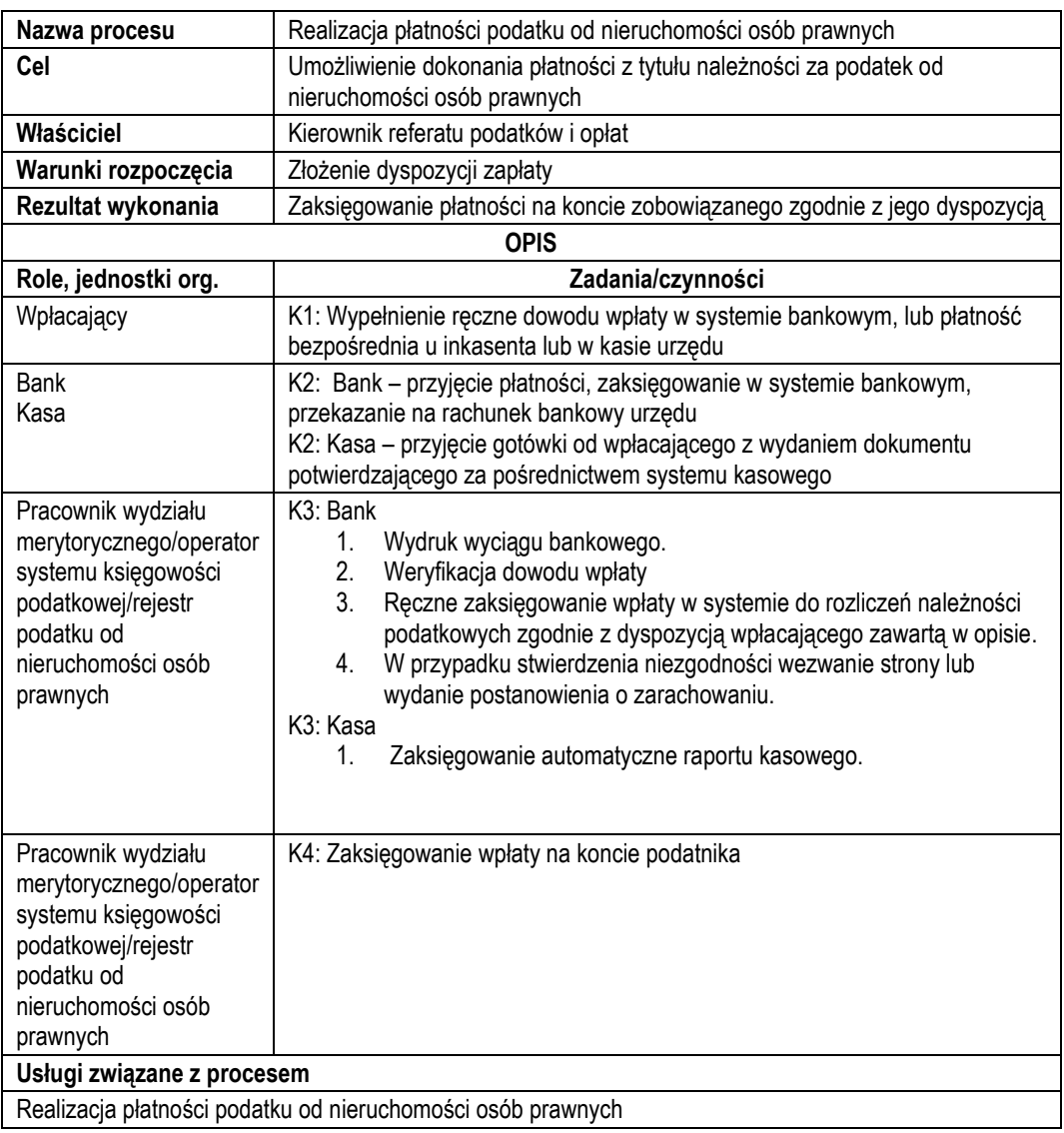

#### *Stan docelowy*

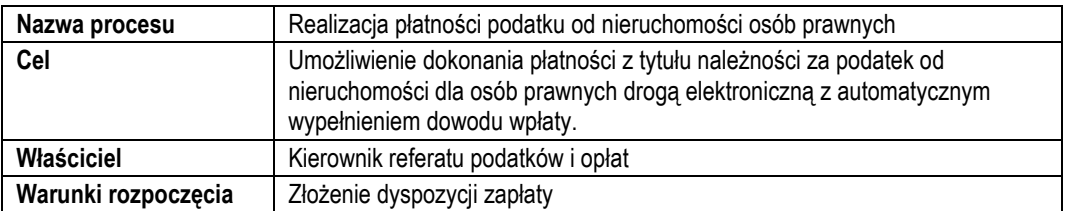

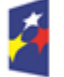

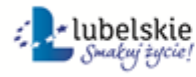

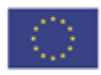

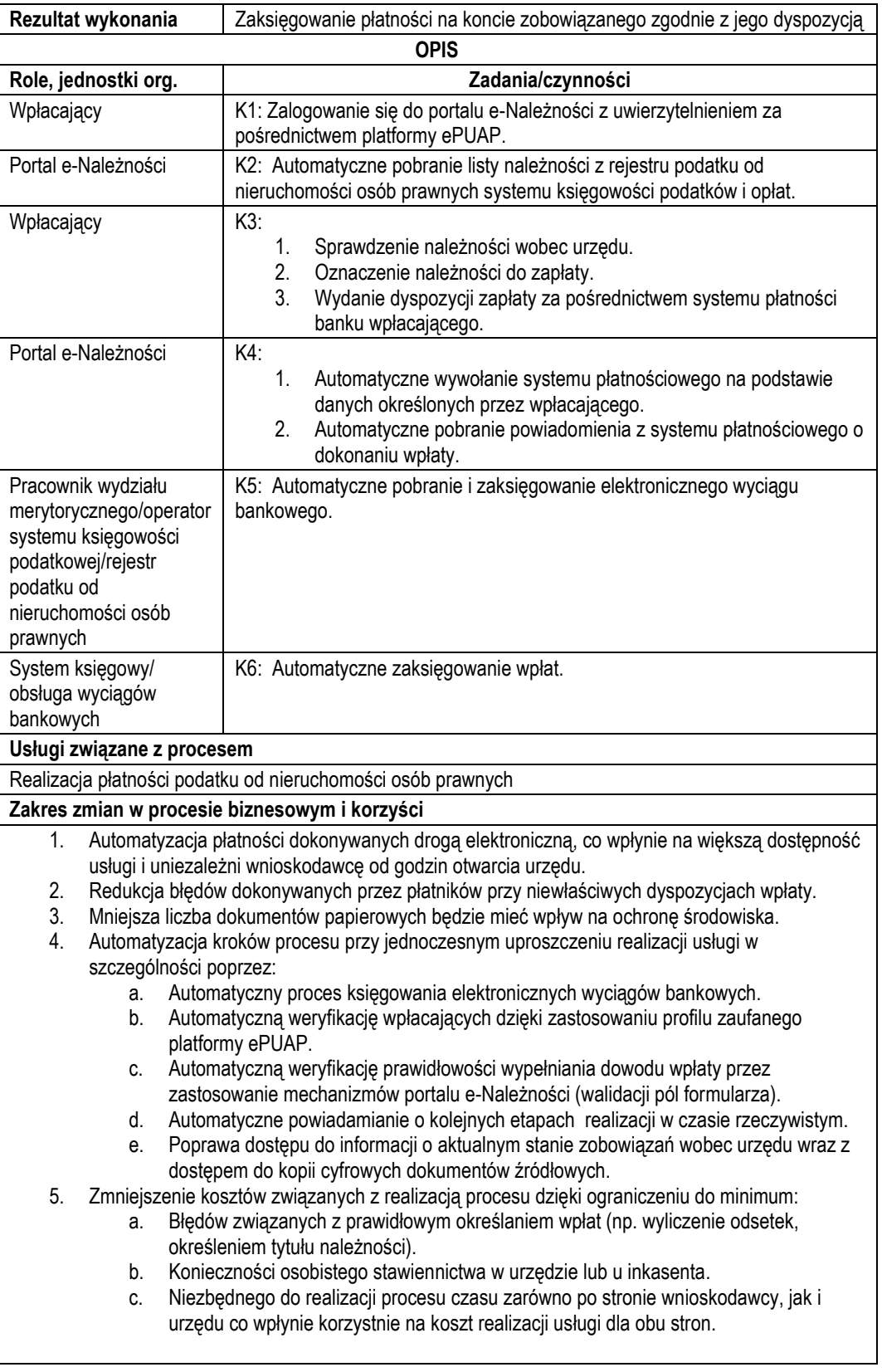

c) UsUsługa będzie świadczona dla podatników podatku rolnego (osoby prawne).

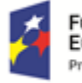

**Fundusze<br>Europejskie**<br><sub>Program Regionalny</sub>

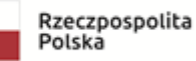

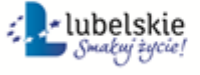

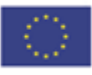

- d) Dane potrzebne do świadczenia usługi będą pobierane z systemów dziedzinowych odpowiedzialnych za naliczanie i księgowanie zobowiązań z tytułu podatku rolnego oraz z systemu ePUAP w zakresie informacji niezbędnych do identyfikacji osoby reprezentującej podatnika. Wykaz systemów i rejestrów wykorzystanych do świadczenia usługi:
	- Systemy dziedzinowe/System księgowości podatkowej/rejestr podatku rolnego od osób fizycznych,
	- platforma ePUAP
	- portal e-Należności
- e) Odpowiedzialność za dostępność oraz jakość danych ponosić będzie jednostka wdrażająca e-usługę, a za identyfikację użytkownika administrator platformy ePUAP.
- f) W ramach tej usługi udostępniane będą dane dotyczące wysokości zobowiązań z tytułu podatku od nieruchomości oraz informacje o podstawach ich naliczenia wraz z cyfrowymi kopiami deklaracji złożonymi przez nich w wersji papierowej lub w przypadku złożenia ich w postaci elektronicznej kopii edeklaracji. Informacja obejmować będzie kwoty zobowiązań wraz z należnymi odsetkami i terminami płatności, wysokość dokonanych wpłat, podstawy opodatkowania (powierzchnie gruntów, numery działek i pozycji rejestrowych) wraz z szczegółową informacją o sposobie ich opodatkowania.
- g) Oferowana e-usługa współpracować będzie z systemem dziedzinowymi wymiaru podatków i księgowości podatkowej, portalem podatkowym, platformą ePUAP oraz funkcjonującym w jednostkach objętym projektem systemem EZD.
- h) Projektowana usługa zorientowana jest na użytkownika. Usługa umożliwia pełne załatwienie danej sprawy drogą elektroniczną (5 poziom dojrzałości) i możliwość wglądu w dane zawarte w systemie teleinformatycznym.
- i) Korzystanie z usługi możliwe będzie za pośrednictwem ogólnodostępnego portalu podatkowego oraz aplikacji mobilnych. Dostęp będzie możliwy niezależnie od miejsca przebywania. Zastosowane rozwiązania wspierać będą różne platformy urządzeń mobilnych oraz ogólnodostępne przeglądarki internetowe.
- j) W zakresie dostępu do treści i interfejsów komunikacyjnych uwzględnione będą wytyczne związane ze standardem WCAG 2.0 uwzględniające zasady Percepcji, Funkcjonalności, Zrozumiałości i Kompatybilności.
- k) Usługa udostępniona w oparciu o portal e-Należności powiązany z oprogramowaniem dziedzinowym urzędu.

## <span id="page-19-0"></span>2.5 E-płatność – podatek leśny osób fizycznych

- a) Usługa umożliwia przeglądanie oraz dokonywanie wpłat za zobowiązania z tytułu podatku leśnego. Zalogowany i uwierzytelniony za pomocą platformy ePUAP użytkownik systemu ma możliwość wglądu w stan swoich rozliczeń z urzędem z wyliczona wartością do zapłaty z uwzględnieniem ewentualnych odsetek i kosztów upomnienia. Bezpośrednio z portalu może on dokonać zapłaty na podstawie wypełnionego i spersonalizowanego dowodu wpłaty uwzględniającego dane dotyczące kwot i tytułu zapłaty oraz numeru rachunku na który ona ma być ona dokonana.
- b) W obecnym stanie płatnik podatku leśnego wpłaty dokonuje na podstawie informacji otrzymanej w decyzji ustalającej wysokość podatku. Aby dokonać płatności musi on "ręcznie" w systemie bankowym wypełnić odpowiedni dowód wpłaty, dokonać płatności w kasie urzędu lub u inkasenta. W przypadku płatności poza kasą nie posiada on też informacji o wysokości należnych odsetek na dzień wpłaty oraz stanu rozliczeń swojego konta. Przy solidarnym zobowiązaniu zapłatę podatku często dokonuje wielu współwłaścicieli i podatnik nie posiada wiedzy o końcowym rozliczeniu ich wspólnych zobowiązań. Wprowadzenie tego typu usługi powiązanej z podglądem stanu rozliczeń umożliwi podatnikowi prawidłowe dokonywanie wpłat w odpowiedniej wysokości oraz zapewni mu kontrolę nad stanem rozliczeń z urzędem. Dodatkowo uzyskuje on informacje o sposobie naliczenia powyższej należności oraz możliwość pobrania kopii elektronicznej decyzji

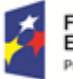

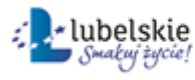

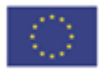

ustalającej to zobowiązanie. Usługodawca dzięki takiej usłudze usprawnia kontakt z petentem i umożliwia mu dokonywanie wpłat we właściwych kwotach. Usługa ta poprawi ściągalność podatku oraz dzięki wprowadzeniu indywidualnych numerów rachunków dla dokonywania wpłaty usprawni proces księgowania. W celu uzyskania takiej funkcjonalności wymagana jest modernizacja systemu dziedzinowego odpowiadającego za naliczanie i windykacje podatku leśnego oraz zakup portalu podatkowego (e-należności), który odpowiadałby za komunikację z podatnikiem. Identyfikacja podatnika odbywać się będzie na podstawie platformy ePUAP z wykorzystaniem profilu zaufanego. Usprawnienie procesu księgowania wymagało będzie dodatkowo modernizacji systemu dziedzinowego w zakresie dostosowania go do obsługi e-płatności.

#### *Stan obecny*

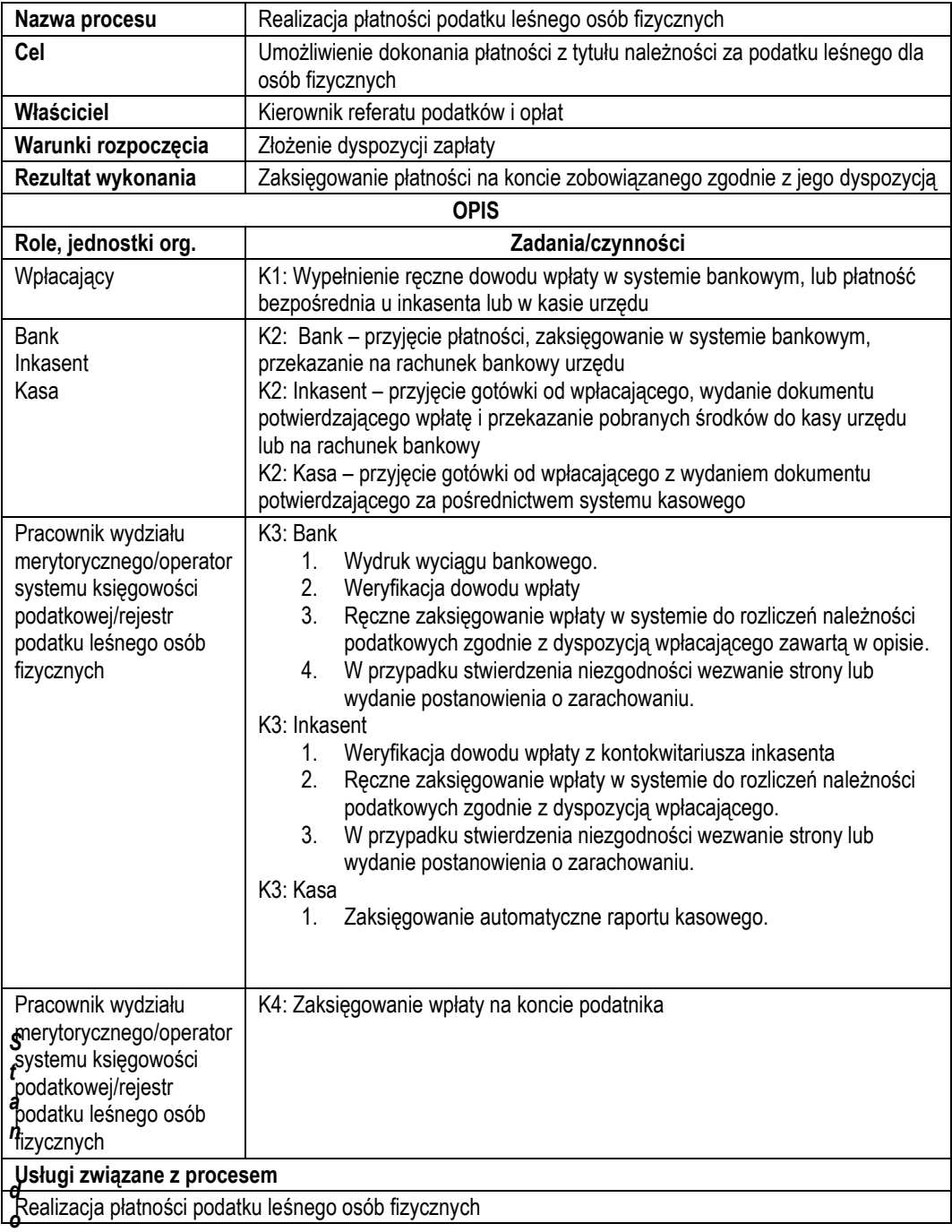

#### *celowy*

Nazwa procesu **Realizacja płatności podatku leśnego osób fizycznych** 

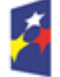

Fundusze Europejskie Program Regionalny

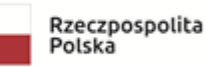

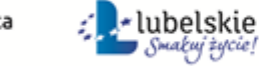

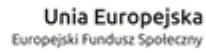

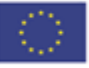

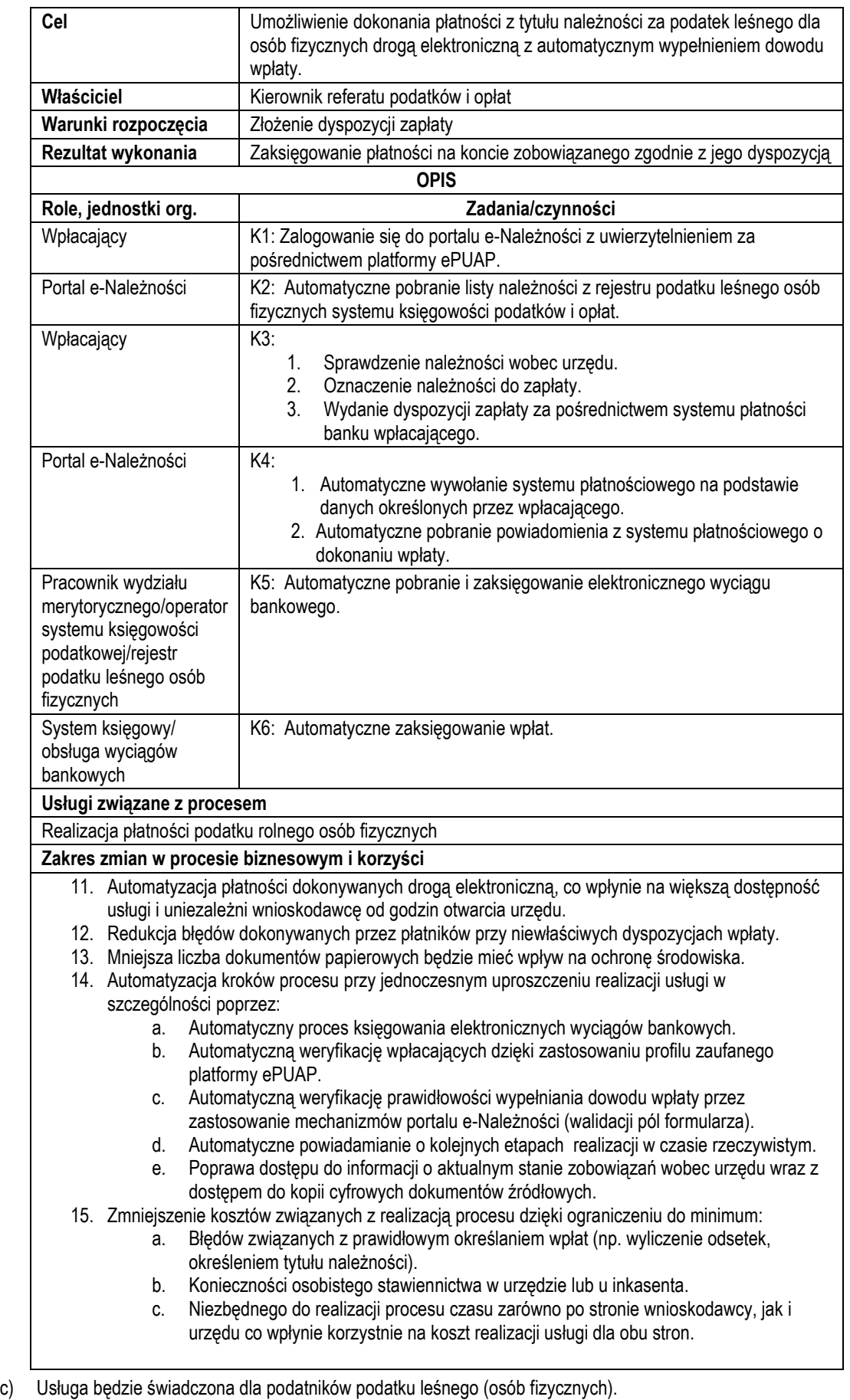

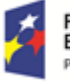

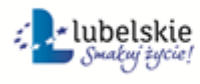

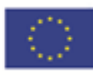

d) Dane potrzebne do świadczenia usługi będą pobierane z systemów dziedzinowych odpowiedzialnych za naliczanie i księgowanie zobowiązań z tytułu podatku rolnego oraz z systemu ePUAP w zakresie informacji niezbędnych do identyfikacji podatnika.

Wykaz systemów i rejestrów wykorzystanych do świadczenia usługi:

- Systemy dziedzinowe/System księgowości podatkowej/rejestr podatku leśnego od osób fizycznych,
- platforma ePUAP,
- portal e-Należności.
- e) Odpowiedzialność za dostępność oraz jakość danych ponosić będzie jednostka wdrażająca e-usługę, a za identyfikację użytkownika administrator platformy ePUAP.
- f) W ramach tej usługi udostępniane będą dane dotyczące wysokości zobowiązań z tytułu podatku leśnego oraz informacje o podstawach ich naliczenia wraz z cyfrowymi kopiami decyzji ustalającymi te zobowiązanie. Informacja obejmować będzie kwoty zobowiązań wraz z należnymi odsetkami i terminami płatności, wysokość dokonanych wpłat, podstawy opodatkowania (powierzchnie gruntów leśnych, numery działek i pozycji rejestrowych) wraz z szczegółową informacją o sposobie ich opodatkowania.
- g) Oferowana e-usługa współpracować będzie z systemem dziedzinowymi wymiaru podatków i księgowości podatkowej, portalem podatkowym, platformą ePUAP oraz funkcjonującym w jednostkach objętym projektem systemem EZD.
- h) Projektowana usługa zorientowana jest na użytkownika. Usługa umożliwia pełne załatwienie danej sprawy drogą elektroniczną (5 poziom dojrzałości) i możliwość wglądu w dane zawarte w systemie teleinformatycznym.
- i) Korzystanie z usługi możliwe będzie za pośrednictwem ogólnodostępnego portalu podatkowego oraz aplikacji mobilnych. Dostęp będzie możliwy niezależnie od miejsca przebywania. Zastosowane rozwiązania wspierać będą różne platformy urządzeń mobilnych oraz ogólnodostępne przeglądarki internetowe.
- j) W zakresie dostępu do treści i interfejsów komunikacyjnych uwzględnione będą wytyczne związane ze standardem WCAG 2.0 uwzględniające zasady Percepcji, Funkcjonalności, Zrozumiałości i Kompatybilności.
- k) Usługa udostępniona w oparciu o portal e-Należności powiązany z oprogramowaniem dziedzinowym urzędu.

## <span id="page-22-0"></span>2.6.E-płatność – podatek leśny od osób prawnych

- a) Usługa umożliwia przeglądanie oraz dokonywanie wpłat za zobowiązania z tytułu podatku rolnego. Zalogowany i uwierzytelniony za pomocą platformy ePUAP użytkownik systemu uprawniony do reprezentowania osoby prawnej ma możliwość wglądu w stan swoich rozliczeń z urzędem z wyliczoną wartością do zapłaty z uwzględnieniem ewentualnych odsetek i kosztów upomnienia. Bezpośrednio z portalu może on dokonać zapłaty na podstawie wypełnionego i spersonalizowanego dowodu wpłaty uwzględniającego dane dotyczące kwot i tytułu zapłaty oraz numeru rachunku na który ona ma być ona dokonana.
- b) W obecnym stanie płatnik podatku rolnego (osoba prawna) wpłaty dokonuje na podstawie złożonej deklaracji (DL-1 wraz z załącznikami) składanej organowi podatkowemu w którym ustala on wysokość podatku za dany rok. Aby dokonać płatności musi on "recznie" w systemie bankowym wypełnić odpowiedni dowód wpłaty, nie posiada on też informacji o wysokości należnych odsetek na dzień wpłaty oraz stanu rozliczeń swojego konta. Wprowadzenie tego typu usługi powiązanej z podglądem stanu rozliczeń umożliwi podatnikowi prawidłowe dokonywanie wpłat w odpowiedniej wysokości oraz zapewni mu kontrolę nad stanem rozliczeń z urzędem. Dodatkowo uzyskuje on informacje o sposobie naliczenia powyższej należności co stanowi element kontroli poprawności składanych deklaracji oraz ich rejestracji w systemie teleinformatycznym urzędu. Usługodawca dzięki takiej usłudze usprawnia kontakt z petentem i umożliwia mu dokonywanie wpłat we właściwych kwotach. Usługa ta poprawi ściągalność podatku oraz dzięki wprowadzeniu indywidualnych numerów rachunków dla dokonywania wpłaty usprawni proces księgowania. W celu uzyskania takiej funkcjonalności wymagana jest modernizacja systemu dziedzinowego odpowiadającego za naliczanie i windykacje podatku leśnego oraz zakup portalu podatkowego (e-należności), który odpowiadałby za komunikację z podatnikiem. Identyfikacja

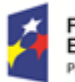

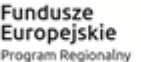

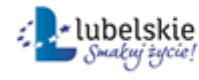

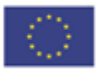

podatnika odbywać się będzie na podstawie platformy ePUAP z wykorzystaniem profilu zaufanego w oparciu o umocowanie prawne osoby reprezentującej podmiot. Usprawnienie procesu księgowania wymagało będzie dodatkowo modernizacji systemu dziedzinowego w zakresie dostosowania go do obsługi e-płatności.

#### *Stan obecny*

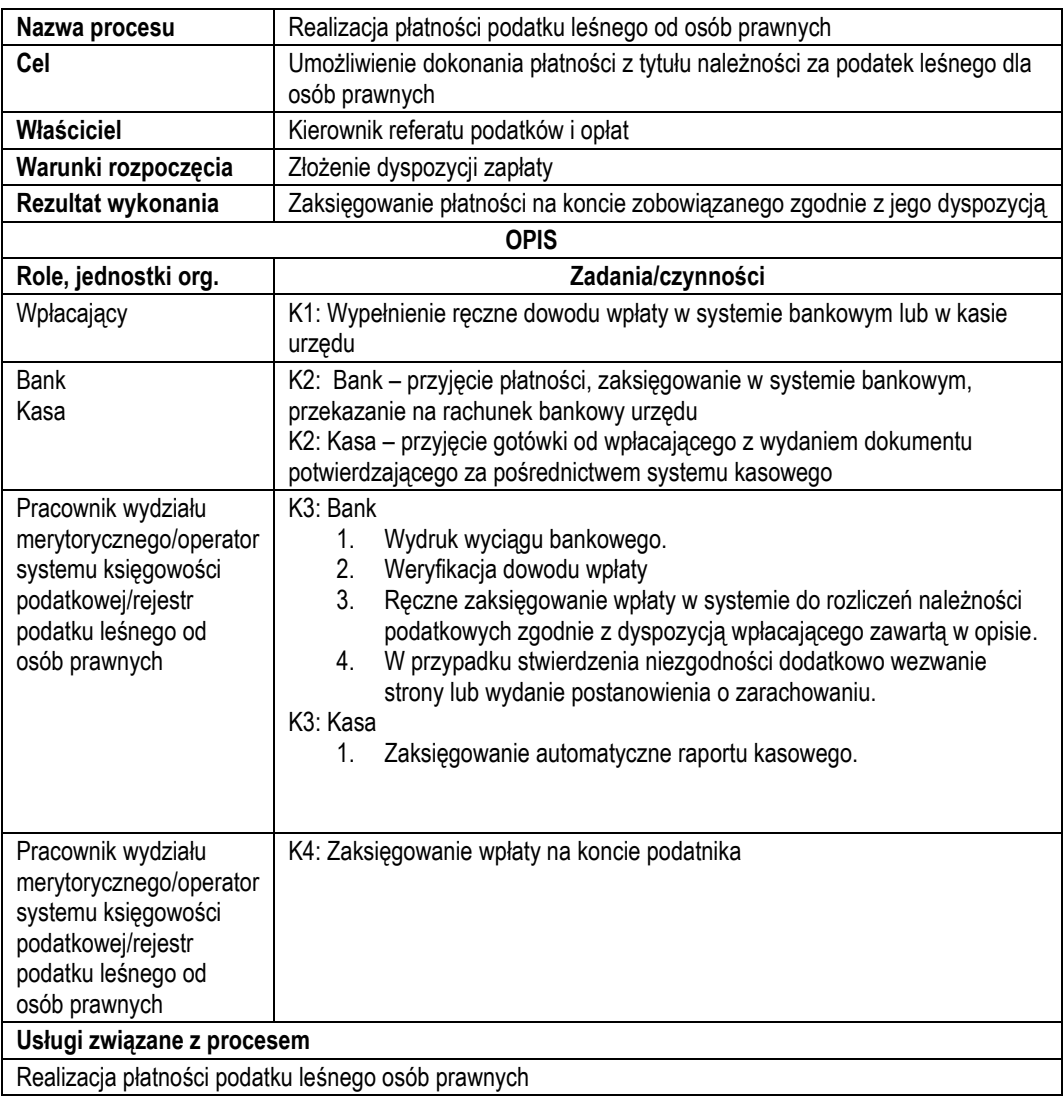

#### *Stan docelowy*

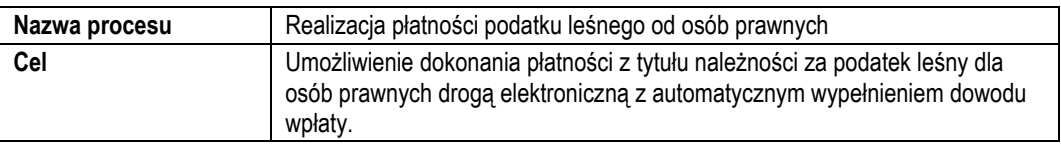

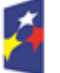

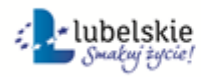

Unia Europejska<br>Europejski Fundusz Społeczny

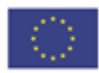

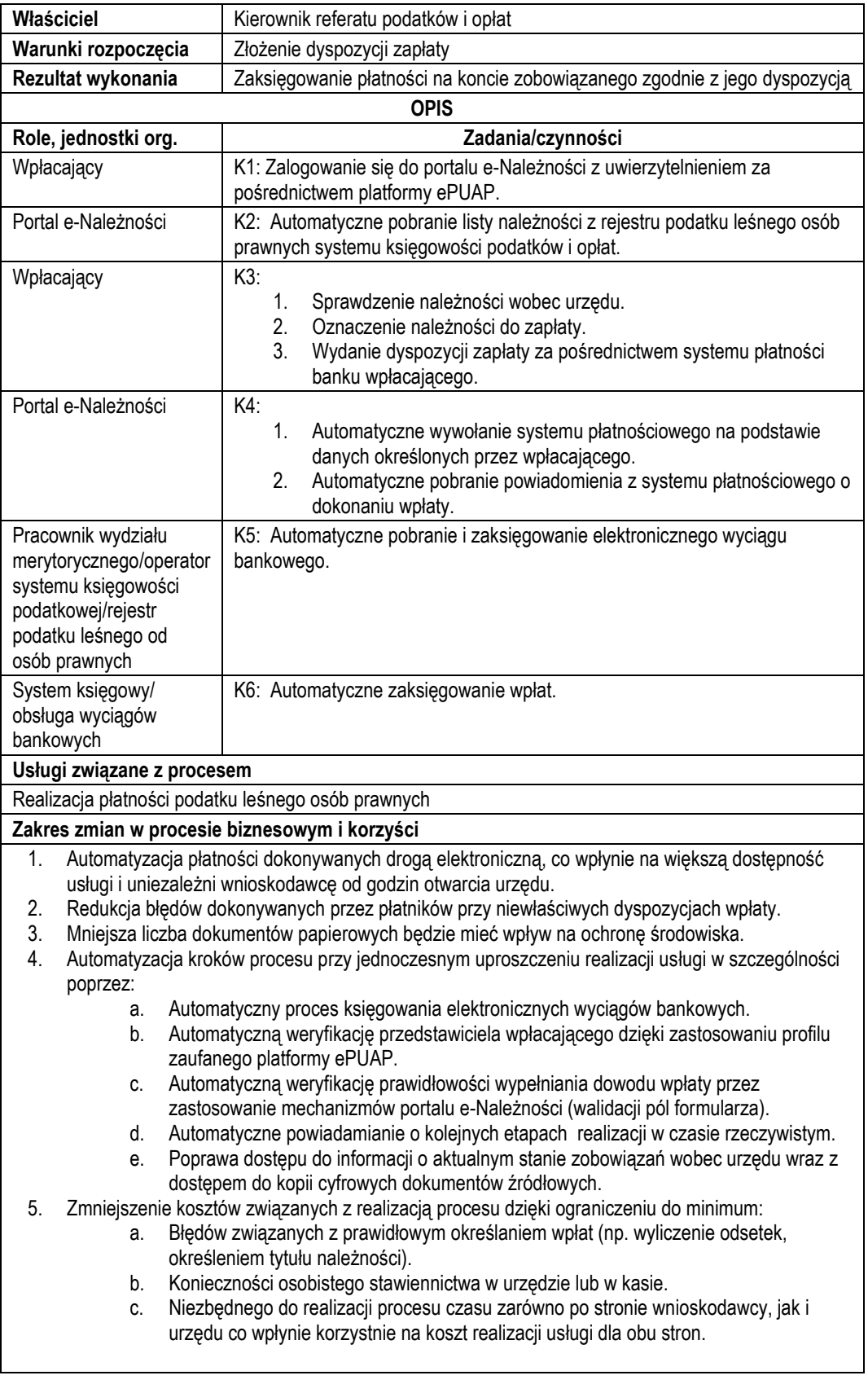

c) Usługa będzie świadczona dla podatników podatku leśnego (osoby prawne).

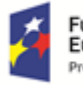

**Fundusze<br>Europejskie**<br><sub>Program Regionalny</sub>

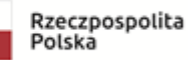

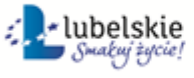

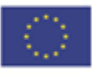

d) Dane potrzebne do świadczenia usługi będą pobierane z systemów dziedzinowych odpowiedzialnych za naliczanie i księgowanie zobowiązań z tytułu podatku leśnego oraz z systemu ePUAP w zakresie informacji niezbędnych do identyfikacji osoby reprezentującej podatnika.

Wykaz systemów i rejestrów wykorzystanych do świadczenia usługi:

- Systemy dziedzinowe/System księgowości podatkowej/rejestr podatku leśnego od osób prawnych,
- platforma ePUAP,
- portal e-Należności
- e) Odpowiedzialność za dostępność oraz jakość danych ponosić będzie jednostka wdrażająca e-usługę, a za identyfikację użytkownika administrator platformy ePUAP.
- f) W ramach tej usługi udostępniane będą dane dotyczące wysokości zobowiązań z tytułu podatku leśnego oraz informacje o podstawach ich naliczenia wraz z cyfrowymi kopiami deklaracji złożonymi przez nich w wersji papierowej lub w przypadku złożenia ich w postaci elektronicznej kopii e-deklaracji. Informacja obejmować będzie kwoty zobowiązań wraz z należnymi odsetkami i terminami płatności, wysokość dokonanych wpłat, podstawy opodatkowania (powierzchnie gruntów, numery działek i pozycji rejestrowych) wraz z szczegółową informacją o sposobie ich opodatkowania.
- g) Oferowana e-usługa współpracować będzie z systemem dziedzinowymi wymiaru podatków i księgowości podatkowej, portalem podatkowym, platformą ePUAP oraz funkcjonującym w jednostkach objętym projektem systemem EZD.
- h) Projektowana usługa zorientowana jest na użytkownika. Usługa umożliwia pełne załatwienie danej sprawy drogą elektroniczną (5 poziom dojrzałości) i możliwość wglądu w dane zawarte w systemie teleinformatycznym.
- i) Korzystanie z usługi możliwe będzie za pośrednictwem ogólnodostępnego portalu podatkowego oraz aplikacji mobilnych. Dostęp będzie możliwy niezależnie od miejsca przebywania. Zastosowane rozwiązania wspierać będą różne platformy urządzeń mobilnych oraz ogólnodostępne przeglądarki internetowe.
- j) W zakresie dostępu do treści i interfejsów komunikacyjnych uwzględnione będą wytyczne związane ze standardem WCAG 2.0 uwzględniające zasady Percepcji, Funkcjonalności, Zrozumiałości i Kompatybilności.
- k) Usługa udostępniona w oparciu o portal e-Należności powiązany z oprogramowaniem dziedzinowym urzędu.

## <span id="page-25-0"></span>2.7.E-płatność – opłata za gospodarowanie odpadami komunalnymi

- a) Usługa umożliwia przeglądanie oraz dokonywanie wpłat za zobowiązania z tytułu opłaty za gospodarowanie odpadami komunalnymi. Zalogowany i uwierzytelniony za pomocą platformy ePUAP użytkownik systemu ma możliwość wglądu w stan swoich rozliczeń z urzędem z wyliczona wartością do zapłaty z uwzględnieniem ewentualnych odsetek i kosztów upomnienia. Bezpośrednio z portalu może on dokonać zapłaty na podstawie wypełnionego i spersonalizowanego dowodu wpłaty uwzględniającego dane dotyczące kwot i tytułu zapłaty oraz numeru rachunku na który ona ma być ona dokonana.
- b) W obecnym stanie płatnik opłaty za gospodarowanie odpadami komunalnymi wpłaty dokonuje na podstawie złożonej deklaracji ustalającej wysokość miesięczna tej opłaty. Aby dokonać płatności musi on "ręcznie" w systemie bankowym wypełnić odpowiedni dowód wpłaty lub dokonać płatności w kasie urzędu z uwzględnieniem odpowiedniego podziału na raty i terminy. W przypadku płatności poza kasą nie posiada on też informacji o wysokości należnych odsetek na dzień wpłaty oraz stanu rozliczeń swojego konta. Wprowadzenie tego typu usługi powiązanej z podglądem stanu rozliczeń umożliwi podatnikowi prawidłowe dokonywanie wpłat w odpowiedniej wysokości oraz zapewni mu kontrolę nad stanem rozliczeń z urzędem. Dodatkowo uzyskuje on informacje o sposobie naliczenia powyższej należności z możliwość pobrania informacji o wysokości naliczonych opłat, kopii złożonej deklaracji (skan w przypadku deklaracji "papierowej" oraz e-deklarację elektroniczną pobrane z systemu EZD). Usługodawca dzięki takiej usłudze usprawnia kontakt z petentem i umożliwia mu dokonywanie wpłat we właściwych kwotach. Usługa ta poprawi ściągalność poboru tej opłaty oraz dzięki wprowadzeniu indywidualnych numerów rachunków dla dokonywania wpłaty usprawni proces księgowania. W celu uzyskania takiej funkcjonalności wymagana jest

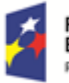

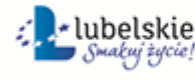

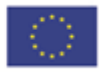

modernizacja systemu dziedzinowego odpowiadającego za naliczanie i windykacje podatku leśnego oraz zakup portalu podatkowego (e-należności), który odpowiadałby za komunikację z podatnikiem. Identyfikacja podatnika odbywać się będzie na podstawie platformy ePUAP z wykorzystaniem profilu zaufanego. Usprawnienie procesu księgowania wymagało będzie dodatkowo modernizacji systemu dziedzinowego w zakresie dostosowania go do obsługi e-płatności oraz integrację z systemem EZD.

#### *Stan obecny*

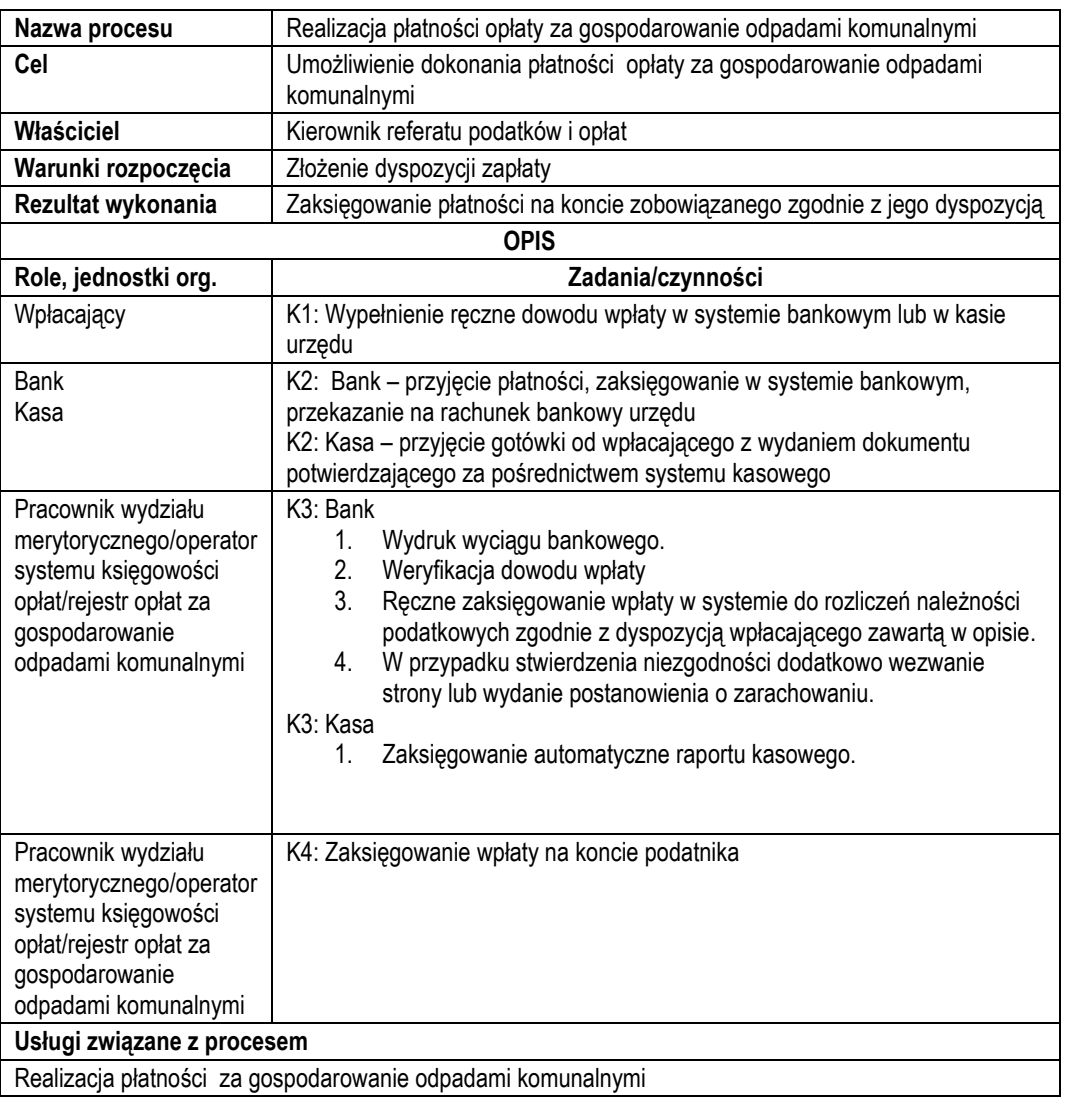

#### *Stan docelowy*

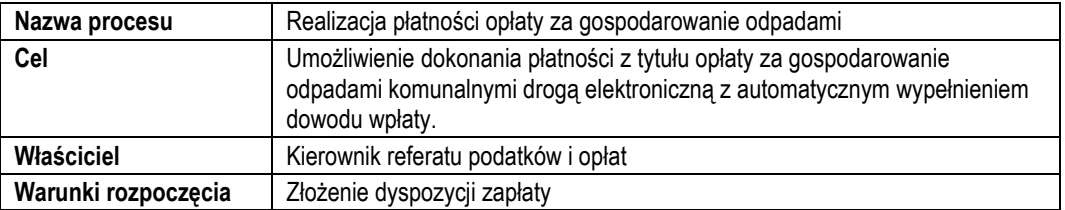

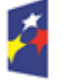

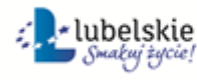

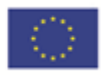

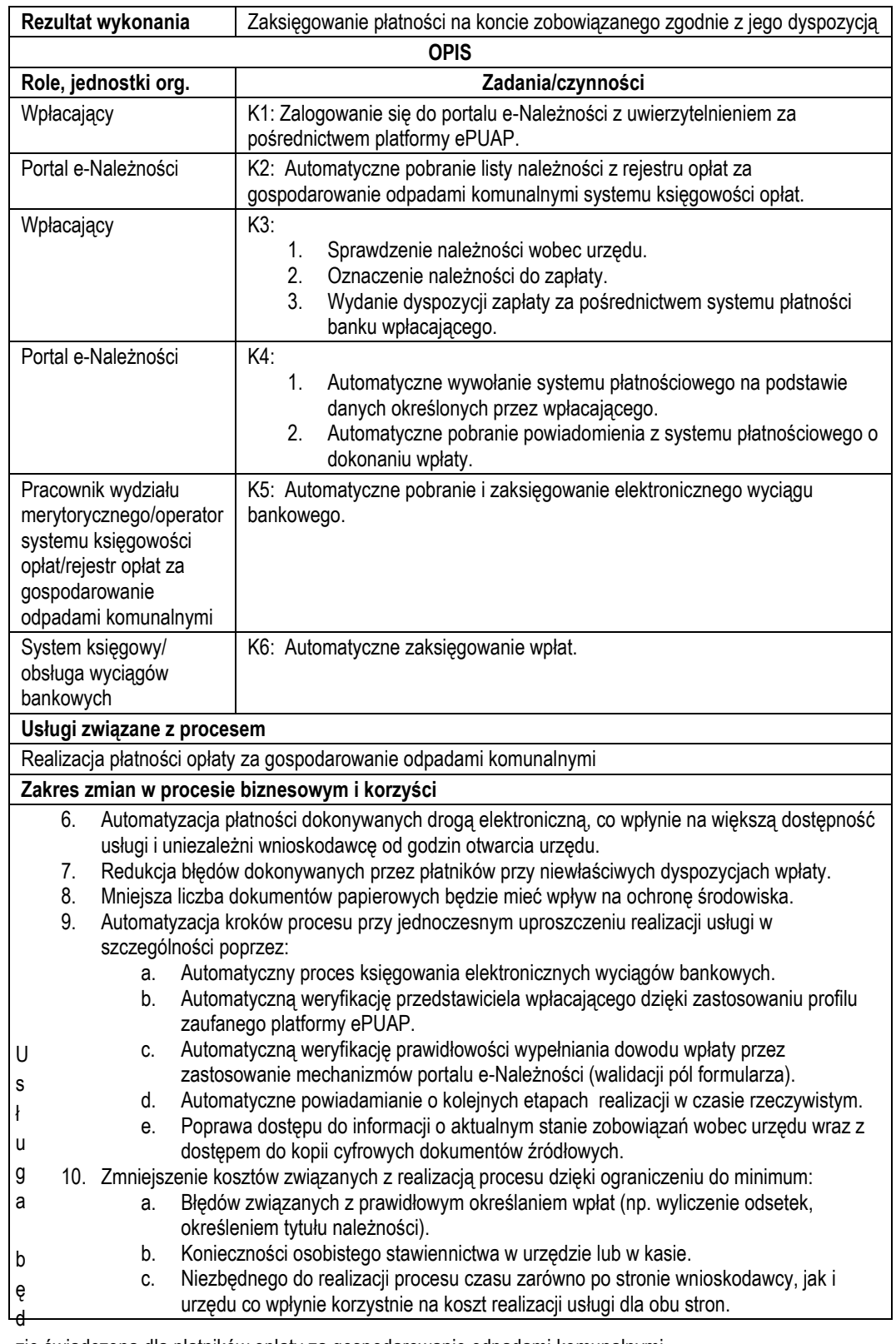

zie świadczona dla płatników opłaty za gospodarowanie odpadami komunalnymi.

d) Dane potrzebne do świadczenia usługi będą pobierane z systemów dziedzinowych odpowiedzialnych za naliczanie i księgowanie opłat z tytułu gospodarowania odpadami komunalnymi oraz z systemu ePUAP w zakresie informacji niezbędnych do identyfikacji podatnika.

Wykaz systemów i rejestrów wykorzystanych do świadczenia usługi:

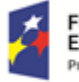

c)

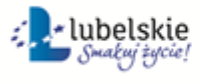

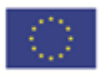

- Systemy dziedzinowe/System księgowości opłat/rejestr opłat za gospodarowanie odpadami komunalnymi,
- platforma ePUAP,
- portal e-Należności
- e) Odpowiedzialność za dostępność oraz jakość danych ponosić będzie jednostka wdrażająca e-usługę, a za identyfikację użytkownika administrator platformy ePUAP.
- f) W ramach tej usługi udostępniane będą dane dotyczące wysokości zobowiązań z tytułu opłaty za gospodarowanie odpadami komunalnymi oraz informacje o podstawach ich naliczenia wraz z cyfrowymi kopiami złożonych przez zobowiązanego deklaracji. Informacja obejmować bedzie kwoty zobowiązań wraz z należnymi odsetkami i terminami płatności, wysokość dokonanych wpłat, podstawy opodatkowania (zadeklarowana ilość osób, informacja o selektywnym sposobie zbierania odpadów oraz inne mające ewentualny wpływ na ustalenie wysokości opłaty) wraz z szczegółową informacją o sposobie ich opodatkowania. Dodatkowo możliwy będzie podgląd terminarza odbioru odpadów z danej posesji.
- g) Oferowana e-usługa współpracować będzie z systemem dziedzinowym wymiaru i rozliczania opłat za gospodarowanie odpadami, portalem podatkowym, platformą ePUAP oraz funkcjonującym w jednostkach objętym projektem systemem EZD.
- h) Projektowana usługa zorientowana jest na użytkownika. Usługa umożliwia pełne załatwienie danej sprawy drogą elektroniczną (4 poziom dojrzałości) i możliwość wglądu w dane zawarte w systemie teleinformatycznym..
- i) Korzystanie z usługi możliwe będzie za pośrednictwem ogólnodostępnego portalu podatkowego oraz aplikacji mobilnych. Dostęp będzie możliwy niezależnie od miejsca przebywania. Zastosowane rozwiązania wspierać będą różne platformy urządzeń mobilnych oraz ogólnodostępne przeglądarki internetowe.
- j) W zakresie dostępu do treści i interfejsów komunikacyjnych uwzględnione będą wytyczne związane ze standardem WCAG 2.0 uwzględniające zasady Percepcji, Funkcjonalności, Zrozumiałości i Kompatybilności.
- k) Usługa udostępniona w oparciu o portal e-Należności powiązany z oprogramowaniem dziedzinowym urzędu.

## <span id="page-28-0"></span>2.8.E-płatność – podatek od środków transportu

- a) Usługa umożliwia przeglądanie oraz dokonywanie wpłat za zobowiązania z tytułu podatku od środków transportu. Zalogowany i uwierzytelniony za pomocą platformy ePUAP użytkownik systemu osoba fizyczna lub osoba uprawniona do reprezentowania osoby prawnej ma możliwość wglądu w stan swoich rozliczeń z urzędem z wyliczoną wartością do zapłaty z uwzględnieniem ewentualnych odsetek i kosztów upomnienia. Bezpośrednio z portalu może on dokonać zapłaty na podstawie wypełnionego i spersonalizowanego dowodu wpłaty uwzględniającego dane dotyczące kwot i tytułu zapłaty oraz numeru rachunku na który ona ma być ona dokonana.
- b) W obecnym stanie płatnik podatku od środków transportowych wpłaty dokonuje na podstawie złożonej deklaracji (DT-1 wraz z załącznikami) składanej organowi podatkowemu w którym ustala on wysokość podatku za dany rok. Aby dokonać płatności musi on "ręcznie" w systemie bankowym wypełnić odpowiedni dowód wpłaty, nie posiada on też informacji o wysokości należnych odsetek na dzień wpłaty oraz stanu rozliczeń swojego konta. Wprowadzenie tego typu usługi powiązanej z podglądem stanu rozliczeń umożliwi podatnikowi prawidłowe dokonywanie wpłat w odpowiedniej wysokości oraz zapewni mu kontrolę nad stanem rozliczeń z urzędem. Dodatkowo uzyskuje on informacje o sposobie naliczenia powyższej należności co stanowi element kontroli poprawności składanych deklaracji oraz ich rejestracji w systemie teleinformatycznym urzędu. Usługodawca dzięki takiej usłudze usprawnia kontakt z petentem i umożliwia mu dokonywanie wpłat we właściwych kwotach. Usługa ta poprawi ściągalność podatku oraz dzięki wprowadzeniu indywidualnych numerów rachunków dla dokonywania wpłaty usprawni proces księgowania. W celu uzyskania takiej funkcjonalności wymagana jest modernizacja systemu dziedzinowego odpowiadającego za naliczanie i windykacje podatku od środków transportu oraz zakup portalu podatkowego (e-należności), który

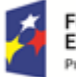

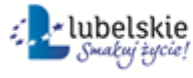

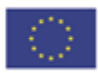

odpowiadałby za komunikację z podatnikiem. Identyfikacja podatnika odbywać się będzie na podstawie platformy ePUAP z wykorzystaniem profilu zaufanego a w przypadku osób prawnych dodatkowo w oparciu o umocowanie prawne osoby reprezentującej podmiot. Usprawnienie procesu księgowania wymagało będzie dodatkowo modernizacji systemu dziedzinowego w zakresie dostosowania go do obsługi e-płatności.

#### *Stan obecny*

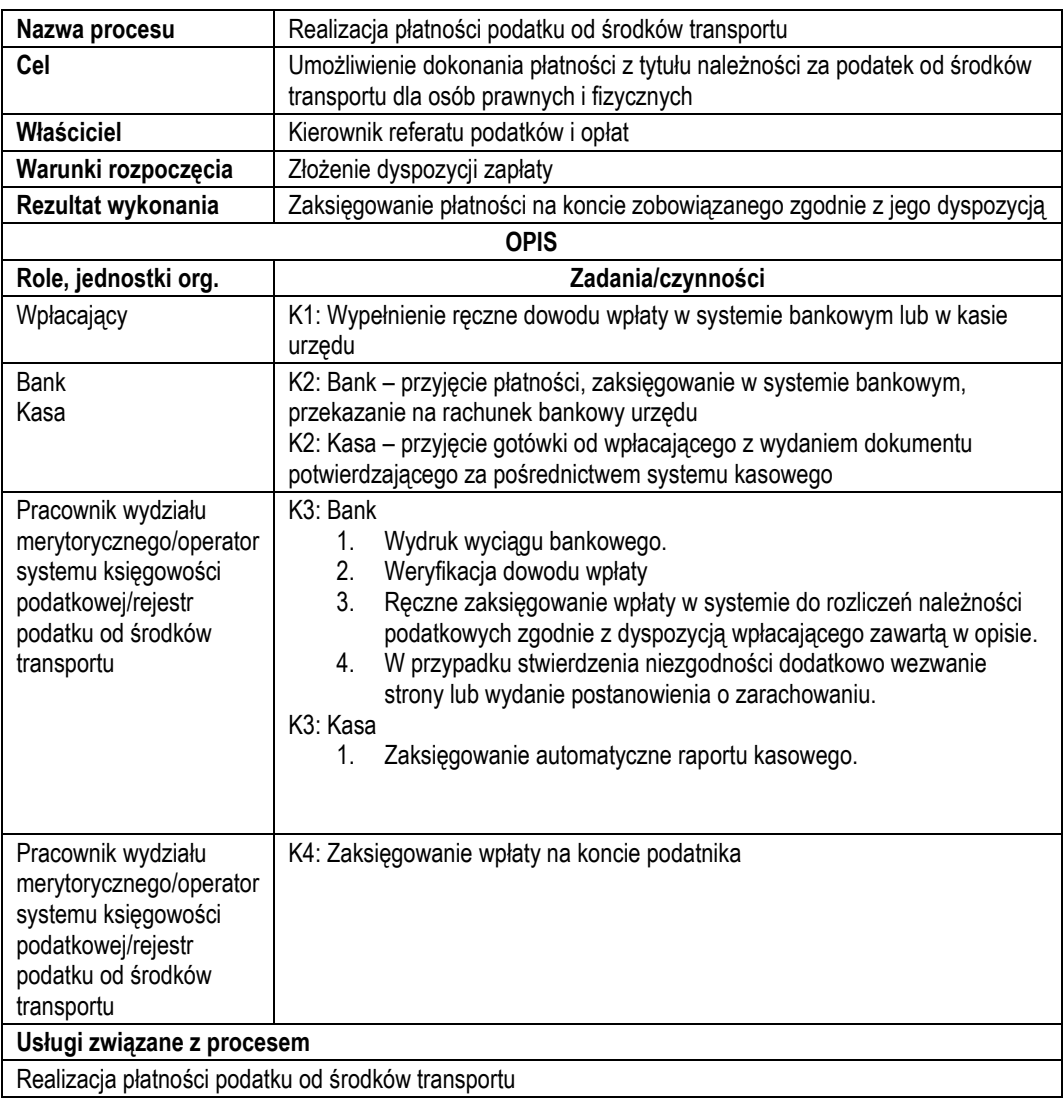

#### *Stan docelowy*

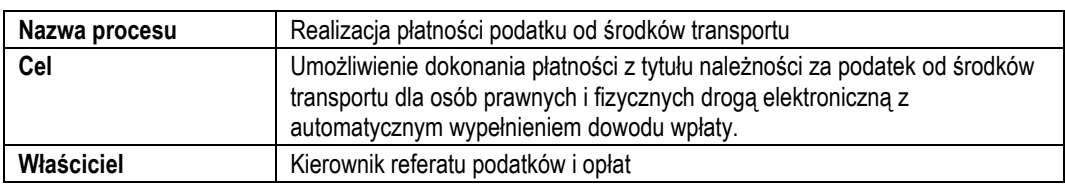

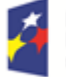

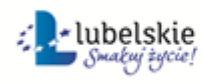

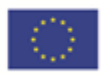

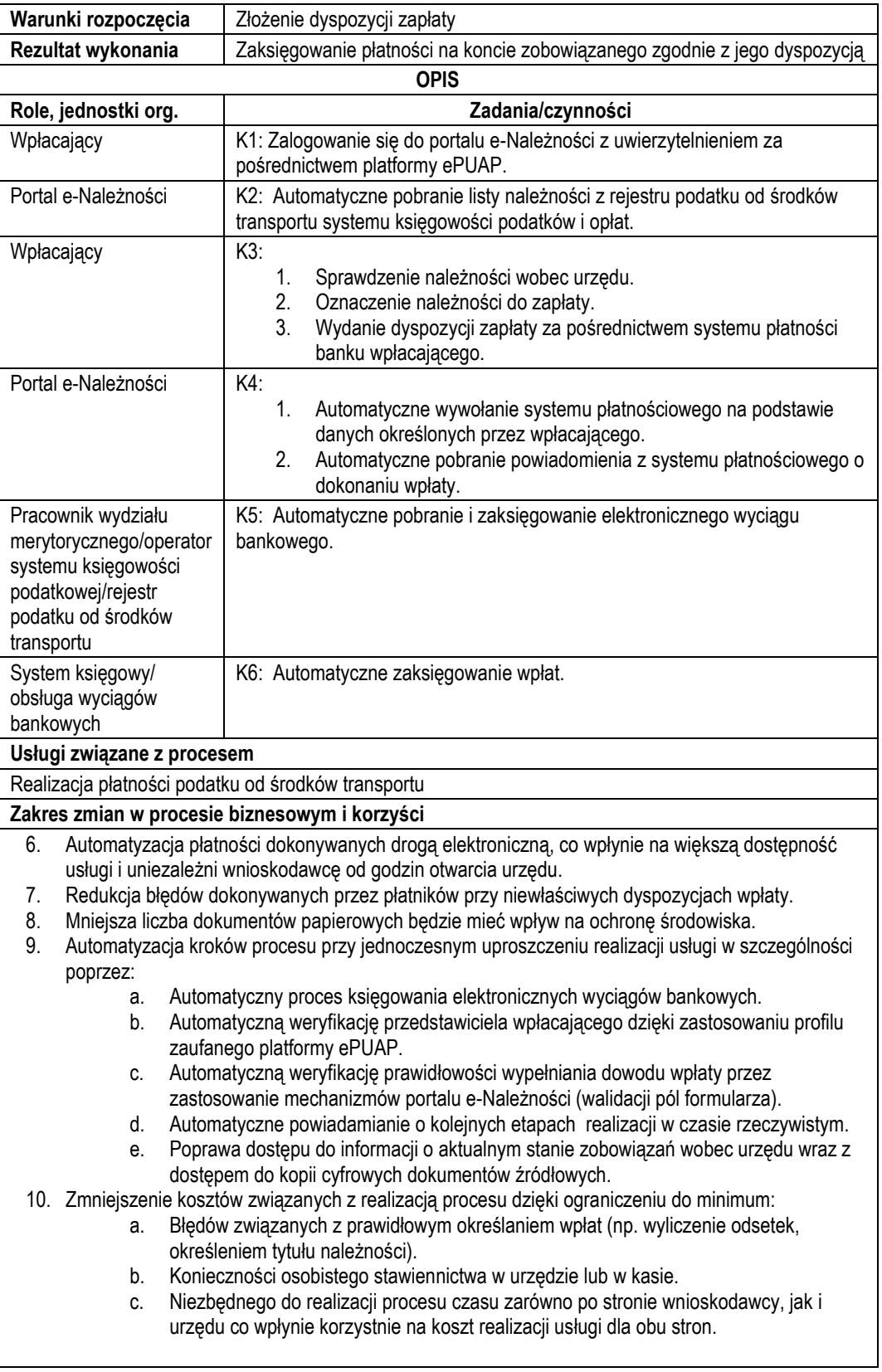

c) Usługa będzie świadczona dla podatników podatku od środków transportu.

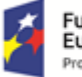

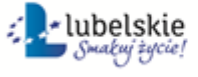

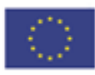

- d) Dane potrzebne do świadczenia usługi będą pobierane z systemów dziedzinowych odpowiedzialnych za naliczanie i księgowanie zobowiązań z tytułu podatku od środków transportu oraz z systemu ePUAP w zakresie informacji niezbędnych do identyfikacji osoby reprezentującej podatnika. Wykaz systemów i rejestrów wykorzystanych do świadczenia usługi:
	- Systemy dziedzinowe/System księgowości podatkowej/rejestr podatku od środków transportu,
	- platforma ePUAP,
	- portal e-Należności.
- e) Odpowiedzialność za dostępność oraz jakość danych ponosić będzie jednostka wdrażająca e-usługę, a za identyfikację użytkownika administrator platformy ePUAP.
- f) W ramach tej usługi udostępniane będą dane dotyczące wysokości zobowiązań z tytułu podatku od środków transportu oraz informacje o podstawach ich naliczenia wraz z cyfrowymi kopiami deklaracji złożonymi przez nich w wersji papierowej lub w przypadku złożenia ich w postaci elektronicznej kopii e-deklaracji. Informacja obejmować będzie kwoty zobowiązań wraz z należnymi odsetkami i terminami płatności, wysokość dokonanych wpłat, podstawy opodatkowania (zestawienie pojazdów objętych deklaracją) wraz z szczegółową informacją o sposobie ich opodatkowania.
- g) Oferowana e-usługa współpracować będzie z systemem dziedzinowymi wymiaru podatku od środków transportu i księgowości podatkowej, portalem podatkowym, platformą ePUAP oraz funkcjonującym w jednostkach objętym projektem systemem EZD.
- h) Projektowana usługa zorientowana jest na użytkownika. Usługa umożliwia pełne załatwienie danej sprawy drogą elektroniczną (4 poziom dojrzałości) i możliwość wglądu w dane zawarte w systemie teleinformatycznym.
- i) Korzystanie z usługi możliwe będzie za pośrednictwem ogólnodostępnego portalu podatkowego oraz aplikacji mobilnych. Dostęp będzie możliwy niezależnie od miejsca przebywania. Zastosowane rozwiązania wspierać będą różne platformy urządzeń mobilnych oraz ogólnodostępne przeglądarki internetowe.
- j) W zakresie dostępu do treści i interfejsów komunikacyjnych uwzględnione będą wytyczne związane ze standardem WCAG 2.0 uwzględniające zasady Percepcji, Funkcjonalności, Zrozumiałości i Kompatybilności.
- k) Usługa udostępniona w oparciu o portal e-Należności powiązany z oprogramowaniem dziedzinowym urzędu.

## <span id="page-31-0"></span>2.9.E-deklaracja odpady – opłata za gospodarowanie odpadami komunalnymi

- a) Usługa umożliwi składanie deklaracji o wysokości opłaty za gospodarowanie odpadami komunalnymi na terenie Gminy za pomocą środków elektronicznych. Odpowiednio opracowany formularz e-deklaracji osadzony na platformie ePUAP umożliwi złożenie tej deklaracji i podpisanie jej za pomocą profilu zaufanego platformy ePUAP lub podpisu elektronicznego weryfikowanego kwalifikowanym certyfikatem a następnie przekazanie jej do Urzędu za pośrednictwem Elektronicznej Skrzynki Podawczej Urzędu funkcjonującej na platformie ePUAP. Wypełniany formularz będzie automatycznie wyliczał wysokość opłaty na podstawie wprowadzonych przez użytkownika danych dotyczących ilości osób oraz sposobu zbierania odpadów (zbiórka selektywna/nieselektywna). Usługa ta będzie powiązana z modułem e-należności, gdzie po zarejestrowaniu e-deklaracji w systemie EZD i systemie dziedzinowym odpowiedzialnym za ewidencję i rozliczanie opłat za gospodarowanie odpadami możliwy będzie dokonanie płatności rat tego zobowiązania (usługa e-płatność – opłata za gospodarowanie odpadami komunalnymi).
- b) W obecnym stanie płatnik opłaty za gospodarowanie odpadami komunalnymi wypełnia formularz w postaci tradycyjnej (papierowej) i deklarację taką składa w Urzędzie (przesyłka pocztowa lub przekazuje osobiście na biurze podawczym). Deklaracja ta następnie jest ewidencjonowana w systemie obiegu dokumentów i przekazywana do referatu zajmującego się naliczaniem i rozliczaniem tych opłat. Dane z deklaracji podatkowej są przepisywane do systemu dziedzinowego i następuje przeliczenie opłaty i ustalenie wysokości rat zobowiązania oraz terminów płatności. Wprowadzenie tego typu usługi ułatwi podatnikowi proces składania deklaracji poprzez umożliwienie dokonania tego obowiązku za pośrednictwem elektronicznych środków komunikacji. Zastosowanie odpowiednich algorytmów kontrolnych przy wypełnianiu formularzy ułatwi

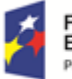

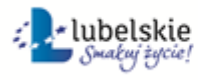

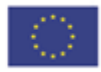

stronie składanie takiej deklaracji oraz ograniczy ilość pomyłem popełnianych przy jej wypełnianiu. W powiązaniu z usługą e-płatności możliwe będzie kompletne załatwienie tej sprawy za pomocą środków komunikacji elektronicznej. Usługodawca usprawnia proces ewidencjonowania (wprowadzania) deklaracji do systemów dziedzinowych oraz poprawia komunikację z petentem. Integracja oprogramowania usprawnia też procesy przekazywania dokumentów między systemem EZD i systemami dziedzinowymi. Usprawniony pozostaje też proces księgowania płatności elektronicznych. W celu uzyskania takiej funkcjonalności wymagana jest modernizacja systemu dziedzinowego odpowiadającego za naliczanie i windykacje opłaty za gospodarowanie odpadami komunalnymi jego integracja z systemem EZD oraz opracowanie odpowiednich formularzy i ich implementacja w systemie obiegu dokumentów.

#### *Stan obecny*

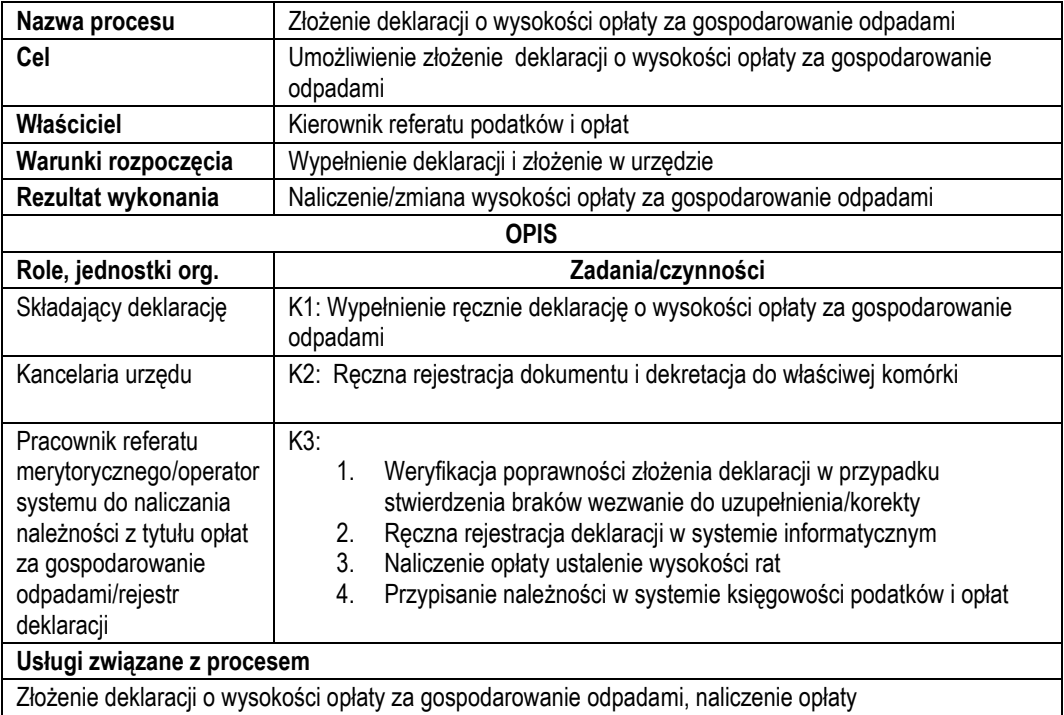

#### *Stan docelowy*

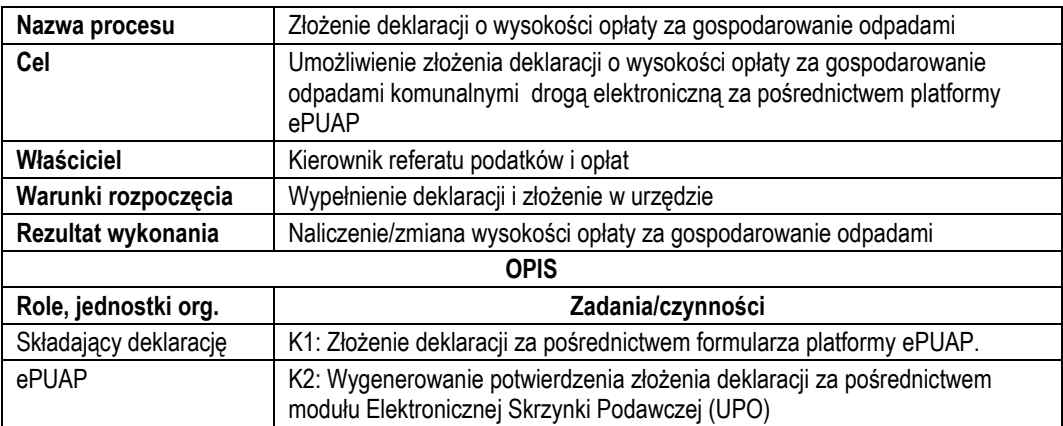

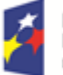

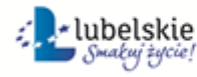

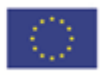

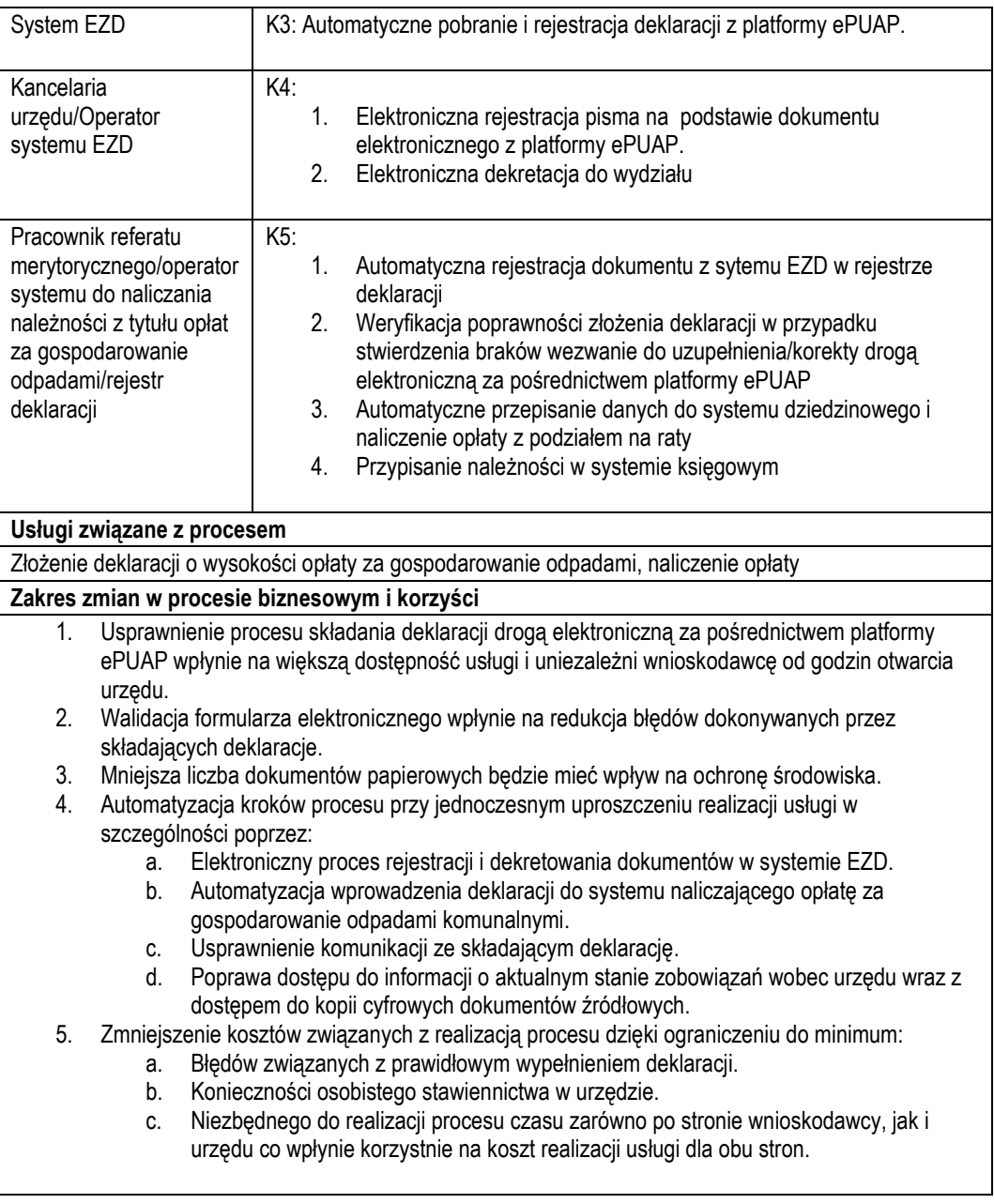

c) Usługa będzie świadczona dla płatników opłaty za gospodarowanie odpadami komunalnymi.

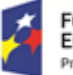

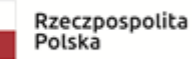

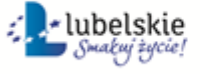

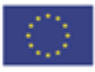

d) Dane potrzebne do świadczenia usługi będą pobierane z systemu ePUAP (informacje o osobie składającej deklarację) oraz odpowiednio opracowanego formularza.

Wykaz systemów i rejestrów wykorzystanych do świadczenia usługi:

- Systemy dziedzinowe/System do naliczania opłat/rejestr opłat za gospodarowanie odpadami komunalnymi,
- platforma ePUAP.
- System EZD
- e) Odpowiedzialność za dostępność oraz jakość danych ponosić będzie jednostka wdrażająca e-usługę (w zakresie opracowania formularza) oraz administrator platformy ePUAP.
- f) W ramach tej usługi udostępniane będą dane dotyczące osoby składającej deklarację oraz informację o wysokości zobowiązań z tytułu opłaty za gospodarowanie odpadami komunalnymi oraz informacje o podstawach ich naliczenia.
- g) Oferowana e-usługa współpracować będzie z systemem dziedzinowymi wymiaru i rozliczania opłat za gospodarowanie odpadami, portalem podatkowym, platformą ePUAP oraz funkcjonującym w jednostkach objętym projektem systemem EZD.
- h) Projektowana usługa zorientowana na użytkownika zakłada pełne załatwienie danej sprawy drogą elektroniczną: możliwość składania deklaracji i otrzymania zwrotnie informacji o rocznej wysokości opłaty z podziałem na raty i terminy płatności.
- i) Korzystanie z usługi możliwe będzie za pośrednictwem ogólnodostępnej platformy ePUAP. Dostęp będzie możliwy niezależnie od miejsca przebywania. Zastosowane rozwiązania wspierać będą ogólnodostępne przeglądarki internetowe.
- j) W zakresie dostępu do treści i interfejsów komunikacyjnych wytyczne związane ze standardem WCAG 2.0 realizowane będą przez administratora platformy ePUAP.
- k) Usługa udostępniona w oparciu o portal ePUAP.

## <span id="page-34-0"></span>2.10 E-zaświadczenie podatki – wydanie zaświadczenie o wielkości gospodarstwa rolnego, użytków rolnych z systemów podatkowych

- a) Usługa umożliwi składanie wniosku o wydanie zaświadczenia o stanie posiadanych użytków rolnych na terenie Gminy. Odpowiednio opracowany formularz wniosku o wydanie zaświadczenia wraz z możliwością dokonania opłaty osadzony na platformie ePUAP umożliwi podpisanie go za pomocą profilu zaufanego platformy ePUAP lub podpisu elektronicznego weryfikowanego kwalifikowanym certyfikatem a następnie przekazanie go do Urzędu za pośrednictwem Elektronicznej Skrzynki Podawczej Urzędu funkcjonującej na platformie ePUAP. Usługa ta będzie powiązana z rejestracją wniosku w systemie EZD i systemie dziedzinowym odpowiedzialnym za wydawanie tych zaświadczeń. Wydanie zaświadczenia i opatrzenie go podpisem elektronicznym w systemie dziedzinowym umożliwi automatyczne przesłanie go za pośrednictwem systemu EZD i Elektronicznej Skrzynki Podawczej do osoby wnioskującej.
- b) W obecnym stanie wnioskodawca wypełnia wniosek o wydanie zaświadczenia w postaci tradycyjnej (papierowej) i składa go w Urzędzie (przesyłka pocztowa lub przekazanie osobiste na biurze podawczym). Wniosek ten jest ewidencjonowana w systemie obiegu dokumentów i przekazywana do referatu zajmującego się ewidencją podatkową. Dane z wniosku są przepisywane do systemu dziedzinowego i za jego pośrednictwem drukowane jest zaświadczenie, które jest dostarczone stronie za pośrednictwem przesyłki pocztowej lub odbiera go on osobiście. Wprowadzenie tego typu usługi ułatwi podatnikowi proces uzyskania zaświadczeni za pośrednictwem elektronicznych środków komunikacji. Zastosowanie odpowiednich algorytmów kontrolnych przy wypełnianiu formularzy ułatwi stronie składanie wniosku oraz ograniczy ilość pomyłem popełnianych przy jego wypełnianiu. Możliwość otrzymania zaświadczenie w formie elektronicznej za pośrednictwem platformy ePUAP przyśpieszy proces otrzymania dokumentu i ułatwi jego dalsze przekazanie w takiej formie. Wnioskodawca będzie też miał możliwość pobrania tego dokumentu bezpośrednio z portalu podatkowego. Usługodawca usprawnia proces wydawania zaświadczeń poprzez

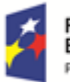

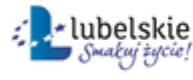

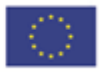

poprawę komunikację z petentem oraz ogranicza koszty związane z ich wystawianiem i przesyłaniem. Integracja oprogramowania usprawnia też procesy przekazywania dokumentów między systemem EZD i systemami dziedzinowymi. W celu uzyskania takiej funkcjonalności wymagana jest modernizacja systemu dziedzinowego odpowiadającego za wystawianie zaświadczeń oraz jego integracja z systemem EZD oraz opracowanie odpowiednich formularzy i ich implementacja w systemie obiegu dokumentów.

#### *Stan obecny*

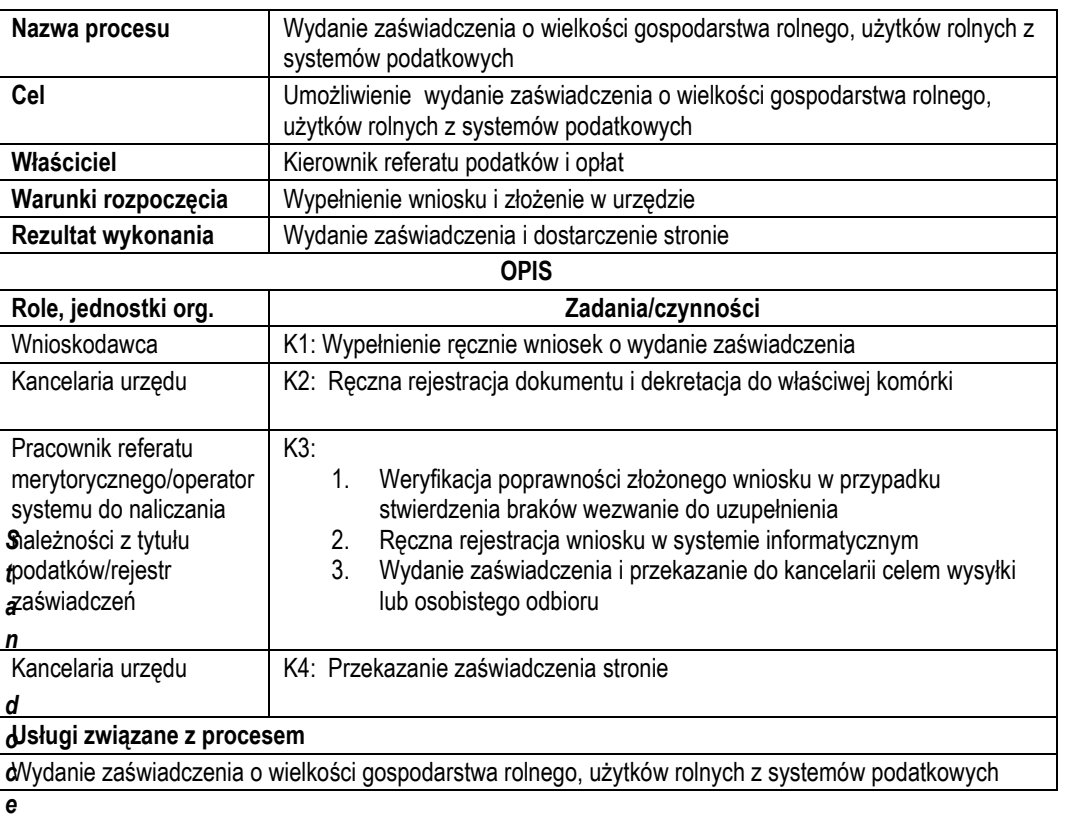

## *lowy Stan docelowy*

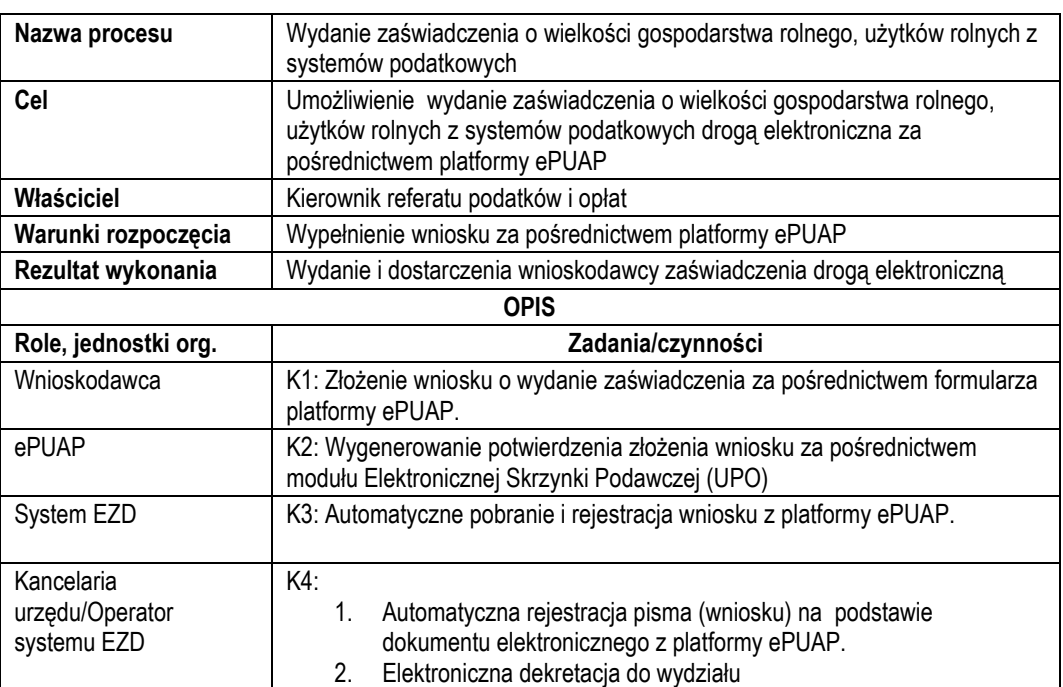

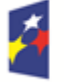

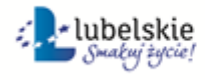

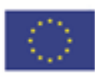
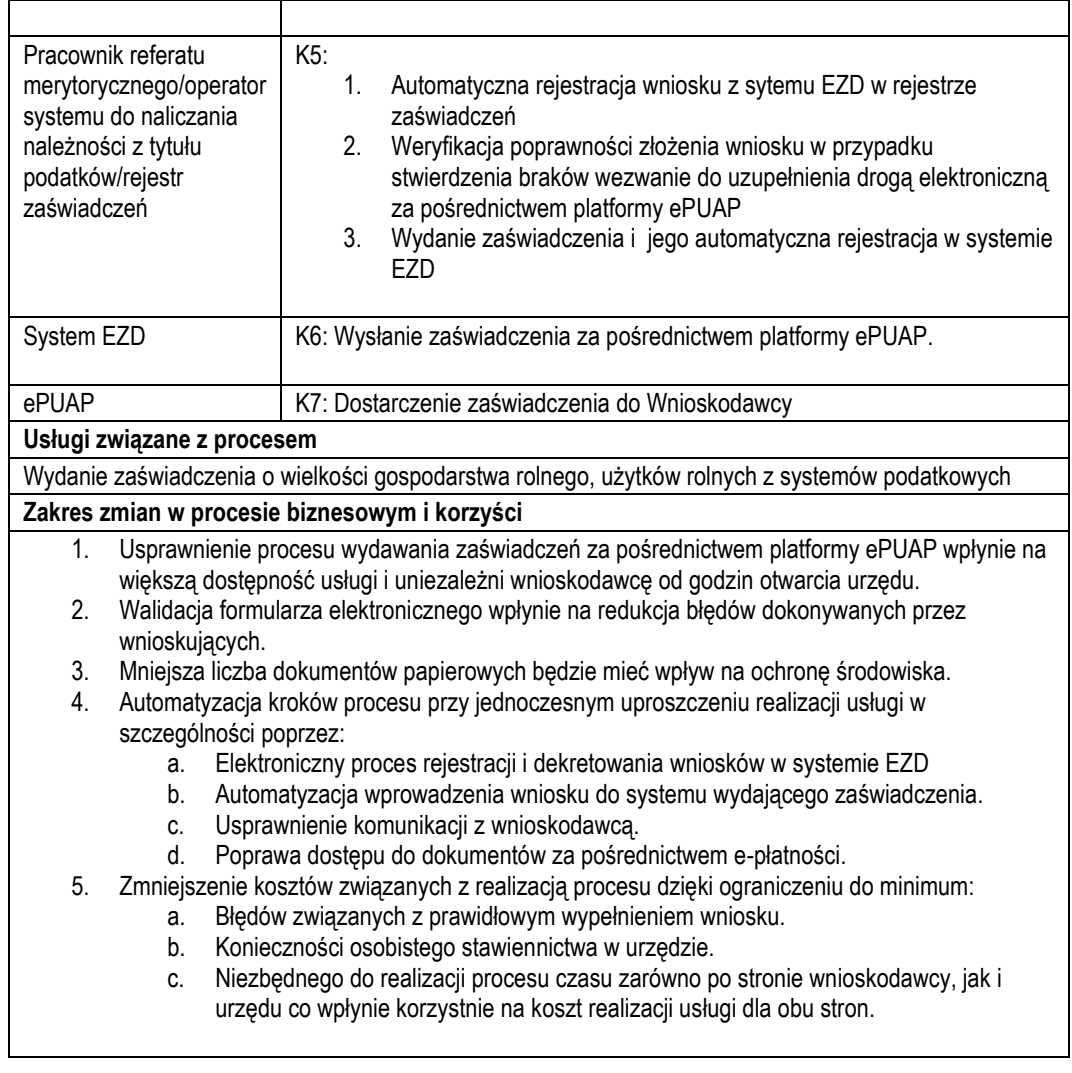

- c) Usługa będzie świadczona dla wnioskodawcy posiadacza gospodarstwa.
- d) Dane potrzebne do świadczenia usługi będą pobierane z systemu ePUAP (informacje o wnioskodawcy) oraz systemu wymiaru podatków.

Wykaz systemów i rejestrów wykorzystanych do świadczenia usługi:

- Systemy dziedzinowe/System wymiaru podatkowego/rejestr podatku rolnego od osób fizycznych,
- Systemy dziedzinowe/System wymiaru podatkowego/rejestr podatku rolnego od osób prawnych,
- platforma ePUAP.
- System EZD

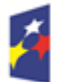

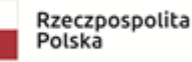

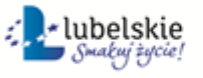

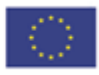

- e) Odpowiedzialność za dostępność oraz jakość danych ponosić będzie jednostka wdrażająca e-usługę oraz administrator platformy ePUAP.
- f) W ramach tej usługi udostępniane będą dane dotyczące osoby składającej wniosek oraz informację o wielkości gospodarstwa (powierzchnie użytków rolnych) wnioskodawcy.
- g) Oferowana e-usługa współpracować będzie z systemem dziedzinowymi wymiaru podatku rolnego, portalem podatkowym, platformą ePUAP oraz funkcjonującym w jednostkach objętym projektem systemem EZD Projektowana usługa zorientowana na użytkownika zakłada dwustronną interakcję, możliwość składania deklaracji i otrzymania zwrotnie informacji o rocznej wysokości opłaty z podziałem na raty i terminy płatności.
- h) Korzystanie z usługi możliwe bedzie za pośrednictwem ogólnodostepnej platformy ePUAP. Dostep bedzie możliwy niezależnie od miejsca przebywania. Zastosowane rozwiązania wspierać będą ogólnodostępne przeglądarki internetowe.
- i) W zakresie dostępu do treści i interfejsów komunikacyjnych wytyczne związane ze standardem WCAG 2.0 realizowane będą przez administratora platformy ePUAP.
- j) Usługa udostępniona w oparciu o portal .

# 2.11 E-zaświadczenie księgowość – wydanie zaświadczenia o niezaleganiu lub zaleganiu w podatkach.

- a) Usługa umożliwi składanie wniosku o wydanie zaświadczenia o niezaleganiu lub zaleganiu w podatkach dla osób fizycznych i osób prawnych. Odpowiednio opracowany formularz wniosku o wydanie zaświadczenia wraz z możliwością dokonania opłaty osadzony na platformie ePUAP umożliwi podpisanie go za pomocą profilu zaufanego platformy ePUAP lub podpisu elektronicznego weryfikowanego kwalifikowanym certyfikatem a następnie przekazanie go do Urzędu za pośrednictwem Elektronicznej Skrzynki Podawczej Urzędu funkcjonującej na platformie ePUAP. Usługa ta będzie powiązana z rejestracją wniosku w systemie EZD i systemie dziedzinowym odpowiedzialnym za wydawanie tych zaświadczeń. Wydanie zaświadczenia i opatrzenie go podpisem elektronicznym w systemie dziedzinowym umożliwi automatyczne przesłanie go za pośrednictwem systemu EZD i Elektronicznej Skrzynki Podawczej do osoby wnioskującej.
- b) W obecnym stanie wnioskodawca wypełnia wniosek o wydanie zaświadczenia w postaci tradycyjnej (papierowej) i składa go w Urzędzie (przesyłka pocztowa lub przekazanie osobiste na biurze podawczym). Wniosek ten jest ewidencjonowana w systemie obiegu dokumentów i przekazywana do referatu zajmującego się księgowością podatkową. Dane z wniosku są przepisywane do systemu dziedzinowego i za jego pośrednictwem drukowane jest zaświadczenie, które jest dostarczone stronie za pośrednictwem przesyłki pocztowej lub odbiera go on osobiście. Wprowadzenie tego typu usługi ułatwi podatnikowi proces uzyskania zaświadczeni za pośrednictwem elektronicznych środków komunikacji. Zastosowanie odpowiednich algorytmów kontrolnych przy wypełnianiu formularzy ułatwi stronie składanie wniosku oraz ograniczy ilość pomyłem popełnianych przy jego wypełnianiu. Możliwość otrzymania zaświadczenie w formie elektronicznej za pośrednictwem platformy ePUAP przyśpieszy proces otrzymania dokumentu i ułatwi jego dalsze przekazanie w takiej formie. Wnioskodawca będzie też miał możliwość pobrania tego dokumentu bezpośrednio z portalu podatkowego. Usługodawca usprawnia proces wydawania zaświadczeń poprzez poprawę komunikację z petentem oraz ogranicza koszty związane z ich wystawianiem i przesyłaniem. Integracja oprogramowania usprawnia też procesy przekazywania dokumentów między systemem EZD i systemami dziedzinowymi. W celu uzyskania takiej funkcjonalności wymagana jest modernizacja systemu dziedzinowego odpowiadającego za wystawianie zaświadczeń oraz jego integracja z systemem EZD oraz opracowanie odpowiednich formularzy i ich implementacja w systemie obiegu dokumentów.

### *Stan obecny*

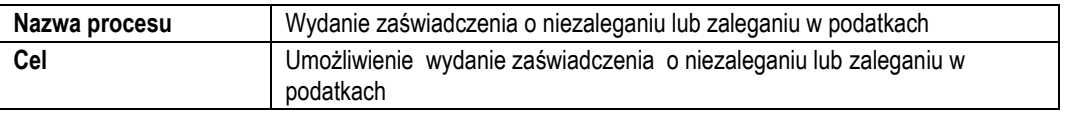

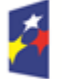

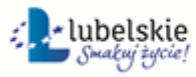

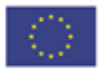

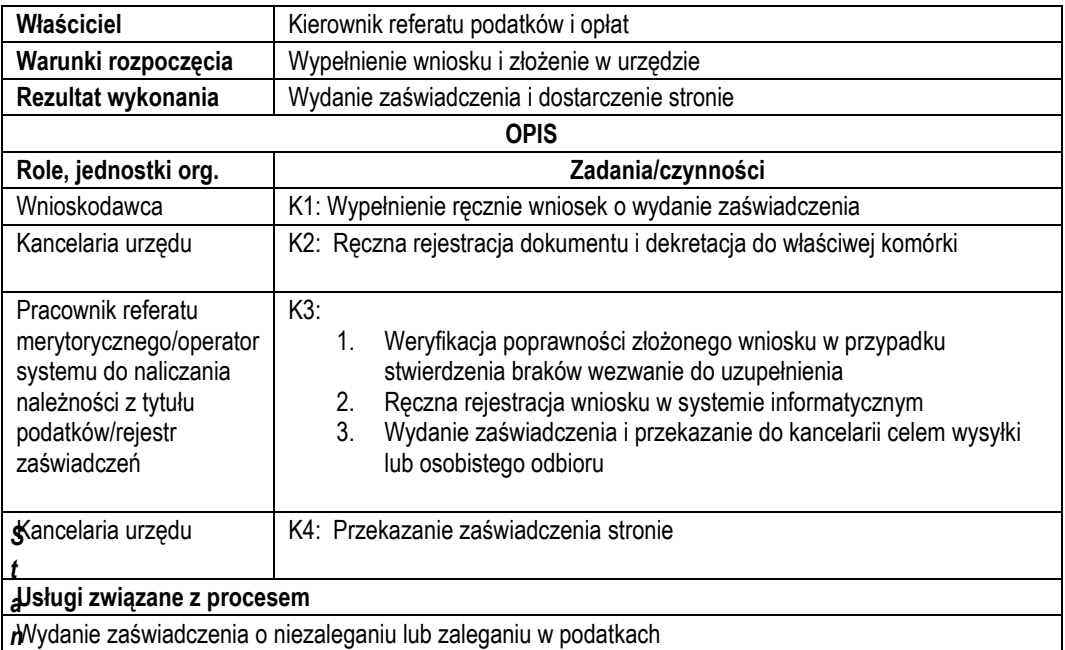

*doceloStan docelowy*

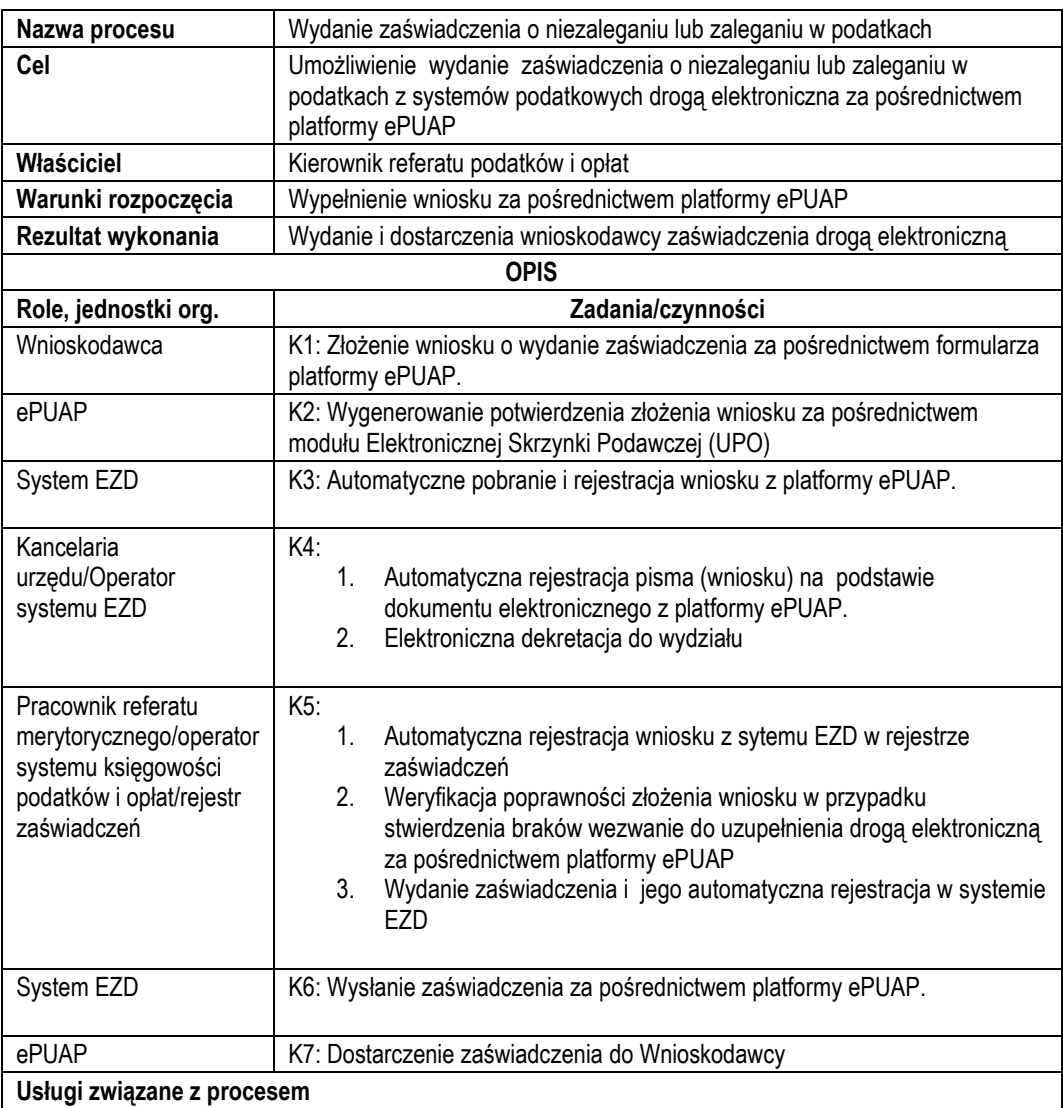

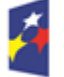

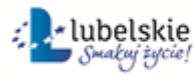

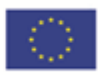

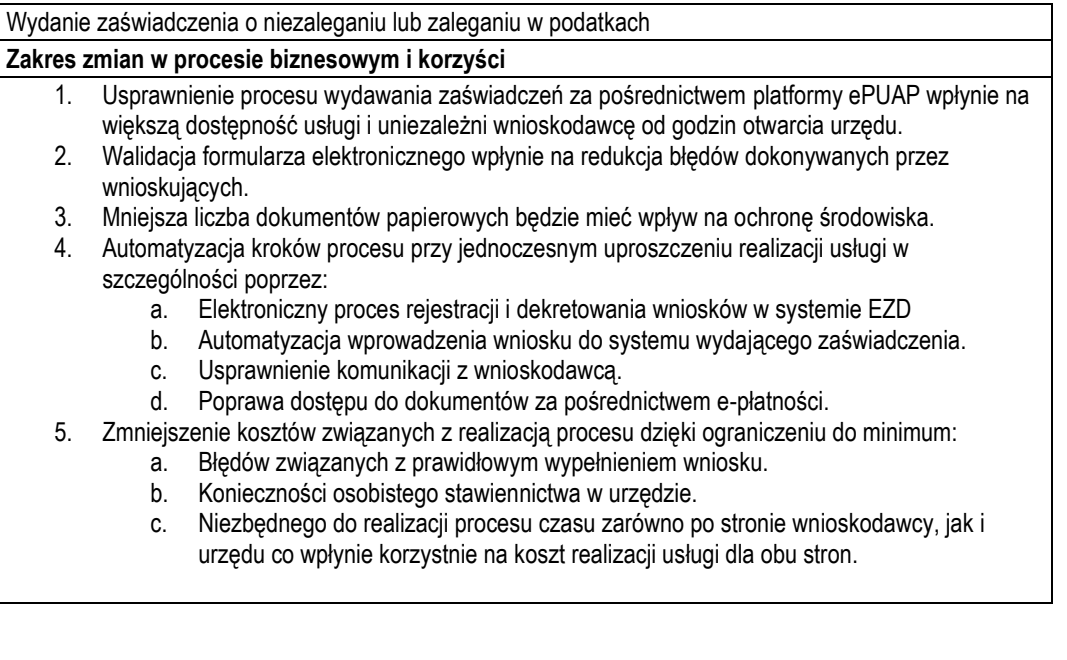

- c) Usługa będzie świadczona dla wnioskodawcy.
- d) Dane potrzebne do świadczenia usługi będą pobierane z systemu ePUAP (informacje o wnioskodawcy) oraz systemu księgowości podatkowej.

Wykaz systemów i rejestrów wykorzystanych do świadczenia usługi:

- Systemy dziedzinowe/System księgowości podatkowej/rejestr podatku rolnego od osób fizycznych,
- Systemy dziedzinowe/System księgowości podatkowej/rejestr podatku rolnego od osób prawnych,
- Systemy dziedzinowe System księgowości podatkowej/rejestr podatku od nieruchomości osób fizycznych
- Systemy dziedzinowe/System księgowości podatkowej/rejestr podatku od nieruchomości osób prawnych
- Systemy dziedzinowe/System księgowości podatkowej/rejestr podatku leśnego od osób fizycznych,

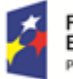

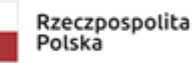

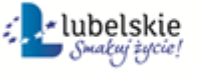

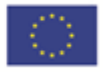

- Systemy dziedzinowe/System księgowości podatkowej/rejestr podatku leśnego od osób prawnych,
- Systemy dziedzinowe/System księgowości podatkowej/rejestr podatku od środków transportu,
- Systemy dziedzinowe/System księgowości opłat/rejestr opłat za gospodarowanie odpadami komunalnymi,
- platforma ePUAP.
- e) System EZD Odpowiedzialność za dostępność oraz jakość danych ponosić będzie jednostka wdrażająca eusługę oraz administrator platformy ePUAP
- f) W ramach tej usługi udostępniane będą dane dotyczące osoby składającej deklarację oraz informację o wielkości gospodarstwa (powierzchnie użytków rolnych) wnioskodawcy.
- g) Oferowana e-usługa współpracować będzie z systemem dziedzinowymi księgowości podatkowej, portalem podatkowym, platformą ePUAP oraz funkcjonującym w jednostkach objętym projektem systemem EZD Projektowana usługa zorientowana na użytkownika zakłada dwustronną interakcję, możliwość składania wniosku i otrzymania zwrotnie zaświadczenie.
- h) Korzystanie z usługi możliwe będzie za pośrednictwem ogólnodostępnej platformy ePUAP. Dostęp będzie możliwy niezależnie od miejsca przebywania. Zastosowane rozwiązania wspierać będą ogólnodostępne przeglądarki internetowe.
- i) W zakresie dostępu do treści i interfejsów komunikacyjnych wytyczne związane ze standardem WCAG 2.0 realizowane będą przez administratora platformy ePUAP.
- j) Usługa udostępniona w oparciu o portal ePUAP.

## 2.12 Usługa e-powiadamiania – moduł komunikacyjny w obszarze A2B i A2C

- a) Usługa umożliwia usługi zapewnia komunikację jednostronną URZĄD BIZNES oraz URZĄD-PETENT (MIESZKANIEC) w formie informacji lub powiadomień. Docelową grupą będącą adresatem tej usługi są:
	- Mieszkańcy gminy, zameldowani na terenie gminy.
	- Płatnicy jednego z podatków (podatek rolny, leśny, od nieruchomości, od środków transportowych, opłat za gospodarowanie odpadami komunalnymi)-osoby fizyczne.
	- Płatnicy podatku od osób prawnych (osoba fizyczna reprezentująca osobę prawną).
	- Płatnicy należności z tytułu dostawy wody i odprowadzanie ścieków

Proces powiadamiania będzie realizowany poprzez wysyłkę wiadomości e-mail, SMS. Osoba zarejestrowana i spełniająca kryteria grupy docelowej za pomocą ePowiadomień otrzyma informację związaną z podatkami i opłatami lokalnymi osób fizycznych, podatkami i opłatami lokalnymi osób prawnych, podatku od środków transportowych dla osób fizycznych i prawnych, opłat związanych z odpadami komunalnymi i należnościami z tytułu dostawy wody odprowadzania ścieków. Informacja będzie dotyczyła zbliżających się terminów płatności, zaległości podatkowych, terminów dostarczenia deklaracji lub informacji podatkowej, terminów wywozów odpadów komunalnych.

b) W obecnym stanie usługa ePowiadomienia nie istnieje.

#### *Stan docelowy*

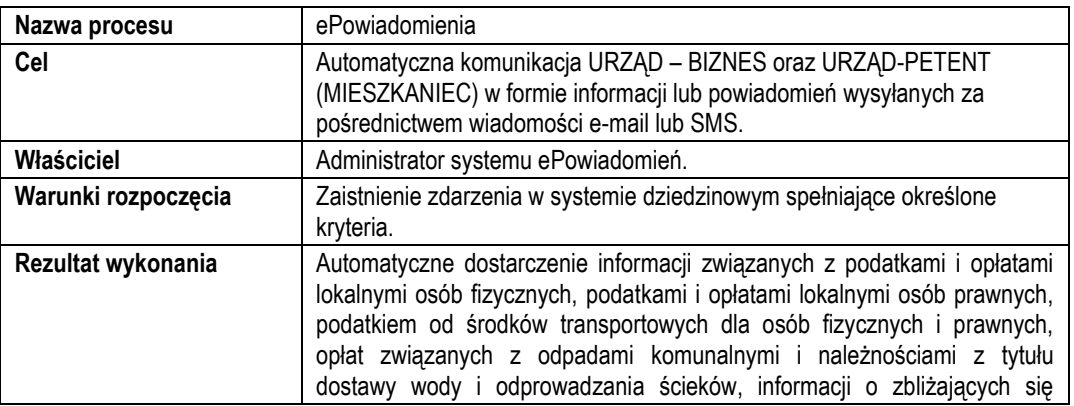

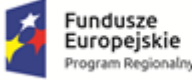

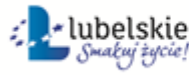

Unia Europejska Europeiski Fundusz Społeczny

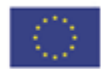

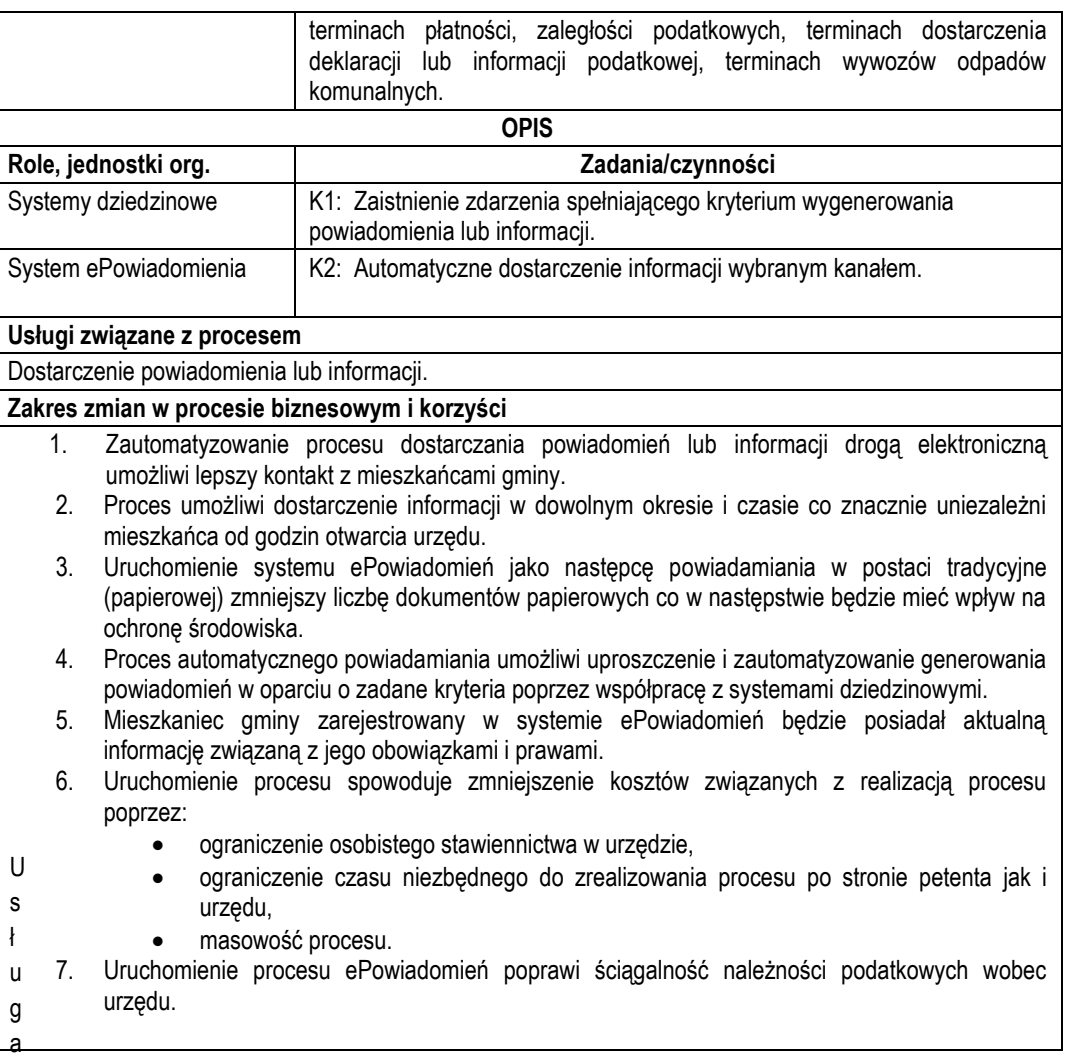

będzie świadczona dla mieszkańców gminy, zameldowanych na terenie gminy lub płatników jednego z podatków (podatek rolny, leśny, od nieruchomości, od środków transportowych, opłat za gospodarowanie odpadami komunalnymi, opłaty z tytułu dostaw wody i odprowadzania ścieków)-osoby fizyczne, oraz osób prawnych reprezentowanych przez osobę fizyczną.

d) Dane potrzebne do świadczenia usługi powiadamiania – generowanie treści informacji- będą dostarczane przez systemy dziedzinowe odpowiedzialne za naliczanie i księgowanie zobowiązań. Realizacja usługi będzie się odbywać za pomocą ePowiadomień.

Wykaz systemów i rejestrów wykorzystanych do świadczenia usługi:

- Portal e-Należności/System ePowiadomień/rejestr użytkowników systemu ePowiadomień,
- Systemy dziedzinowe/System księgowości podatkowej/rejestr podatku rolnego od osób fizycznych,
- Systemy dziedzinowe/System księgowości podatkowej/rejestr podatku rolnego od osób prawnych,
- Systemy dziedzinowe/System księgowości podatkowej/rejestr podatku od nieruchomości osób fizycznych
- Systemy dziedzinowe/System księgowości podatkowej/rejestr podatku od nieruchomości osób prawnych
- Systemy dziedzinowe/System księgowości podatkowej/rejestr podatku leśnego od osób fizycznych,
- Systemy dziedzinowe/System księgowości podatkowej/rejestr podatku leśnego od osób prawnych,
- Systemy dziedzinowe/System księgowości podatkowej/rejestr podatku od środków transportu,
- Systemy dziedzinowe/System księgowości opłat/rejestr opłat za gospodarowanie odpadami komunalnymi,
- Systemy dziedzinowe/System wymiaru podatkowego/rejestr podatku rolnego od osób fizycznych,

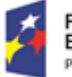

 $c)$ 

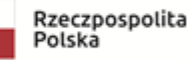

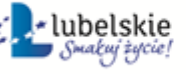

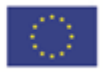

- Systemy dziedzinowe/System wymiaru podatkowego/rejestr podatku rolnego od osób prawnych,
- Systemy dziedzinowe/System wymiaru podatkowego/rejestr podatku od nieruchomości osób fizycznych
- Systemy dziedzinowe/System wymiaru podatkowego/rejestr podatku od nieruchomości osób prawnych
- Systemy dziedzinowe/System wymiaru podatkowego/rejestr podatku leśnego od osób fizycznych,
- Systemy dziedzinowe/System wymiaru podatkowego/rejestr podatku leśnego od osób prawnych,
- Systemy dziedzinowe/System wymiaru podatkowego/rejestr podatku od środków transportu,
- Systemy dziedzinowe/System wymiaru opłat/rejestr opłat za gospodarowanie odpadami komunalnymi.
- e) Odpowiedzialność za dostępność oraz jakość usługi ponosił będzie Urząd.
- f) W ramach tej usługi udostępniane będą powiadomienia o zbliżających się terminach płatności wraz z informacją szczegółową dotyczącą kwoty oraz rodzaju zobowiązania, powiadomienia o zbliżającym się terminie złożenia informacji bądź deklaracji związanych z obowiązkiem płatnika podatków lokalnych, informacji o zarachowaniu wpłaty, terminy wywozów odpadów, przypomnienia o niezapłaconych należnościach informacje o dokumentach do odebrania itp.
- g) Oferowana e-usługa współpracować będzie z systemami dziedzinowymi realizującymi zadania związane z obszarem wysyłanych informacji lub powiadomień.
- h) Projektowana usługa zorientowana na użytkownika zakłada jednostronną interakcję.
- i) Korzystanie z usługi możliwe będzie poprzez telefon zarejestrowany w sieci umożliwiającej wysyłanie treści wiadomości SMS lub (oraz) poprzez wysyłkę wiadomości drogą e-mailową. Dostęp będzie możliwy niezależnie od miejsca przebywania, jednak ograniczony zasięgiem sieci telefonicznej, do której jest zarejestrowany jest telefon lub dostępem do sieci internetowej.
- j) W zakresie dostępu do treści i interfejsów komunikacyjnych uwzględnione będą wytyczne związane ze standardem WCAG 2.0 uwzględniające zasady Percepcji, Funkcjonalności, Zrozumiałości i Kompatybilności.
- k) Usługa udostępniona w oparciu o portal e-Należności powiązany z oprogramowaniem dziedzinowym urzędu.

# 2.13 Wniosek o rejestrację numeru telefonu komórkowego lub (oraz) adresu mailowego w systemie e-powiadamiania – modułu komunikacyjnego w obszarze A2B i A2C

- a) Usługa umożliwia założenie konta w systemie ePowiadomienia poprzez rejestrację numeru telefonu zarejestrowanego w sieci pozwalającej na wysyłanie wiadomości SMS lub (oraz) adresu e-mail. Zakres uruchomionej usługi poprzez rejestrację w systemie ePowiadomienia zapewni komunikację jednostronną URZĄD – BIZNES oraz URZĄD-PETENT (MIESZKANIEC) w formie informacji lub powiadomień.
- b) W obecnym stanie usługa rejestracji oraz usługa ePowiadomienia nie istnieje.

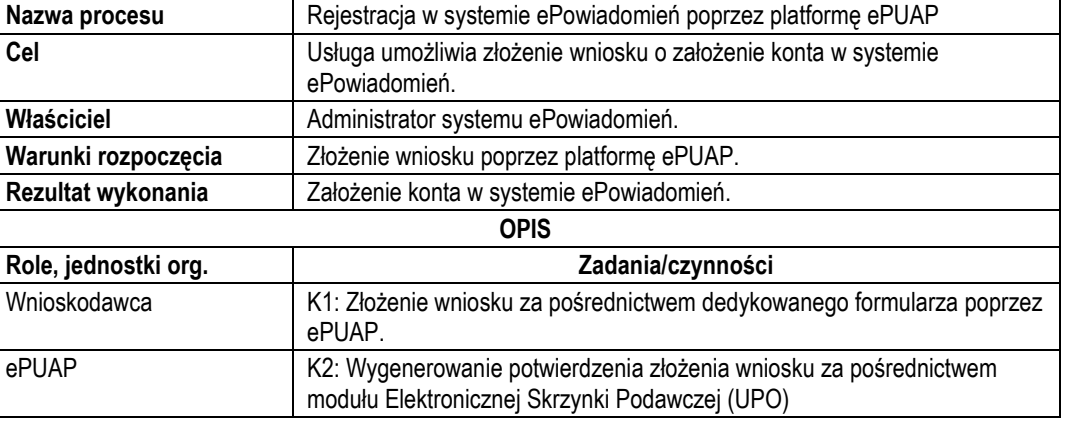

#### *Stan docelowy*

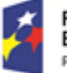

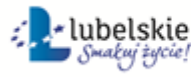

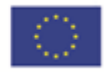

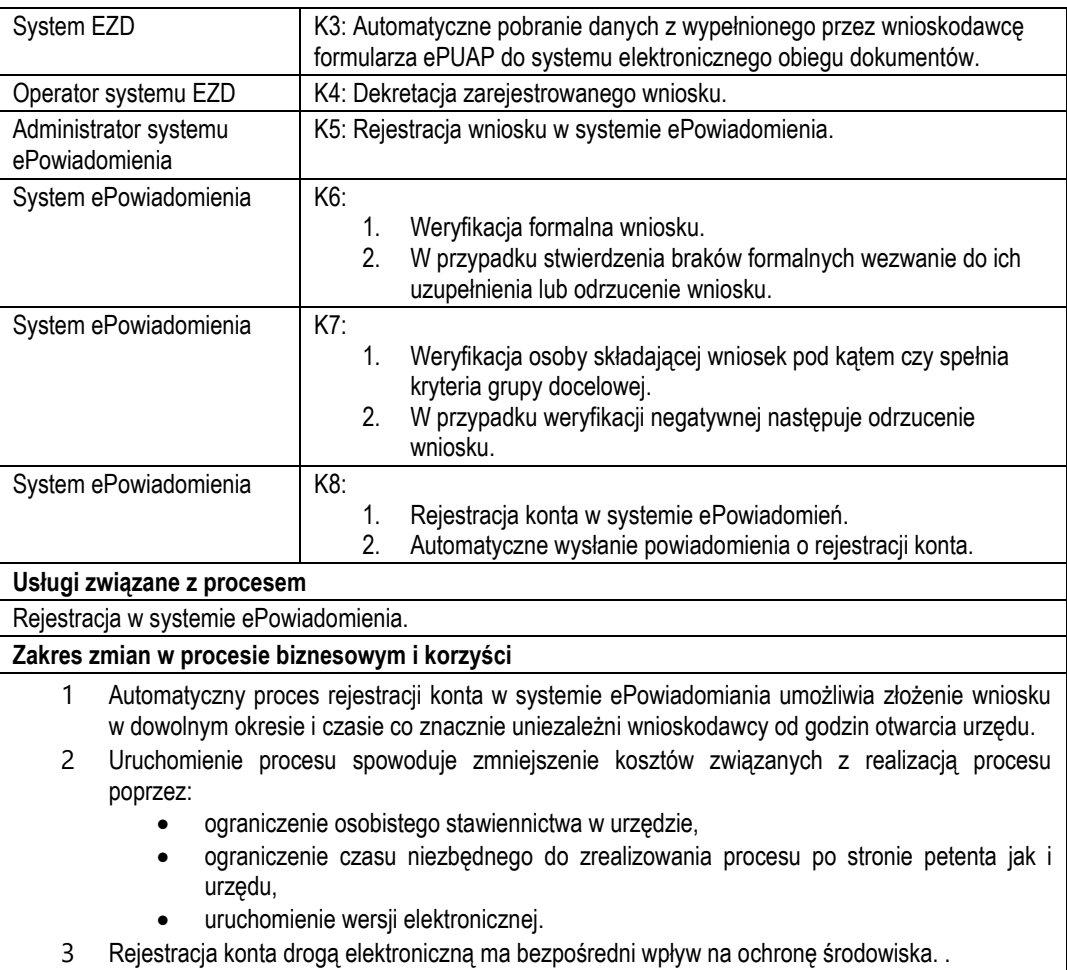

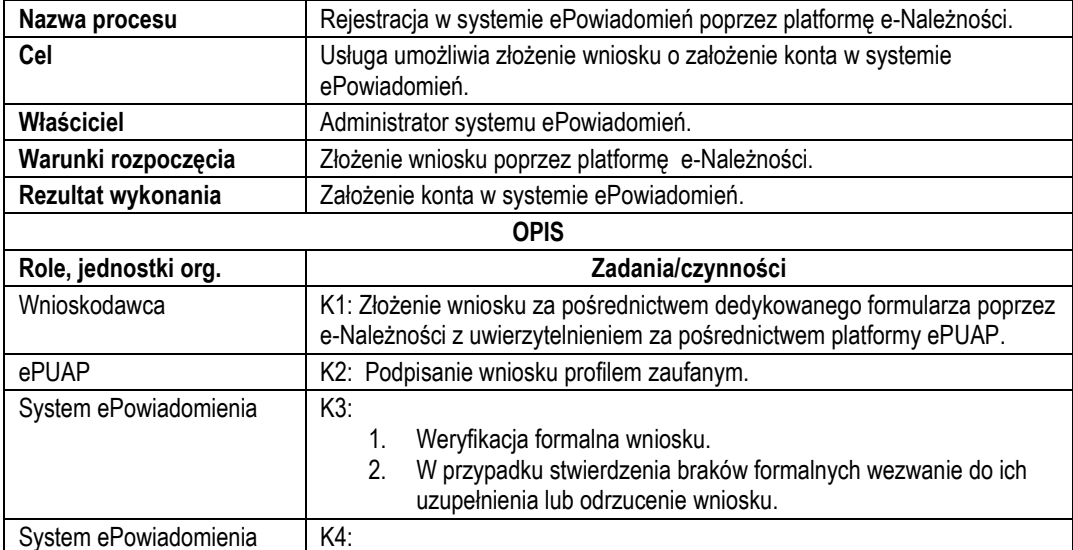

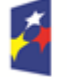

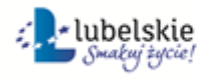

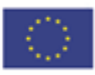

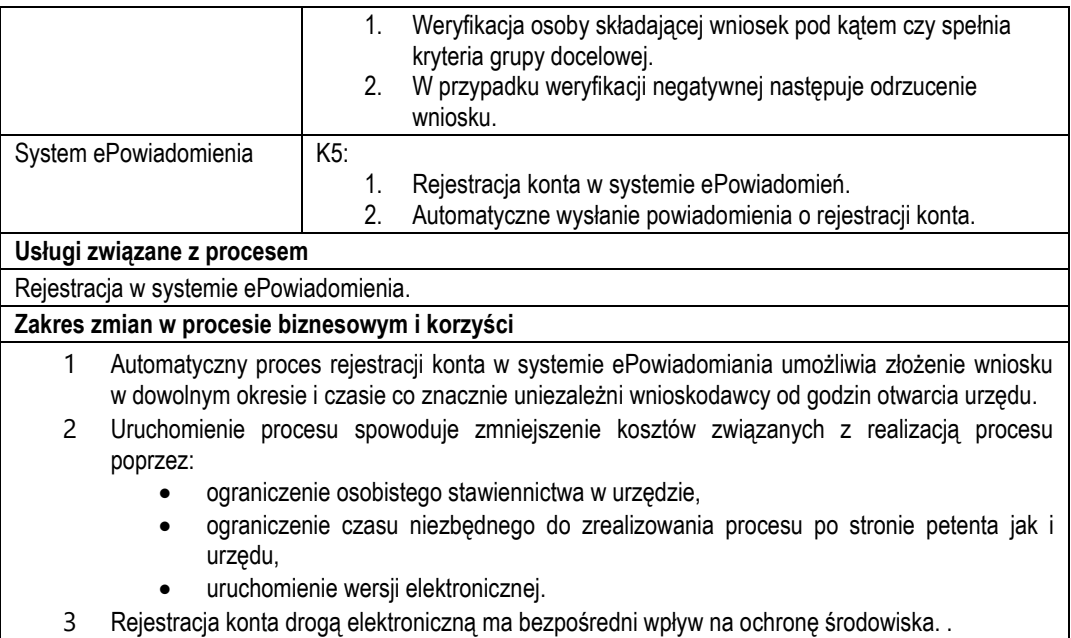

- c) Usługa będzie świadczona dla mieszkańców gminy, zameldowanych na terenie gminy lub płatników jednego z podatków (podatek rolny, leśny, od nieruchomości, od środków transportowych, opłat za gospodarowanie odpadami komunalnymi)-osoby fizyczne, oraz osób prawnych reprezentowanych przez osobę fizyczną.
- d) Usługa wnioskowania o rejestrację w systemie ePowiadomienia będzie dostępna poprzez wniosek przygotowany przez:
	- Platformę ePUAP dane przygotowane i częściowo wypełnione poprzez platformę.
	- Portal e-Należności dane przygotowane i częściowo wypełnione poprzez portal.

Wykaz systemów i rejestrów wykorzystanych do świadczenia usługi:

- platforma ePUAP,
- System EZD,
- Portal e-Należności/System ePowiadomień/rejestr użytkowników systemu ePowiadomień,
- Systemy dziedzinowe/System księgowości podatkowej/rejestr podatku rolnego od osób fizycznych,
- Systemy dziedzinowe/System księgowości podatkowej/rejestr podatku rolnego od osób prawnych,
- Systemy dziedzinowe/System księgowości podatkowej/rejestr podatku od nieruchomości osób fizycznych
- Systemy dziedzinowe/System księgowości podatkowej/rejestr podatku od nieruchomości osób prawnych
- Systemy dziedzinowe/System księgowości podatkowej/rejestr podatku leśnego od osób fizycznych,
- Systemy dziedzinowe/System księgowości podatkowej/rejestr podatku leśnego od osób prawnych,
- Systemy dziedzinowe/System księgowości podatkowej/rejestr podatku od środków transportu,
- Systemy dziedzinowe/System księgowości opłat/rejestr opłat za gospodarowanie odpadami komunalnymi,
- Systemy dziedzinowe/System wymiaru podatkowego/rejestr podatku rolnego od osób fizycznych,
- Systemy dziedzinowe/System wymiaru podatkowego/rejestr podatku rolnego od osób prawnych,
- Systemy dziedzinowe/System wymiaru podatkowego/rejestr podatku od nieruchomości osób fizycznych
- Systemy dziedzinowe/System wymiaru podatkowego/rejestr podatku od nieruchomości osób prawnych
- Systemy dziedzinowe/System wymiaru podatkowego/rejestr podatku leśnego od osób fizycznych,
- Systemy dziedzinowe/System wymiaru podatkowego/rejestr podatku leśnego od osób prawnych,

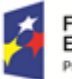

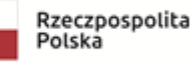

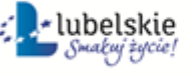

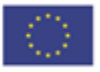

- Systemy dziedzinowe/System wymiaru podatkowego/rejestr podatku od środków transportu,
- Systemy dziedzinowe/System wymiaru opłat/rejestr opłat za gospodarowanie odpadami komunalnymi.
- $\bullet$
- e) Odpowiedzialność za dostępność oraz jakość usługi ponosił będzie Urząd za identyfikację przy rejestracji użytkownika administrator platformy ePUAP.
- f) W ramach tej usługi udostępniany będzie wniosek służący do rejestracji w systemie ePowiadomienia z uzupełnionymi wstępnie danymi.
- g) Oferowana e-usługa współpracować będzie z modułem ePowiadomienia.
- h) Projektowana usługa zorientowana jest na użytkownika. Usługa umożliwia pełne załatwienie danej sprawy drogą elektroniczną (4 poziom dojrzałości) i możliwość wglądu w dane zawarte w systemie teleinformatycznym..
- i) Korzystanie z usługi możliwe bedzie za pośrednictwem platformy ePUAP oraz platformy e-należności. Dostęp będzie możliwy niezależnie od miejsca przebywania. Zastosowane rozwiązania wspierać będą różne platformy urządzeń mobilnych oraz ogólnodostępne przeglądarki internetowe.
- j) W zakresie dostępu do treści i interfejsów komunikacyjnych uwzględnione będą wytyczne związane ze standardem WCAG 2.0 uwzględniające zasady Percepcji, Funkcjonalności, Zrozumiałości i Kompatybilności.

k) Usługa udostępniona w oparciu o system ePowiadomienia powiązany z oprogramowaniem dziedzinowym urzędu.

## 2.14. Aktualizacja numeru telefonu komórkowego lub (oraz) adresu e-mail w systemie epowiadamiania – modułu komunikacyjnego w obszarze A2B i A2C

- a) Usługa umożliwia aktualizację numeru telefonu zarejestrowanego w sieci pozwalającej na wysyłanie wiadomości SMS lub (oraz) adresu e-mail. Zakres uruchomionej usługi poprzez aktualizację danych w systemie ePowiadomienia zapewni prawidłową komunikację jednostronną URZĄD – BIZNES oraz URZĄD-PETENT (MIESZKANIEC) w formie informacji lub powiadomień.
- b) W obecnym stanie usługa aktualizacji danych oraz usługa ePowiadomienia nie istnieje.

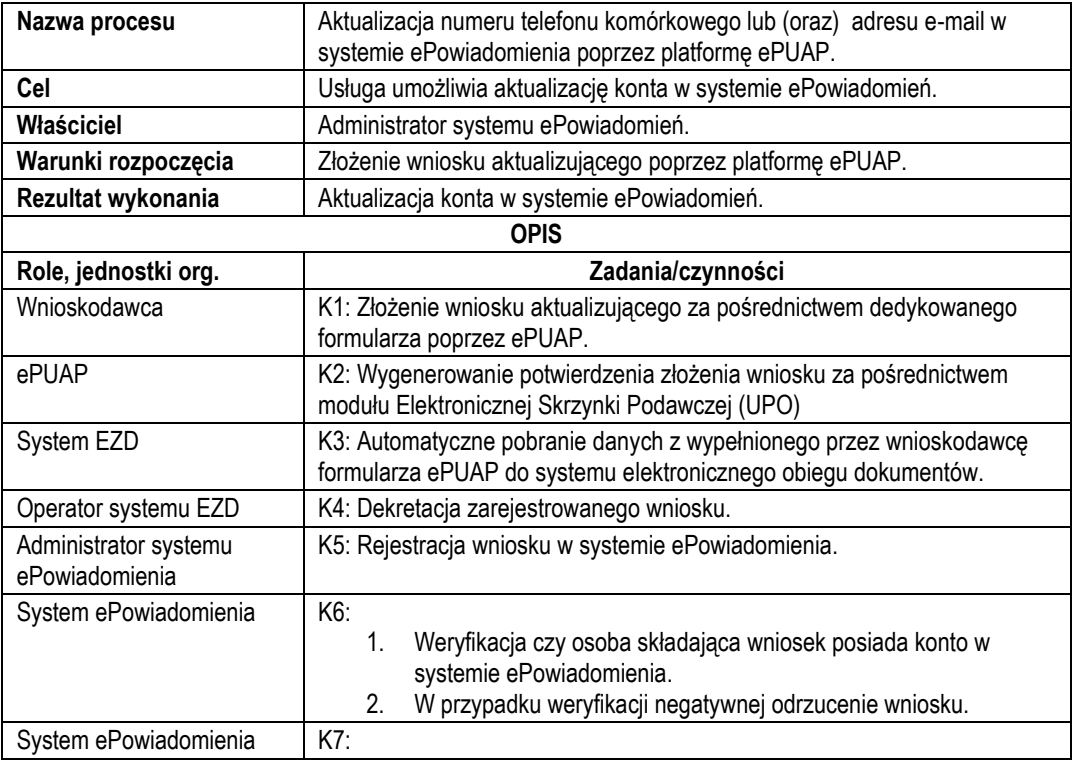

#### *Stan docelowy*

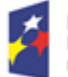

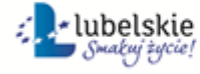

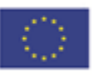

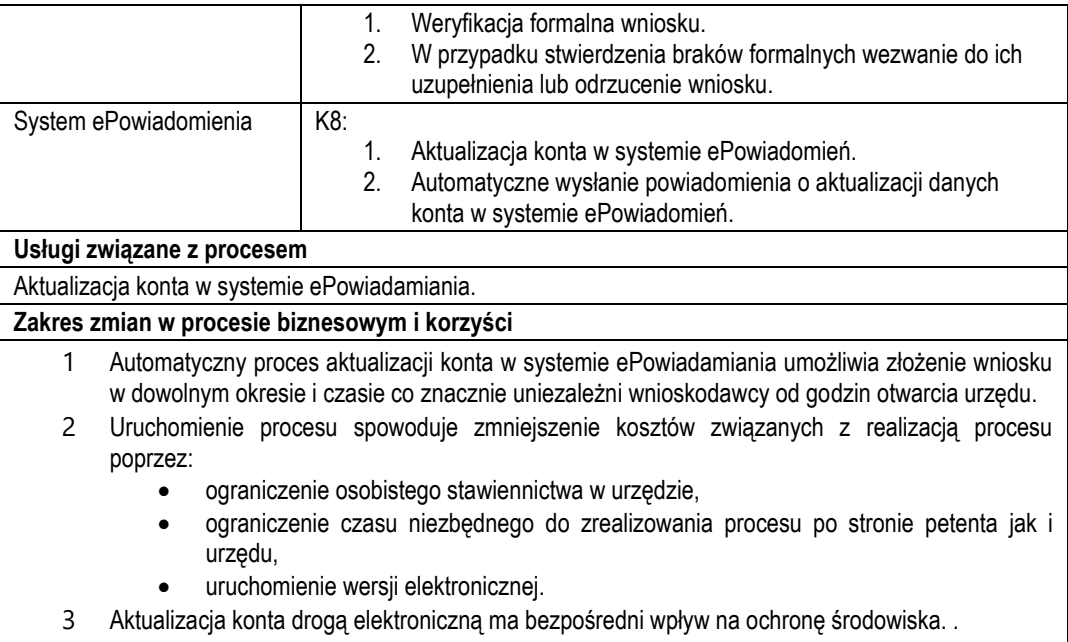

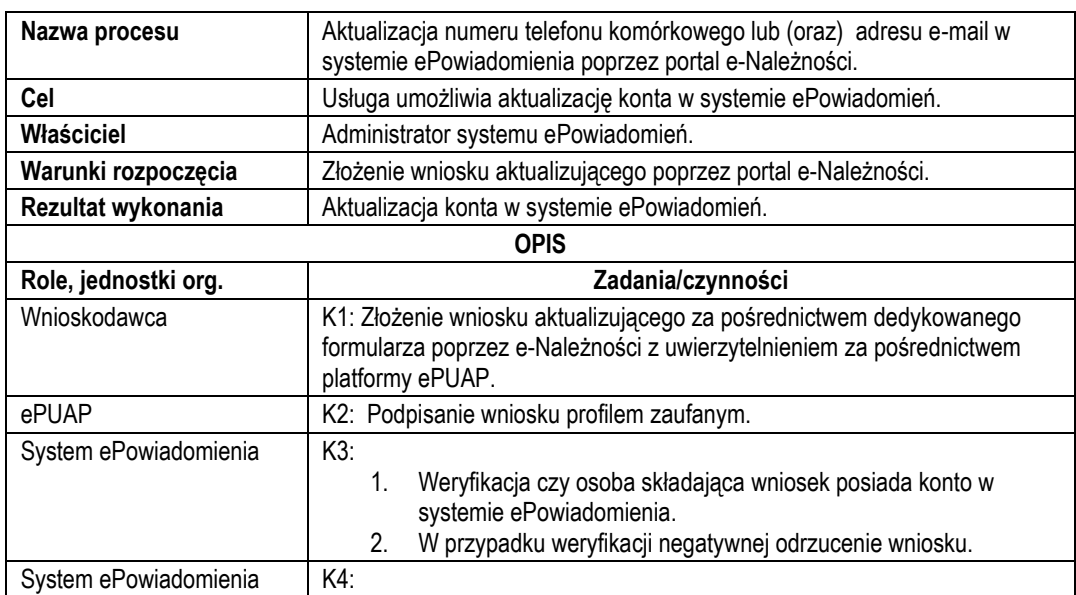

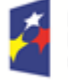

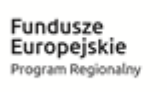

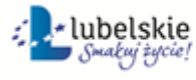

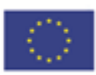

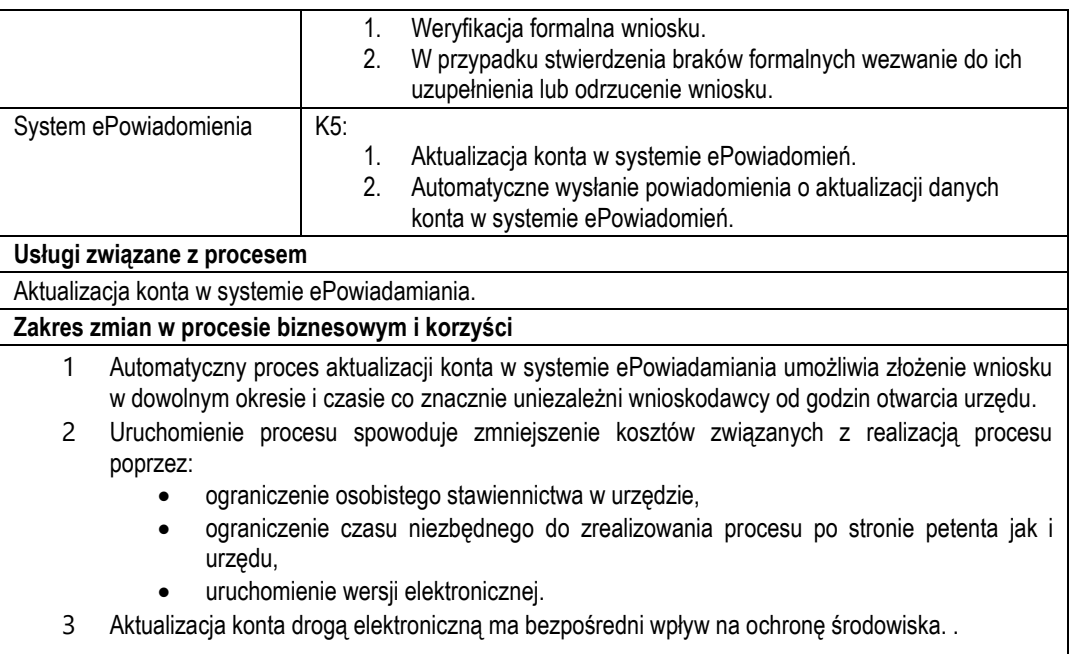

- c) Usługa będzie świadczona dla osób zarejestrowanych w systemie ePowiadomień.
- d) Usługa aktualizacji danych w systemie ePowiadomień będzie dostępna poprzez:
	- Platformę ePUAP dane przygotowane i częściowo wypełnione poprzez platformę.
	- Portal e-Należności dane przygotowane i częściowo wypełnione poprzez platformę.
	- Wykaz systemów i rejestrów wykorzystanych do świadczenia usługi:
		- Portal e-Należności/System ePowiadomień/rejestr użytkowników systemu ePowiadomień,
		- platforma ePUAP,
		- system EZD .
- e) Odpowiedzialność za dostępność oraz jakość usługi ponosił będzie Urząd za identyfikację przy rejestracji użytkownika administrator platformy ePUAP.
- f) W ramach tej usługi udostępniany będzie wniosek służący do aktualizacji danych w systemie ePowiadomień z uzupełnionymi wstępnie danymi.
- g) Oferowana e-usługa współpracować będzie z systemem ePowiadomień.
- h) Projektowana usługa zorientowana jest na użytkownika. Usługa umożliwia pełne załatwienie danej sprawy drogą elektroniczną (4 poziom dojrzałości) i możliwość wglądu w dane zawarte w systemie teleinformatycznym..
- i) Korzystanie z usługi możliwe będzie za pośrednictwem platformy ePUAP oraz platformy e-należności. Dostęp będzie możliwy niezależnie od miejsca przebywania. Zastosowane rozwiązania wspierać będą różne platformy urządzeń mobilnych oraz ogólnodostępne przeglądarki internetowe.
- j) W zakresie dostępu do treści i interfejsów komunikacyjnych uwzględnione będą wytyczne związane ze standardem WCAG 2.0 uwzględniające zasady Percepcji, Funkcjonalności, Zrozumiałości i Kompatybilności.
- k) Usługa udostępniona w oparciu o system ePowiadomienia powiązany z oprogramowaniem dziedzinowym urzędu.

2.15.Usunięcie konta w systemie w systemie e-powiadamiania – modułu komunikacyjnego w obszarze A2B i A2C

a) Usługa umożliwia usuniecie konta. Zakres uruchomionej usługi pozwoli na usuniecie konta w systemie ePowiadomienia.

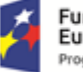

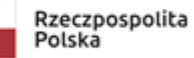

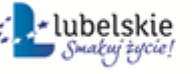

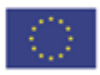

b) W obecnym stanie usługa usunięcie konta oraz usługa ePowiadomienia nie istnieje.

### *Stan docelowy*

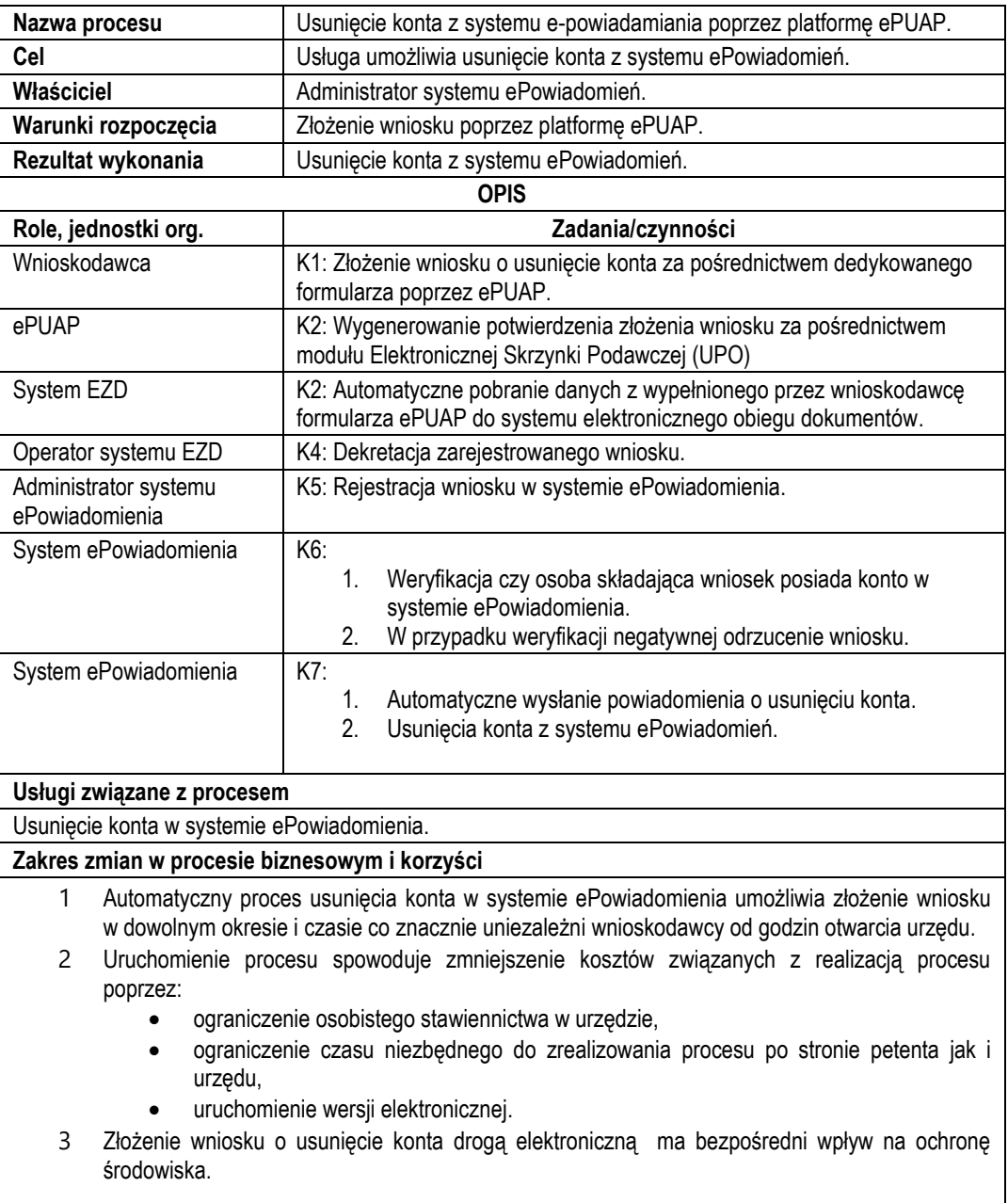

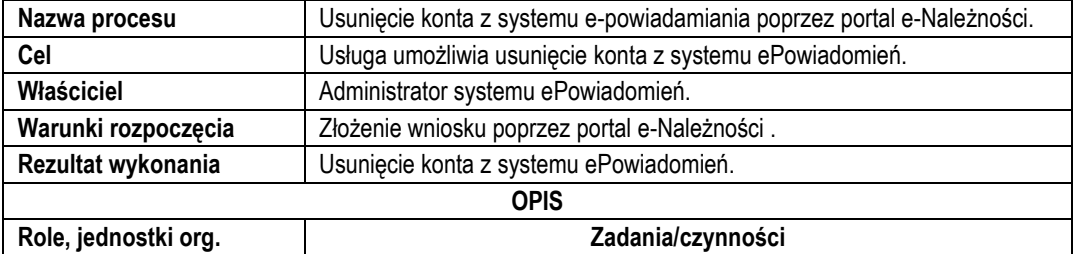

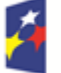

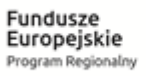

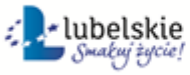

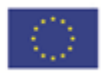

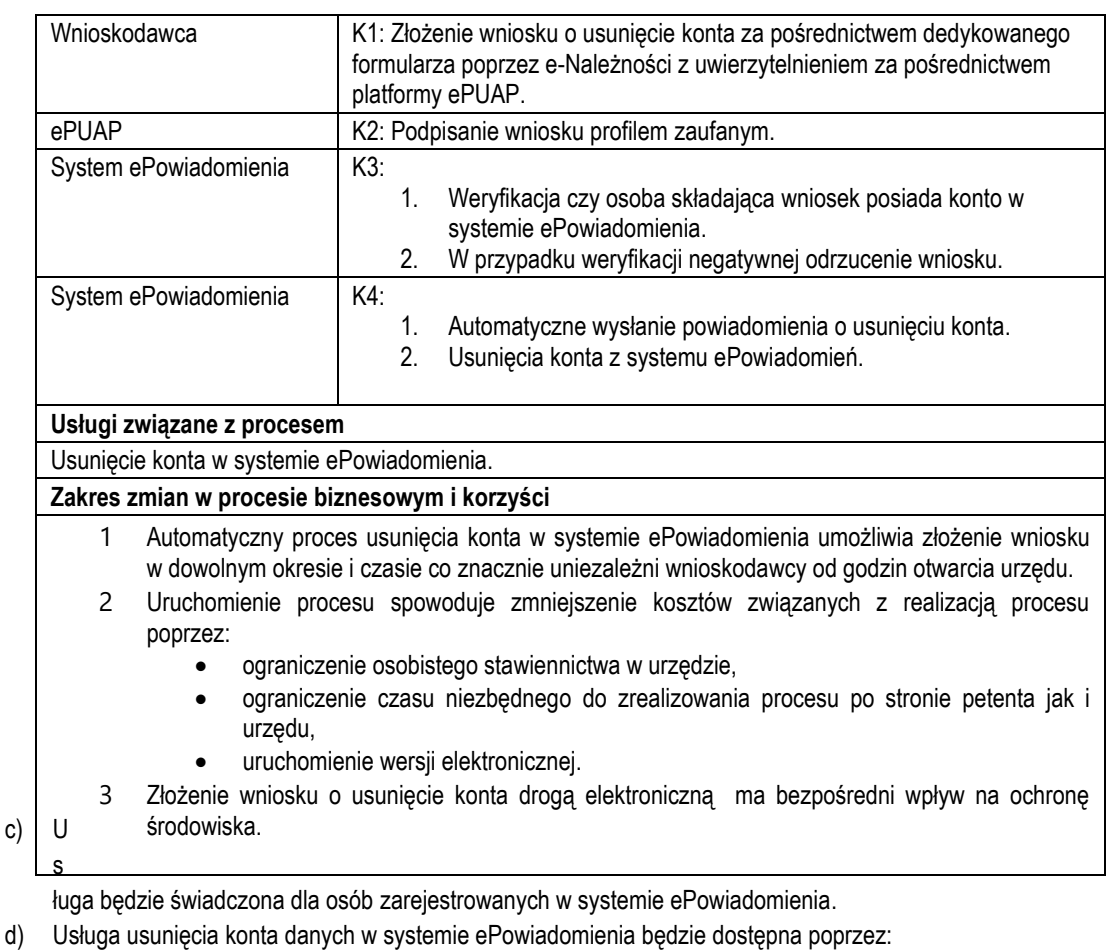

- Platformę ePUAP dane przygotowane i wypełnione poprzez platformę.
- Portal e-Należności dane przygotowane i wypełnione poprzez platformę.

Wykaz systemów i rejestrów wykorzystanych do świadczenia usługi:

- Portal e-Należności/System ePowiadomień/rejestr użytkowników systemu ePowiadomień,
- platforma ePUAP,
- system EZD..
- e) Odpowiedzialność za dostępność oraz jakość usługi ponosił będzie Urząd za identyfikację przy rejestracji użytkownika administrator platformy ePUAP.
- f) W ramach tej usługi udostępniany będzie wniosek służący do usunięcia konta w systemie ePowiadomienia z uzupełnionymi danymi.
- g) Oferowana e-usługa współpracować będzie z systemem ePowiadomienia.
- h) Projektowana usługa zorientowana jest na użytkownika. Usługa umożliwia pełne załatwienie danej sprawy drogą elektroniczną (4 poziom dojrzałości) i możliwość wglądu w dane zawarte w systemie teleinformatycznym..
- i) Korzystanie z usługi możliwe będzie za pośrednictwem platformy ePUAP oraz platformy e-należności. Dostęp będzie możliwy niezależnie od miejsca przebywania. Zastosowane rozwiązania wspierać będą różne platformy urządzeń mobilnych oraz ogólnodostępne przeglądarki internetowe.
- j) W zakresie dostępu do treści i interfejsów komunikacyjnych uwzględnione będą wytyczne związane ze standardem WCAG 2.0 uwzględniające zasady Percepcji, Funkcjonalności, Zrozumiałości i Kompatybilności.
- k) Usługa udostępniona w oparciu o system ePowiadomienia powiązany z oprogramowaniem dziedzinowym urzędu.

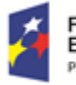

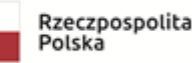

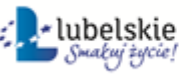

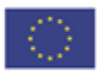

# **Punkt 3**

## 3.1.Elektroniczna obsługa rady

e-Usługa Elektronicznej Obsługi Rady (EOR) w chwili obecnej nie istniej. Wprowadzenie EOR ma za zadanie usprawnić proces wymiany informacji pomiędzy Jednostką Samorządu Terytorialnego w tym wypadku Gminą – a jej mieszkańcem. Oprócz rozdysponowania materiałów do Radnych w formie elektronicznej, umożliwiamy szereg innych rozwiązań skierowanych na usługobiorcę – mieszkańca. W chwili obecnej w Jednostce nie istnieją funkcjonalności pozwalające na informowanie mieszkańców o przebiegu obrad. Podczas Sesji Rady Gminy zapadają najważniejsze decyzje dotyczące mieszkańców, dzięki wprowadzonej funkcjonalności będą oni mogli na bieżąco śledzić ich przebieg (Live Streaming na powstałej Platformie oraz dostęp do archiwalnych nagrań). Usługa jest skierowana do ogółu społeczeństwa w tym szczególności do ludzi starszych oraz niepełnosprawnych, którzy w chwili obecnej mają możliwości jedynie (w przypadku nie możności dotarcia osobiście na obrady) obserwować obrady w lokalnej telewizji.

#### **Stan docelowy:**

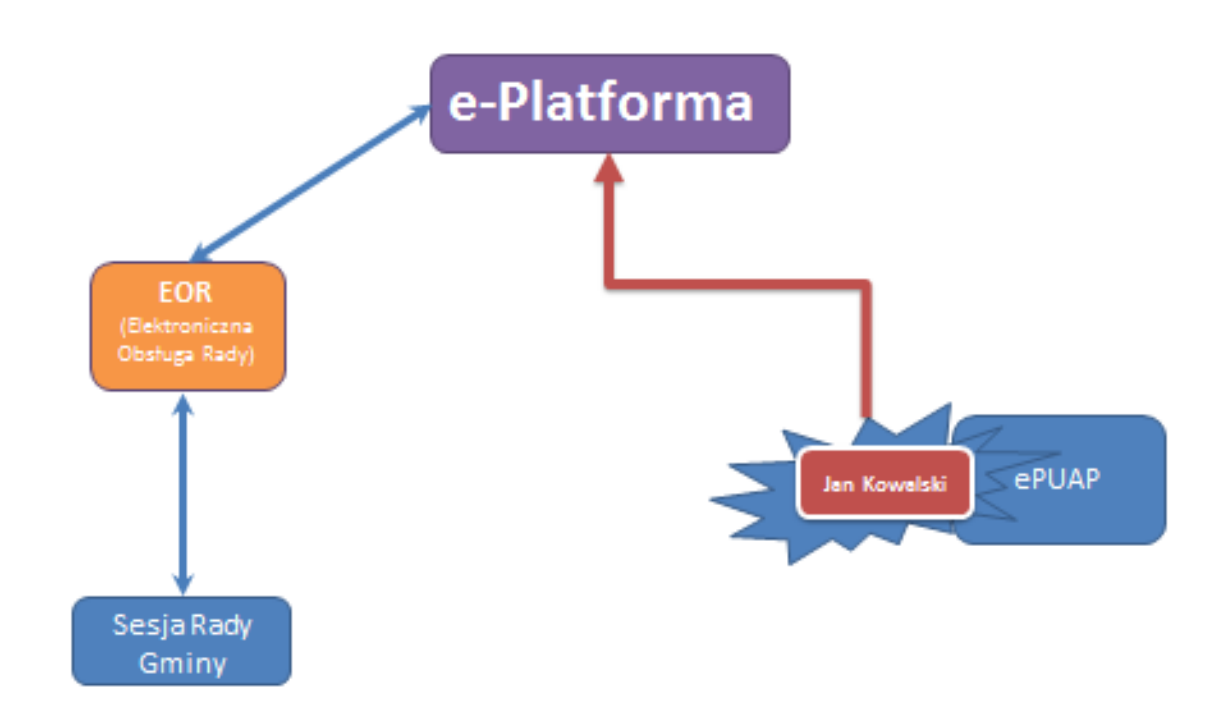

- Nieograniczony dostęp do archiwalnych nagrań dla wszystkich użytkowników uwierzytelnionych przez E-Puap

- Elektroniczne głosowanie – umożliwia stałe aktualizowanie wyników głosowań i przekazywanie ich do opinii publicznej.

- Automatyczne przekazywanie informacji z przebiegu obrad bezpośrednio do mieszkańca za pomocą e-platformy, po wcześniejszym uwierzytelnieniu poprzez ePUAP.

- Automatyczne generowanie raportów i eksportowanie ich do systemu.
- Możliwość zgłoszenia chęci wystąpienia podczas zbliżającej się Sesji Rady Gminy dla mieszkańca.

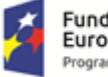

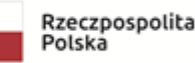

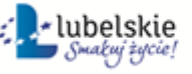

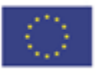

- Możliwość złożenia zapytania do grup odbiorców (grupą odbiorców mogą być np. Radni z jednego klubu partyjnego, lub Radni niezrzeszeni) na zasadzie komunikatora.

Dla możliwości ciągłego aktualizowania informacji w systemie niezbędne jest wyposażenie Radnych, Burmistrzów, Sekretarza oraz pracowników Biura Rady Urzędu Miasta w odpowiednie narzędzia, tj tablety.(21 szt.)

W ramach działania planuje się:

- zakup oprogramowania, sprzętu i narzędzi do obsługi obrad, tj:
	- Licencji oprogramowania umożliwiającego transmisję, archiwizację, nagrywanie obrad
	- Narzędzi obsługujących oprogramowanie: sprzęt do transmisji obrazu i dźwięku
	- Licencji na oprogramowanie do elektronicznej obsługi rady

# **Punkt 4**

## 4.1 E-platforma

Stworzenie platformy projektowej, która będzie pełnić funkcję łączącą wszystkie oferowane e-usługi oraz która będzie pełnić rolę promocji innych e-usług od aktualnie wykorzystywanych przez odwiedzającego (uwierzytelnionego przez EPUAP) Użytkownika. Platforma ma za zadanie pokazać każdemu użytkownikowi wszystkie dostępne dla niego e-Usługi. Np. Użytkownik e-dziennika po zalogowaniu się przez E-PUAP oprócz wszystkich funkcjonalności tego rozwiązania będzie miał dostępne np.: E-Podatki, archiwalne nagrania z obrad Rady lub Komisji, (będzie mógł również uczestniczyć w takich obradach jako widz o ile w tym momencie takowe będą się odbywać), czy inne e-usługi wdrażane w Projekcie.

#### **Stan docelowy:**

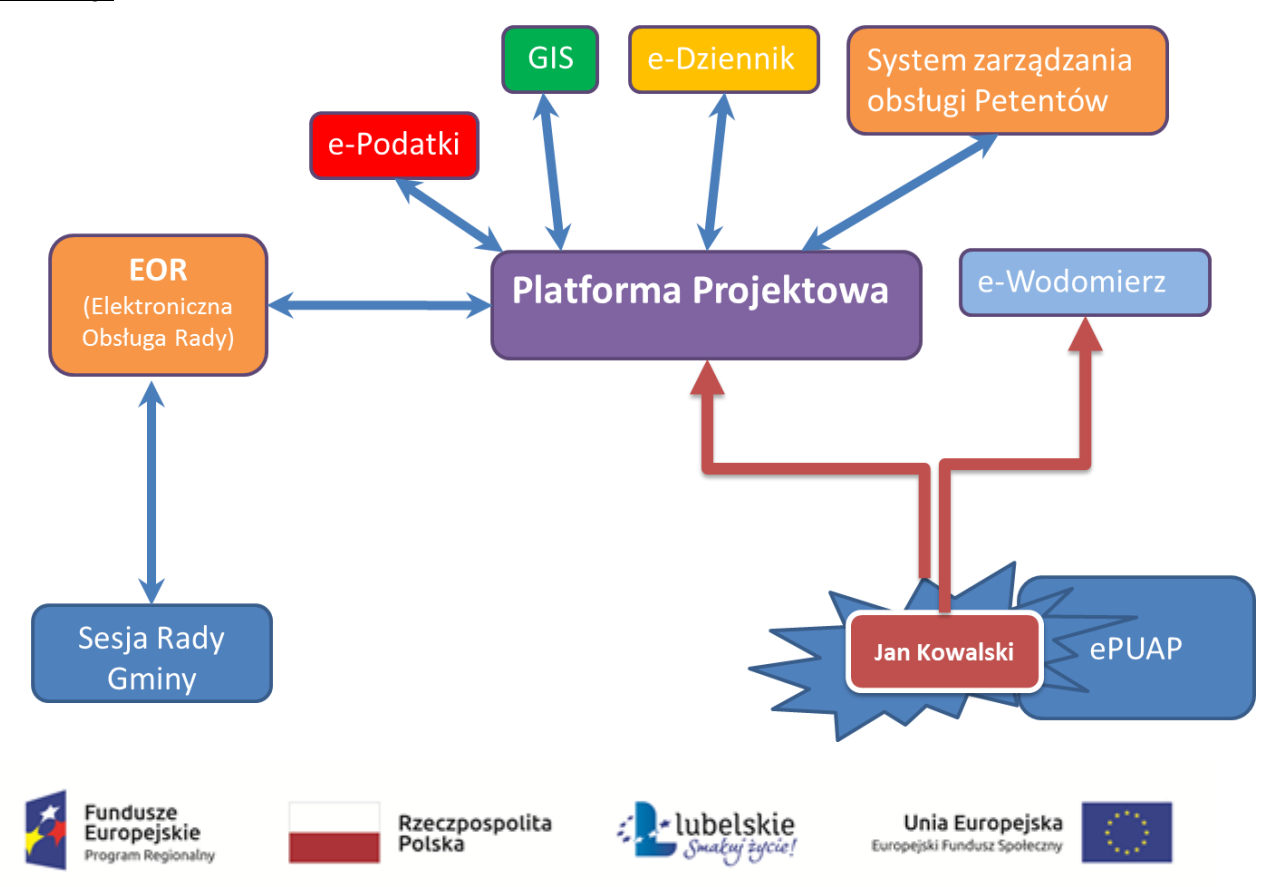

W celu uruchomienia Platformy Projektowej, a w tym innych e-usług niezbędny jest zakup:

- Oprogramowania platformy projektowej
- Sprzętu teleinformatycznego mogącego obsłużyć wdrażane rozwiązania tj.:
	- o Urządzenia klasy UTM ,które pozwoli obsłużyć wygenerowany ruch w sieci
	- o Sprzętu teleinformatycznego (modernizacja serwerowni)
		- 2 serwery
		- **Macierz**
		- Szafa
		- **UPS** (modernizacja)
		- **System operacyjny (do serwerów)**
		- Oprogramowanie do wirtualizacji (do serwerów)
	- o Stanowiska do tworzenia profilu zaufania.

## **Punkt 5 GIS (e-Usługi 18- 39)**

5.1 Wniosek o wydanie wypisu i wyrysu z miejscowego planu zagospodarowania przestrzennego.

**Poziom e-usługi:** 4. – poziom transakcyjny.

### E-usługa:

Wniosek o wydanie wypisu i wyrysu z miejscowego planu zagospodarowania przestrzennego.

Rysunek 1. Schemat obrazujący przebieg procesu - stan obecny

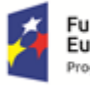

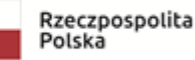

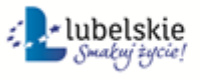

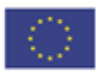

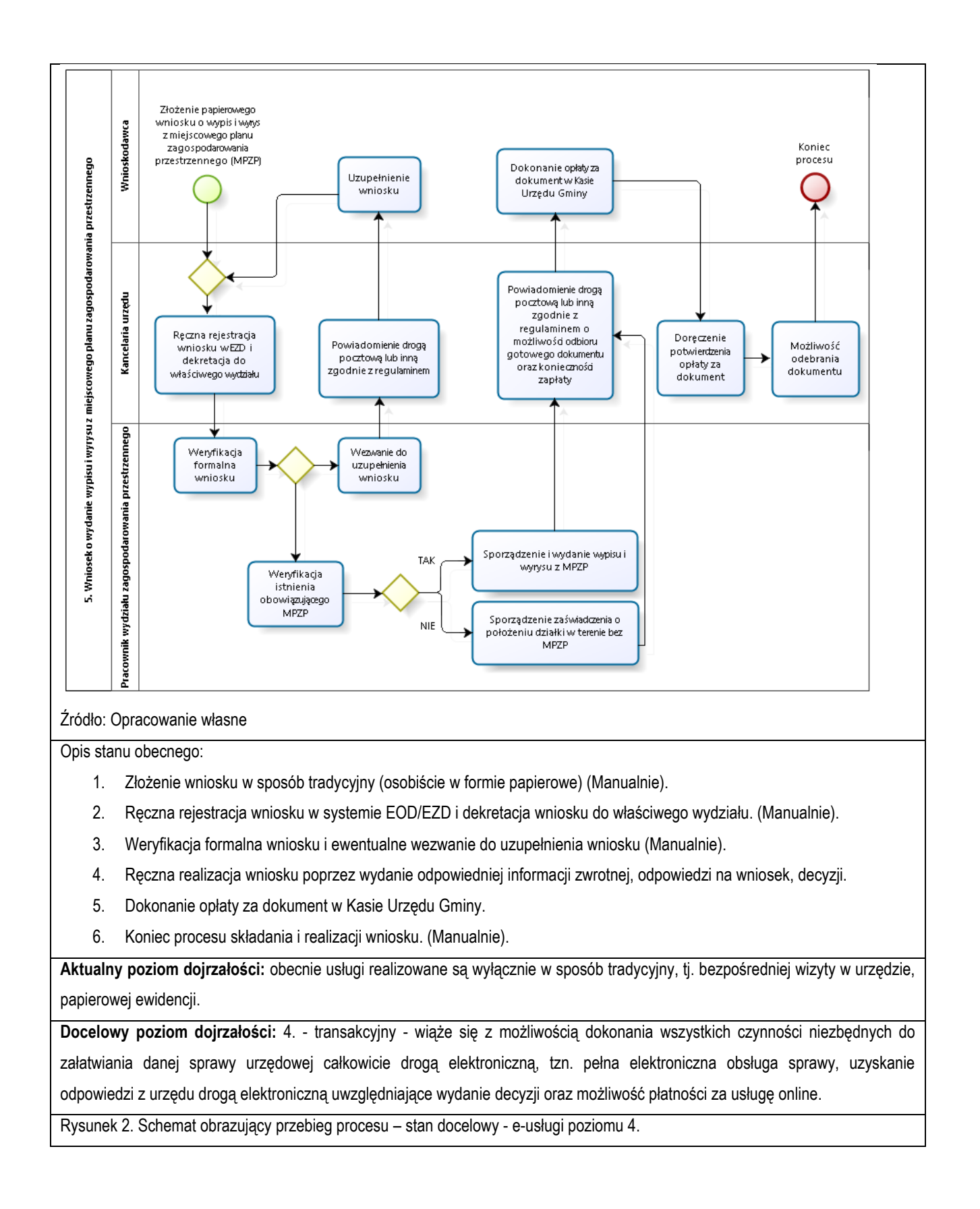

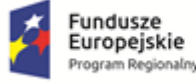

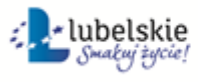

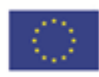

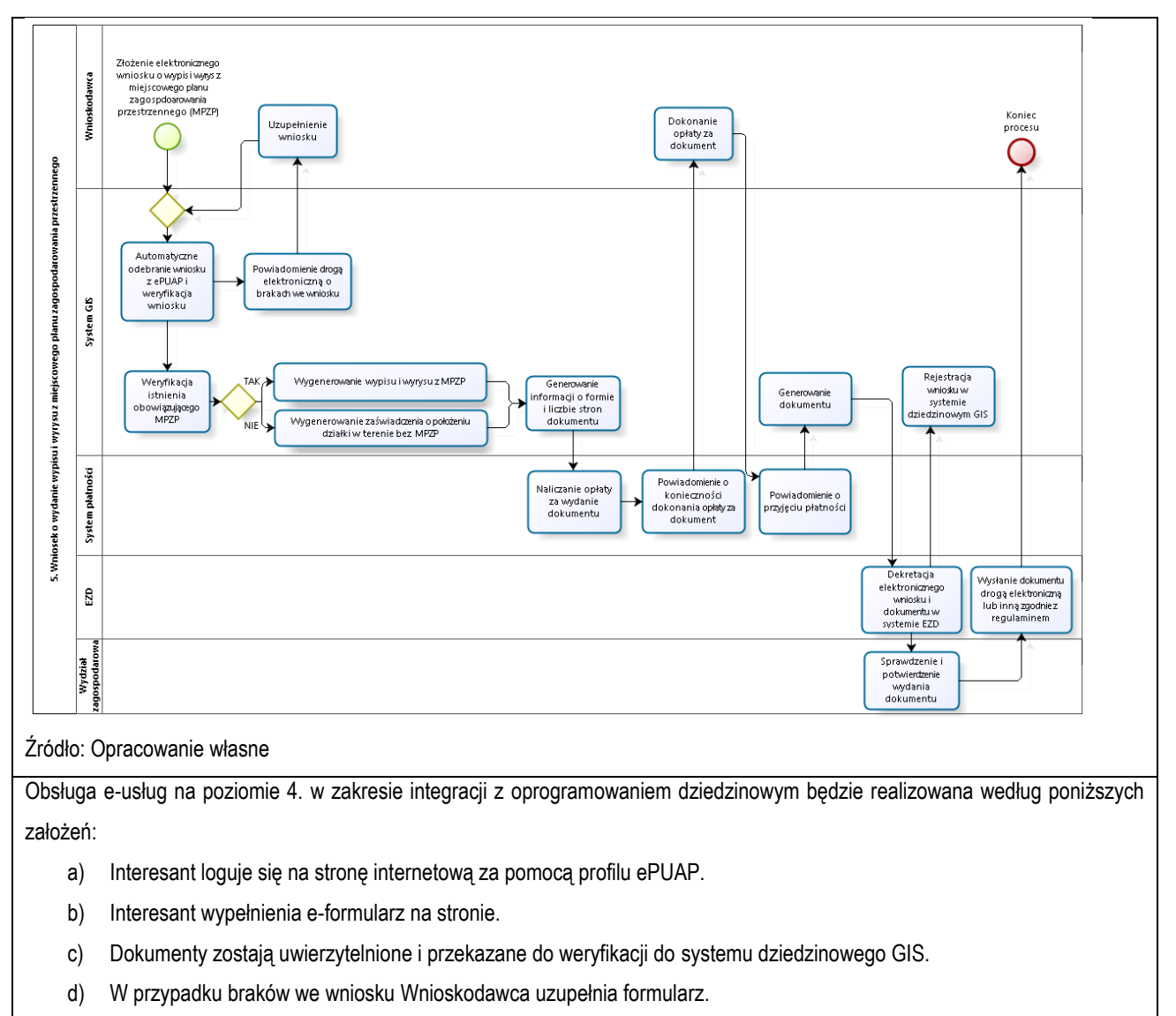

- e) Przekazanie metadanych e-formularzy (BROKER) do systemu dziedzinowego poprzez magistralę usług (Szyna Danych).
- f) Realizacja wniosku w systemie dziedzinowym poprzez wydanie odpowiedniej informacji zwrotnej, odpowiedzi na wniosek, decyzji.
- g) W systemie płatności zostają naliczane opłaty za wydanie dokumentu.
- h) Interesant dostaje powiadomienie o konieczności zapłaty za wydanie dokumentu.
- i) Dokonanie opłaty przez Interesanta i przekazanie informacji do systemu płatności.
- j) Dekretacja elektronicznego wniosku i oraz weryfikacja podpisów w EOD/EZD.
- k) Sprawdzenie poprawności wydanego dokumentu i wysłanie odpowiedzi drogą elektroniczną przez odpowiedniego pracownika Urzędu Gminy.
- l) Koniec procesu składania i realizacji wniosku. (Manualnie).

Kluczowe procesy w realizacji tej usługi to:

- proces składania wniosku
- proces rejestracji i realizacji wniosku przez pracowników urzędu.

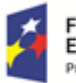

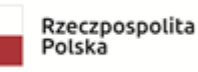

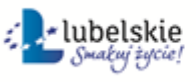

Unia Europejska Europejski Fundusz Społeczny

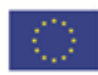

Zakres zmian w procesach biznesowych

Zmiana polega na:

- elektronizacji procesu kluczowego składania wniosku drogą elektroniczną,
- automatyzacji procesu kluczowego rejestracji i realizacji wniosku wewnątrz urzędu.

#### Właściciele kluczowych procesów

- Wnioskodawca podmiot składający wniosek.
- Organ właściwy uprawniony do rozpatrzenia wniosku (sprawy).

#### Analiza korzyści dla kluczowych procesów biznesowych

Cel

- Zwiększenie dostępności usługi poprzez drogę elektroniczną.
- Komputeryzacja realizacji usługi.
- Spełnienie wymogu stosowania korespondencji w postaci elektronicznej dla podmiotów wyrażających wolę obsługi drogą elektroniczną.

Czas

- Urząd
- Zmniejszenie pracochłonności procedowania obsługi wniosku.
- Klient.
- Skrócenie czasu wymaganego do złożenia wniosku.

#### Koszt

 Poprzez wykorzystanie do obsługi wniosku usługi elektronicznej oraz automatyzację kluczowych procesów, koszty związane z obsługą wniosku można w znaczący stopniu obniżyć.

Korzyści

Urząd

- Wspomaganie procesów w urzedzie. Scentralizowanie rejestru zawierającego wszystkie dokumenty z możliwością przeglądu czynności wykonanych w ramach obsługi wniosku.
- Uporządkowanie procesów obsługi wniosku.
- Znaczna część wykonywanych przez pracowników urzędu czynności realizowana automatycznie po stronie urzędu.
- Mniejsza liczba dokumentów papierowych będzie mieć wpływ na ochronę środowiska.

Klient

- Złożenie wniosku drogą elektroniczną bez konieczności dostarczania do urzędu w postaci papierowej.
- Możliwość złożenia wniosku poza godzinami pracy urzędu. Złożenie wniosku w czasie rzeczywistym.

Zakres danych udostępnionych w ramach e-usług:

- Zakres danych wynika z przyjętych formularzy wniosków elektronicznych
- Dane osobowe
- Dane teleadresowe osoby.

Grupa usługobiorców:

Mieszkaniec gminy, Podmiot publiczny, Inwestor.

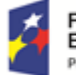

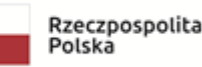

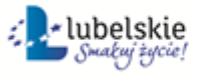

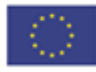

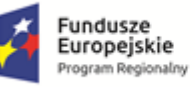

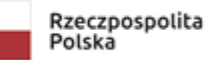

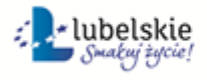

Unia Europejska<br>Europejski Fundusz Społeczny

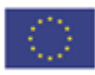

# 5**.**2 Wniosek o wydanie wypisu i wyrysu ze studium uwarunkowań i kierunków zagospodarowania przestrzennego.

**Poziom e-usługi:** 4. – poziom transakcyjny.

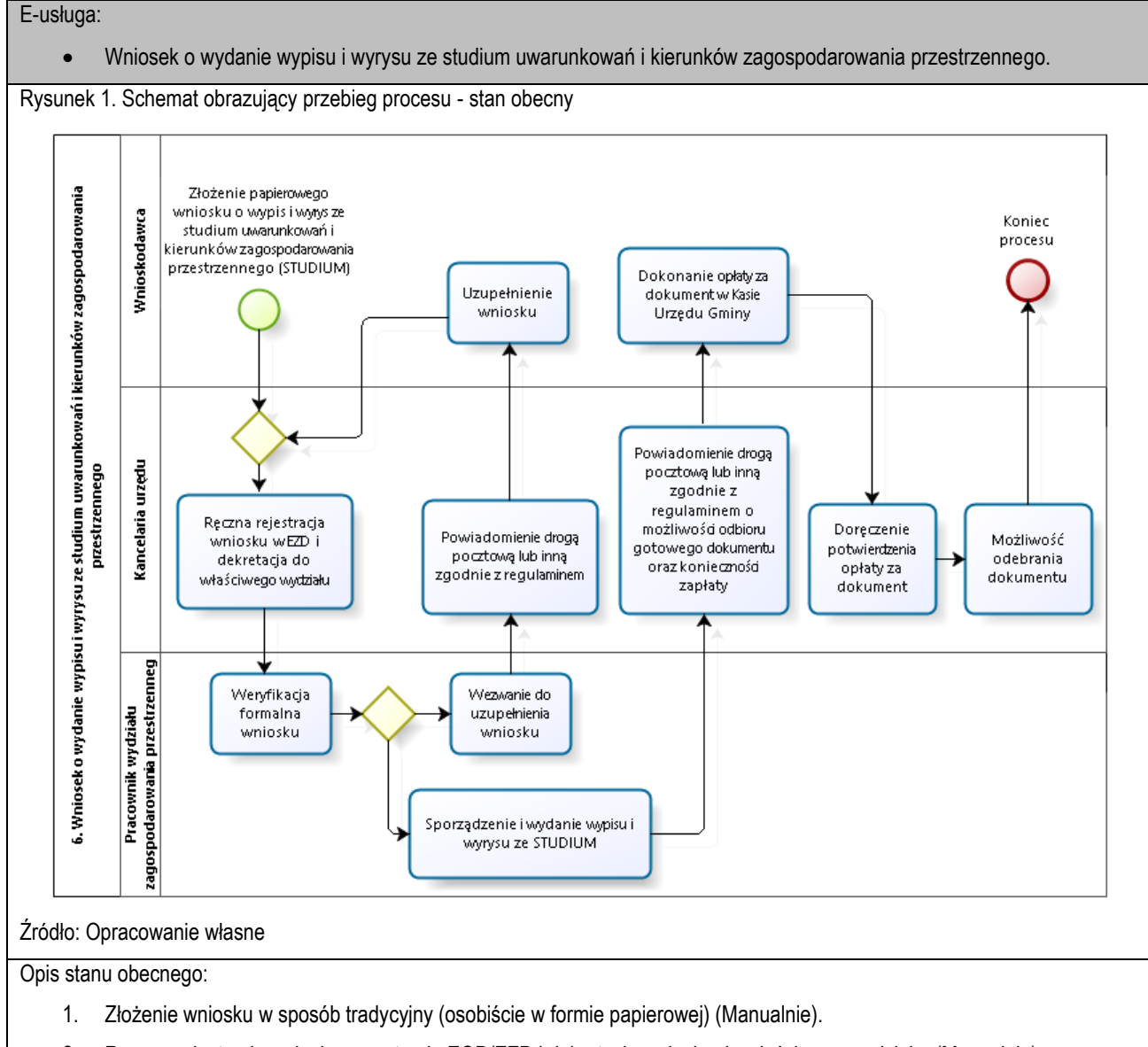

- 2. Ręczna rejestracja wniosku w systemie EOD/EZD i dekretacja wniosku do właściwego wydziału. (Manualnie).
- 3. Weryfikacja formalna wniosku i ewentualne wezwanie do uzupełnienia wniosku (Manualnie).
- 4. Ręczna realizacja wniosku poprzez wydanie odpowiedniej informacji zwrotnej, odpowiedzi na wniosek, decyzji.
- 5. Dokonanie opłaty za dokument w Kasie Urzędu Gminy.
- 6. Koniec procesu składania i realizacji wniosku. (Manualnie).

**Aktualny poziom dojrzałości:** obecnie usługi realizowane są wyłącznie w sposób tradycyjny, tj. bezpośredniej wizyty w urzędzie, papierowej ewidencji.

**Docelowy poziom dojrzałości:** 4. - transakcyjny - wiąże się z możliwością dokonania wszystkich czynności niezbędnych do załatwiania danej sprawy urzędowej całkowicie drogą elektroniczną, tzn. pełna elektroniczna obsługa sprawy, uzyskanie odpowiedzi z urzędu drogą elektroniczną uwzględniające wydanie decyzji oraz możliwość płatności za usługę online.

Rysunek 2. Schemat obrazujący przebieg procesu – stan docelowy - e-usługi poziomu 4.

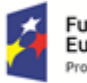

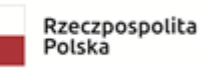

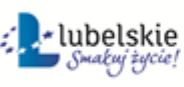

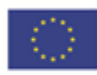

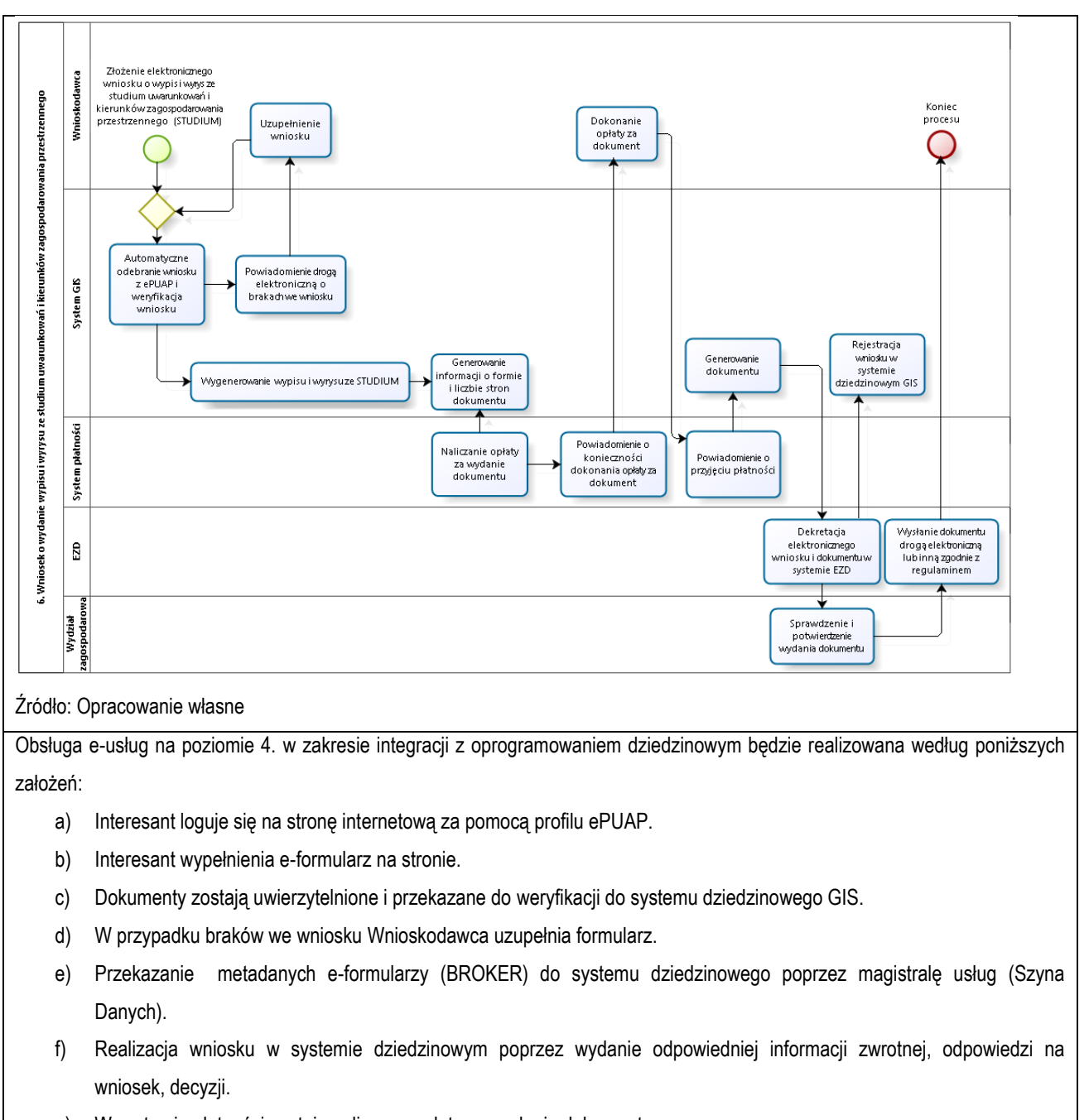

- g) W systemie płatności zostają naliczane opłaty za wydanie dokumentu.
- h) Interesant dostaje powiadomienie o konieczności zapłaty za wydanie dokumentu.
- i) Dokonanie opłaty przez Interesanta i przekazanie informacji do systemu płatności.
- j) Dekretacja elektronicznego wniosku i oraz weryfikacja podpisów w EOD/EZD.
- k) Sprawdzenie poprawności wydanego dokumentu i wysłanie odpowiedzi drogą elektroniczną przez odpowiedniego pracownika Urzędu Gminy.
- l) Koniec procesu składania i realizacji wniosku. (Manualnie).

Kluczowe procesy w realizacji tej usługi to:

- proces składania wniosku
- proces rejestracji i realizacji wniosku przez pracowników urzędu.

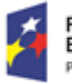

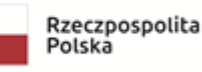

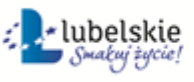

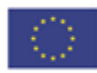

Zakres zmian w procesach biznesowych

Zmiana polega na:

- elektronizacji procesu kluczowego składania wniosku drogą elektroniczną,
- automatyzacji procesu kluczowego rejestracji i realizacji wniosku wewnątrz urzędu.

#### Właściciele kluczowych procesów

- Wnioskodawca podmiot składający wniosek.
- Organ właściwy uprawniony do rozpatrzenia wniosku (sprawy).

#### Analiza korzyści dla kluczowych procesów biznesowych

Cel

- Zwiększenie dostępności usługi poprzez drogę elektroniczną.
- Komputeryzacja realizacji usługi.
- Spełnienie wymogu stosowania korespondencji w postaci elektronicznej dla podmiotów wyrażających wolę obsługi drogą elektroniczną.

Czas

- Urząd
- Zmniejszenie pracochłonności procedowania obsługi wniosku.
- Klient.
- Skrócenie czasu wymaganego do złożenia wniosku.

#### Koszt

 Poprzez wykorzystanie do obsługi wniosku usługi elektronicznej oraz automatyzację kluczowych procesów, koszty związane z obsługą wniosku można w znaczący stopniu obniżyć.

Korzyści

Urząd

- Wspomaganie procesów w urzedzie. Scentralizowanie rejestru zawierającego wszystkie dokumenty z możliwością przeglądu czynności wykonanych w ramach obsługi wniosku.
- Uporządkowanie procesów obsługi wniosku.
- Znaczna część wykonywanych przez pracowników urzędu czynności realizowana automatycznie po stronie urzędu.
- Mniejsza liczba dokumentów papierowych będzie mieć wpływ na ochronę środowiska.

Klient

- Złożenie wniosku drogą elektroniczną bez konieczności dostarczania do urzędu w postaci papierowej.
- Możliwość złożenia wniosku poza godzinami pracy urzędu. Złożenie wniosku w czasie rzeczywistym.

#### Zakres danych udostępnionych w ramach e-usług:

- Zakres danych wynika z przyjętych formularzy wniosków elektronicznych
- Dane osobowe
- Dane teleadresowe osoby.

Grupa usługobiorców:

Mieszkaniec gminy, Podmiot publiczny, Inwestor.

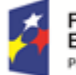

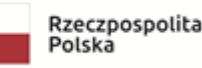

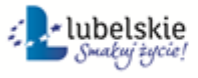

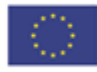

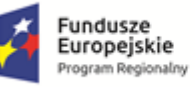

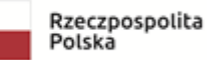

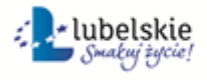

Unia Europejska<br>Europejski Fundusz Społeczny

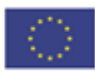

# 5.3 Wniosek o wydanie zaświadczenia o przeznaczeniu działki w obowiązującym miejscowym planie zagospodarowania przestrzennego.

**Poziom e-usługi:** 4. – poziom transakcyjny.

E-usługa:

 Wniosek o wydanie zaświadczenia o przeznaczeniu działki w obowiązującym miejscowym planie zagospodarowania przestrzennego.

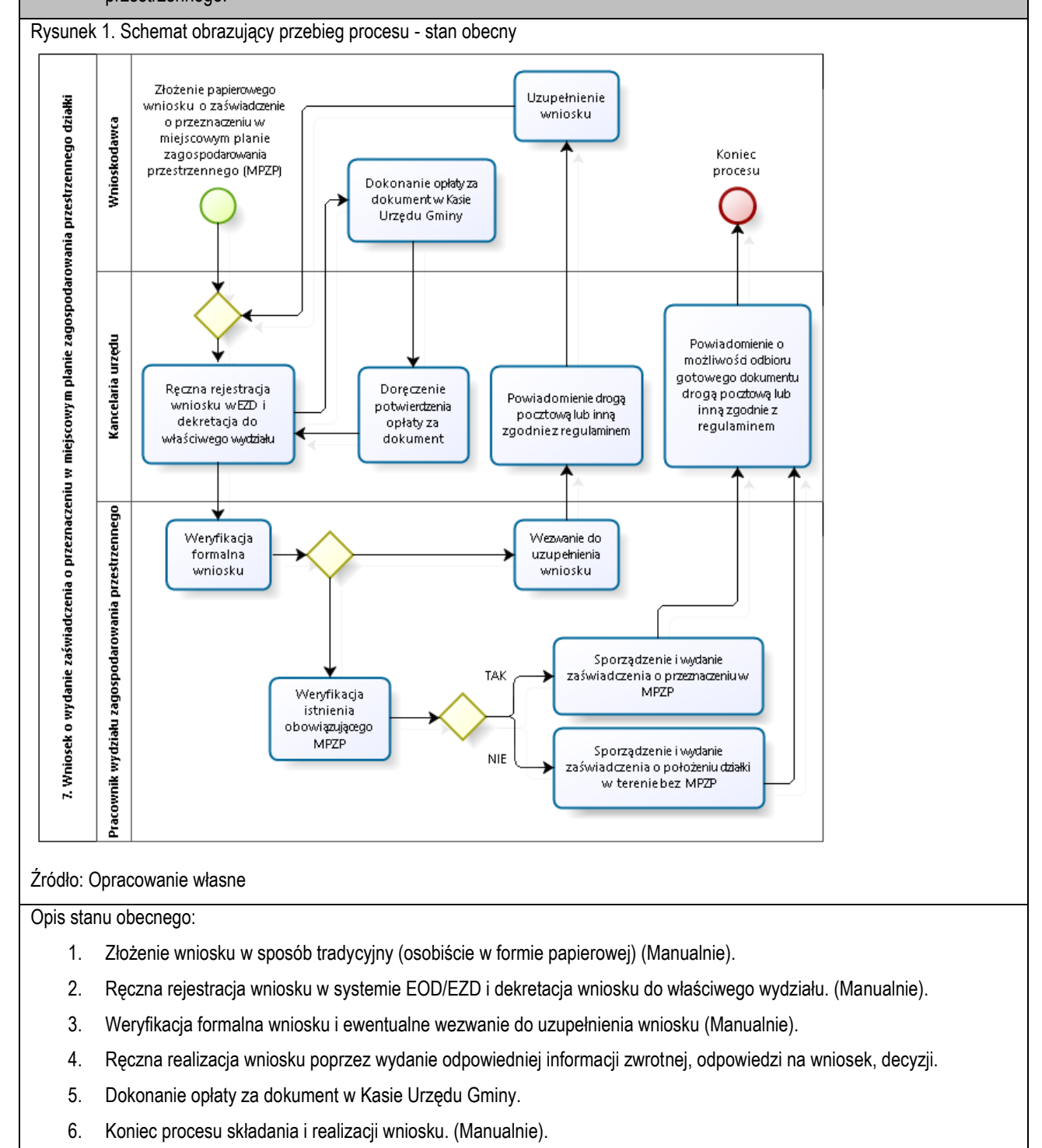

**Aktualny poziom dojrzałości:** obecnie usługi realizowane są wyłącznie w sposób tradycyjny, tj. bezpośredniej wizyty w urzędzie,

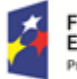

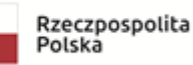

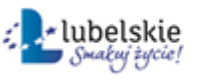

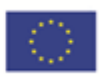

papierowej ewidencji.

**Docelowy poziom dojrzałości:** 4. - transakcyjny - wiąże się z możliwością dokonania wszystkich czynności niezbędnych do załatwiania danej sprawy urzędowej całkowicie drogą elektroniczną, tzn. pełna elektroniczna obsługa sprawy, uzyskanie odpowiedzi z urzędu drogą elektroniczną uwzględniające wydanie decyzji oraz możliwość płatności za usługę online.

Rysunek 2. Schemat obrazujący przebieg procesu – stan docelowy - e-usługi poziomu 4.

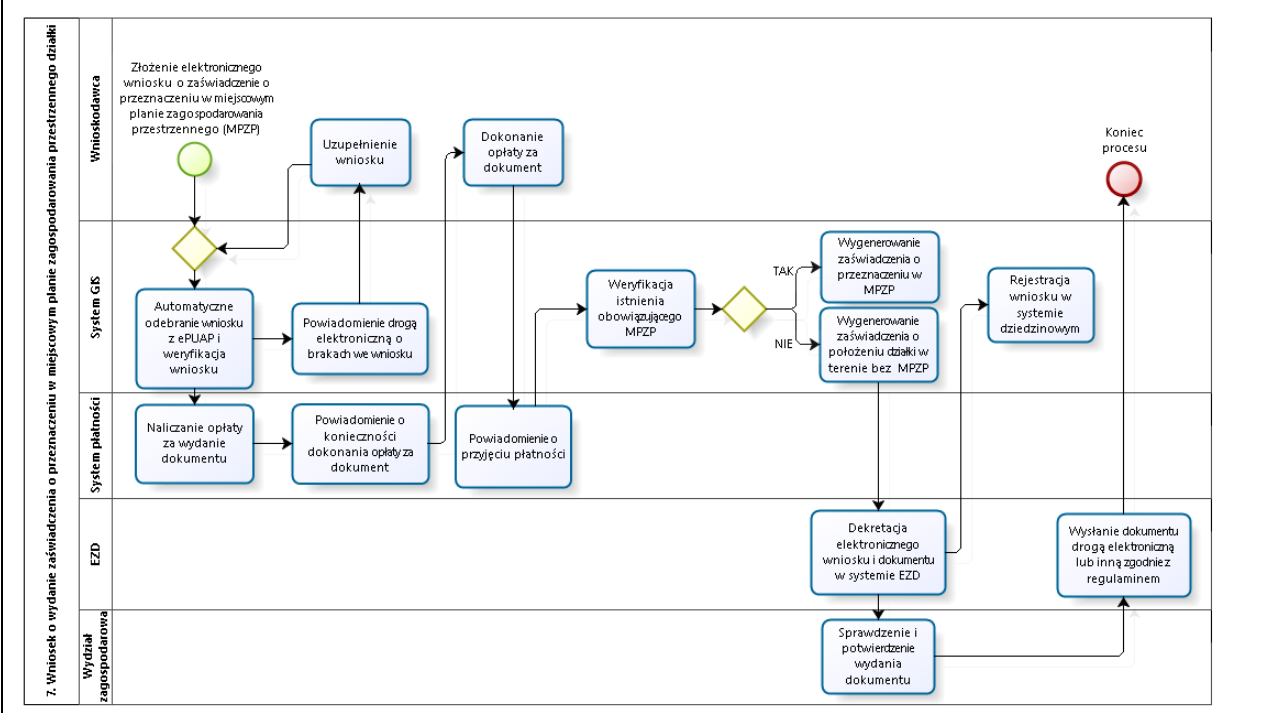

#### Źródło: Opracowanie własne

Obsługa e-usług na poziomie 4. w zakresie integracji z oprogramowaniem dziedzinowym będzie realizowana według poniższych założeń:

- a) Interesant loguje się na stronę internetową za pomocą profilu ePUAP.
- b) Interesant wypełnienia e-formularz na stronie.
- c) Dokumenty zostają uwierzytelnione i przekazane do weryfikacji do systemu dziedzinowego GIS.
- d) W przypadku braków we wniosku Wnioskodawca uzupełnia formularz.
- e) Przekazanie metadanych e-formularzy (BROKER) do systemu dziedzinowego poprzez magistralę usług (Szyna Danych).
- f) Realizacja wniosku w systemie dziedzinowym poprzez wydanie odpowiedniej informacji zwrotnej, odpowiedzi na wniosek, decyzji.
- g) W systemie płatności zostają naliczane opłaty za wydanie dokumentu.
- h) Interesant dostaje powiadomienie o konieczności zapłaty za wydanie dokumentu.
- i) Dokonanie opłaty przez Interesanta i przekazanie informacji do systemu płatności.
- j) Dekretacja elektronicznego wniosku i oraz weryfikacja podpisów w EOD/EZD.
- k) Sprawdzenie poprawności wydanego dokumentu i wysłanie odpowiedzi drogą elektroniczną przez odpowiedniego pracownika Urzędu Gminy.
- l) Koniec procesu składania i realizacji wniosku. (Manualnie).

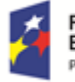

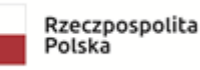

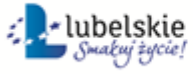

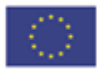

Kluczowe procesy w realizacji tej usługi to:

- proces składania wniosku
- proces rejestracji i realizacji wniosku przez pracowników urzędu.

Zakres zmian w procesach biznesowych

Zmiana polega na:

- elektronizacji procesu kluczowego składania wniosku drogą elektroniczną,
- automatyzacji procesu kluczowego rejestracji i realizacji wniosku wewnątrz urzędu.

#### Właściciele kluczowych procesów

- Wnioskodawca podmiot składający wniosek.
- Organ właściwy uprawniony do rozpatrzenia wniosku (sprawy).

#### Analiza korzyści dla kluczowych procesów biznesowych

Cel

- Zwiększenie dostępności usługi poprzez drogę elektroniczną.
- Komputeryzacja realizacji usługi.
- Spełnienie wymogu stosowania korespondencji w postaci elektronicznej dla podmiotów wyrażających wolę obsługi drogą elektroniczną.

#### Czas

- Urząd
- Zmniejszenie pracochłonności procedowania obsługi wniosku.
- Klient.
- Skrócenie czasu wymaganego do złożenia wniosku.

Koszt

 Poprzez wykorzystanie do obsługi wniosku usługi elektronicznej oraz automatyzację kluczowych procesów, koszty związane z obsługą wniosku można w znaczący stopniu obniżyć.

Korzyści

Urząd

- Wspomaganie procesów w urzędzie. Scentralizowanie rejestru zawierającego wszystkie dokumenty z możliwością przeglądu czynności wykonanych w ramach obsługi wniosku.
- Uporządkowanie procesów obsługi wniosku.
- Znaczna część wykonywanych przez pracowników urzędu czynności realizowana automatycznie po stronie urzędu.
- Mniejsza liczba dokumentów papierowych będzie mieć wpływ na ochronę środowiska.

#### Klient

- Złożenie wniosku drogą elektroniczną bez konieczności dostarczania do urzędu w postaci papierowej.
- Możliwość złożenia wniosku poza godzinami pracy urzędu. Złożenie wniosku w czasie rzeczywistym.

Zakres danych udostępnionych w ramach e-usług:

- Zakres danych wynika z przyjętych formularzy wniosków elektronicznych
- Dane osobowe
- Dane teleadresowe osoby.

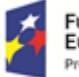

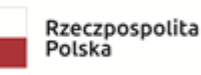

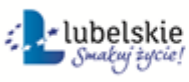

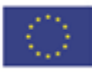

Grupa usługobiorców:

Mieszkaniec gminy, Podmiot publiczny, Inwestor.

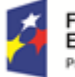

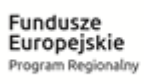

Rzeczpospolita<br>Polska

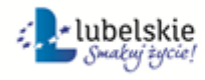

Unia Europejska<br>Europejski Fundusz Społeczny

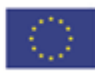

# 5.4 Wniosek o wydanie zaświadczenia o przeznaczeniu działki w obowiązującym studium uwarunkowań i kierunków zagospodarowania przestrzennego.

**Poziom e-usługi:** 4. – poziom transakcyjny.

## E-usługa:

 Wniosek o wydanie zaświadczenia o przeznaczeniu działki w obowiązującym studium uwarunkowań i kierunków zagospodarowania przestrzennego.

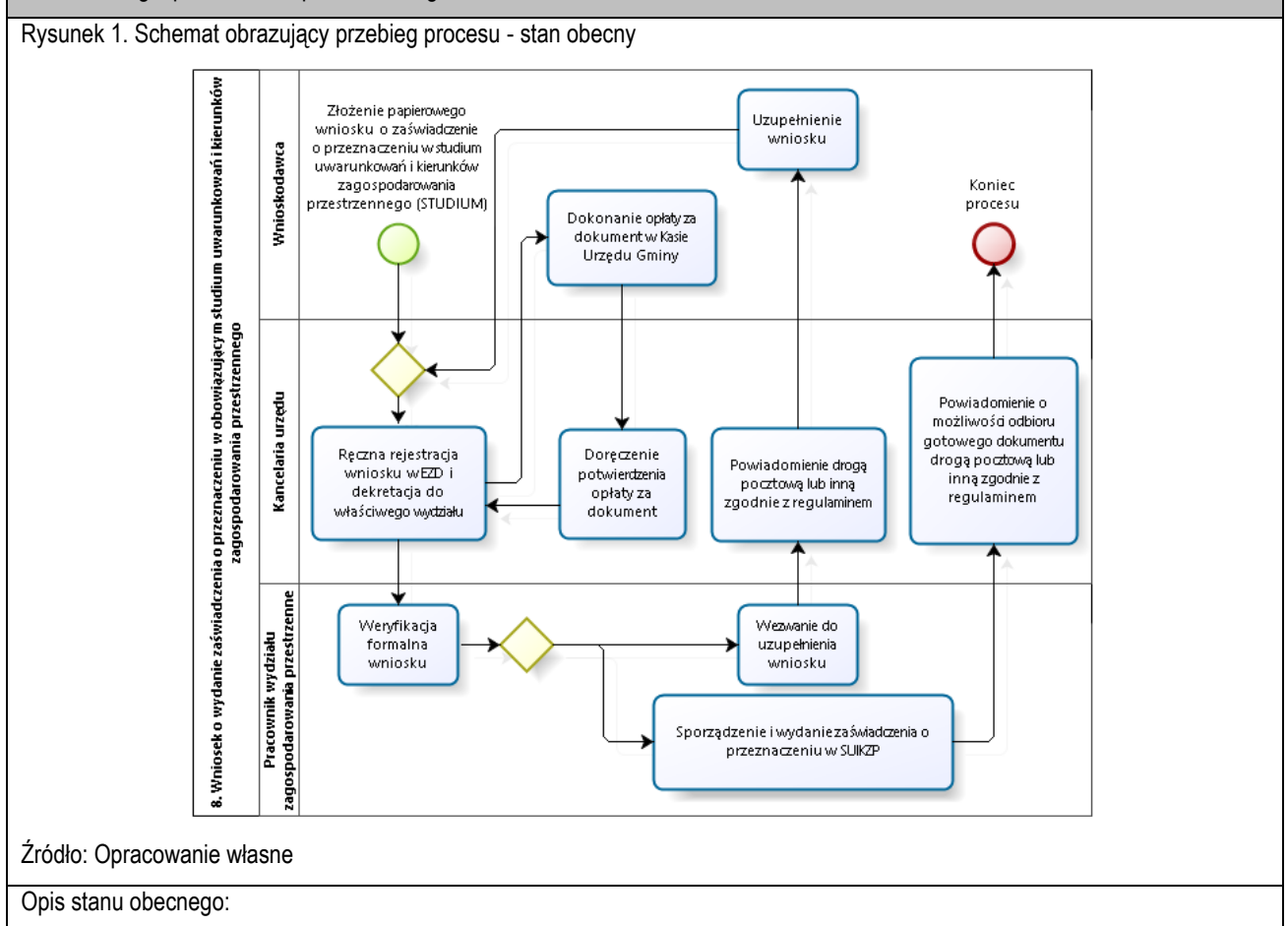

- 1. Złożenie wniosku w sposób tradycyjny (osobiście w formie papierowej) (Manualnie).
- 2. Ręczna rejestracja wniosku w systemie EOD/EZD i dekretacja wniosku do właściwego wydziału. (Manualnie).
- 3. Weryfikacja formalna wniosku i ewentualne wezwanie do uzupełnienia wniosku (Manualnie).
- 4. Ręczna realizacja wniosku poprzez wydanie odpowiedniej informacji zwrotnej, odpowiedzi na wniosek, decyzji.
- 5. Dokonanie opłaty za dokument w Kasie Urzędu Gminy.
- 6. Koniec procesu składania i realizacji wniosku. (Manualnie).

**Aktualny poziom dojrzałości:** obecnie usługi realizowane są wyłącznie w sposób tradycyjny, tj. bezpośredniej wizyty w urzędzie, papierowej ewidencji.

**Docelowy poziom dojrzałości:** 4. - transakcyjny - wiąże się z możliwością dokonania wszystkich czynności niezbędnych do załatwiania danej sprawy urzędowej całkowicie drogą elektroniczną, tzn. pełna elektroniczna obsługa sprawy, uzyskanie odpowiedzi z urzędu drogą elektroniczną uwzględniające wydanie decyzji oraz możliwość płatności za usługę online.

Rysunek 2. Schemat obrazujący przebieg procesu – stan docelowy - e-usługi poziomu 4.

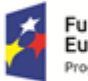

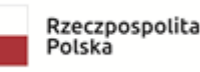

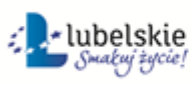

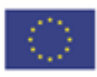

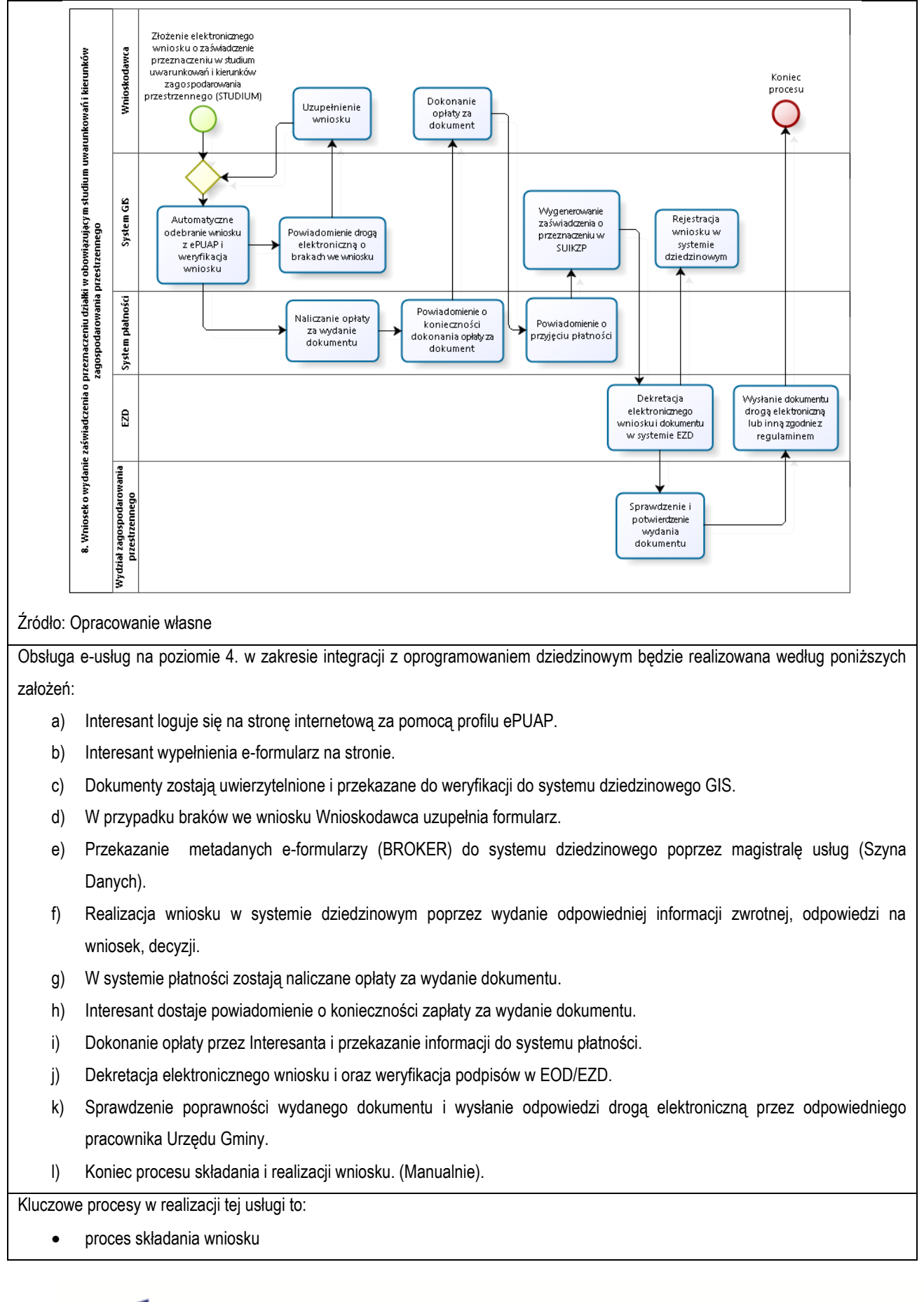

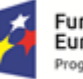

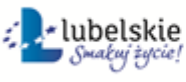

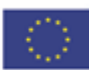

proces rejestracji i realizacji wniosku przez pracowników urzędu.

Zakres zmian w procesach biznesowych

Zmiana polega na:

- elektronizacji procesu kluczowego składania wniosku drogą elektroniczną,
- automatyzacji procesu kluczowego rejestracji i realizacji wniosku wewnątrz urzędu.

#### Właściciele kluczowych procesów

- Wnioskodawca podmiot składający wniosek.
- Organ właściwy uprawniony do rozpatrzenia wniosku (sprawy).

#### Analiza korzyści dla kluczowych procesów biznesowych

Cel

- Zwiększenie dostępności usługi poprzez drogę elektroniczną.
- Komputeryzacja realizacji usługi.
- Spełnienie wymogu stosowania korespondencji w postaci elektronicznej dla podmiotów wyrażających wolę obsługi drogą elektroniczną.

Czas

- Urząd
- Zmniejszenie pracochłonności procedowania obsługi wniosku.
- Klient.
- Skrócenie czasu wymaganego do złożenia wniosku.

#### Koszt

 Poprzez wykorzystanie do obsługi wniosku usługi elektronicznej oraz automatyzację kluczowych procesów, koszty związane z obsługą wniosku można w znaczący stopniu obniżyć.

Korzyści

Urząd

- Wspomaganie procesów w urzędzie. Scentralizowanie rejestru zawierającego wszystkie dokumenty z możliwością przeglądu czynności wykonanych w ramach obsługi wniosku.
- Uporządkowanie procesów obsługi wniosku.
- Znaczna część wykonywanych przez pracowników urzędu czynności realizowana automatycznie po stronie urzędu.
- Mniejsza liczba dokumentów papierowych będzie mieć wpływ na ochronę środowiska.

Klient

- Złożenie wniosku drogą elektroniczną bez konieczności dostarczania do urzędu w postaci papierowej.
- Możliwość złożenia wniosku poza godzinami pracy urzędu. Złożenie wniosku w czasie rzeczywistym.

Zakres danych udostępnionych w ramach e-usług:

- Zakres danych wynika z przyjętych formularzy wniosków elektronicznych
- Dane osobowe
- Dane teleadresowe osoby.

Grupa usługobiorców:

Mieszkaniec gminy, Podmiot publiczny, Inwestor.

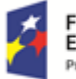

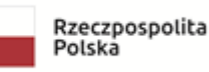

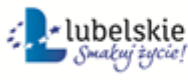

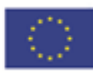

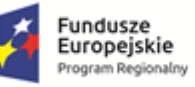

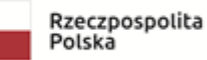

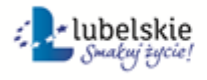

Unia Europejska<br>Europejski Fundusz Społeczny

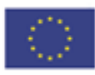

## 5.5 Wniosek o sporządzenie miejscowego planu zagospodarowania przestrzennego. **Poziom e-usługi:** 3. – poziom interakcyjny.

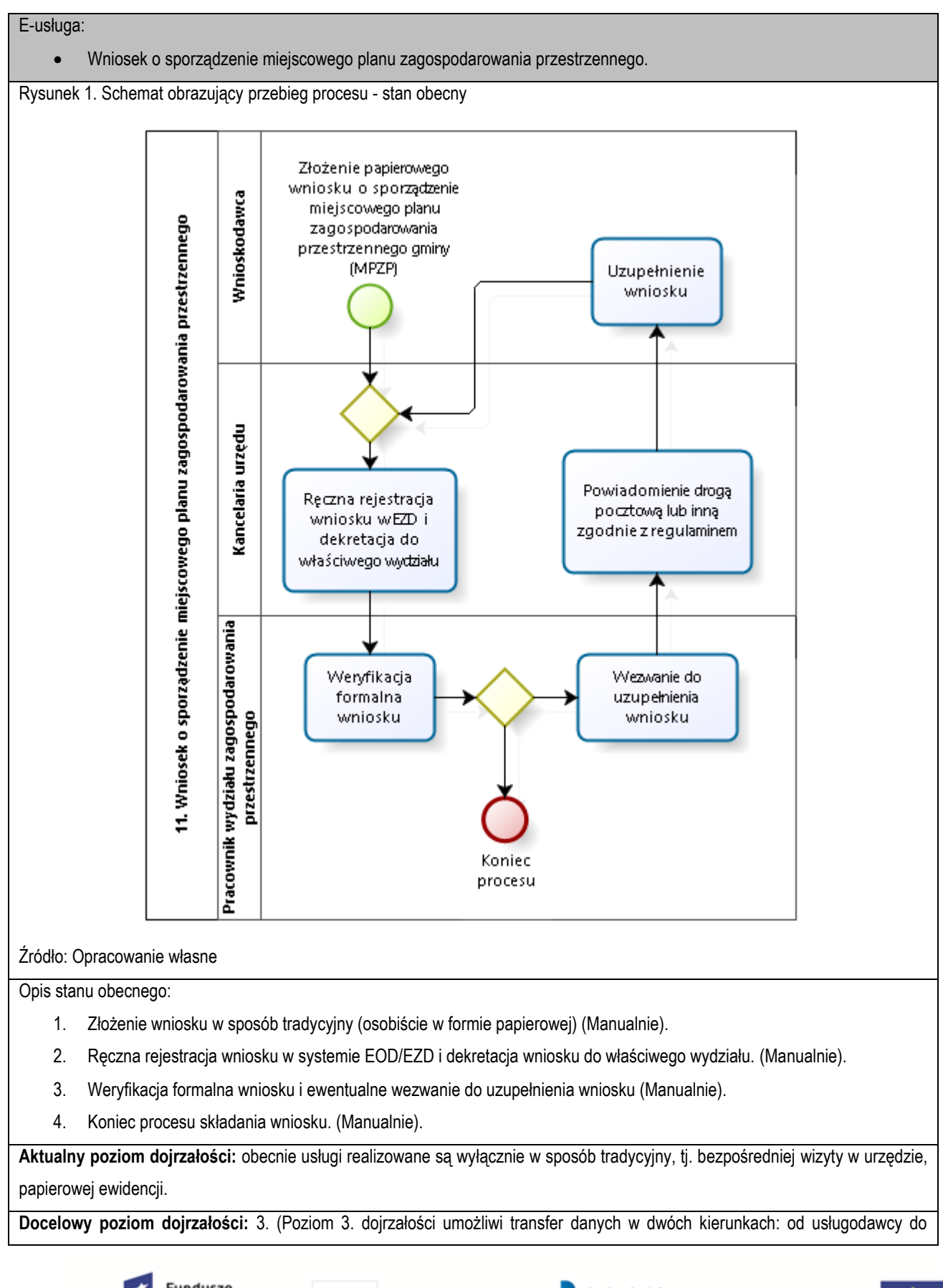

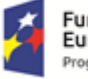

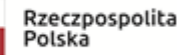

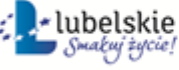

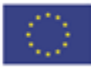

klienta i od klienta do usługodawcy. Typowym sposobem jej realizacji jest pobranie, wypełnienie i odesłanie formularza drogą elektroniczną do urzędu i rejestracji wniosku w systemie dziedzinowym.)

Rysunek 2. Schemat obrazujący przebieg procesu – stan docelowy - e-usługi poziomu 3.

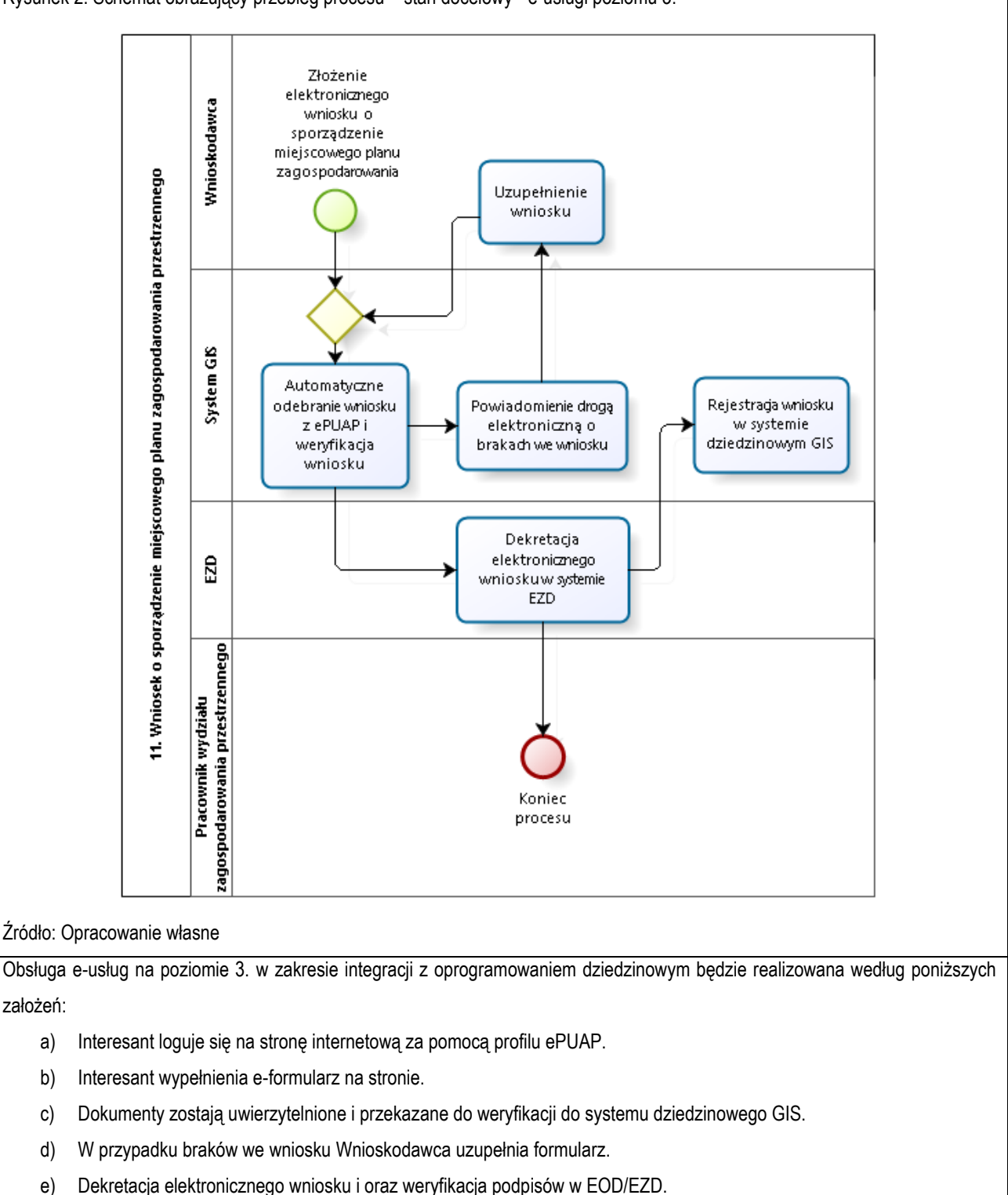

f) Przekazanie metadanych e-formularzy (BROKER) do systemu dziedzinowego poprzez magistralę usług (Szyna Danych).

Kluczowe procesy w realizacji tej usługi to:

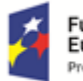

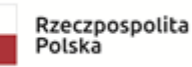

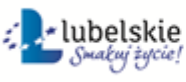

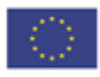

- proces składania wniosku
- proces rejestracji wniosku przez pracowników urzędu.

Zakres zmian w procesach biznesowych

Zmiana polega na:

- elektronizacji procesu kluczowego składania wniosku drogą elektroniczną,
- automatyzacji procesu kluczowego rejestracji wniosku wewnątrz urzędu.

#### Właściciele kluczowych procesów

- Wnioskodawca podmiot składający wniosek.
- Organ właściwy uprawniony do rozpatrzenia wniosku (sprawy).

### Analiza korzyści dla kluczowych procesów biznesowych

#### Cel

- Zwiększenie dostępności usługi poprzez drogę elektroniczną.
- Komputeryzacja realizacji usługi.
- Spełnienie wymogu stosowania korespondencji w postaci elektronicznej dla podmiotów wyrażających wolę obsługi drogą elektroniczną.

### Czas

- Urząd
- Zmniejszenie pracochłonności procedowania obsługi wniosku.
- Klient.
- Skrócenie czasu wymaganego do złożenia wniosku.

#### Koszt

 Poprzez wykorzystanie do obsługi wniosku usługi elektronicznej oraz automatyzację kluczowych procesów, koszty związane z obsługą wniosku można w znaczący stopniu obniżyć.

### Korzyści

Urząd

- Wspomaganie procesów w urzędzie. Scentralizowanie rejestru zawierającego wszystkie dokumenty z możliwością przeglądu czynności wykonanych w ramach obsługi wniosku.
- Uporządkowanie procesów obsługi wniosku.
- Znaczna część wykonywanych przez pracowników urzędu czynności realizowana automatycznie po stronie urzędu.
- Mniejsza liczba dokumentów papierowych będzie mieć wpływ na ochronę środowiska.

#### Klient

- Złożenie wniosku drogą elektroniczną bez konieczności dostarczania do urzędu w postaci papierowej.
- Możliwość złożenia wniosku poza godzinami pracy urzędu. Złożenie wniosku w czasie rzeczywistym.

Zakres danych udostępnionych w ramach e-usług:

- Zakres danych wynika z przyjętych formularzy wniosków elektronicznych
- Dane osobowe
- Dane teleadresowe osoby.

Grupa usługobiorców:

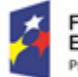

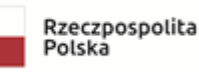

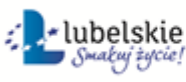

Unia Europejska Europejski Fundusz Społeczny

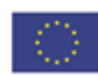
Mieszkaniec gminy, Podmiot publiczny, Inwestor.

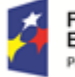

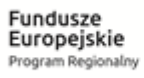

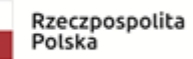

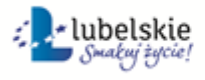

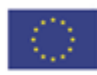

# 5.6 Wniosek o zmianę miejscowego planu zagospodarowania przestrzennego. **Poziom e-usługi:** 3. – poziom interakcyjny.

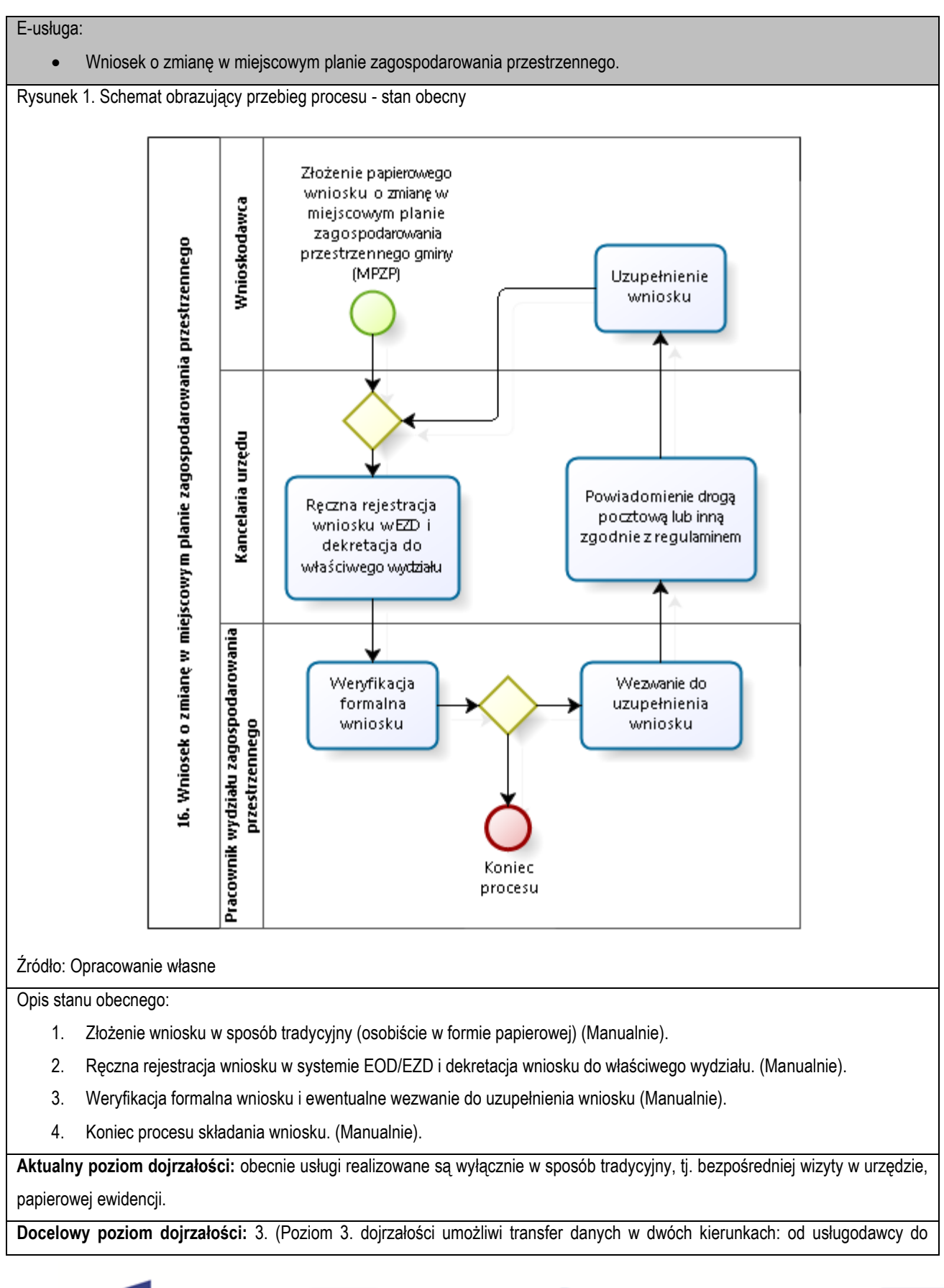

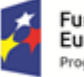

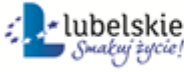

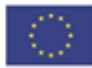

klienta i od klienta do usługodawcy. Typowym sposobem jej realizacji jest pobranie, wypełnienie i odesłanie formularza drogą elektroniczną do urzędu i rejestracji wniosku w systemie dziedzinowym.)

Rysunek 2. Schemat obrazujący przebieg procesu – stan docelowy - e-usługi poziomu 3.

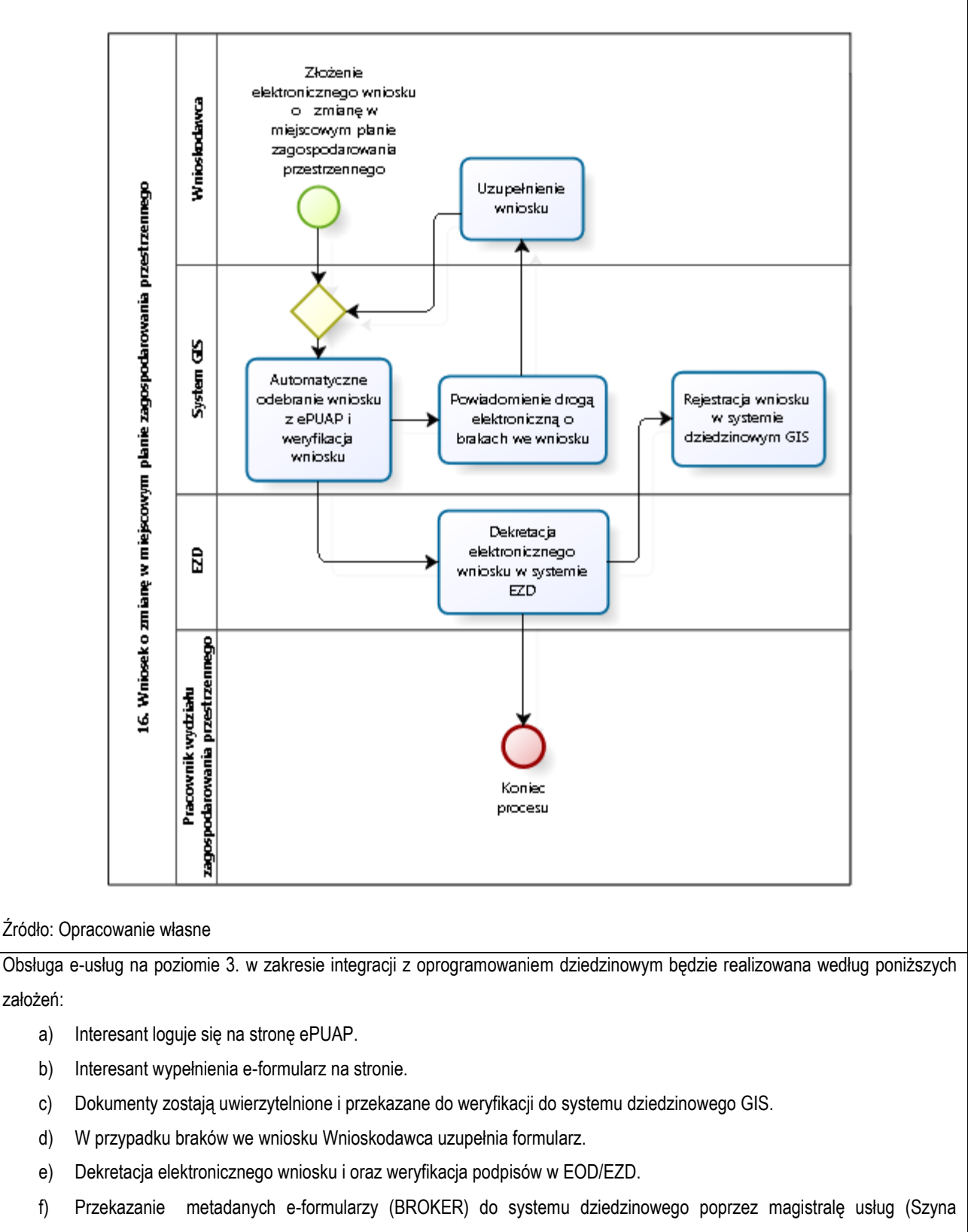

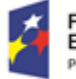

Danych).

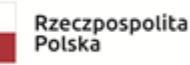

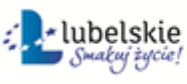

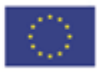

Kluczowe procesy w realizacji tej usługi to:

- proces składania wniosku
- proces rejestracji wniosku przez pracowników urzędu.

Zakres zmian w procesach biznesowych

Zmiana polega na:

- elektronizacji procesu kluczowego składania wniosku drogą elektroniczną,
- automatyzacji procesu kluczowego rejestracji wniosku wewnątrz urzędu.

#### Właściciele kluczowych procesów

- Wnioskodawca podmiot składający wniosek.
- Organ właściwy uprawniony do rozpatrzenia wniosku (sprawy).

#### Analiza korzyści dla kluczowych procesów biznesowych

Cel

- Zwiększenie dostępności usługi poprzez drogę elektroniczną.
- Komputeryzacja realizacji usługi.
- Spełnienie wymogu stosowania korespondencji w postaci elektronicznej dla podmiotów wyrażających wolę obsługi drogą elektroniczną.

#### Czas

- Urząd
- Zmniejszenie pracochłonności procedowania obsługi wniosku.
- Klient.
- Skrócenie czasu wymaganego do złożenia wniosku.

Koszt

 Poprzez wykorzystanie do obsługi wniosku usługi elektronicznej oraz automatyzację kluczowych procesów, koszty związane z obsługą wniosku można w znaczący stopniu obniżyć.

Korzyści

Urząd

- Wspomaganie procesów w urzędzie. Scentralizowanie rejestru zawierającego wszystkie dokumenty z możliwością przeglądu czynności wykonanych w ramach obsługi wniosku.
- Uporządkowanie procesów obsługi wniosku.
- Znaczna część wykonywanych przez pracowników urzędu czynności realizowana automatycznie po stronie urzędu.
- Mniejsza liczba dokumentów papierowych będzie mieć wpływ na ochronę środowiska.

#### Klient

- Złożenie wniosku drogą elektroniczną bez konieczności dostarczania do urzędu w postaci papierowej.
- Możliwość złożenia wniosku poza godzinami pracy urzędu. Złożenie wniosku w czasie rzeczywistym.

Zakres danych udostępnionych w ramach e-usług:

- Zakres danych wynika z przyjętych formularzy wniosków elektronicznych
- Dane osobowe
- Dane teleadresowe osoby.

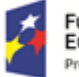

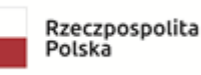

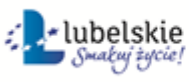

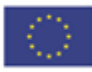

Grupa usługobiorców:

Mieszkaniec gminy, Podmiot publiczny, Inwestor.

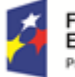

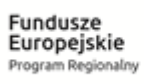

Rzeczpospolita<br>Polska

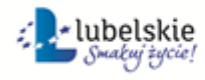

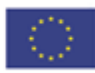

# 5.7 Wniosek o zmianę studium uwarunkowań i kierunków zagospodarowania przestrzennego. **Poziom e-usługi: 3**. – poziom interakcyjny.

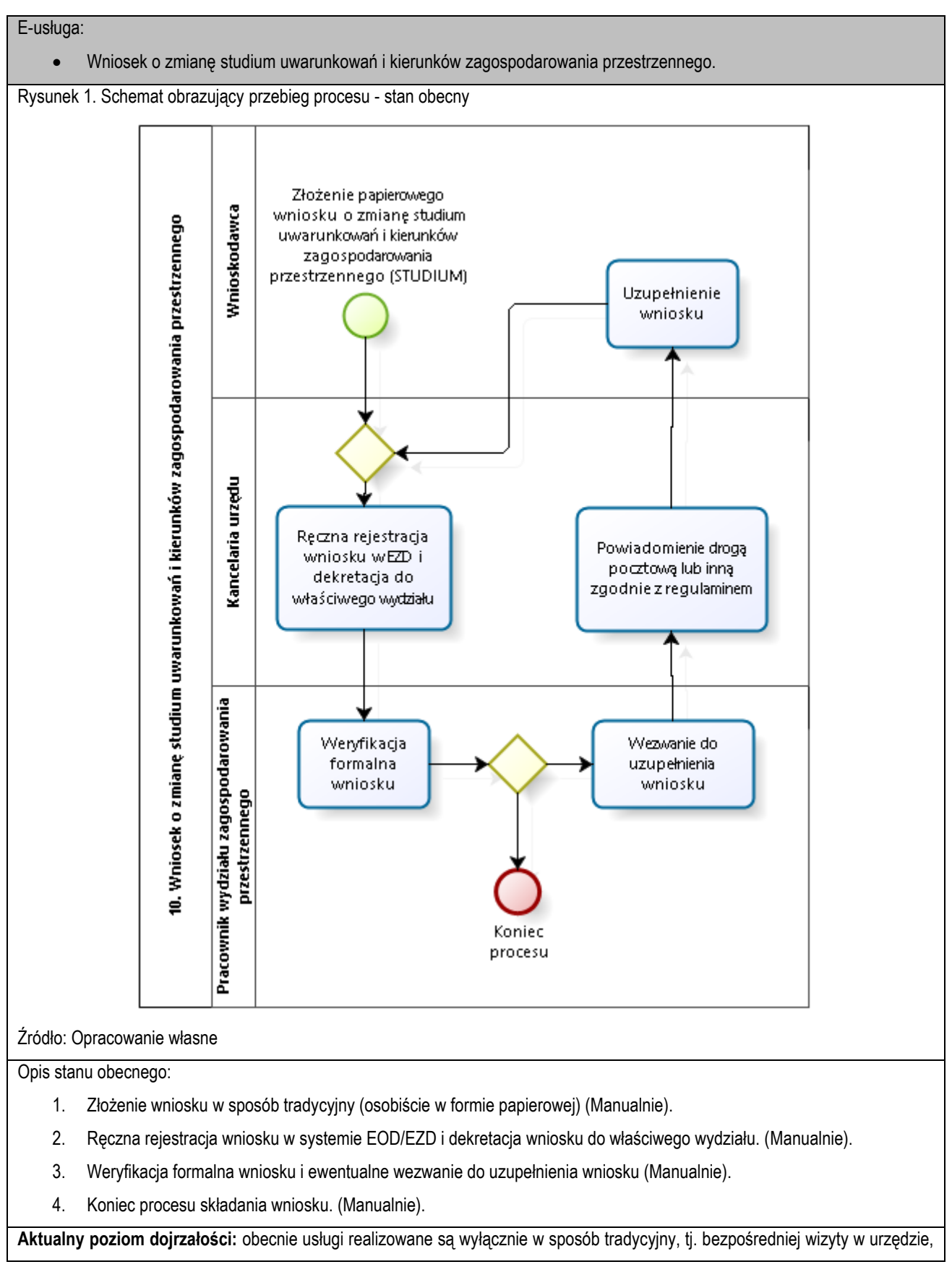

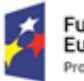

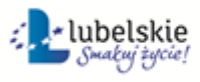

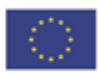

papierowej ewidencji.

**Docelowy poziom dojrzałości:** 3. (Poziom 3. dojrzałości umożliwi transfer danych w dwóch kierunkach: od usługodawcy do klienta i od klienta do usługodawcy. Typowym sposobem jej realizacji jest pobranie, wypełnienie i odesłanie formularza drogą elektroniczną do urzędu i rejestracji wniosku w systemie dziedzinowym.)

Rysunek 2. Schemat obrazujący przebieg procesu – stan docelowy - e-usługi poziomu 3.

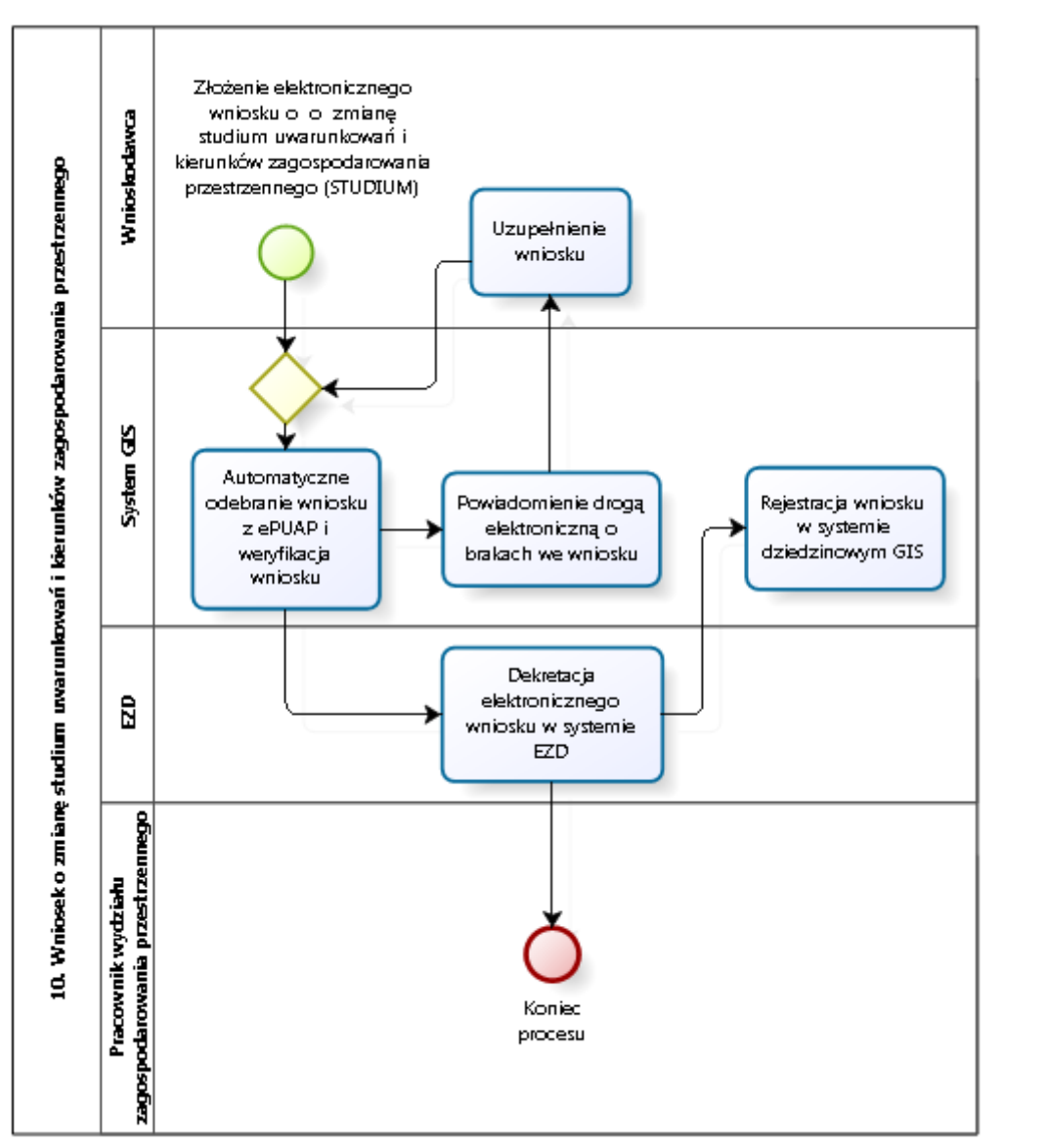

#### Źródło: Opracowanie własne

Obsługa e-usług na poziomie 3. w zakresie integracji z oprogramowaniem dziedzinowym będzie realizowana według poniższych założeń:

- a) Interesant loguje się na stronę internetową za pomocą profilu ePUAP.
- b) Interesant wypełnienia e-formularz na stronie.
- c) Dokumenty zostają uwierzytelnione i przekazane do weryfikacji do systemu dziedzinowego GIS.
- d) W przypadku braków we wniosku Wnioskodawca uzupełnia formularz.
- e) Dekretacja elektronicznego wniosku i oraz weryfikacja podpisów w EOD/EZD.

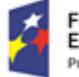

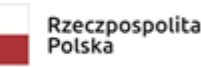

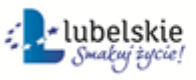

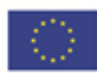

f) Przekazanie metadanych e-formularzy (BROKER) do systemu dziedzinowego poprzez magistralę usług (Szyna Danych).

Kluczowe procesy w realizacji tej usługi to:

- proces składania wniosku
- proces rejestracji wniosku przez pracowników urzędu.

Zakres zmian w procesach biznesowych

Zmiana polega na:

- elektronizacji procesu kluczowego składania wniosku drogą elektroniczną,
- automatyzacji procesu kluczowego rejestracji wniosku wewnątrz urzędu.

# Właściciele kluczowych procesów

- Wnioskodawca podmiot składający wniosek.
- Organ właściwy uprawniony do rozpatrzenia wniosku (sprawy).

Analiza korzyści dla kluczowych procesów biznesowych

Cel

- Zwiększenie dostępności usługi poprzez drogę elektroniczną.
- Komputeryzacja realizacji usługi.
- Spełnienie wymogu stosowania korespondencji w postaci elektronicznej dla podmiotów wyrażających wolę obsługi drogą elektroniczną.

Czas

- Urząd
- Zmniejszenie pracochłonności procedowania obsługi wniosku.
- Klient.
- Skrócenie czasu wymaganego do złożenia wniosku.

Koszt

 Poprzez wykorzystanie do obsługi wniosku usługi elektronicznej oraz automatyzację kluczowych procesów, koszty związane z obsługą wniosku można w znaczący stopniu obniżyć.

Korzyści

Urząd

- Wspomaganie procesów w urzędzie. Scentralizowanie rejestru zawierającego wszystkie dokumenty z możliwością przeglądu czynności wykonanych w ramach obsługi wniosku.
- Uporządkowanie procesów obsługi wniosku.
- Znaczna część wykonywanych przez pracowników urzędu czynności realizowana automatycznie po stronie urzędu.
- Mniejsza liczba dokumentów papierowych będzie mieć wpływ na ochronę środowiska.

Klient

- Złożenie wniosku drogą elektroniczną bez konieczności dostarczania do urzędu w postaci papierowej.
- Możliwość złożenia wniosku poza godzinami pracy urzędu. Złożenie wniosku w czasie rzeczywistym.

Zakres danych udostępnionych w ramach e-usług:

Zakres danych wynika z przyjętych formularzy wniosków elektronicznych

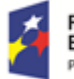

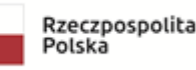

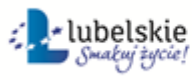

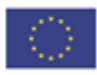

- Dane osobowe
- Dane teleadresowe osoby.

Grupa usługobiorców:

Mieszkaniec gminy, Podmiot publiczny, Inwestor.

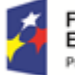

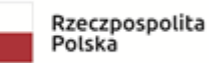

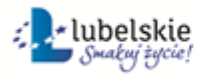

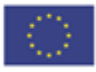

# 5.8 Wniosek o wydanie decyzji o warunkach zabudowy

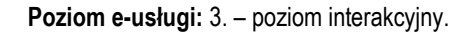

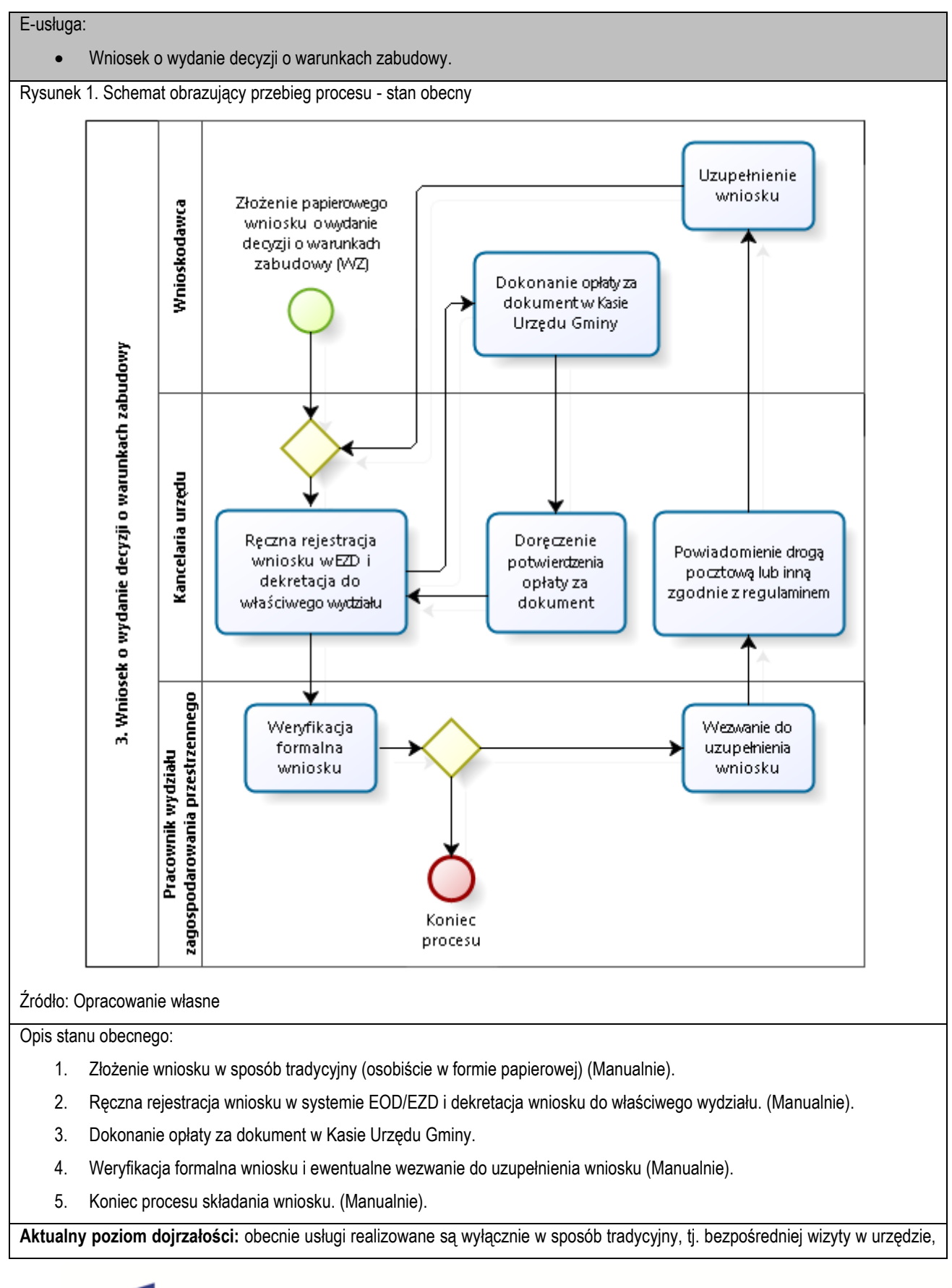

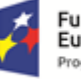

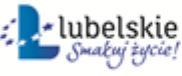

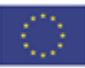

papierowej ewidencji.

**Docelowy poziom dojrzałości:** 3. (Poziom 3. dojrzałości umożliwi transfer danych w dwóch kierunkach: od usługodawcy do klienta i od klienta do usługodawcy. Typowym sposobem jej realizacji jest pobranie, wypełnienie i odesłanie formularza drogą elektroniczną do urzędu i rejestracji wniosku w systemie dziedzinowym.)

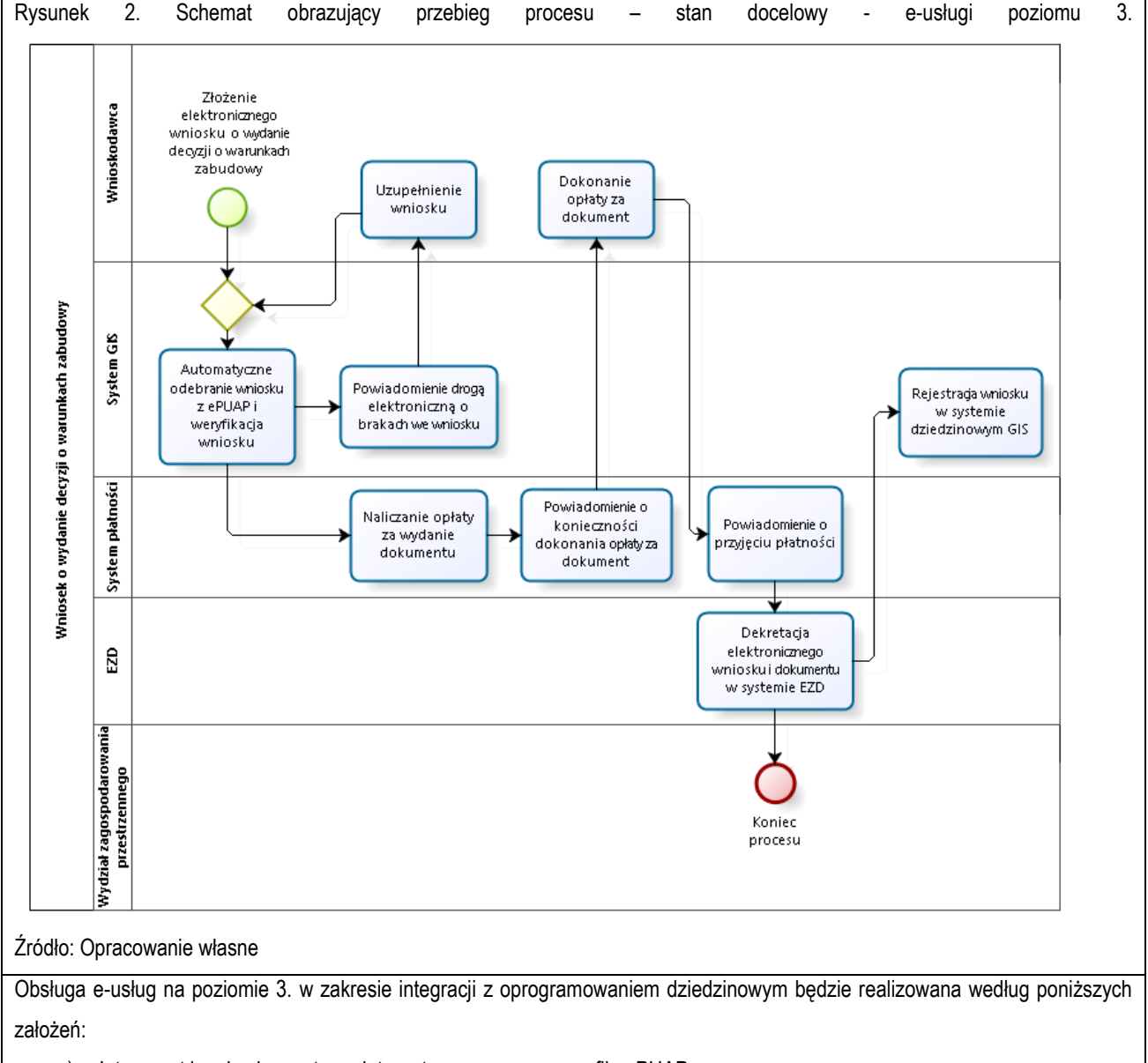

- a) Interesant loguje się na stronę internetową za pomocą profilu ePUAP.
- b) Interesant wypełnienia e-formularz na stronie.
- c) Dokumenty zostają uwierzytelnione i przekazane do weryfikacji do systemu dziedzinowego GIS.
- d) W przypadku braków we wniosku Wnioskodawca uzupełnia formularz.
- e) W systemie płatności zostają naliczane opłaty za wydanie dokumentu.
- f) Interesant dostaje powiadomienie o konieczności zapłaty za wydanie dokumentu.
- g) Dokonanie opłaty przez Interesanta i przekazanie informacji do systemu płatności.
- h) Dekretacja elektronicznego wniosku i oraz weryfikacja podpisów w EOD/EZD.
- i) Przekazanie metadanych e-formularzy (BROKER) do systemu dziedzinowego poprzez magistralę usług (Szyna

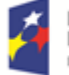

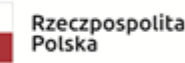

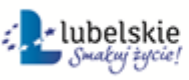

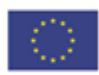

Danych).

Kluczowe procesy w realizacji tej usługi to:

- proces składania wniosku
- proces rejestracji wniosku przez pracowników urzędu.

#### Zakres zmian w procesach biznesowych

Zmiana polega na:

- elektronizacji procesu kluczowego składania wniosku drogą elektroniczną,
- automatyzacji procesu kluczowego rejestracji wniosku wewnątrz urzędu.

## Właściciele kluczowych procesów

- Wnioskodawca podmiot składający wniosek.
- Organ właściwy uprawniony do rozpatrzenia wniosku (sprawy).

Analiza korzyści dla kluczowych procesów biznesowych

## Cel

- Zwiększenie dostępności usługi poprzez drogę elektroniczną.
- Komputeryzacja realizacji usługi.
- Spełnienie wymogu stosowania korespondencji w postaci elektronicznej dla podmiotów wyrażających wolę obsługi drogą elektroniczną.

## Czas

- Urząd
- Zmniejszenie pracochłonności procedowania obsługi wniosku.
- Klient.
- Skrócenie czasu wymaganego do złożenia wniosku.

# Koszt

 Poprzez wykorzystanie do obsługi wniosku usługi elektronicznej oraz automatyzację kluczowych procesów, koszty związane z obsługą wniosku można w znaczący stopniu obniżyć.

#### Korzyści

Urząd

- Wspomaganie procesów w urzędzie. Scentralizowanie rejestru zawierającego wszystkie dokumenty z możliwością przeglądu czynności wykonanych w ramach obsługi wniosku.
- Uporządkowanie procesów obsługi wniosku.
- Znaczna część wykonywanych przez pracowników urzędu czynności realizowana automatycznie po stronie urzędu.
- Mniejsza liczba dokumentów papierowych będzie mieć wpływ na ochronę środowiska.

# Klient

- Złożenie wniosku drogą elektroniczną bez konieczności dostarczania do urzędu w postaci papierowej.
- Możliwość złożenia wniosku poza godzinami pracy urzędu. Złożenie wniosku w czasie rzeczywistym.

Zakres danych udostępnionych w ramach e-usług:

- Zakres danych wynika z przyjętych formularzy wniosków elektronicznych
- Dane osobowe

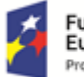

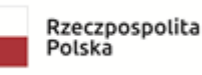

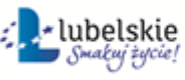

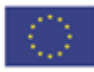

• Dane teleadresowe osoby.

Grupa usługobiorców:

Mieszkaniec gminy, Podmiot publiczny, Inwestor.

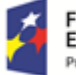

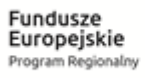

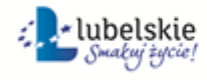

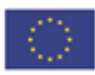

# 5.9 Wniosek o wydanie decyzji o ustaleniu lokalizacji inwestycji celu publicznego.

**Poziom e-usługi:** 3. – poziom interakcyjny.

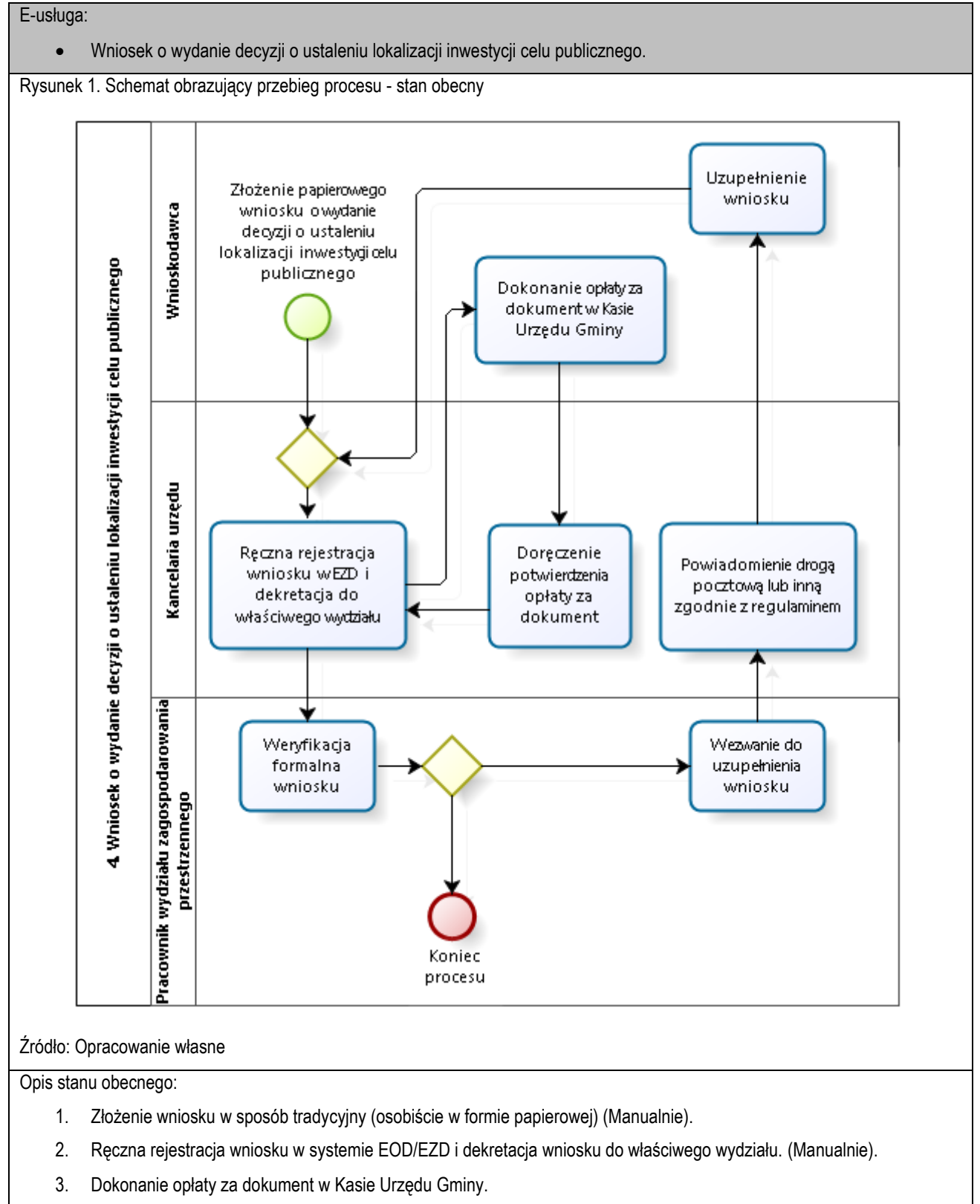

4. Weryfikacja formalna wniosku i ewentualne wezwanie do uzupełnienia wniosku (Manualnie).

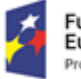

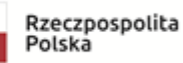

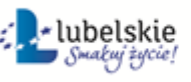

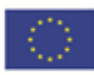

5. Koniec procesu składania wniosku. (Manualnie).

**Aktualny poziom dojrzałości:** obecnie usługi realizowane są wyłącznie w sposób tradycyjny, tj. bezpośredniej wizyty w urzędzie, papierowej ewidencji.

**Docelowy poziom dojrzałości:** 3. (Poziom 3. dojrzałości umożliwi transfer danych w dwóch kierunkach: od usługodawcy do klienta i od klienta do usługodawcy. Typowym sposobem jej realizacji jest pobranie, wypełnienie i odesłanie formularza drogą elektroniczną do urzędu i rejestracji wniosku w systemie dziedzinowym.)

Rysunek 2. Schemat obrazujący przebieg procesu – stan docelowy - e-usługi poziomu 3.

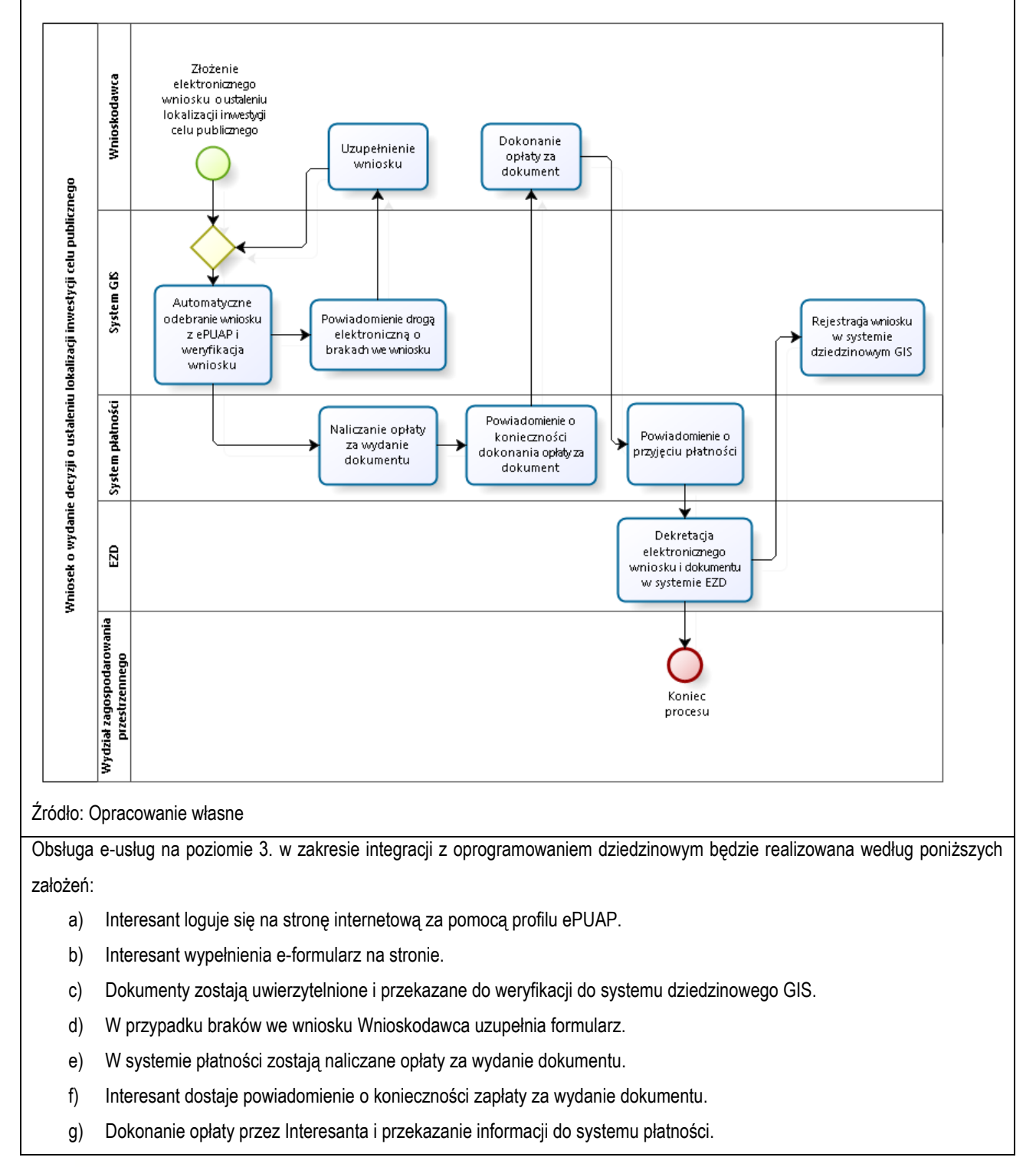

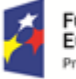

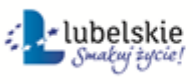

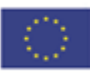

- h) Dekretacja elektronicznego wniosku i oraz weryfikacja podpisów w EOD/EZD.
- i) Przekazanie metadanych e-formularzy (BROKER) do systemu dziedzinowego poprzez magistralę usług (Szyna Danych).

Kluczowe procesy w realizacji tej usługi to:

- proces składania wniosku
- proces rejestracji wniosku przez pracowników urzędu.

Zakres zmian w procesach biznesowych

Zmiana polega na:

- elektronizacji procesu kluczowego składania wniosku drogą elektroniczną,
- automatyzacji procesu kluczowego rejestracji wniosku wewnątrz urzędu.

Właściciele kluczowych procesów

- Wnioskodawca podmiot składający wniosek.
- Organ właściwy uprawniony do rozpatrzenia wniosku (sprawy).

Analiza korzyści dla kluczowych procesów biznesowych

#### Cel

- Zwiększenie dostępności usługi poprzez drogę elektroniczną.
- Komputeryzacia realizacii usługi.
- Spełnienie wymogu stosowania korespondencji w postaci elektronicznej dla podmiotów wyrażających wolę obsługi drogą elektroniczną.

#### Czas

- Urząd
- Zmniejszenie pracochłonności procedowania obsługi wniosku.
- Klient.
- Skrócenie czasu wymaganego do złożenia wniosku.

#### Koszt

 Poprzez wykorzystanie do obsługi wniosku usługi elektronicznej oraz automatyzację kluczowych procesów, koszty związane z obsługą wniosku można w znaczący stopniu obniżyć.

# Korzyści

Urząd

- Wspomaganie procesów w urzędzie. Scentralizowanie rejestru zawierającego wszystkie dokumenty z możliwością przeglądu czynności wykonanych w ramach obsługi wniosku.
- Uporządkowanie procesów obsługi wniosku.
- Znaczna część wykonywanych przez pracowników urzędu czynności realizowana automatycznie po stronie urzędu.
- Mniejsza liczba dokumentów papierowych będzie mieć wpływ na ochronę środowiska.

#### Klient

- Złożenie wniosku drogą elektroniczną bez konieczności dostarczania do urzędu w postaci papierowej.
- Możliwość złożenia wniosku poza godzinami pracy urzędu. Złożenie wniosku w czasie rzeczywistym.

Zakres danych udostępnionych w ramach e-usług:

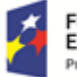

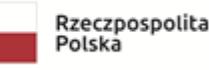

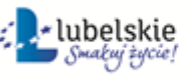

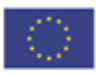

- Zakres danych wynika z przyjętych formularzy wniosków elektronicznych
- Dane osobowe
- Dane teleadresowe osoby.

Grupa usługobiorców:

Mieszkaniec gminy, Podmiot publiczny, Inwestor.

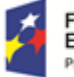

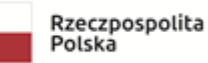

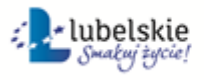

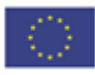

# 5.10 Wniosek o zmianę decyzji o warunkach zabudowy.

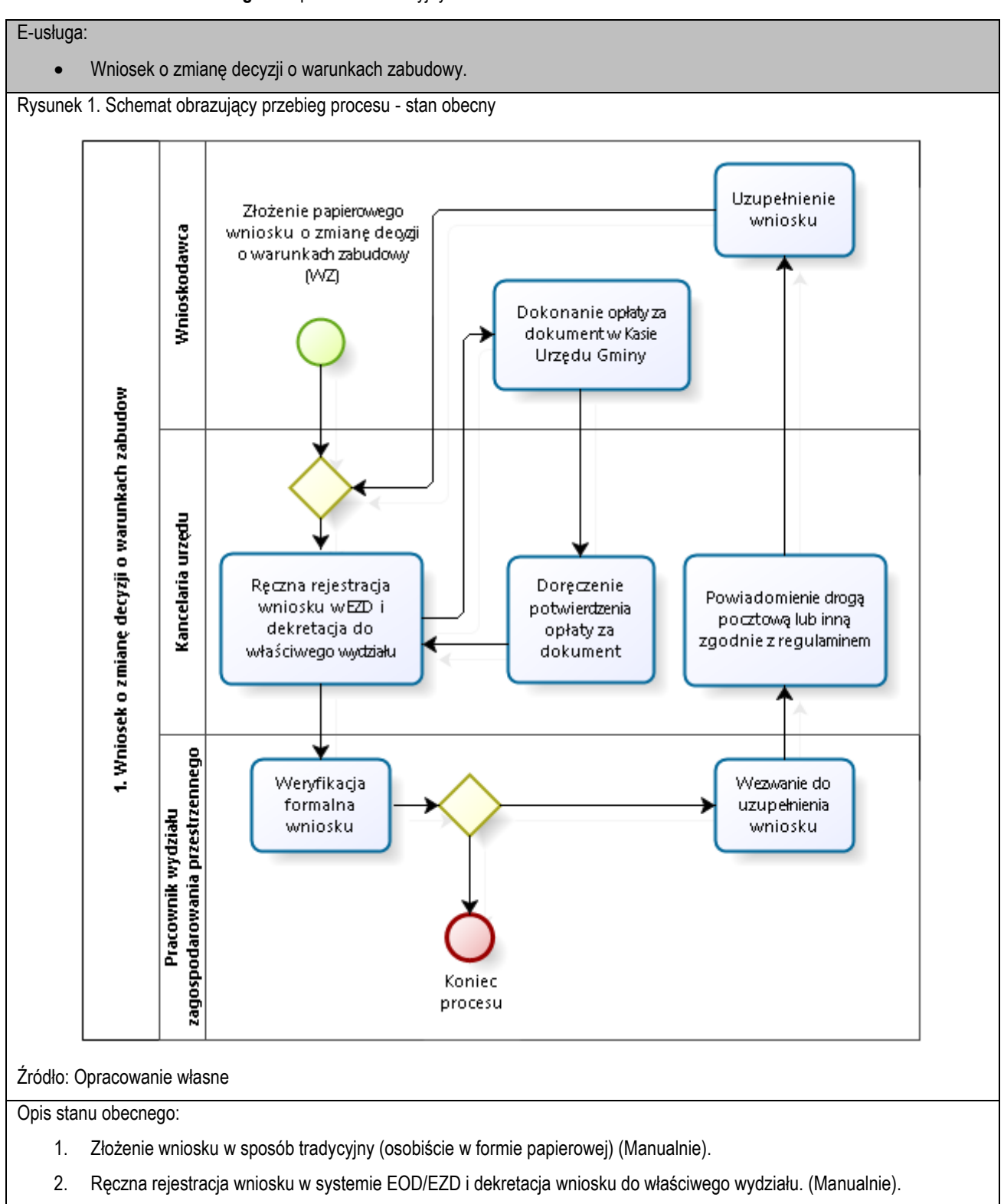

**Poziom e-usługi:** 3. – poziom interakcyjny.

3. Dokonanie opłaty za dokument w Kasie Urzędu Gminy.

4. Weryfikacja formalna wniosku i ewentualne wezwanie do uzupełnienia wniosku (Manualnie).

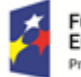

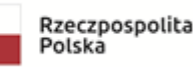

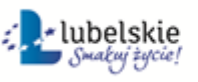

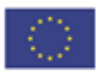

5. Koniec procesu składania wniosku. (Manualnie).

**Aktualny poziom dojrzałości:** obecnie usługi realizowane są wyłącznie w sposób tradycyjny, tj. bezpośredniej wizyty w urzędzie, papierowej ewidencji.

**Docelowy poziom dojrzałości:** 3. (Poziom 3. dojrzałości umożliwi transfer danych w dwóch kierunkach: od usługodawcy do klienta i od klienta do usługodawcy. Typowym sposobem jej realizacji jest pobranie, wypełnienie i odesłanie formularza drogą elektroniczną do urzędu i rejestracji wniosku w systemie dziedzinowym.)

Rysunek 2. Schemat obrazujący przebieg procesu – stan docelowy - e-usługi poziomu 3.

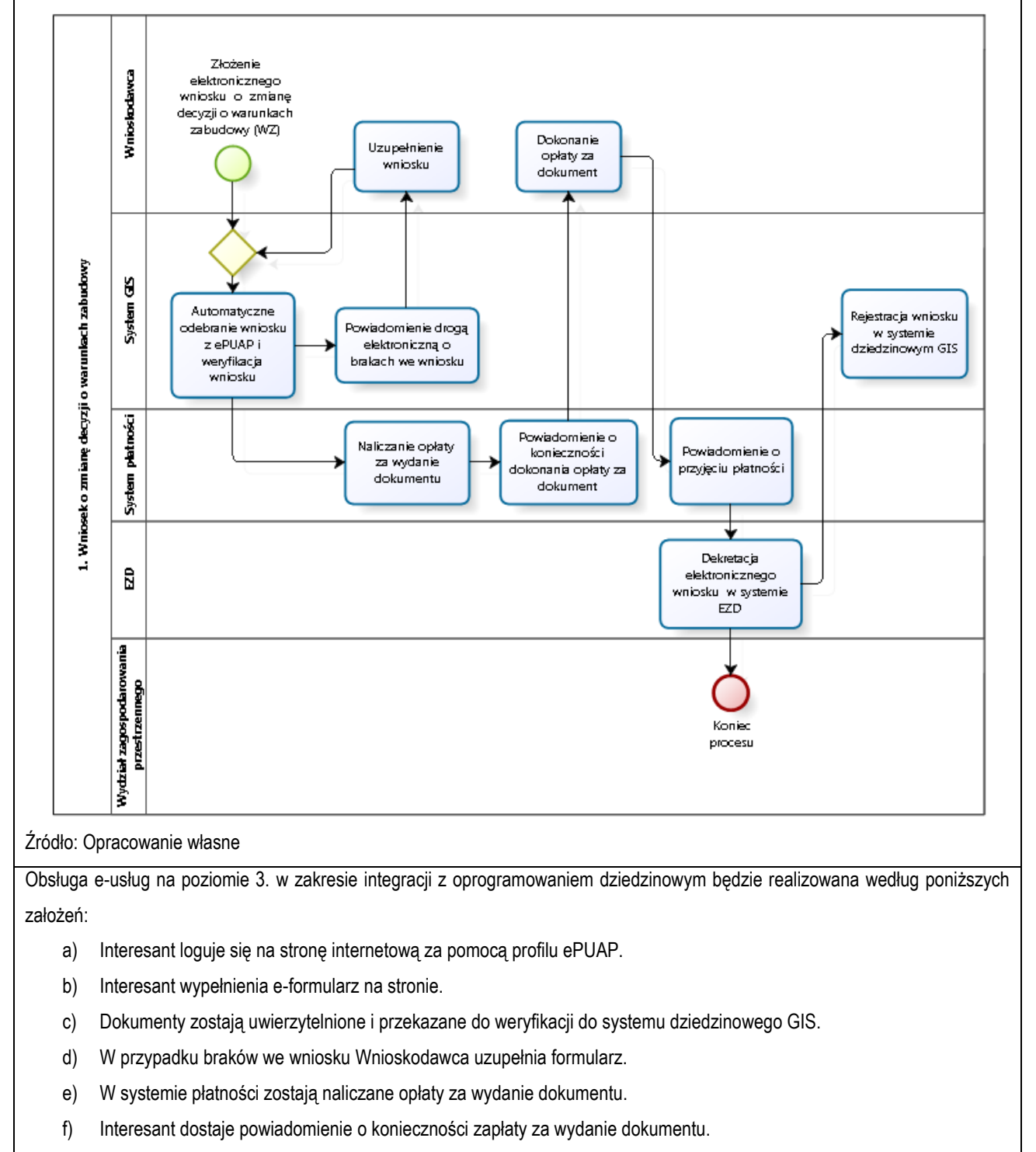

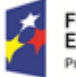

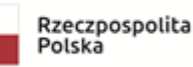

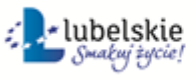

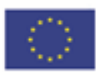

- g) Dokonanie opłaty przez Interesanta i przekazanie informacji do systemu płatności.
- h) Dekretacja elektronicznego wniosku i oraz weryfikacja podpisów w EOD/EZD.
- i) Przekazanie metadanych e-formularzy (BROKER) do systemu dziedzinowego poprzez magistralę usług (Szyna Danych).

Kluczowe procesy w realizacji tej usługi to:

- proces składania wniosku
- proces obsługi wniosku przez pracowników urzędu.

Zakres zmian w procesach biznesowych

Zmiana polega na:

- elektronizacji procesu kluczowego składania wniosku drogą elektroniczną,
- automatyzacji procesu kluczowego obsługi wniosku wewnątrz urzędu.

Właściciele kluczowych procesów

- Wnioskodawca podmiot składający wniosek.
- Organ właściwy uprawniony do rozpatrzenia wniosku (sprawy).

Analiza korzyści dla kluczowych procesów biznesowych

#### Cel

- Zwiększenie dostępności usługi poprzez drogę elektroniczną.
- Komputeryzacja realizacji usługi.
- Spełnienie wymogu stosowania korespondencji w postaci elektronicznej dla podmiotów wyrażających wolę obsługi drogą elektroniczną.

Czas

- Urząd
	- Zmniejszenie pracochłonności procedowania obsługi wniosku.
- Klient
	- Skrócenie czasu wymaganego do złożenia wniosku.

#### Koszt

 Poprzez wykorzystanie do obsługi wniosku usługi elektronicznej oraz automatyzację kluczowych procesów, koszty związane z obsługą wniosku można w znaczący stopniu obniżyć.

#### Korzyści

Urząd

- Wspomaganie procesów w urzędzie. Scentralizowanie rejestru zawierającego wszystkie dokumenty z możliwością przeglądu czynności wykonanych w ramach obsługi wniosku.
- Uporządkowanie procesów obsługi wniosku.
- Znaczna część wykonywanych przez pracowników urzędu czynności realizowana automatycznie po stronie urzędu.
- Mniejsza liczba dokumentów papierowych będzie mieć wpływ na ochronę środowiska.

Klient

- Złożenie wniosku drogą elektroniczną bez konieczności dostarczania do urzędu w postaci papierowej.
- Możliwość złożenia wniosku poza godzinami pracy urzędu. Złożenie wniosku w czasie rzeczywistym.

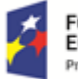

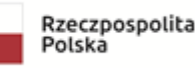

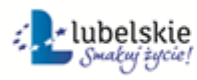

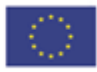

Zakres danych udostępnionych w ramach e-usług:

- Zakres danych wynika z przyjętych formularzy wniosków elektronicznych
- Dane osobowe
- Dane teleadresowe osoby.

Grupa usługobiorców:

Mieszkaniec gminy, Podmiot publiczny, Inwestor.

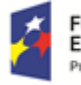

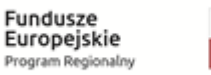

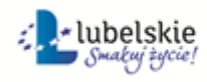

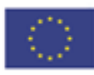

# 5.11 Wniosek o zmianę decyzji o ustaleniu lokalizacji inwestycji celu publicznego. **Poziom e-usługi:** 3. – poziom interakcyjny.

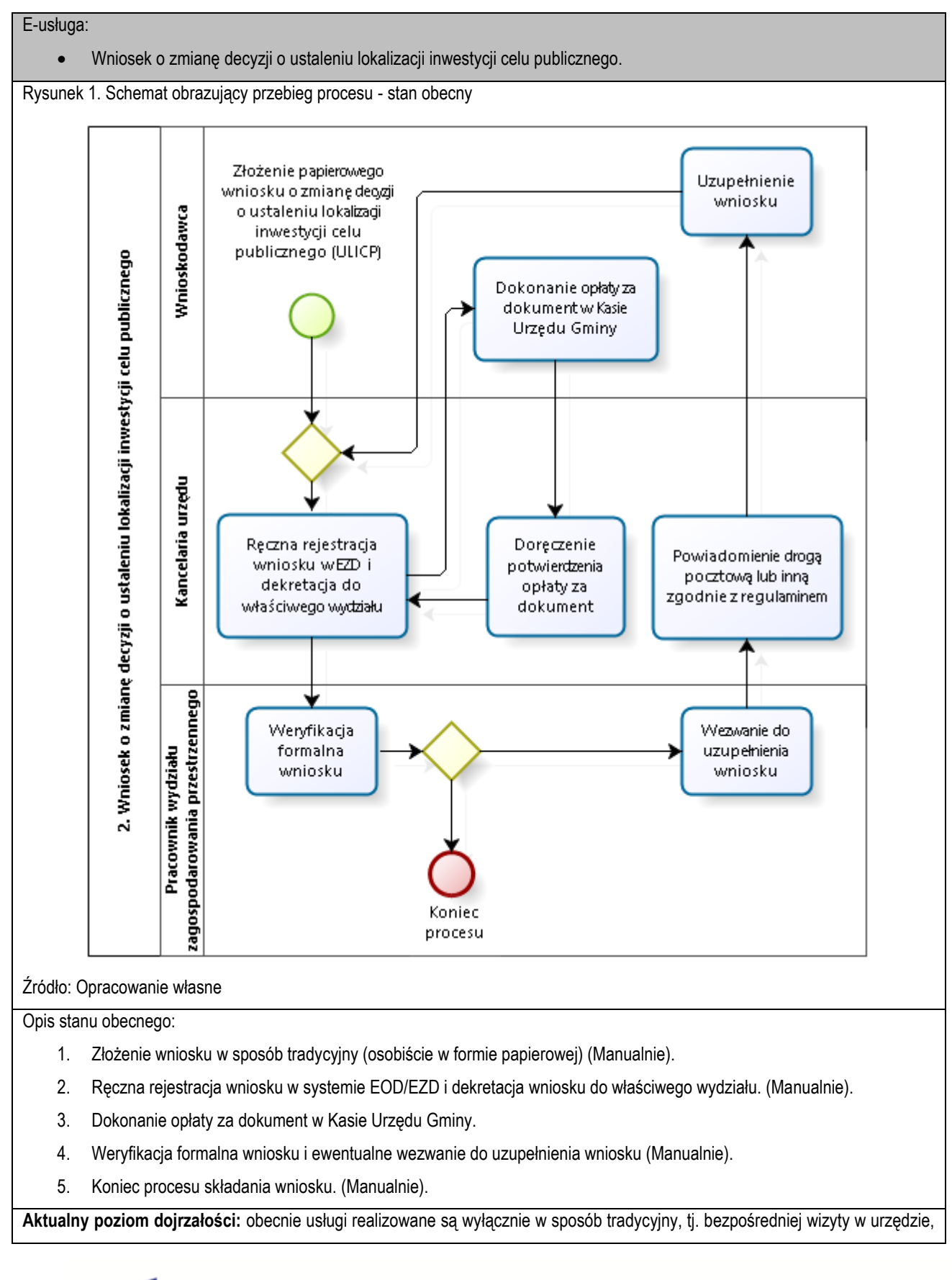

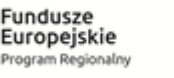

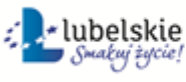

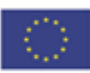

papierowej ewidencji.

**Docelowy poziom dojrzałości:** 3. (Poziom 3. dojrzałości umożliwi transfer danych w dwóch kierunkach: od usługodawcy do klienta i od klienta do usługodawcy. Typowym sposobem jej realizacji jest pobranie, wypełnienie i odesłanie formularza drogą elektroniczną do urzędu i rejestracji wniosku w systemie dziedzinowym.)

Rysunek 2. Schemat obrazujący przebieg procesu – stan docelowy - e-usługi poziomu 3.

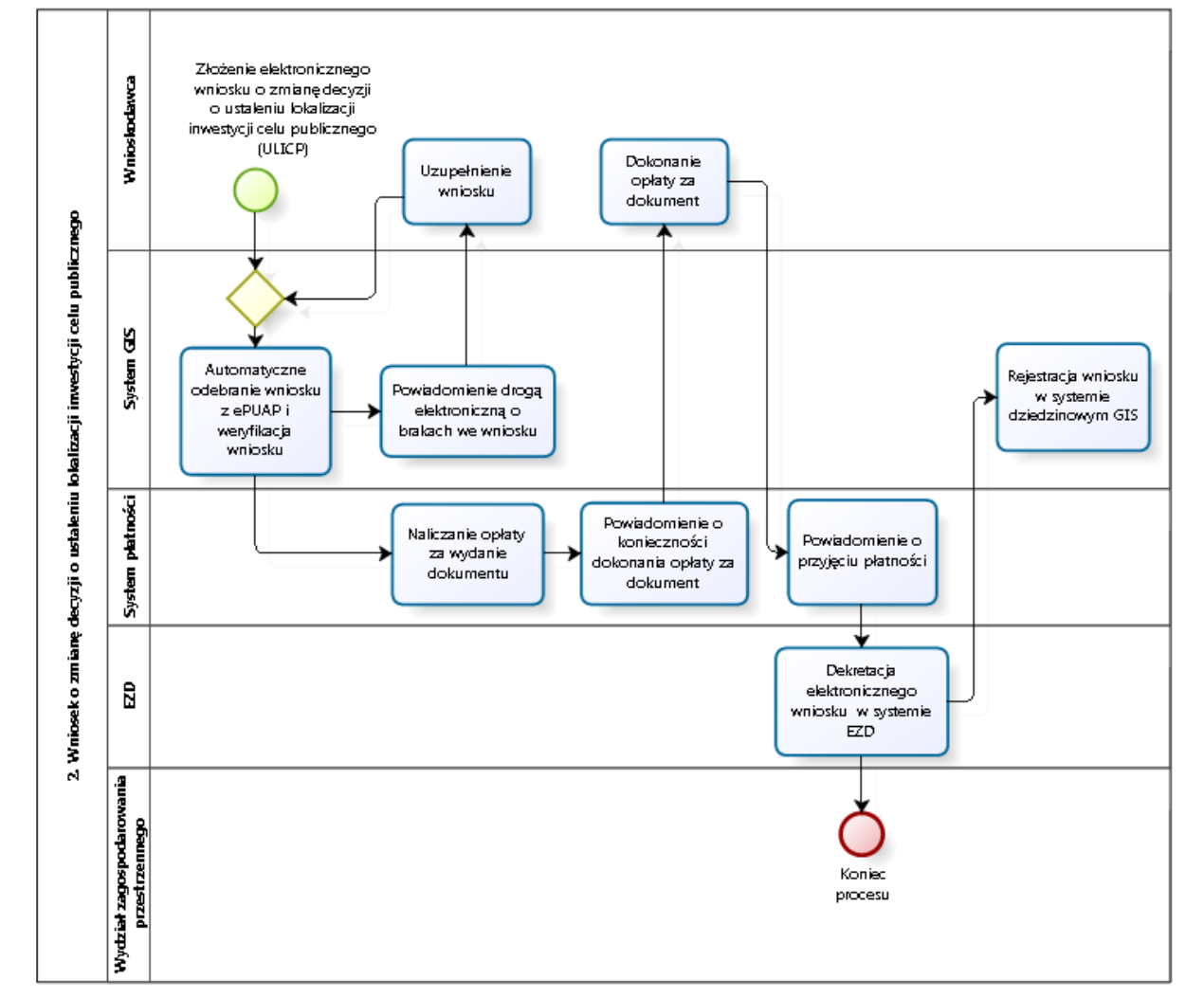

Źródło: Opracowanie własne

Obsługa e-usług na poziomie 3. w zakresie integracji z oprogramowaniem dziedzinowym będzie realizowana według poniższych założeń:

- a) Interesant loguje się na stronę ePUAP.
- b) Interesant wypełnienia e-formularz na stronie.
- c) Dokumenty zostają uwierzytelnione i przekazane do weryfikacji do systemu dziedzinowego GIS.
- d) W przypadku braków we wniosku Wnioskodawca uzupełnia formularz.
- e) W systemie płatności zostają naliczane opłaty za wydanie dokumentu.
- f) Interesant dostaje powiadomienie o konieczności zapłaty za wydanie dokumentu.
- g) Dokonanie opłaty przez Interesanta i przekazanie informacji do systemu płatności.
- h) Dekretacja elektronicznego wniosku i oraz weryfikacja podpisów w EOD/EZD.

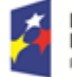

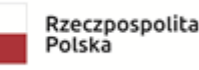

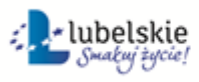

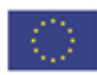

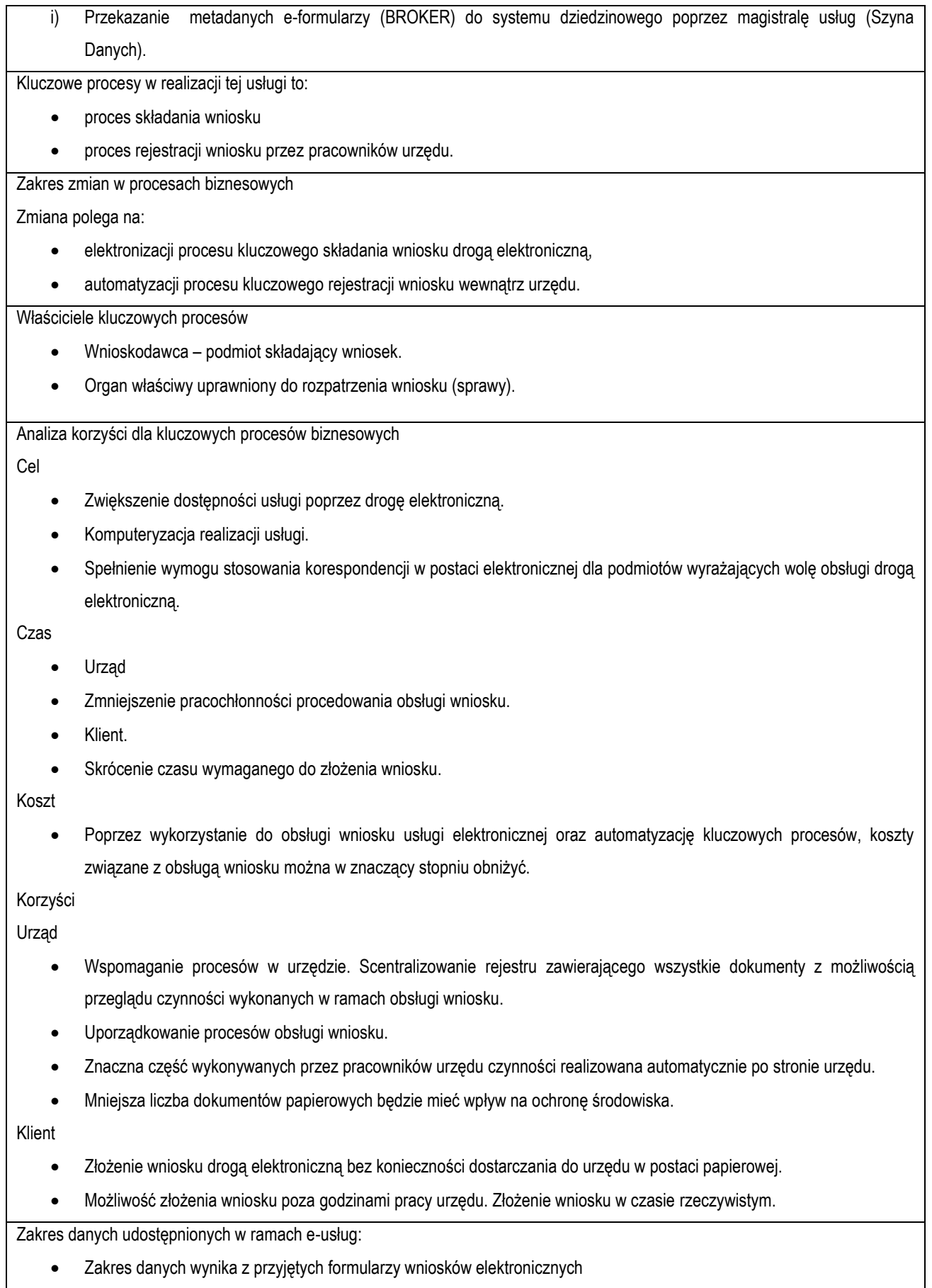

Rzeczpospolita<br>Polska

2 Jan Lubelskie

Unia Europejska<br>Europejski Fundusz Społeczny

**Fundusze<br>Europejskie**<br><sub>Program Regionalny</sub>

 $\overline{\bm{x}}$ 

- Dane osobowe
- Dane teleadresowe osoby.

Grupa usługobiorców:

Mieszkaniec gminy, Podmiot publiczny, Inwestor.

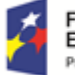

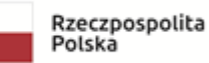

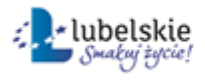

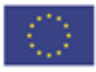

# 5.12 Wniosek o przeniesienie decyzji o warunkach zabudowy.

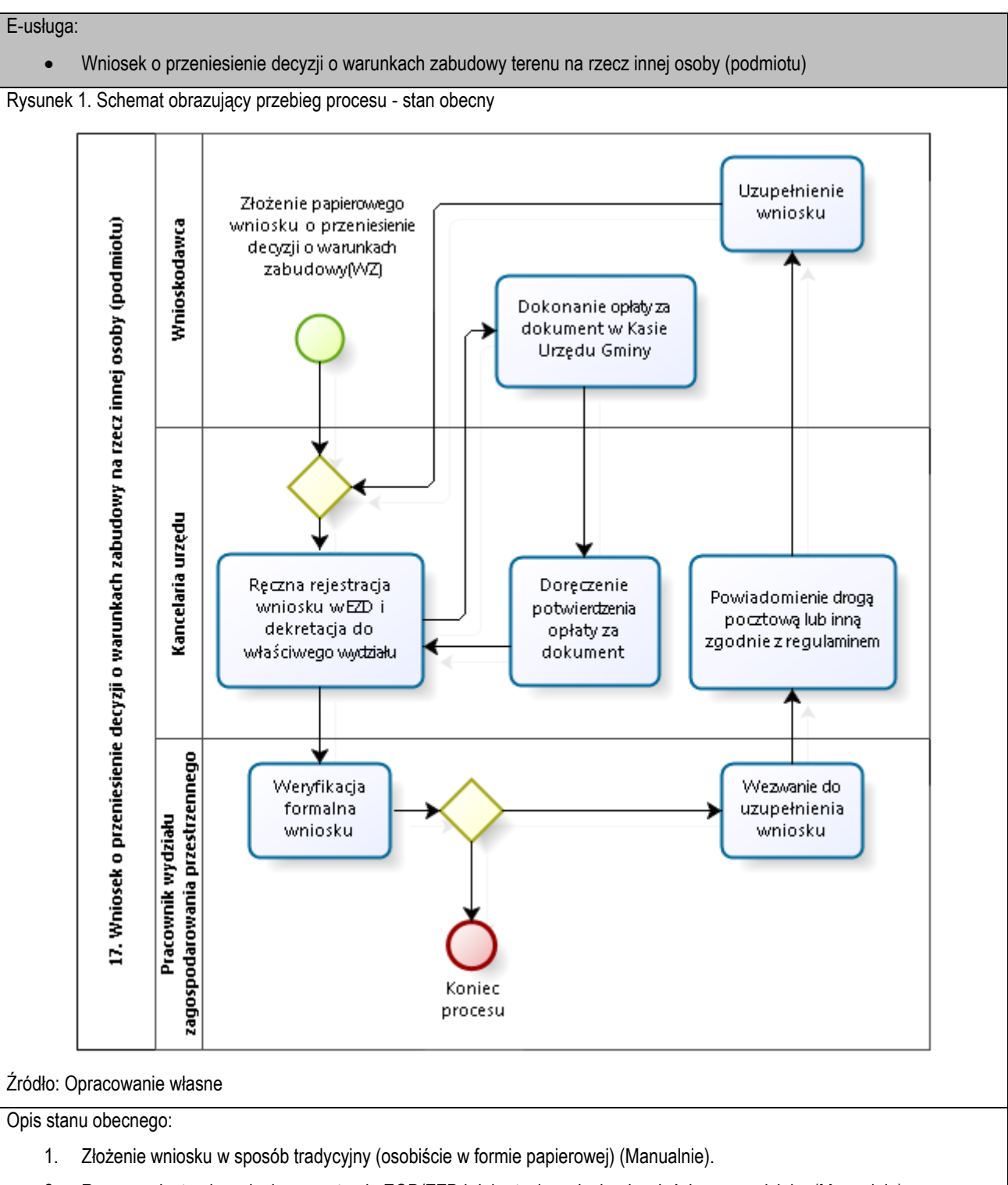

**Poziom e-usługi:** 3. – poziom interakcyjny.

- 2. Ręczna rejestracja wniosku w systemie EOD/EZD i dekretacja wniosku do właściwego wydziału. (Manualnie).
- 3. Dokonanie opłaty za dokument w Kasie Urzędu Gminy.
- 4. Weryfikacja formalna wniosku i ewentualne wezwanie do uzupełnienia wniosku (Manualnie).

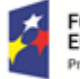

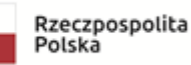

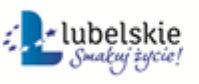

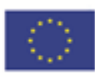

5. Koniec procesu składania wniosku. (Manualnie).

**Aktualny poziom dojrzałości:** obecnie usługi realizowane są wyłącznie w sposób tradycyjny, tj. bezpośredniej wizyty w urzędzie, papierowej ewidencji.

**Docelowy poziom dojrzałości:** 3. (Poziom 3. dojrzałości umożliwi transfer danych w dwóch kierunkach: od usługodawcy do klienta i od klienta do usługodawcy. Typowym sposobem jej realizacji jest pobranie, wypełnienie i odesłanie formularza drogą elektroniczną do urzędu i rejestracji wniosku w systemie dziedzinowym.)

Rysunek 2. Schemat obrazujący przebieg procesu – stan docelowy - e-usługi poziomu 3.

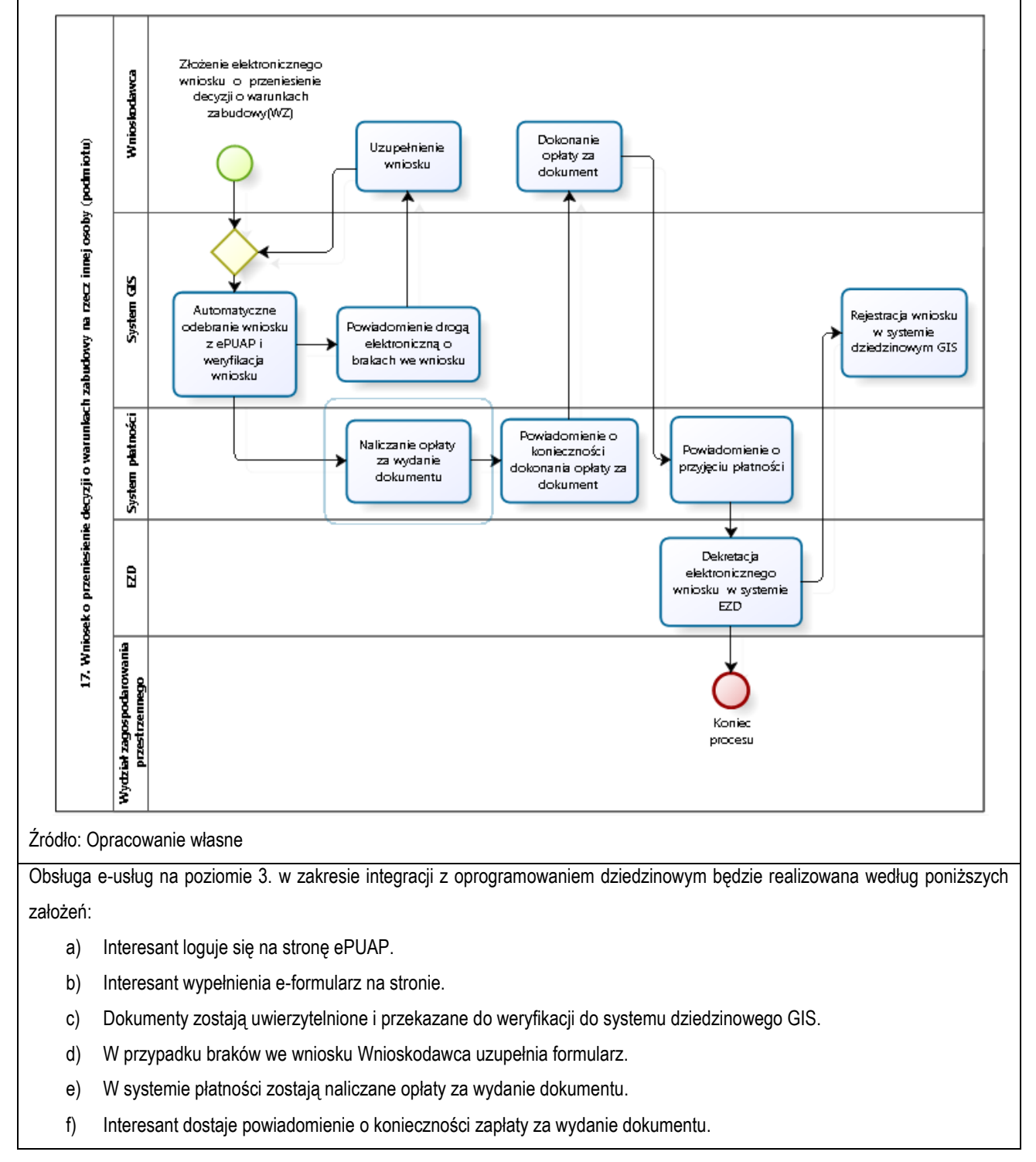

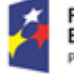

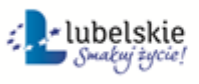

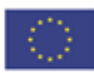

- g) Dokonanie opłaty przez Interesanta i przekazanie informacji do systemu płatności.
- h) Dekretacja elektronicznego wniosku i oraz weryfikacja podpisów w EOD/EZD..
- i) Przekazanie metadanych e-formularzy (BROKER) do systemu dziedzinowego poprzez magistralę usług (Szyna Danych).

Kluczowe procesy w realizacji tej usługi to:

- proces składania wniosku
- proces rejestracji wniosku przez pracowników urzędu.

Zakres zmian w procesach biznesowych

Zmiana polega na:

- elektronizacji procesu kluczowego składania wniosku drogą elektroniczną,
- automatyzacji procesu kluczowego rejestracji wniosku wewnątrz urzędu.

Właściciele kluczowych procesów

- Wnioskodawca podmiot składający wniosek.
- Organ właściwy uprawniony do rozpatrzenia wniosku (sprawy).

Analiza korzyści dla kluczowych procesów biznesowych

Cel

- Zwiększenie dostępności usługi poprzez drogę elektroniczną.
- Komputeryzacja realizacji usługi.
- Spełnienie wymogu stosowania korespondencji w postaci elektronicznej dla podmiotów wyrażających wolę obsługi drogą elektroniczną.

Czas

- Urząd
- Zmniejszenie pracochłonności procedowania obsługi wniosku.
- Klient.
- Skrócenie czasu wymaganego do złożenia wniosku.

Koszt

 Poprzez wykorzystanie do obsługi wniosku usługi elektronicznej oraz automatyzację kluczowych procesów, koszty związane z obsługą wniosku można w znaczący stopniu obniżyć.

Korzyści

Urząd

- Wspomaganie procesów w urzędzie. Scentralizowanie rejestru zawierającego wszystkie dokumenty z możliwością przeglądu czynności wykonanych w ramach obsługi wniosku.
- Uporządkowanie procesów obsługi wniosku.
- Znaczna część wykonywanych przez pracowników urzędu czynności realizowana automatycznie po stronie urzędu.
- Mniejsza liczba dokumentów papierowych będzie mieć wpływ na ochronę środowiska.

Klient

- Złożenie wniosku drogą elektroniczną bez konieczności dostarczania do urzędu w postaci papierowej.
- Możliwość złożenia wniosku poza godzinami pracy urzędu. Złożenie wniosku w czasie rzeczywistym.

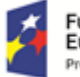

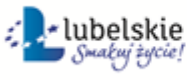

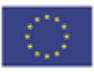

Zakres danych udostępnionych w ramach e-usług:

- Zakres danych wynika z przyjętych formularzy wniosków elektronicznych
- Dane osobowe
- Dane teleadresowe osoby.

Grupa usługobiorców:

Mieszkaniec gminy, Podmiot publiczny, Inwestor.

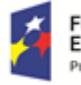

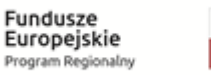

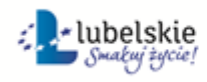

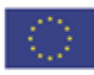

# 5.13 Wniosek o przeniesienie decyzji o ustaleniu lokalizacji inwestycji celu publicznego.

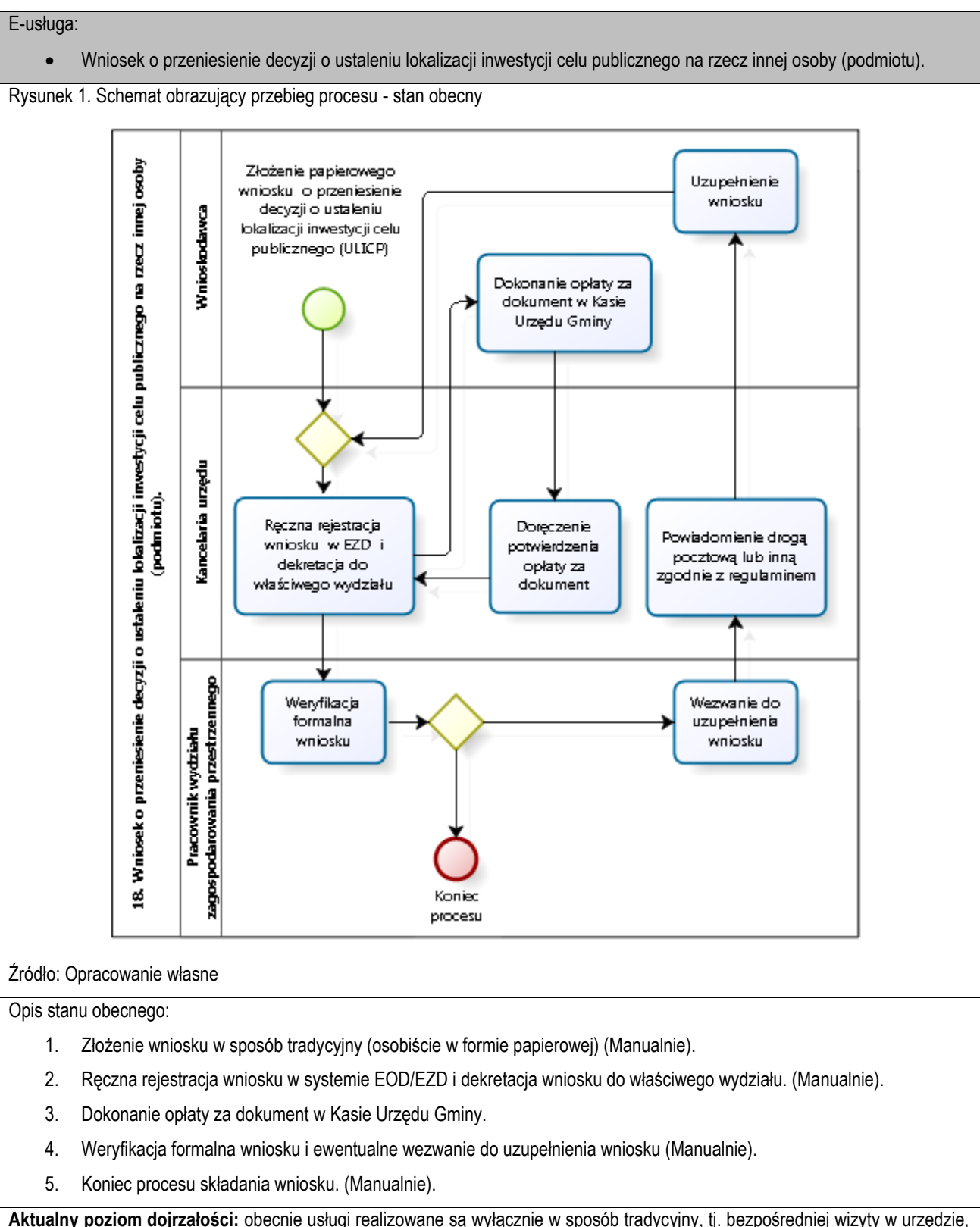

**Poziom e-usługi:** 3. – poziom interakcyjny.

**Aktualny poziom dojrzałości:** obecnie usługi realizowane są wyłącznie w sposób tradycyjny, tj. bezpośredniej wizyty w urzędzie, papierowej ewidencji.

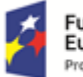

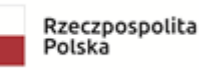

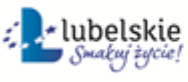

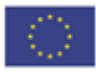

**Docelowy poziom dojrzałości:** 3. (Poziom 3. dojrzałości umożliwi transfer danych w dwóch kierunkach: od usługodawcy do klienta i od klienta do usługodawcy. Typowym sposobem jej realizacji jest pobranie, wypełnienie i odesłanie formularza drogą elektroniczną do urzędu i rejestracji wniosku w systemie dziedzinowym.)

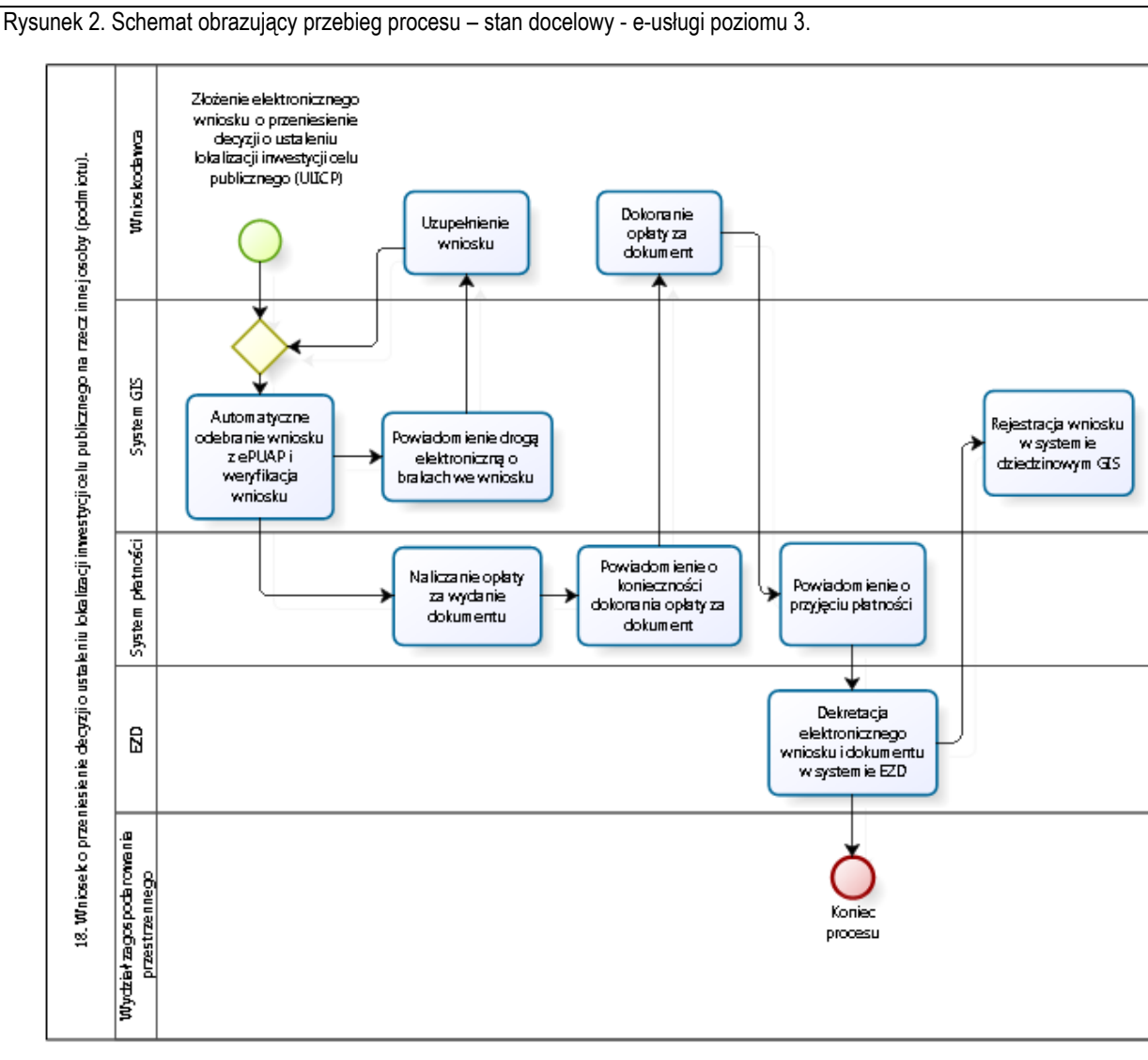

# Źródło: Opracowanie własne

Obsługa e-usług na poziomie 3. w zakresie integracji z oprogramowaniem dziedzinowym będzie realizowana według poniższych założeń:

- a) Interesant loguje się na stronę ePUAP.
- b) Interesant wypełnienia e-formularz na stronie.
- c) Dokumenty zostają uwierzytelnione i przekazane do weryfikacji do systemu dziedzinowego GIS.
- d) W przypadku braków we wniosku Wnioskodawca uzupełnia formularz.
- e) W systemie płatności zostają naliczane opłaty za wydanie dokumentu.
- f) Interesant dostaje powiadomienie o konieczności zapłaty za wydanie dokumentu.
- g) Dokonanie opłaty przez Interesanta i przekazanie informacji do systemu płatności.
- h) Dekretacja elektronicznego wniosku i oraz weryfikacja podpisów w EOD/EZD.
- i) Przekazanie metadanych e-formularzy (BROKER) do systemu dziedzinowego poprzez magistralę usług (Szyna

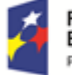

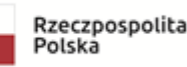

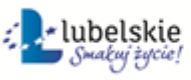

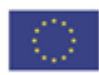

Danych).

Kluczowe procesy w realizacji tej usługi to:

- proces składania wniosku
- proces rejestracji wniosku przez pracowników urzędu.

#### Zakres zmian w procesach biznesowych

Zmiana polega na:

- elektronizacji procesu kluczowego składania wniosku drogą elektroniczną,
- automatyzacji procesu kluczowego rejestracji wniosku wewnątrz urzędu.

## Właściciele kluczowych procesów

- Wnioskodawca podmiot składający wniosek.
- Organ właściwy uprawniony do rozpatrzenia wniosku (sprawy).

Analiza korzyści dla kluczowych procesów biznesowych

## Cel

- Zwiększenie dostępności usługi poprzez drogę elektroniczną.
- Komputeryzacja realizacji usługi.
- Spełnienie wymogu stosowania korespondencji w postaci elektronicznej dla podmiotów wyrażających wolę obsługi drogą elektroniczną.

## Czas

- Urząd
- Zmniejszenie pracochłonności procedowania obsługi wniosku.
- Klient.
- Skrócenie czasu wymaganego do złożenia wniosku.

#### Koszt

 Poprzez wykorzystanie do obsługi wniosku usługi elektronicznej oraz automatyzację kluczowych procesów, koszty związane z obsługą wniosku można w znaczący stopniu obniżyć.

#### Korzyści

Urząd

- Wspomaganie procesów w urzędzie. Scentralizowanie rejestru zawierającego wszystkie dokumenty z możliwością przeglądu czynności wykonanych w ramach obsługi wniosku.
- Uporządkowanie procesów obsługi wniosku.
- Znaczna część wykonywanych przez pracowników urzędu czynności realizowana automatycznie po stronie urzędu.
- Mniejsza liczba dokumentów papierowych będzie mieć wpływ na ochronę środowiska.

#### Klient

- Złożenie wniosku drogą elektroniczną bez konieczności dostarczania do urzędu w postaci papierowej.
- Możliwość złożenia wniosku poza godzinami pracy urzędu. Złożenie wniosku w czasie rzeczywistym.

Zakres danych udostępnionych w ramach e-usług:

- Zakres danych wynika z przyjętych formularzy wniosków elektronicznych
- Dane osobowe

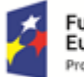

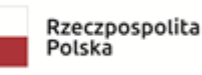

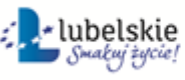

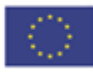

• Dane teleadresowe osoby.

Grupa usługobiorców:

Mieszkaniec gminy, Podmiot publiczny, Inwestor.

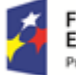

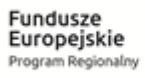

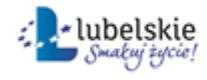

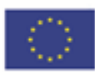

# 5.14 Wniosek o wydanie zezwolenia na usunięcie drzew lub krzewów.

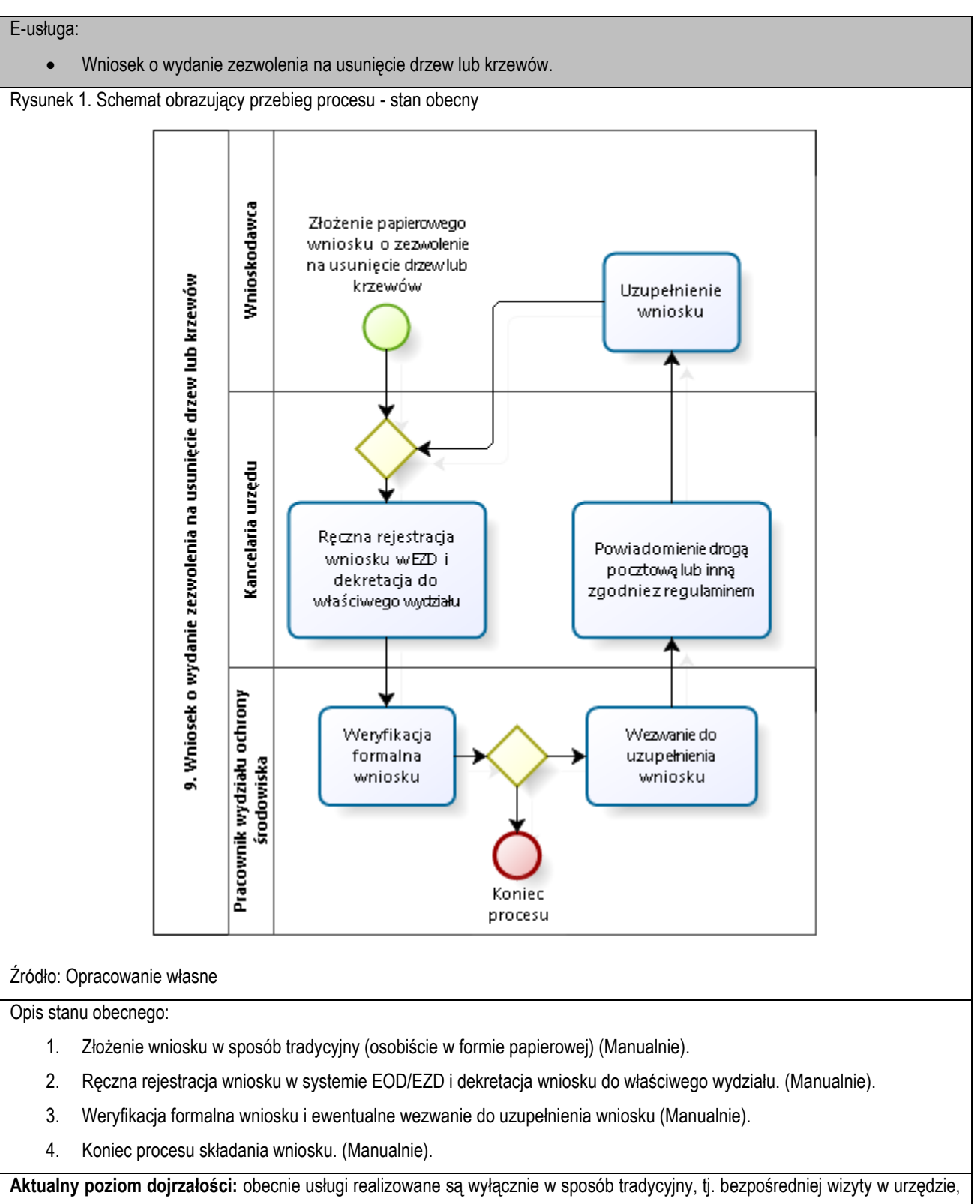

**Poziom e-usługi:** 3. – poziom interakcyjny.

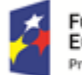

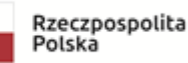

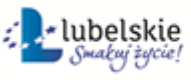

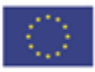

papierowej ewidencji.

**Docelowy poziom dojrzałości:** 3. (Poziom 3. dojrzałości umożliwi transfer danych w dwóch kierunkach: od usługodawcy do klienta i od klienta do usługodawcy. Typowym sposobem jej realizacji jest pobranie, wypełnienie i odesłanie formularza drogą elektroniczną do urzędu i rejestracji wniosku w systemie dziedzinowym.)

Rysunek 2. Schemat obrazujący przebieg procesu – stan docelowy - e-usługi poziomu 3.

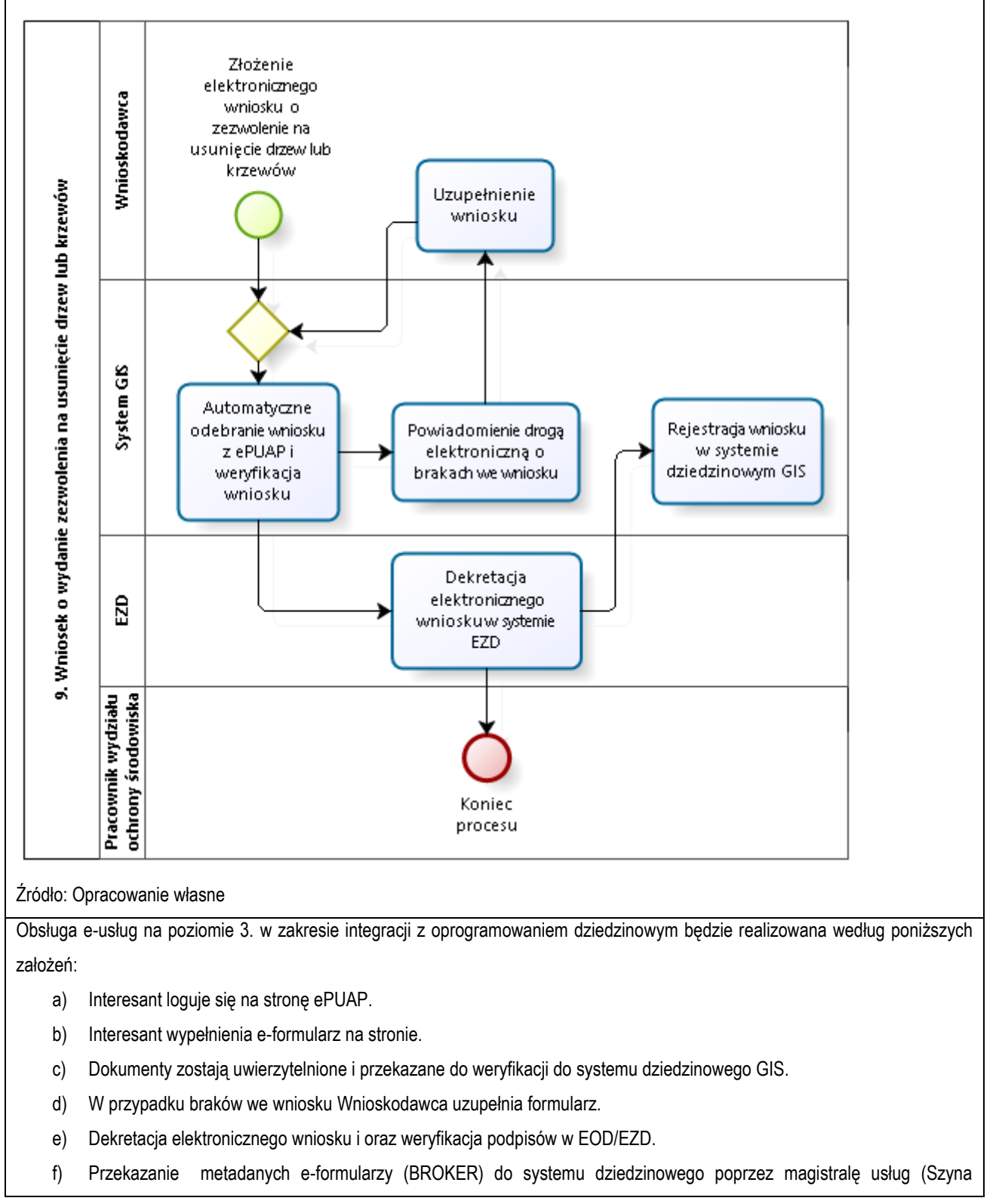

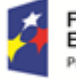

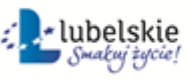

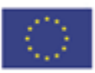

Danych).

Kluczowe procesy w realizacji tej usługi to:

- proces składania wniosku
- proces rejestracji wniosku przez pracowników urzędu.

#### Zakres zmian w procesach biznesowych

Zmiana polega na:

- elektronizacji procesu kluczowego składania wniosku drogą elektroniczną,
- automatyzacji procesu kluczowego rejestracji wniosku wewnątrz urzędu.

## Właściciele kluczowych procesów

- Wnioskodawca podmiot składający wniosek.
- Organ właściwy uprawniony do rozpatrzenia wniosku (sprawy).

Analiza korzyści dla kluczowych procesów biznesowych

#### Cel

- Zwiększenie dostępności usługi poprzez drogę elektroniczną.
- Komputeryzacja realizacji usługi.
- Spełnienie wymogu stosowania korespondencji w postaci elektronicznej dla podmiotów wyrażających wolę obsługi drogą elektroniczną.

## Czas

- Urząd
- Zmniejszenie pracochłonności procedowania obsługi wniosku.
- Klient.
- Skrócenie czasu wymaganego do złożenia wniosku.

# Koszt

 Poprzez wykorzystanie do obsługi wniosku usługi elektronicznej oraz automatyzację kluczowych procesów, koszty związane z obsługą wniosku można w znaczący stopniu obniżyć.

#### Korzyści

Urząd

- Wspomaganie procesów w urzędzie. Scentralizowanie rejestru zawierającego wszystkie dokumenty z możliwością przeglądu czynności wykonanych w ramach obsługi wniosku.
- Uporządkowanie procesów obsługi wniosku.
- Znaczna część wykonywanych przez pracowników urzędu czynności realizowana automatycznie po stronie urzędu.
- Mniejsza liczba dokumentów papierowych będzie mieć wpływ na ochronę środowiska.

#### Klient

- Złożenie wniosku drogą elektroniczną bez konieczności dostarczania do urzędu w postaci papierowej.
- Możliwość złożenia wniosku poza godzinami pracy urzędu. Złożenie wniosku w czasie rzeczywistym.

Zakres danych udostępnionych w ramach e-usług:

- Zakres danych wynika z przyjętych formularzy wniosków elektronicznych
- Dane osobowe

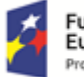

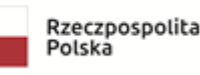

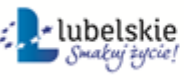

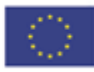
• Dane teleadresowe osoby.

Grupa usługobiorców:

Mieszkaniec gminy, Podmiot publiczny, Inwestor.

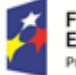

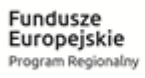

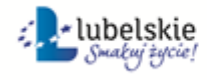

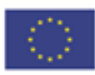

# 5.15 Wniosek o ustalenie numeru porządkowego budynku.

**Poziom e-usługi:** 3. – poziom interakcyjny.

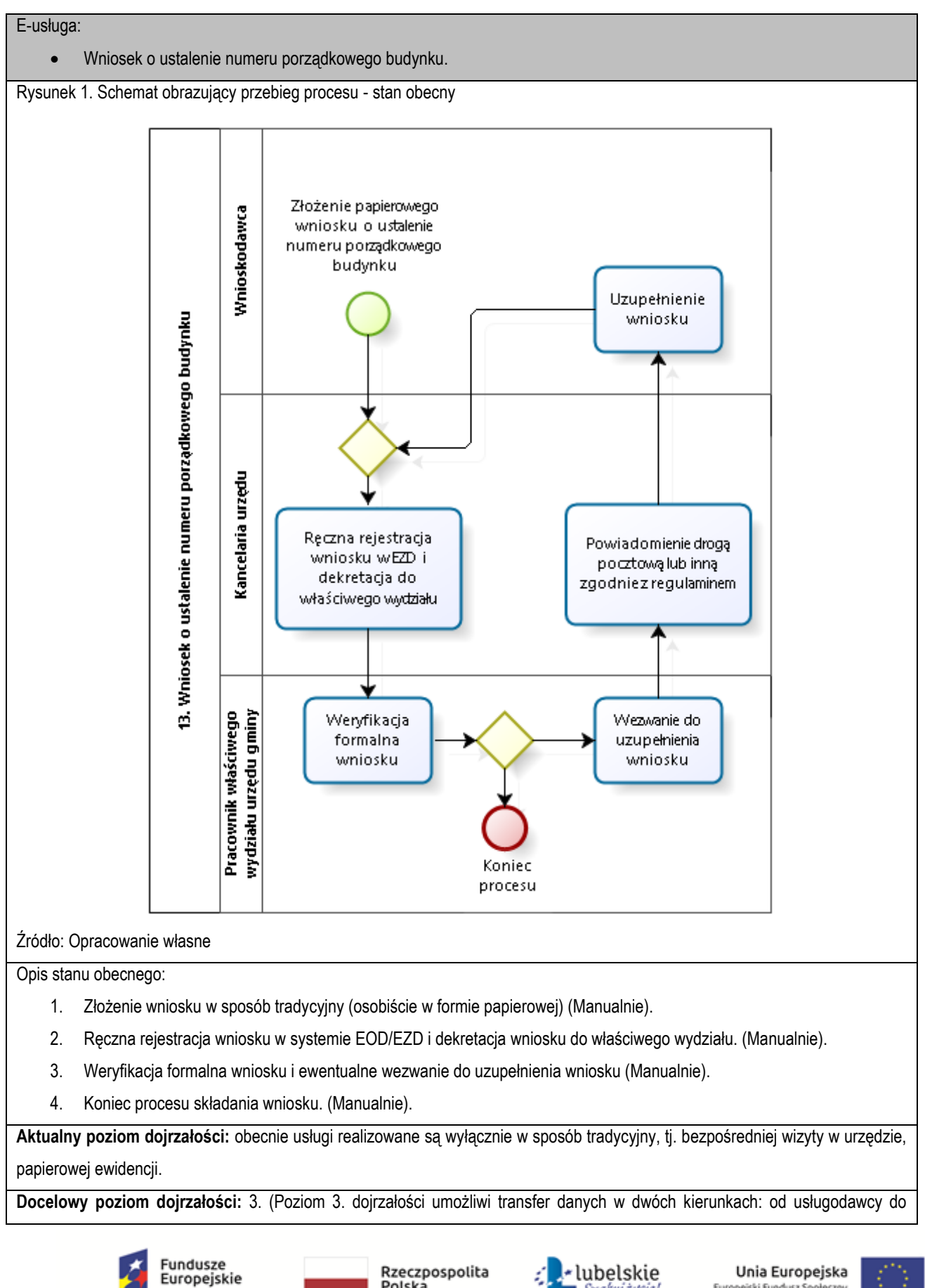

Polska

Program Regionalny

Europejski Fundusz Społeczny

Smakuj życie!

klienta i od klienta do usługodawcy. Typowym sposobem jej realizacji jest pobranie, wypełnienie i odesłanie formularza drogą elektroniczną do urzędu i rejestracji wniosku w systemie dziedzinowym.)

Rysunek 2. Schemat obrazujący przebieg procesu – stan docelowy - e-usługi poziomu 3.

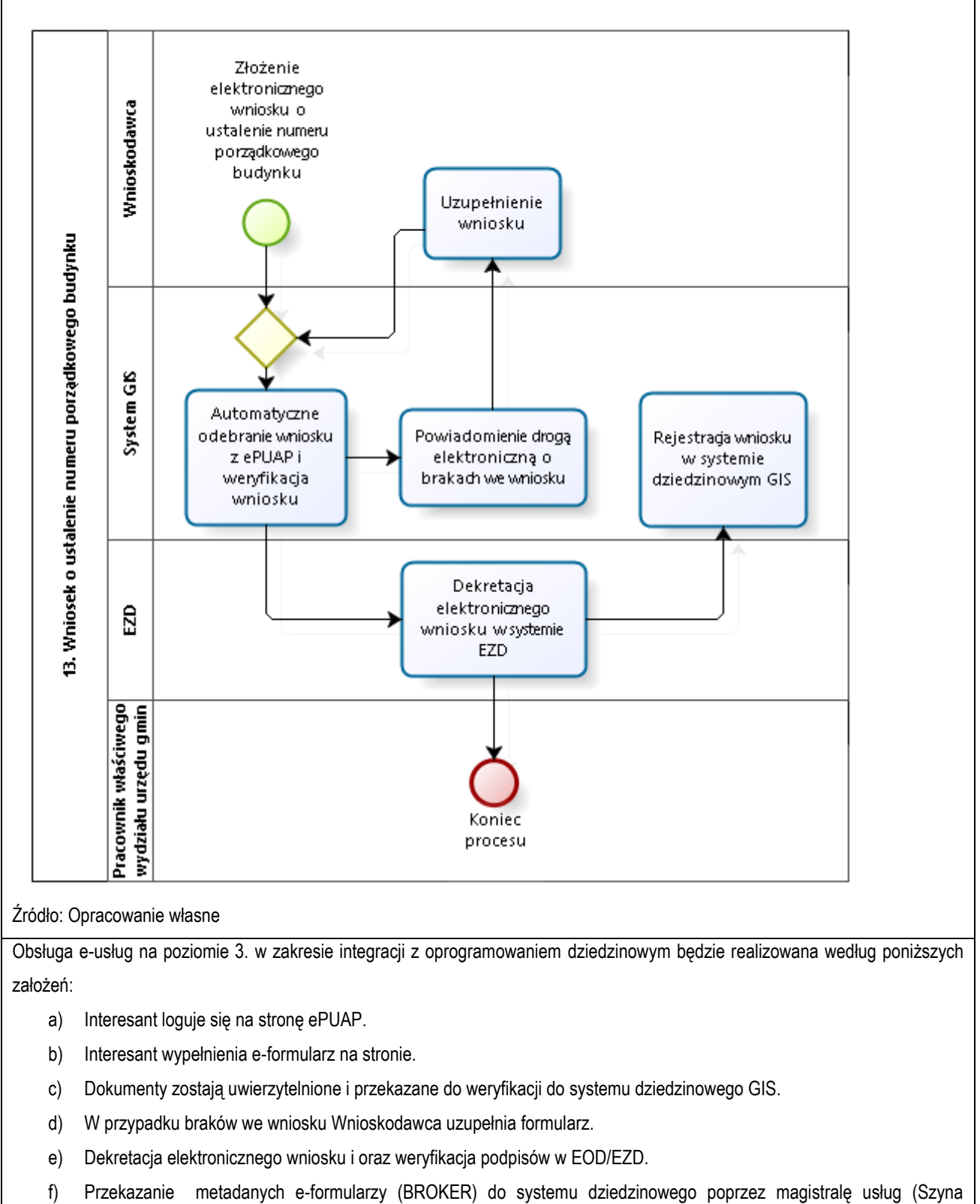

Danych).

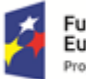

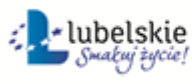

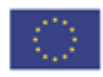

Kluczowe procesy w realizacji tej usługi to:

- proces składania wniosku
- proces rejestracji wniosku przez pracowników urzędu.

Zakres zmian w procesach biznesowych

Zmiana polega na:

- elektronizacji procesu kluczowego składania wniosku drogą elektroniczną,
- automatyzacji procesu kluczowego rejestracji wniosku wewnątrz urzędu.

### Właściciele kluczowych procesów

- Wnioskodawca podmiot składający wniosek.
- Organ właściwy uprawniony do rozpatrzenia wniosku (sprawy).

### Analiza korzyści dla kluczowych procesów biznesowych

Cel

- Zwiększenie dostępności usługi poprzez drogę elektroniczną.
- Komputeryzacja realizacji usługi.
- Spełnienie wymogu stosowania korespondencji w postaci elektronicznej dla podmiotów wyrażających wolę obsługi drogą elektroniczną.

#### Czas

- Urząd
- Zmniejszenie pracochłonności procedowania obsługi wniosku.
- Klient.
- Skrócenie czasu wymaganego do złożenia wniosku.

Koszt

 Poprzez wykorzystanie do obsługi wniosku usługi elektronicznej oraz automatyzację kluczowych procesów, koszty związane z obsługą wniosku można w znaczący stopniu obniżyć.

Korzyści

Urząd

- Wspomaganie procesów w urzędzie. Scentralizowanie rejestru zawierającego wszystkie dokumenty z możliwością przeglądu czynności wykonanych w ramach obsługi wniosku.
- Uporządkowanie procesów obsługi wniosku.
- Znaczna część wykonywanych przez pracowników urzędu czynności realizowana automatycznie po stronie urzędu.
- Mniejsza liczba dokumentów papierowych będzie mieć wpływ na ochronę środowiska.

### Klient

- Złożenie wniosku drogą elektroniczną bez konieczności dostarczania do urzędu w postaci papierowej.
- Możliwość złożenia wniosku poza godzinami pracy urzędu. Złożenie wniosku w czasie rzeczywistym.

Zakres danych udostępnionych w ramach e-usług:

- Zakres danych wynika z przyjętych formularzy wniosków elektronicznych
- Dane osobowe
- Dane teleadresowe osoby.

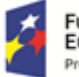

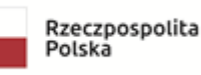

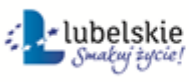

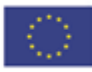

Grupa usługobiorców:

• Inwestor.

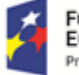

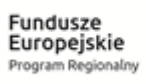

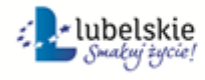

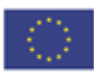

## 5.16 Wniosek o wydanie zezwolenia na sprzedaż napojów alkoholowych.

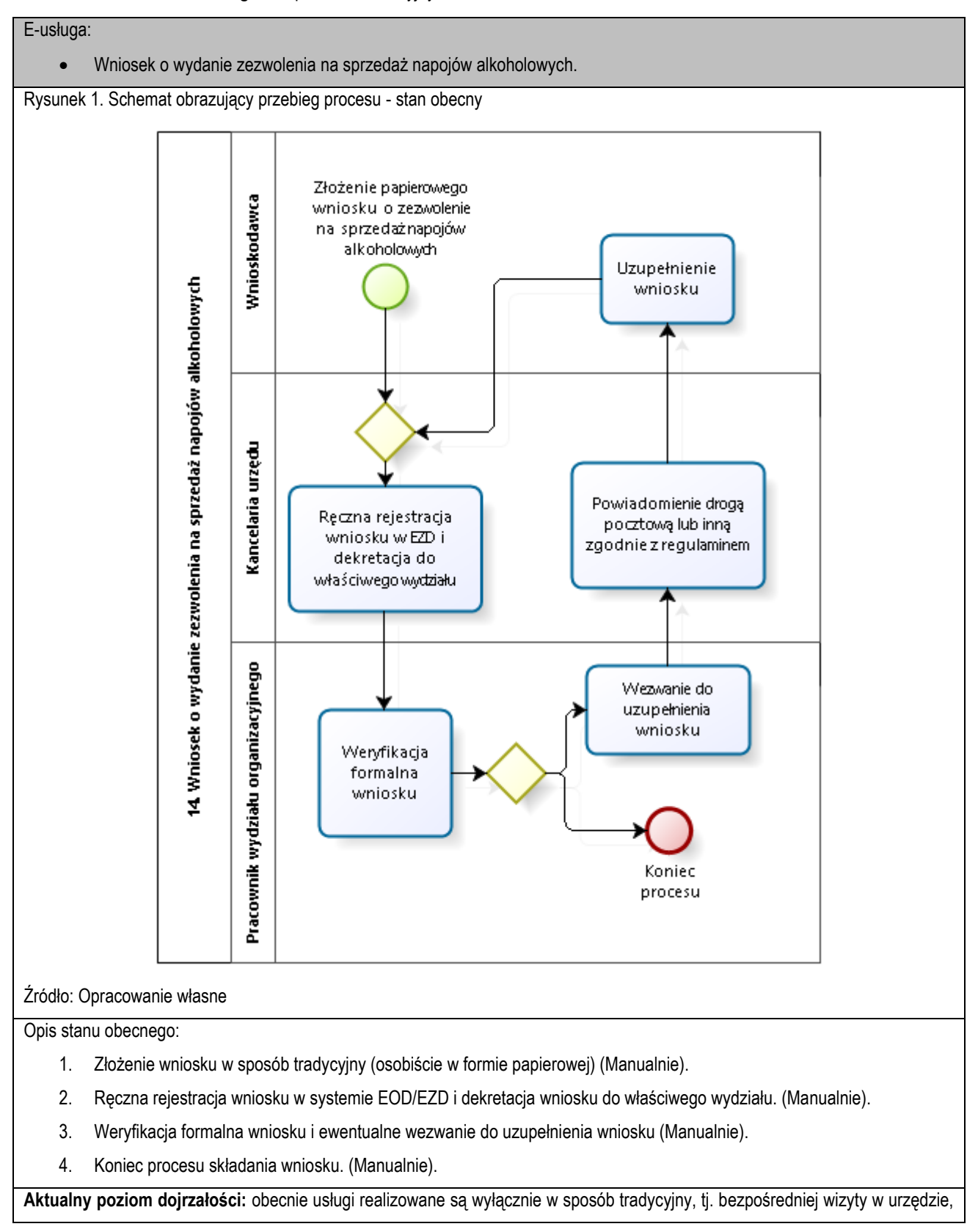

**Poziom e-usługi:** 3. – poziom interakcyjny.

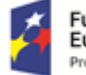

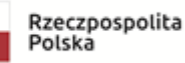

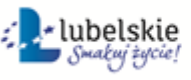

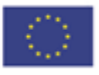

papierowej ewidencji.

**Docelowy poziom dojrzałości:** 3. (Poziom 3. dojrzałości umożliwi transfer danych w dwóch kierunkach: od usługodawcy do klienta i od klienta do usługodawcy. Typowym sposobem jej realizacji jest pobranie, wypełnienie i odesłanie formularza drogą elektroniczną do urzędu i rejestracji wniosku w systemie dziedzinowym.)

Rysunek 2. Schemat obrazujący przebieg procesu – stan docelowy - e-usługi poziomu 3.

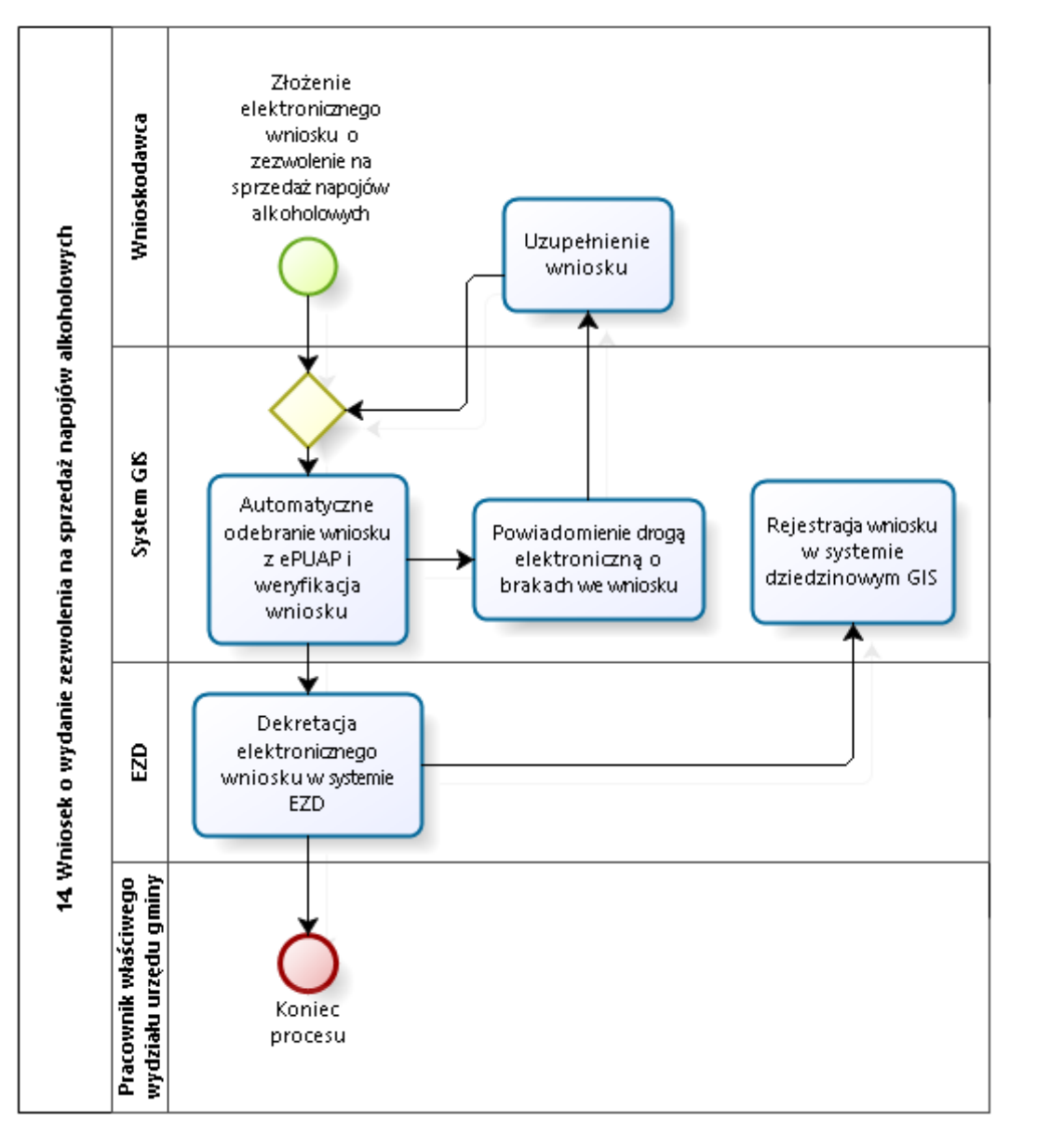

### Źródło: Opracowanie własne

Obsługa e-usług na poziomie 3. w zakresie integracji z oprogramowaniem dziedzinowym będzie realizowana według poniższych założeń:

- a) Interesant loguje się na stronę ePUAP.
- b) Interesant wypełnienia e-formularz na stronie.
- c) Dokumenty zostają uwierzytelnione i przekazane do weryfikacji do systemu dziedzinowego GIS.
- d) W przypadku braków we wniosku Wnioskodawca uzupełnia formularz.
- e) Dekretacja elektronicznego wniosku i oraz weryfikacja podpisów w EOD/EZD.

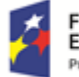

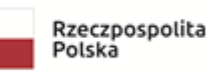

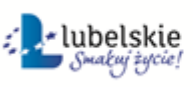

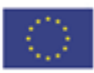

f) Przekazanie metadanych e-formularzy (BROKER) do systemu dziedzinowego poprzez magistralę usług (Szyna Danych).

Kluczowe procesy w realizacji tej usługi to:

- proces składania wniosku
- proces rejestracji wniosku przez pracowników urzędu.

Zakres zmian w procesach biznesowych

Zmiana polega na:

- elektronizacji procesu kluczowego składania wniosku drogą elektroniczną,
- automatyzacji procesu kluczowego rejestracji wniosku wewnątrz urzędu.

## Właściciele kluczowych procesów

- Wnioskodawca podmiot składający wniosek.
- Organ właściwy uprawniony do rozpatrzenia wniosku (sprawy).

Analiza korzyści dla kluczowych procesów biznesowych

Cel

- Zwiększenie dostępności usługi poprzez drogę elektroniczną.
- Komputeryzacja realizacji usługi.
- Spełnienie wymogu stosowania korespondencji w postaci elektronicznej dla podmiotów wyrażających wolę obsługi drogą elektroniczną.

Czas

- Urząd
- Zmniejszenie pracochłonności procedowania obsługi wniosku.
- Klient.
- Skrócenie czasu wymaganego do złożenia wniosku.

Koszt

 Poprzez wykorzystanie do obsługi wniosku usługi elektronicznej oraz automatyzację kluczowych procesów, koszty związane z obsługą wniosku można w znaczący stopniu obniżyć.

Korzyści

Urząd

- Wspomaganie procesów w urzędzie. Scentralizowanie rejestru zawierającego wszystkie dokumenty z możliwością przeglądu czynności wykonanych w ramach obsługi wniosku.
- Uporządkowanie procesów obsługi wniosku.
- Znaczna część wykonywanych przez pracowników urzędu czynności realizowana automatycznie po stronie urzędu.
- Mniejsza liczba dokumentów papierowych będzie mieć wpływ na ochronę środowiska.

Klient

- Złożenie wniosku drogą elektroniczną bez konieczności dostarczania do urzędu w postaci papierowej.
- Możliwość złożenia wniosku poza godzinami pracy urzędu. Złożenie wniosku w czasie rzeczywistym.

Zakres danych udostępnionych w ramach e-usług:

Zakres danych wynika z przyjętych formularzy wniosków elektronicznych

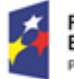

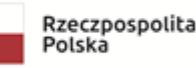

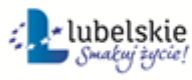

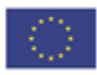

- Dane osobowe
- Dane teleadresowe osoby.

Grupa usługobiorców:

Mieszkaniec gminy, Inwestor.

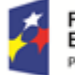

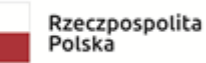

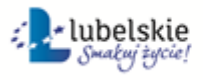

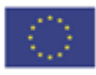

## 5.17 Zgłoszenie awarii latarni ulicznej.

## **Poziom e-usługi:** 3. – poziom interakcyjny.

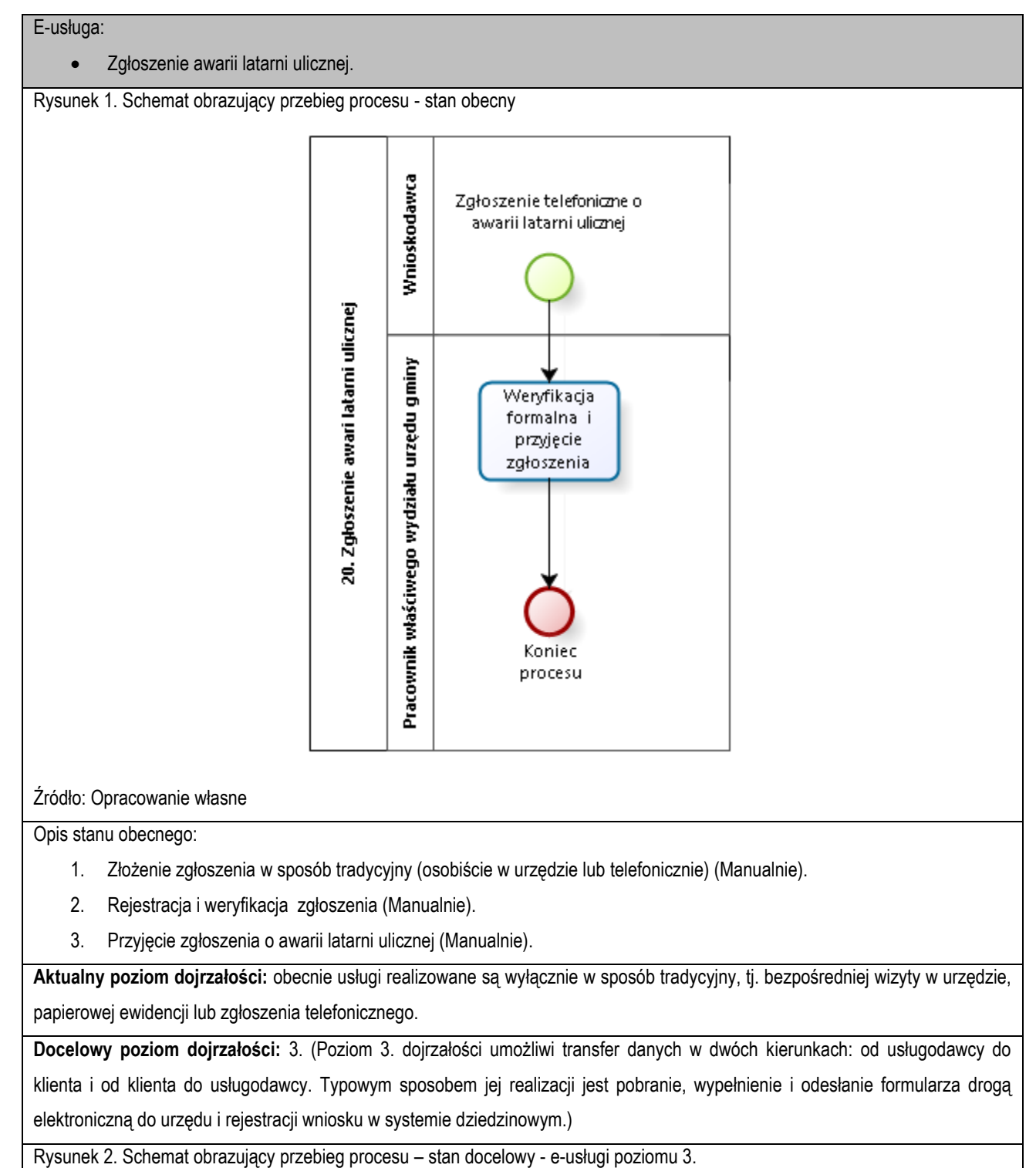

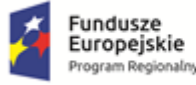

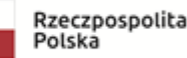

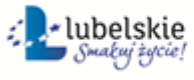

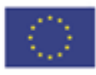

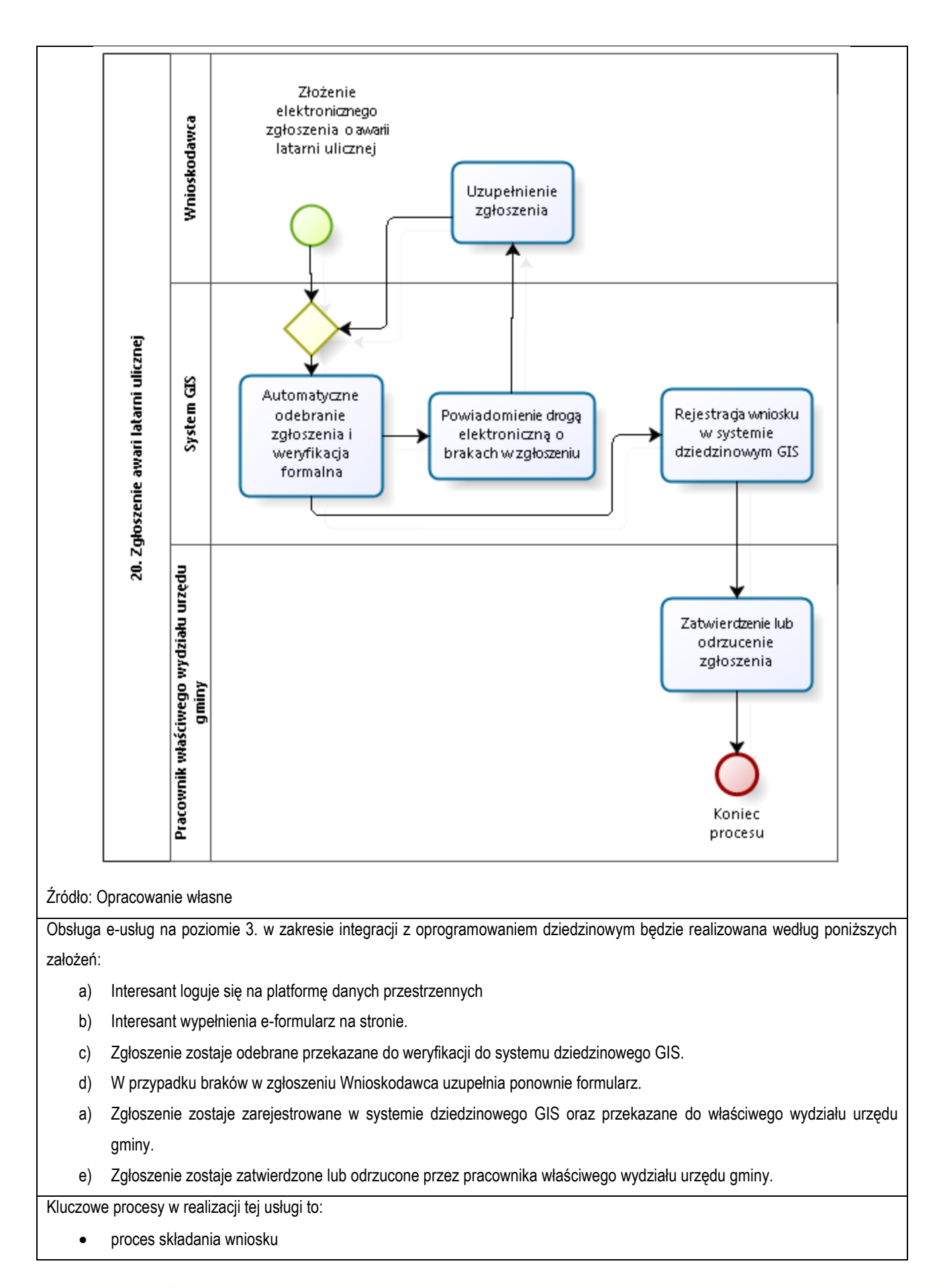

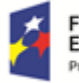

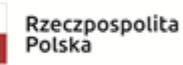

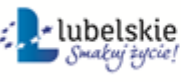

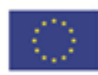

proces rejestracji wniosku przez pracowników urzędu.

Zakres zmian w procesach biznesowych

Zmiana polega na:

- elektronizacji procesu kluczowego składania wniosku drogą elektroniczną,
- automatyzacji procesu kluczowego rejestracji wniosku wewnątrz urzędu.

### Właściciele kluczowych procesów

- Wnioskodawca podmiot składający wniosek.
- Organ właściwy uprawniony do rozpatrzenia wniosku (sprawy).

Analiza korzyści dla kluczowych procesów biznesowych

Cel

- Zwiększenie dostępności usługi poprzez drogę elektroniczną.
- Komputeryzacja realizacji usługi.
- Spełnienie wymogu stosowania korespondencji w postaci elektronicznej dla podmiotów wyrażających wolę obsługi drogą elektroniczną.

Czas

- Urząd
- Zmniejszenie pracochłonności procedowania obsługi wniosku.
- Klient.
- Skrócenie czasu wymaganego do złożenia wniosku.

Koszt

 Poprzez wykorzystanie do obsługi wniosku usługi elektronicznej oraz automatyzację kluczowych procesów, koszty związane z obsługą wniosku można w znaczący stopniu obniżyć.

Korzyści

Urząd

- Wspomaganie procesów w urzędzie. Scentralizowanie rejestru zawierającego wszystkie dokumenty z możliwością przeglądu czynności wykonanych w ramach obsługi wniosku.
- Uporządkowanie procesów obsługi wniosku.
- Znaczna część wykonywanych przez pracowników urzędu czynności realizowana automatycznie po stronie urzędu.
- Mniejsza liczba dokumentów papierowych będzie mieć wpływ na ochronę środowiska.

Klient

- Złożenie wniosku drogą elektroniczną bez konieczności dostarczania do urzędu w postaci papierowej.
- Możliwość złożenia wniosku poza godzinami pracy urzędu. Złożenie wniosku w czasie rzeczywistym.

Zakres danych udostępnionych w ramach e-usług:

- Zakres danych wynika z przyjętych formularzy wniosków elektronicznych
- Dane osobowe
- Dane teleadresowe osoby.

Grupa usługobiorców:

Mieszkaniec gminy, Podmiot publiczny, Inwestor.

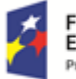

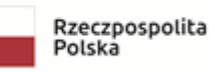

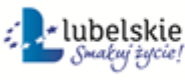

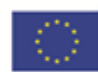

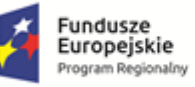

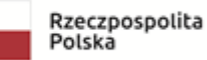

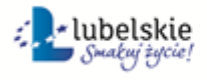

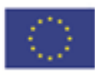

5.18 Wniosek o zgłoszenie do ewidencji gminnej zbiorników bezodpływowych (szamb) i przydomowych oczyszczalni ścieków.

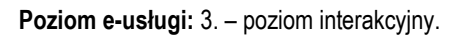

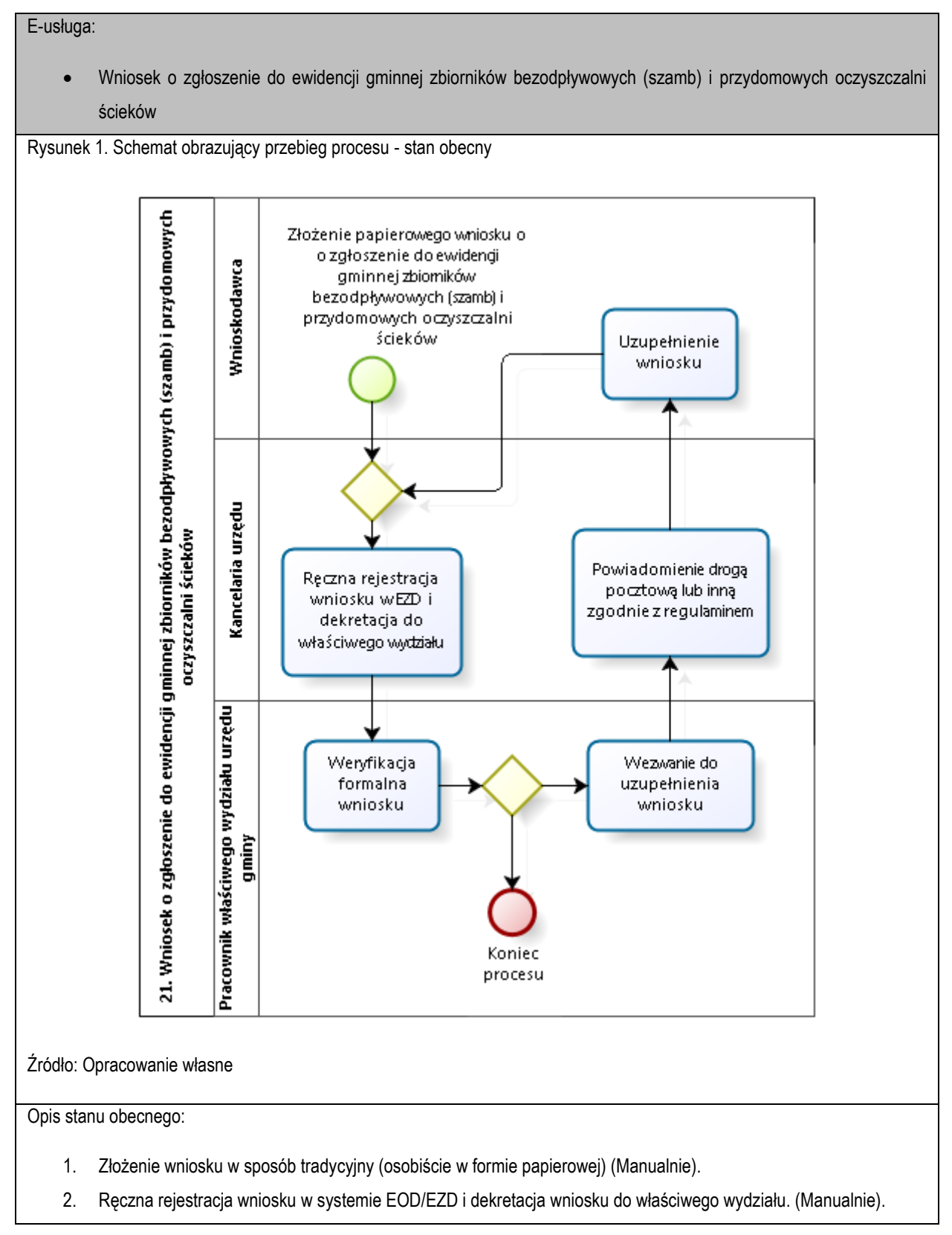

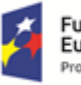

Fundusze Europejskie Program Regionalny

Rzeczpospolita Polska

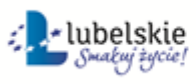

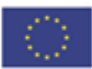

3. Weryfikacja formalna wniosku i ewentualne wezwanie do uzupełnienia wniosku (Manualnie).

4. Koniec procesu składania wniosku. (Manualnie).

**Aktualny poziom dojrzałości:** obecnie usługi realizowane są wyłącznie w sposób tradycyjny, tj. bezpośredniej wizyty w urzędzie, papierowej ewidencji.

**Docelowy poziom dojrzałości:** 3. (Poziom 3. dojrzałości umożliwi transfer danych w dwóch kierunkach: od usługodawcy do klienta i od klienta do usługodawcy. Typowym sposobem jej realizacji jest pobranie, wypełnienie i odesłanie formularza drogą elektroniczną do urzędu i rejestracji wniosku w systemie dziedzinowym.)

Rysunek 2. Schemat obrazujący przebieg procesu – stan docelowy - e-usługi poziomu 3.

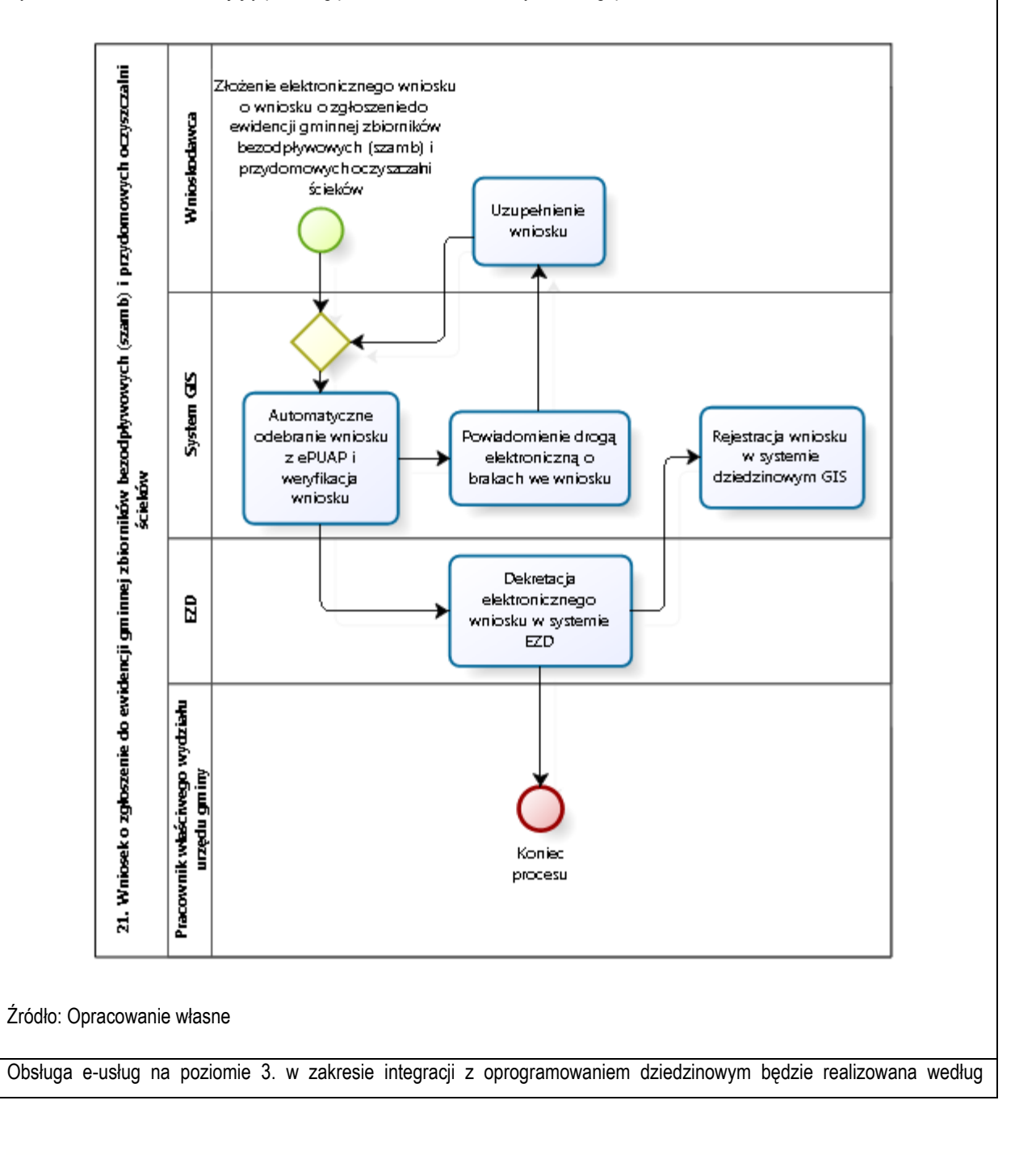

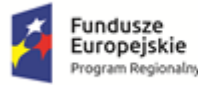

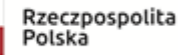

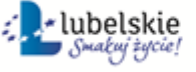

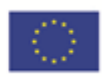

poniższych założeń:

- a. Interesant loguje się na stronę ePUAP.
- b. Interesant wypełnienia e-formularz na stronie.
- c. Dokumenty zostają uwierzytelnione i przekazane do weryfikacji do systemu dziedzinowego GIS.
- d. W przypadku braków we wniosku Wnioskodawca uzupełnia formularz.
- e. Dekretacja elektronicznego wniosku i oraz weryfikacja podpisów w EOD/EZD.
- f. Przekazanie metadanych e-formularzy (BROKER) do systemu dziedzinowego poprzez magistralę usług (Szyna Danych).

Kluczowe procesy w realizacji tej usługi to:

- proces składania wniosku
- proces rejestracji wniosku przez pracowników urzędu.

Zakres zmian w procesach biznesowych

Zmiana polega na:

- elektronizacji procesu kluczowego składania wniosku drogą elektroniczną,
- automatyzacji procesu kluczowego rejestracji wniosku wewnątrz urzędu.

Właściciele kluczowych procesów

- Wnioskodawca podmiot składający wniosek.
- Organ właściwy uprawniony do rozpatrzenia wniosku (sprawy).

Analiza korzyści dla kluczowych procesów biznesowych

### Cel

- Zwiększenie dostępności usługi poprzez drogę elektroniczną.
- Komputeryzacja realizacji usługi.
- Spełnienie wymogu stosowania korespondencji w postaci elektronicznej dla podmiotów wyrażających wolę obsługi drogą elektroniczną.

Czas

- Urząd
- Zmniejszenie pracochłonności procedowania obsługi wniosku.
- Klient.
- Skrócenie czasu wymaganego do złożenia wniosku.

Koszt

 Poprzez wykorzystanie do obsługi wniosku usługi elektronicznej oraz automatyzację kluczowych procesów, koszty związane z obsługą wniosku można w znaczący stopniu obniżyć.

Korzyści

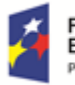

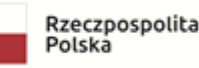

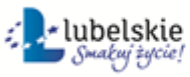

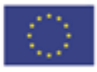

Urząd

- Wspomaganie procesów w urzędzie. Scentralizowanie rejestru zawierającego wszystkie dokumenty z możliwością przeglądu czynności wykonanych w ramach obsługi wniosku.
- Uporządkowanie procesów obsługi wniosku.
- Znaczna część wykonywanych przez pracowników urzędu czynności realizowana automatycznie po stronie urzędu.
- Mniejsza liczba dokumentów papierowych będzie mieć wpływ na ochronę środowiska.

Klient

- Złożenie wniosku drogą elektroniczną bez konieczności dostarczania do urzędu w postaci papierowej.
- Możliwość złożenia wniosku poza godzinami pracy urzędu. Złożenie wniosku w czasie rzeczywistym.

Zakres danych udostępnionych w ramach e-usług:

- Zakres danych wynika z przyjętych formularzy wniosków elektronicznych
- Dane osobowe
- Dane teleadresowe osoby.

Grupa usługobiorców:

Mieszkaniec gminy, Podmiot publiczny, Inwestor.

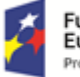

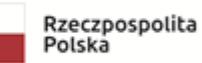

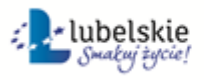

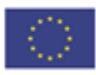

## 5.19. Wniosek o dzierżawę lub najem nieruchomości stanowiących zasób gminy.

**Poziom e-usługi:** 3. – poziom interakcyjny.

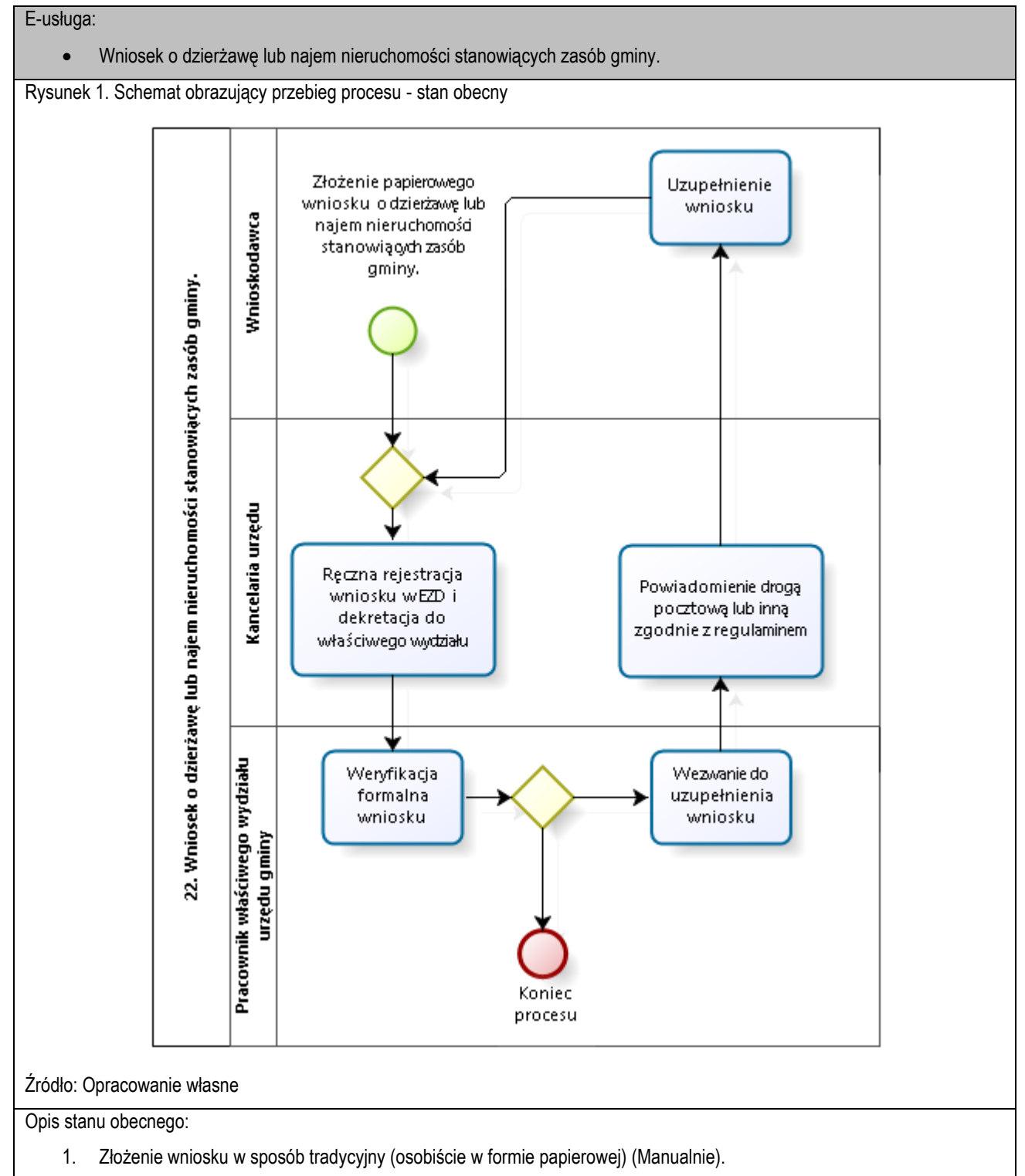

- 2. Ręczna rejestracja wniosku w systemie EOD/EZD i dekretacja wniosku do właściwego wydziału. (Manualnie).
- 3. Weryfikacja formalna wniosku i ewentualne wezwanie do uzupełnienia wniosku (Manualnie).
- 4. Koniec procesu składania wniosku. (Manualnie).

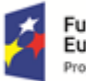

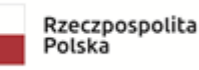

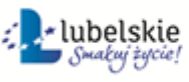

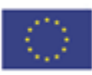

**Aktualny poziom dojrzałości:** obecnie usługi realizowane są wyłącznie w sposób tradycyjny, tj. bezpośredniej wizyty w urzędzie, papierowej ewidencji.

**Docelowy poziom dojrzałości:** 3. (Poziom 3. dojrzałości umożliwi transfer danych w dwóch kierunkach: od usługodawcy do klienta i od klienta do usługodawcy. Typowym sposobem jej realizacji jest pobranie, wypełnienie i odesłanie formularza drogą elektroniczną do urzędu i rejestracji wniosku w systemie dziedzinowym.)

Rysunek 2. Schemat obrazujący przebieg procesu – stan docelowy - e-usługi poziomu 3.

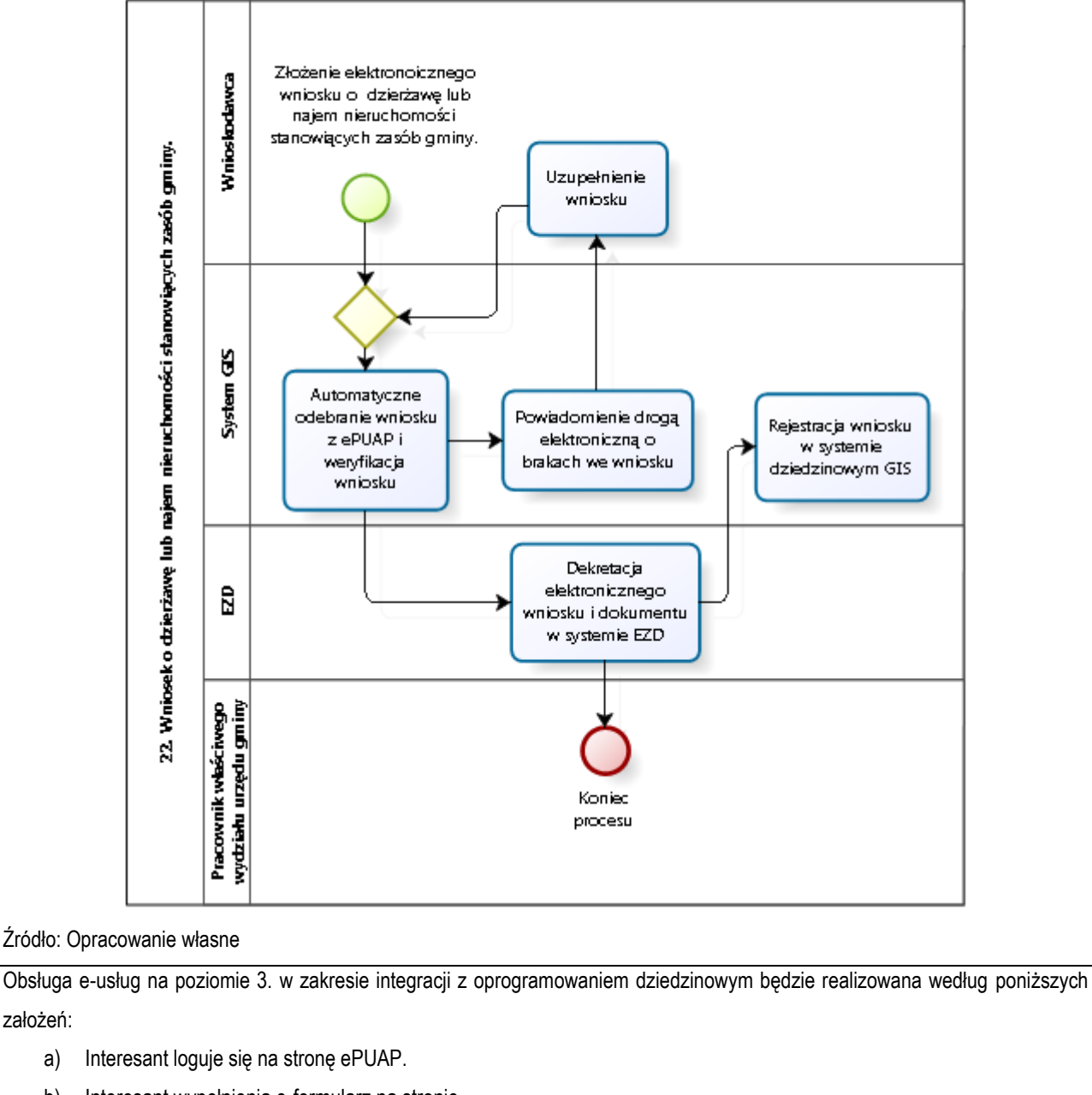

- b) Interesant wypełnienia e-formularz na stronie.
- c) Dokumenty zostają uwierzytelnione i przekazane do weryfikacji do systemu dziedzinowego GIS.
- d) W przypadku braków we wniosku Wnioskodawca uzupełnia formularz.
- e) Dekretacja elektronicznego wniosku i oraz weryfikacja podpisów w EOD/EZD.
- f) Przekazanie metadanych e-formularzy (BROKER) do systemu dziedzinowego poprzez magistralę usług (Szyna

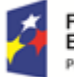

założeń:

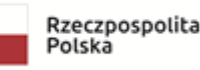

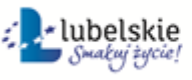

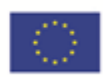

Danych).

Kluczowe procesy w realizacji tej usługi to:

- proces składania wniosku
- proces rejestracji wniosku przez pracowników urzędu.

### Zakres zmian w procesach biznesowych

Zmiana polega na:

- elektronizacji procesu kluczowego składania wniosku drogą elektroniczną,
- automatyzacji procesu kluczowego rejestracji wniosku wewnątrz urzędu.

## Właściciele kluczowych procesów

- Wnioskodawca podmiot składający wniosek.
- Organ właściwy uprawniony do rozpatrzenia wniosku (sprawy).

Analiza korzyści dla kluczowych procesów biznesowych

## Cel

- Zwiększenie dostępności usługi poprzez drogę elektroniczną.
- Komputeryzacja realizacji usługi.
- Spełnienie wymogu stosowania korespondencji w postaci elektronicznej dla podmiotów wyrażających wolę obsługi drogą elektroniczną.

## Czas

- Urząd
- Zmniejszenie pracochłonności procedowania obsługi wniosku.
- Klient.
- Skrócenie czasu wymaganego do złożenia wniosku.

## Koszt

 Poprzez wykorzystanie do obsługi wniosku usługi elektronicznej oraz automatyzację kluczowych procesów, koszty związane z obsługą wniosku można w znaczący stopniu obniżyć.

### Korzyści

Urząd

- Wspomaganie procesów w urzędzie. Scentralizowanie rejestru zawierającego wszystkie dokumenty z możliwością przeglądu czynności wykonanych w ramach obsługi wniosku.
- Uporządkowanie procesów obsługi wniosku.
- Znaczna część wykonywanych przez pracowników urzędu czynności realizowana automatycznie po stronie urzędu.
- Mniejsza liczba dokumentów papierowych będzie mieć wpływ na ochronę środowiska.

### Klient

- Złożenie wniosku drogą elektroniczną bez konieczności dostarczania do urzędu w postaci papierowej.
- Możliwość złożenia wniosku poza godzinami pracy urzędu. Złożenie wniosku w czasie rzeczywistym.

Zakres danych udostępnionych w ramach e-usług:

- Zakres danych wynika z przyjętych formularzy wniosków elektronicznych
- Dane osobowe

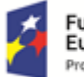

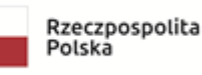

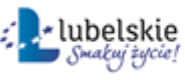

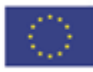

• Dane teleadresowe osoby.

Grupa usługobiorców:

Mieszkaniec gminy, Podmiot publiczny, Inwestor.

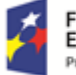

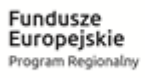

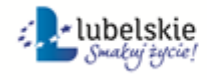

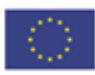

## 5.20 Zgłoszenie wniosków do opracowywanego miejscowego planu zagospodarowania przestrzennego/studium uwarunkowań i kierunków zagospodarowania przestrzennego **Poziom e-usługi:** 3. – poziom interakcyjny.

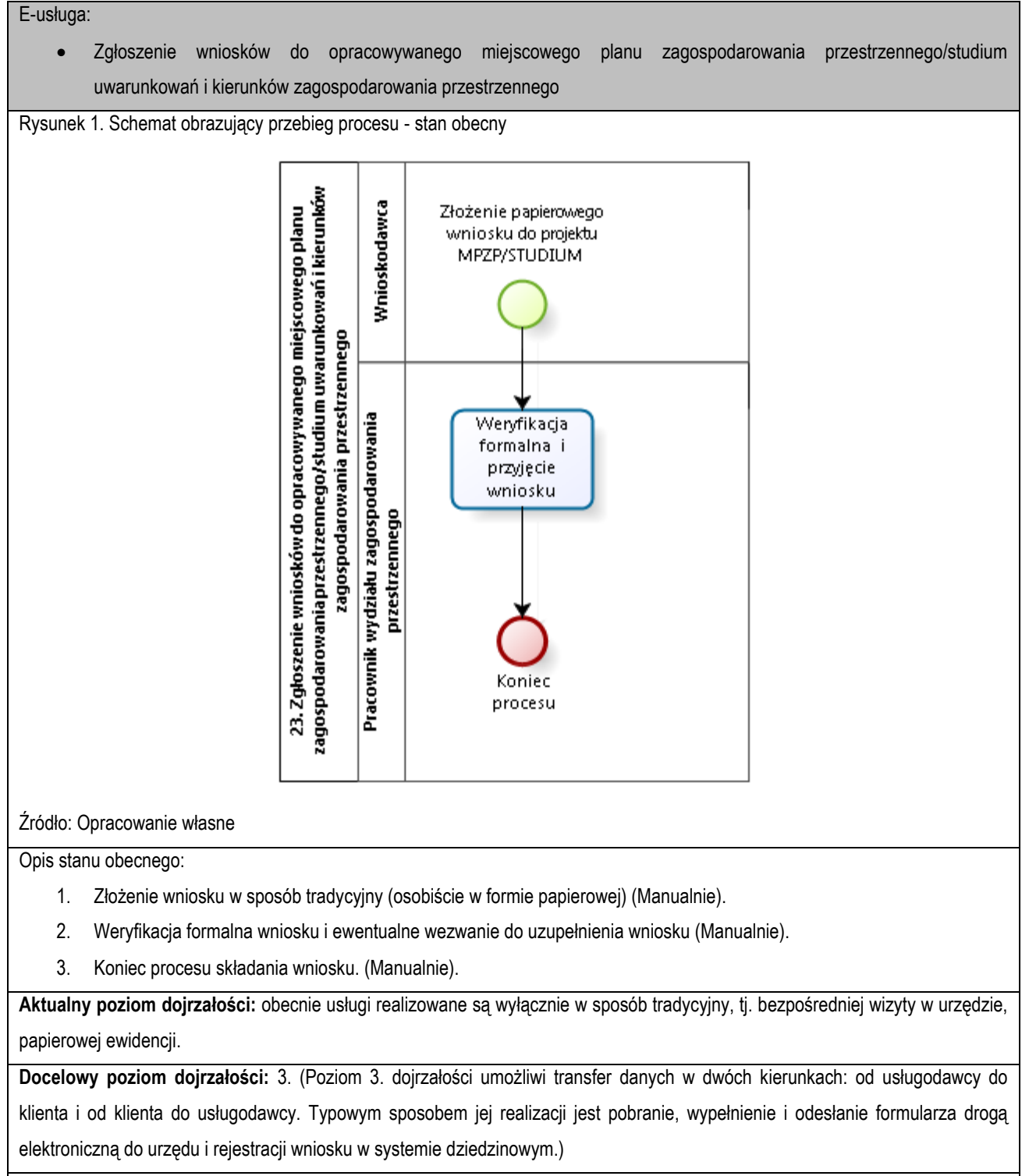

Rysunek 2. Schemat obrazujący przebieg procesu – stan docelowy - e-usługi poziomu 3.

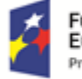

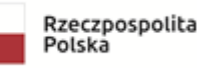

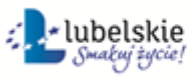

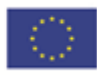

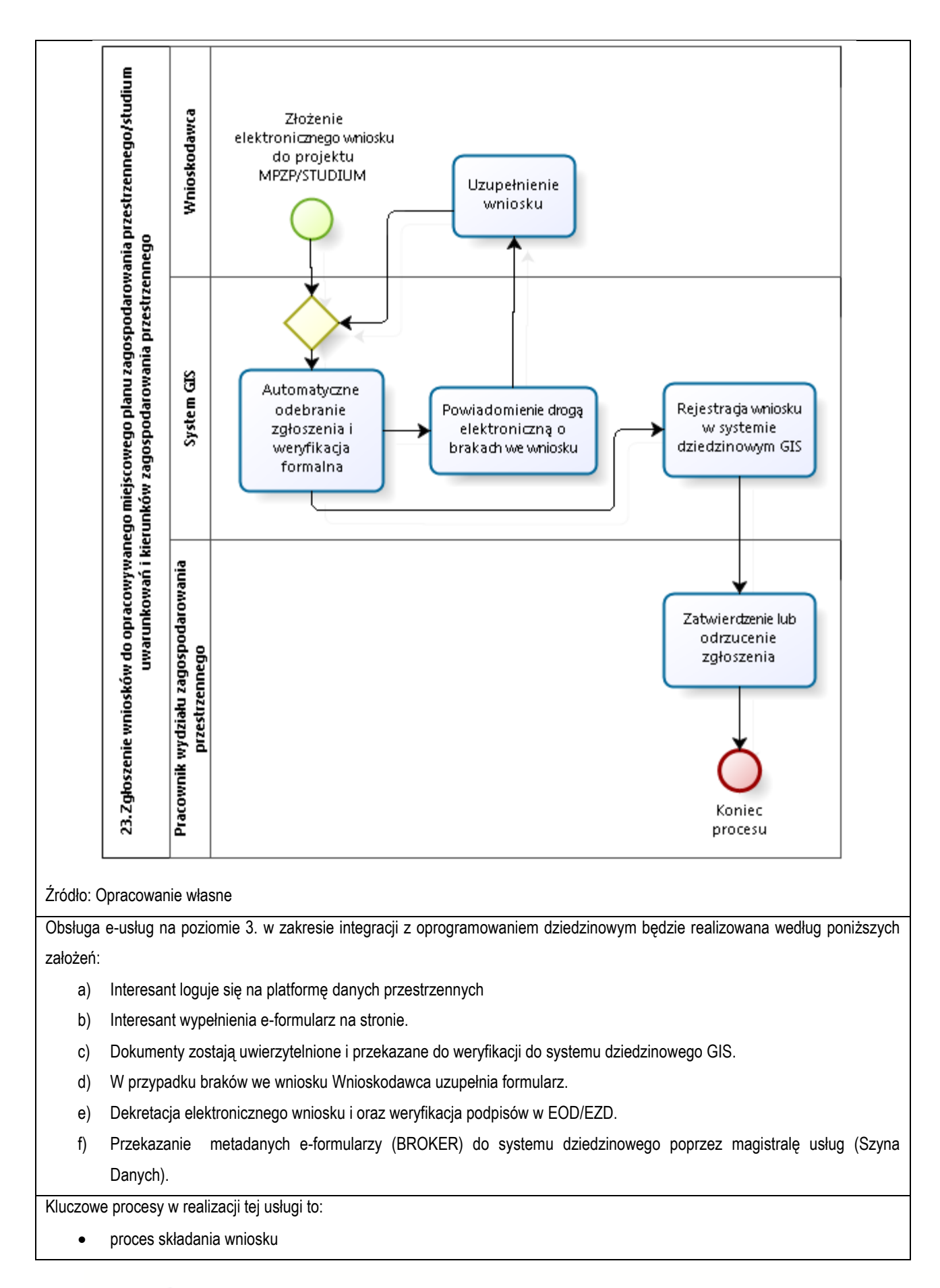

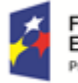

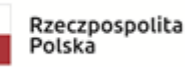

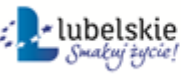

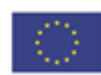

proces rejestracji wniosku przez pracowników urzędu.

Zakres zmian w procesach biznesowych

Zmiana polega na:

- elektronizacji procesu kluczowego składania wniosku drogą elektroniczną,
- automatyzacji procesu kluczowego rejestracji wniosku wewnątrz urzędu.

### Właściciele kluczowych procesów

- Wnioskodawca podmiot składający wniosek.
- Organ właściwy uprawniony do rozpatrzenia wniosku (sprawy).

Analiza korzyści dla kluczowych procesów biznesowych

Cel

- Zwiększenie dostępności usługi poprzez drogę elektroniczną.
- Komputeryzacja realizacji usługi.
- Spełnienie wymogu stosowania korespondencji w postaci elektronicznej dla podmiotów wyrażających wolę obsługi drogą elektroniczną.

Czas

- Urząd
- Zmniejszenie pracochłonności procedowania obsługi wniosku.
- Klient.
- Skrócenie czasu wymaganego do złożenia wniosku.

Koszt

 Poprzez wykorzystanie do obsługi wniosku usługi elektronicznej oraz automatyzację kluczowych procesów, koszty związane z obsługą wniosku można w znaczący stopniu obniżyć.

Korzyści

Urząd

- Wspomaganie procesów w urzędzie. Scentralizowanie rejestru zawierającego wszystkie dokumenty z możliwością przeglądu czynności wykonanych w ramach obsługi wniosku.
- Uporządkowanie procesów obsługi wniosku.
- Znaczna część wykonywanych przez pracowników urzędu czynności realizowana automatycznie po stronie urzędu.
- Mniejsza liczba dokumentów papierowych będzie mieć wpływ na ochronę środowiska.

Klient

- Złożenie wniosku drogą elektroniczną bez konieczności dostarczania do urzędu w postaci papierowej.
- Możliwość złożenia wniosku poza godzinami pracy urzędu. Złożenie wniosku w czasie rzeczywistym.

Zakres danych udostępnionych w ramach e-usług:

- Zakres danych wynika z przyjętych formularzy wniosków elektronicznych
- Dane osobowe
- Dane teleadresowe osoby.

Grupa usługobiorców:

Mieszkaniec gminy, Podmiot publiczny, Inwestor.

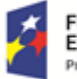

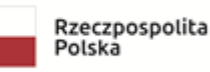

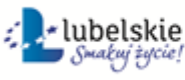

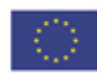

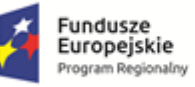

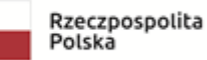

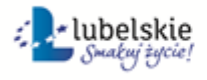

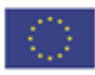

5.21 Nazwa e-usługi: Zgłoszenie uwag do opracowywanego miejscowego planu zagospodarowania przestrzennego/studium uwarunkowań i kierunków zagospodarowania przestrzennego

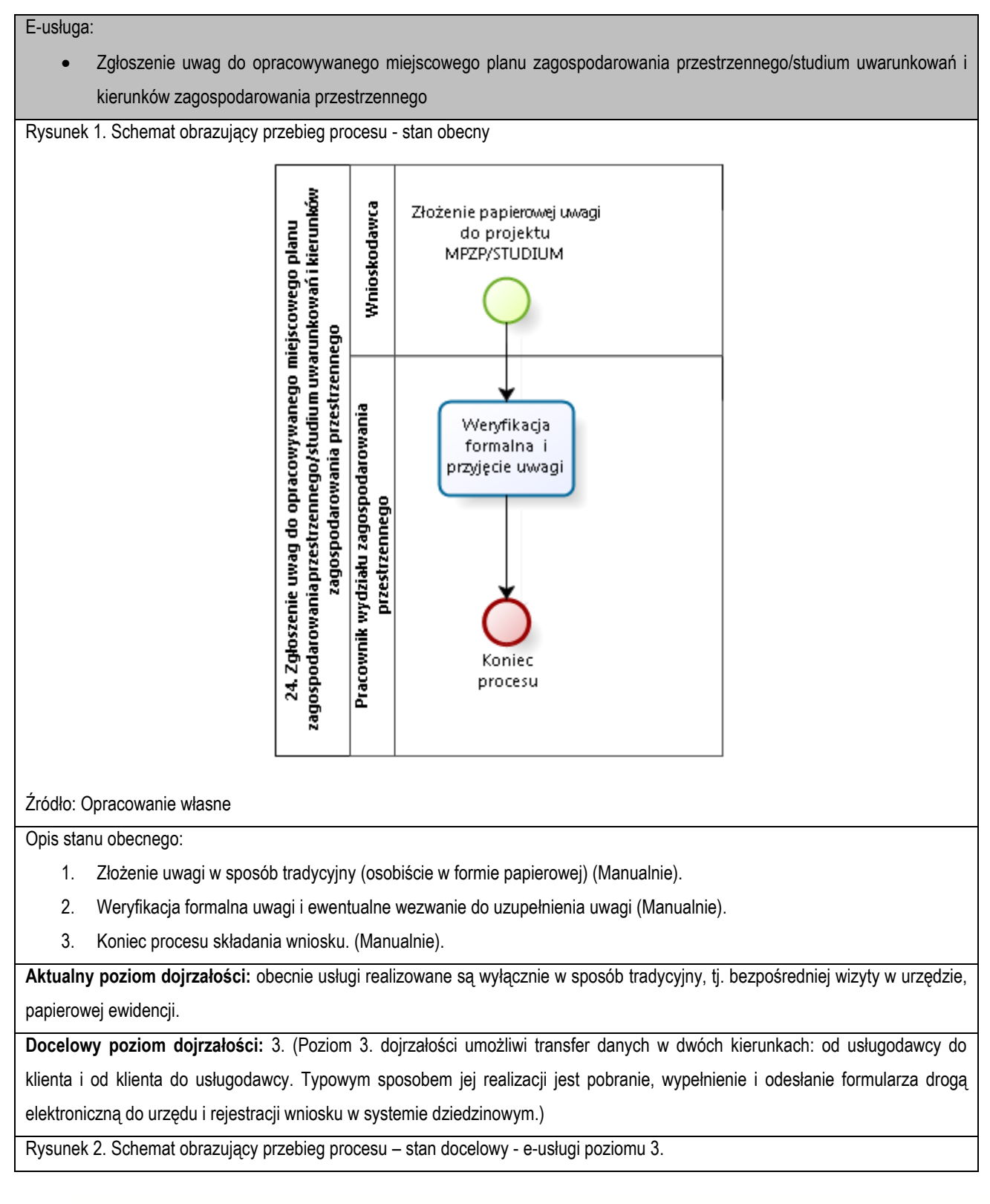

**Poziom e-usługi:** 3. – poziom interakcyjny.

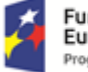

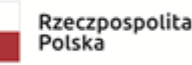

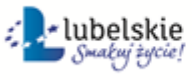

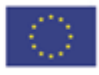

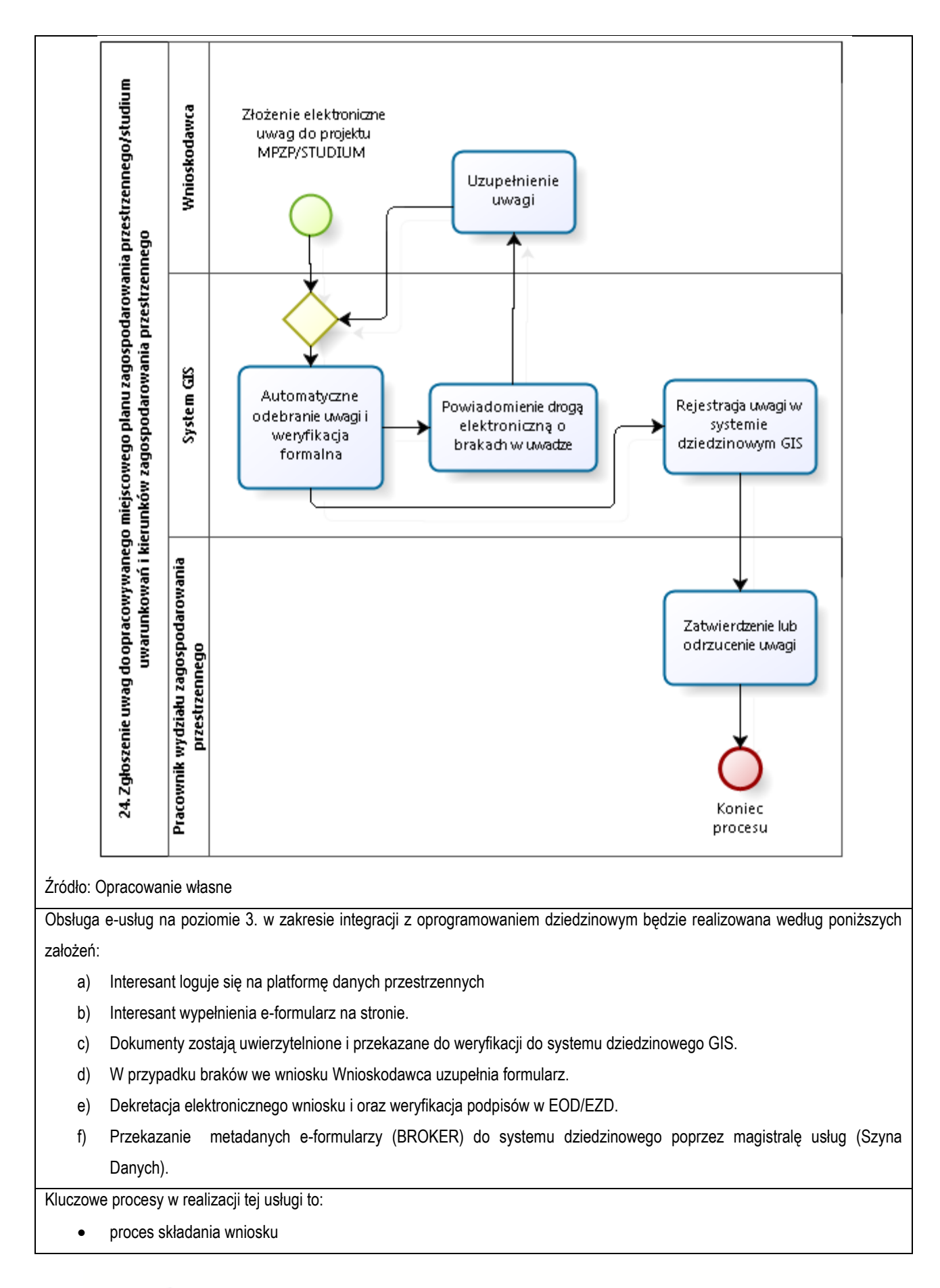

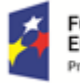

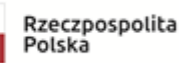

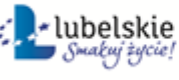

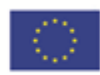

proces rejestracji wniosku przez pracowników urzędu.

Zakres zmian w procesach biznesowych

Zmiana polega na:

- elektronizacji procesu kluczowego składania wniosku drogą elektroniczną,
- automatyzacji procesu kluczowego rejestracji wniosku wewnątrz urzędu.

### Właściciele kluczowych procesów

- Wnioskodawca podmiot składający wniosek.
- Organ właściwy uprawniony do rozpatrzenia wniosku (sprawy).

Analiza korzyści dla kluczowych procesów biznesowych

Cel

- Zwiększenie dostępności usługi poprzez drogę elektroniczną.
- Komputeryzacja realizacji usługi.
- Spełnienie wymogu stosowania korespondencji w postaci elektronicznej dla podmiotów wyrażających wolę obsługi drogą elektroniczną.

Czas

- Urząd
- Zmniejszenie pracochłonności procedowania obsługi wniosku.
- Klient.
- Skrócenie czasu wymaganego do złożenia wniosku.

Koszt

 Poprzez wykorzystanie do obsługi wniosku usługi elektronicznej oraz automatyzację kluczowych procesów, koszty związane z obsługą wniosku można w znaczący stopniu obniżyć.

Korzyści

Urząd

- Wspomaganie procesów w urzędzie. Scentralizowanie rejestru zawierającego wszystkie dokumenty z możliwością przeglądu czynności wykonanych w ramach obsługi wniosku.
- Uporządkowanie procesów obsługi wniosku.
- Znaczna część wykonywanych przez pracowników urzędu czynności realizowana automatycznie po stronie urzędu.
- Mniejsza liczba dokumentów papierowych będzie mieć wpływ na ochronę środowiska.

Klient

- Złożenie wniosku drogą elektroniczną bez konieczności dostarczania do urzędu w postaci papierowej.
- Możliwość złożenia wniosku poza godzinami pracy urzędu. Złożenie wniosku w czasie rzeczywistym.

Zakres danych udostępnionych w ramach e-usług:

- Zakres danych wynika z przyjętych formularzy wniosków elektronicznych
- Dane osobowe
- Dane teleadresowe osoby.

Grupa usługobiorców:

Mieszkaniec gminy, Podmiot publiczny, Inwestor.

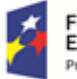

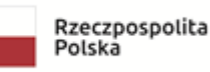

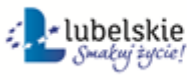

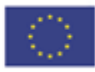

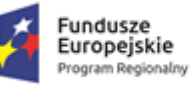

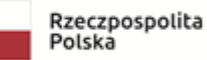

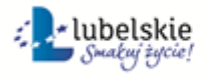

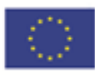

## **Punkt 6 System e-Wodomierz**

## 6.1.E-płatność – opłata za fakturę z tytułu dostawy wody i odprowadzanie ścieków

- a) Usługa umożliwia przeglądanie oraz dokonywanie wpłat za zobowiązania z tytułu opłaty za dostawę wody i odprowadzanie ścieków. Zalogowany i uwierzytelniony za pomocą platformy ePUAP użytkownik systemu ma możliwość wglądu w stan swoich rozliczeń z wyliczoną wartością do zapłaty z uwzględnieniem ewentualnych odsetek i kosztów upomnienia. Bezpośrednio z portalu może on dokonać zapłaty na podstawie wypełnionego i spersonalizowanego dowodu wpłaty uwzględniającego dane dotyczące kwot i tytułu zapłaty oraz numeru rachunku na który ona ma być ona dokonana.
- b) W obecnym stanie płatnik dokonuje wpłaty na podstawie wystawionej faktury ustalającej wysokość zobowiązania. Aby dokonać płatności musi on "ręcznie" w systemie bankowym wypełnić odpowiedni dowód wpłaty lub dokonać płatności w kasie urzędu. W przypadku płatności poza kasą nie posiada on też informacji o wysokości należnych odsetek na dzień wpłaty oraz stanu rozliczeń swojego konta. Wprowadzenie tego typu usługi powiązanej z podglądem stanu rozliczeń umożliwi płatnikowi prawidłowe dokonywanie wpłat w odpowiedniej wysokości oraz zapewni mu kontrolę nad stanem rozliczeń z urzędem. Dodatkowo uzyskuje on informacje o sposobie naliczenia powyższej należności z możliwość pobrania faktury ustalającej to zobowiązanie. Użytkownik może przeglądać historię wystawianych faktur oraz stany odczytów wodomierzy. Usługodawca dzięki takiej usłudze usprawnia kontakt z petentem i umożliwia mu dokonywanie wpłat we właściwych kwotach. Usługa ta poprawi ściągalność poboru tej opłaty oraz dzięki wprowadzeniu indywidualnych numerów rachunków dla dokonywania wpłaty usprawni proces księgowania. W celu uzyskania takiej funkcjonalności wymagana jest modernizacja systemu dziedzinowego odpowiadającego za opłaty z tytuł dostawy wody i odprowadzania ścieków oraz zakup portalu e-należności, który odpowiadałby za komunikację z płatnikiem. Identyfikacja podatnika odbywać się będzie na podstawie platformy ePUAP z wykorzystaniem profilu zaufanego. Usprawnienie procesu księgowania wymagało będzie dodatkowo modernizacji systemu dziedzinowego w zakresie dostosowania go do obsługi e-płatności.

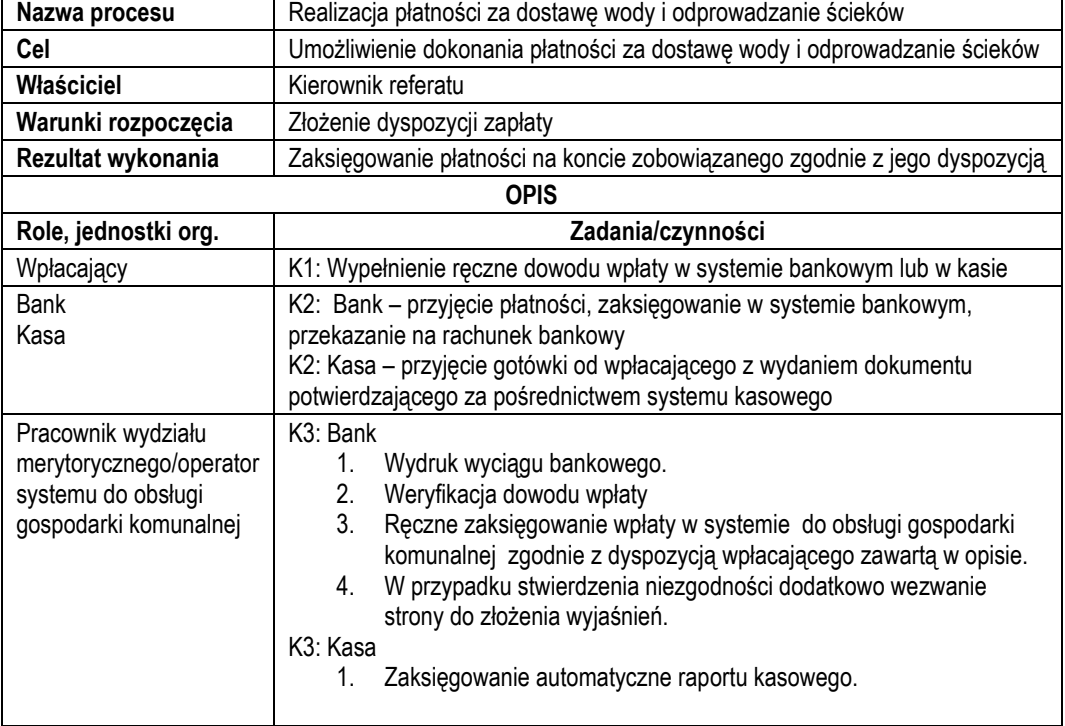

### *Stan obecny (AS IS)*

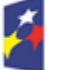

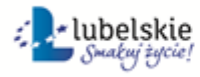

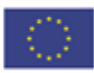

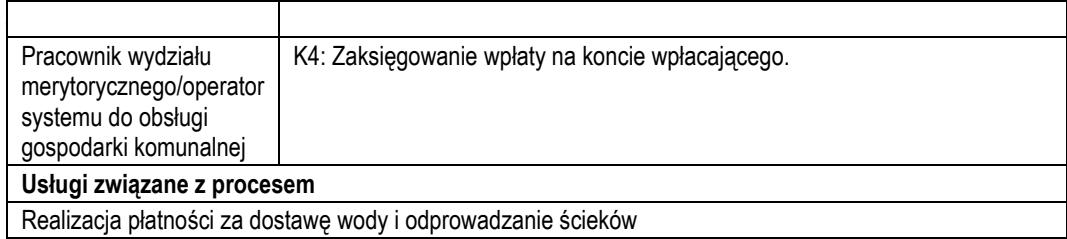

#### *Stan docelowy*

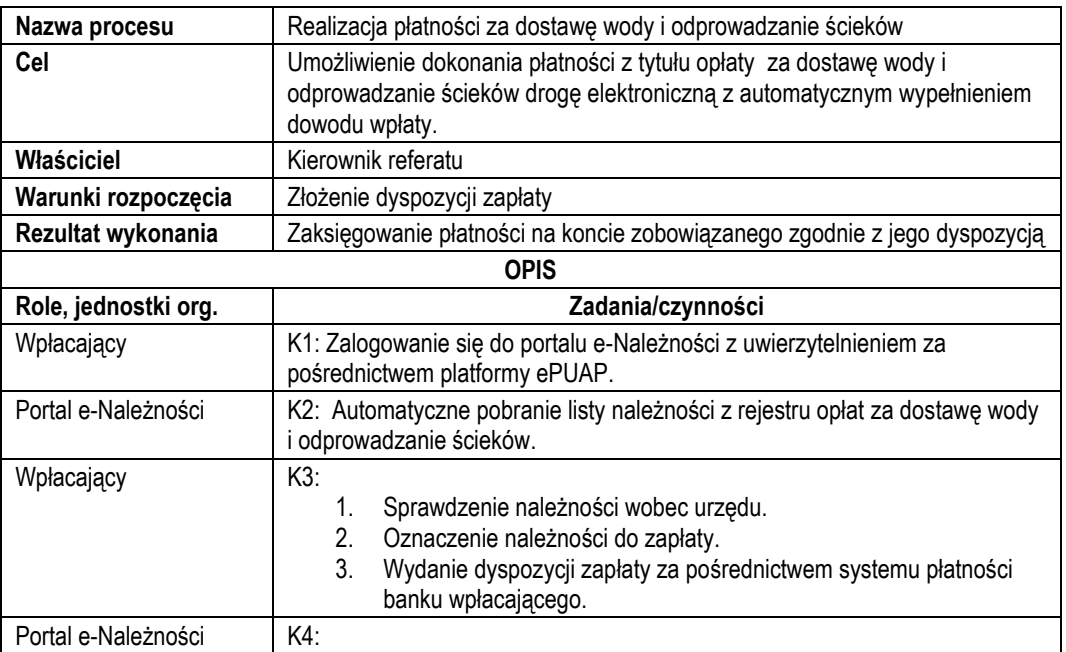

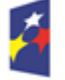

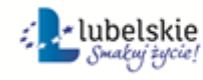

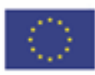

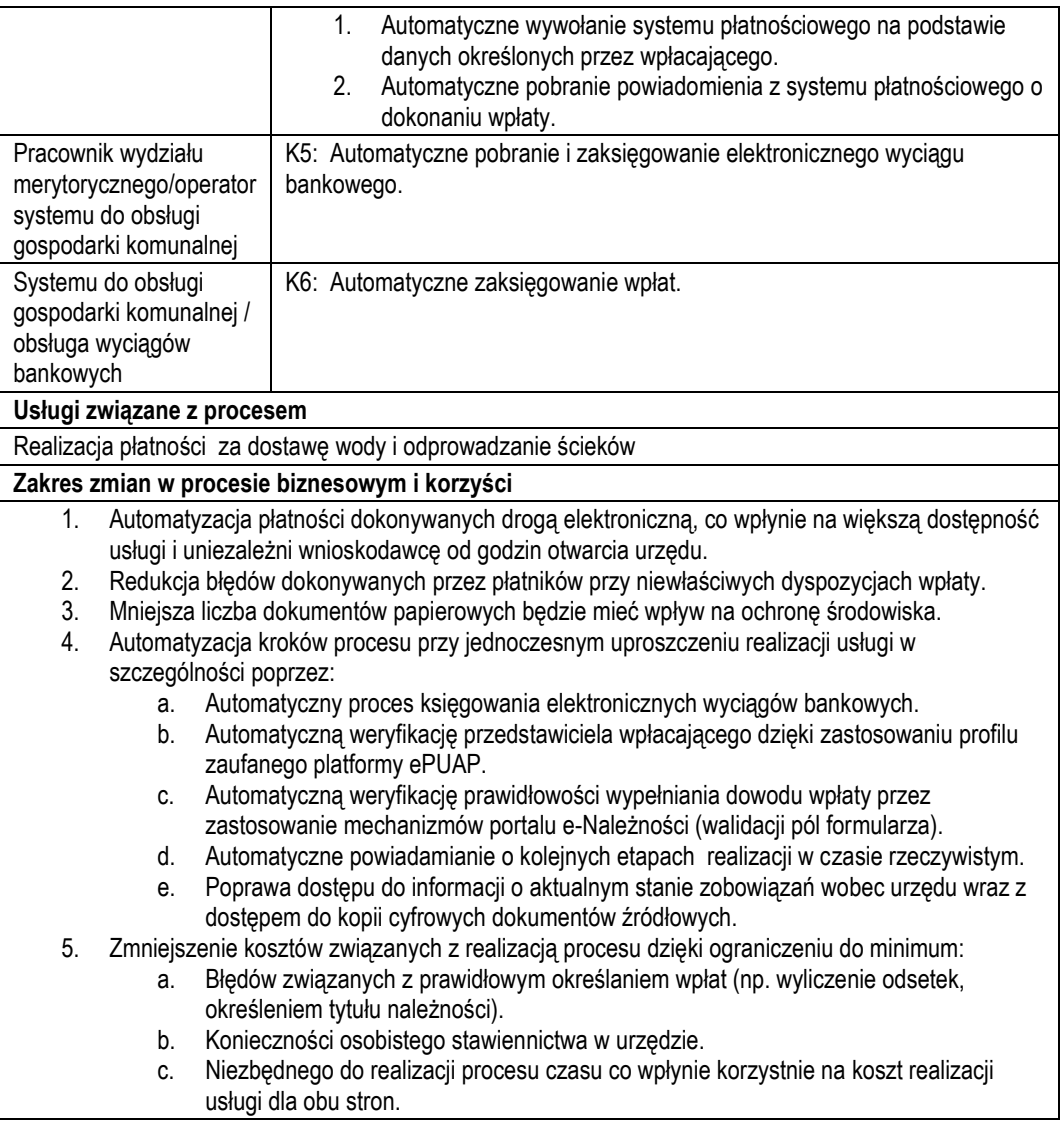

- c) Usługa będzie świadczona dla osób posiadających na terenie gminy umowę na dostawę wody i odprowadzanie ścieków.
- d) Dane potrzebne do świadczenia usługi będą pobierane z systemów dziedzinowych odpowiedzialnych za naliczanie i księgowanie opłat z tytułu dostawy wody i odprowadzanie ścieków oraz z systemu ePUAP w zakresie informacji niezbędnych do identyfikacji podatnika.

Wykaz systemów i rejestrów wykorzystanych do świadczenia usługi:

- Systemy obsługi gospodarki komunalnej/rejestr należności,
- platforma ePUAP,
- portal e-Należności
- e) Odpowiedzialność za dostępność oraz jakość danych ponosić będzie jednostka wdrażająca e-usługę, a za identyfikację użytkownika administrator platformy ePUAP.

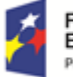

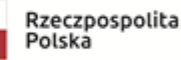

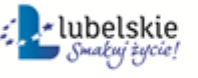

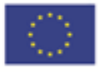

- f) W ramach tej usługi udostępniane będą dane dotyczące wysokości zobowiązań z tytułu dostawy wody i odprowadzanie ścieków oraz informacje o podstawach ich naliczenia wraz z cyfrowymi kopiami zawartych umów. Informacja obejmować będzie kwoty zobowiązań wraz z należnymi odsetkami i terminami płatności, wysokość dokonanych wpłat, podstawy naliczania faktury (ilości zużytej wody i odprowadzonych ścieków, obowiązującej taryfy, okresy rozliczeniowego, odczyty wodomierzy) wraz z szczegółową informacją o zastosowanych stawkach mających w pływ na ustalenie kwoty.
- g) Oferowana e-usługa współpracować będzie z systemem dziedzinowym wymiaru i rozliczania opłata z tytułu dostawy wody i odprowadzanie ścieków, portalem e-Należności, platformą ePUAP oraz funkcjonującym w jednostkach objętym projektem systemem EZD.
- h) Projektowana usługa zorientowana jest na użytkownika. Usługa umożliwia pełne załatwienie danej sprawy drogą elektroniczną (5 poziom dojrzałości) i możliwość wglądu w dane zawarte w systemie teleinformatycznym..
- i) Korzystanie z usługi możliwe będzie za pośrednictwem ogólnodostępnego portalu podatkowego oraz aplikacji mobilnych. Dostęp będzie możliwy niezależnie od miejsca przebywania. Zastosowane rozwiązania wspierać będą różne platformy urządzeń mobilnych oraz ogólnodostępne przeglądarki internetowe.
- j) W zakresie dostępu do treści i interfejsów komunikacyjnych uwzględnione będą wytyczne związane ze standardem WCAG 2.0 uwzględniające zasady Percepcji, Funkcjonalności, Zrozumiałości i Kompatybilności.
- k) Usługa udostępniona w oparciu o system e-Należności powiązany z oprogramowaniem dziedzinowym PGKiM w Hrubieszowie.

## 6.2 E-odczyt – wprowadzenie odczytu wodomierza i dostarczanie faktur z tytułu dostawy wody i odprowadzanie ścieków

- a) Usługa umożliwia wprowadzanie stanów wodomierzy celem naliczenia opłaty za dostawę wody i odprowadzanie ścieków. Zalogowany i uwierzytelniony za pomocą platformy ePUAP użytkownik systemu ma możliwość wglądu w stan odczytów swoich wodomierzy z możliwością podania aktualnego stanu. W systemie dziedzinowym odnotowany zostanie informacja o dacie i źródle pochodzenia odczytu. Wprowadzony odczyt będzie stanowił podstawę do wystawienia faktury. O wystawieniu faktury w systemie dziedzinowym użytkownik zostanie powiadomiony za pośrednictwem usługi e-powiadomień. Pobranie faktury będzie możliwe bezpośrednio z portalu e-należności.
- b) W obecnym stanie nie ma możliwości wprowadzenia zdalnie odczytu. Pracownik dokonuje tej operacji na miejscu poboru wody i następnie wprowadza ten odczyt do systemu dziedzinowego. Wprowadzenie tego typu usługi usprawni proces odczytywania wodomierzy i wystawiania faktur oraz obniży koszty funkcjonowania systemu. W celu uzyskania takiej funkcjonalności wymagana jest modernizacja systemu dziedzinowego odpowiadającego za opłaty z tytuł dostawy wody i odprowadzania ścieków oraz zakup portalu e-należności, który odpowiadałby za komunikację z płatnikiem. Identyfikacja podatnika odbywać się będzie na podstawie platformy ePUAP z wykorzystaniem profilu zaufanego.

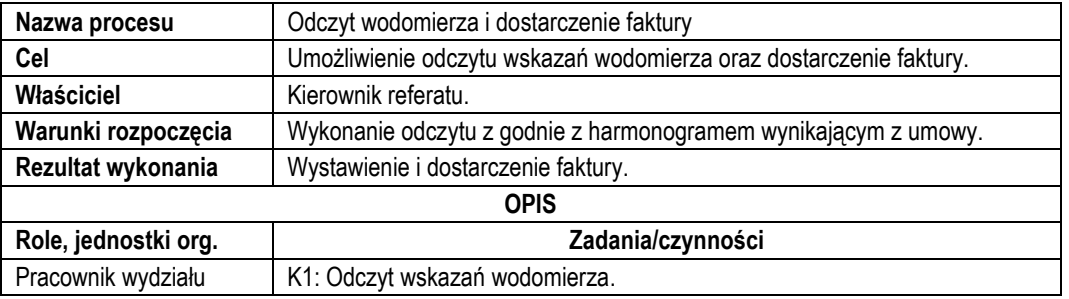

## *Stan obecny*

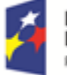

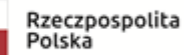

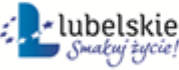

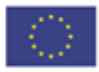

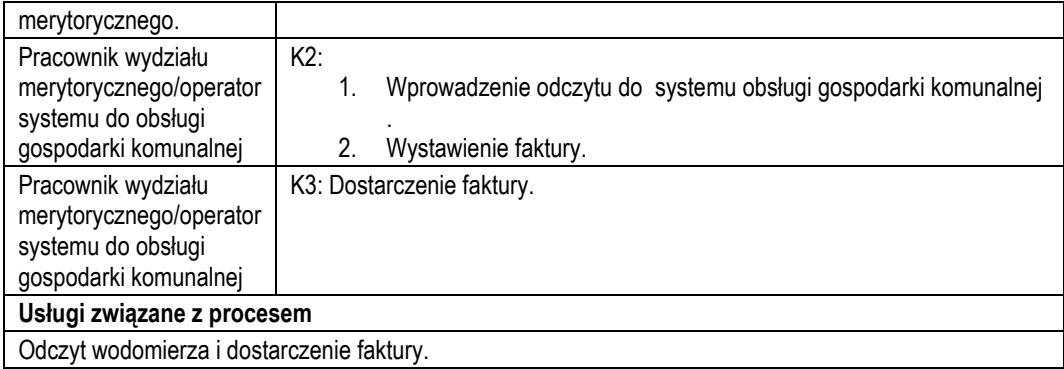

### *Stan docelowy*

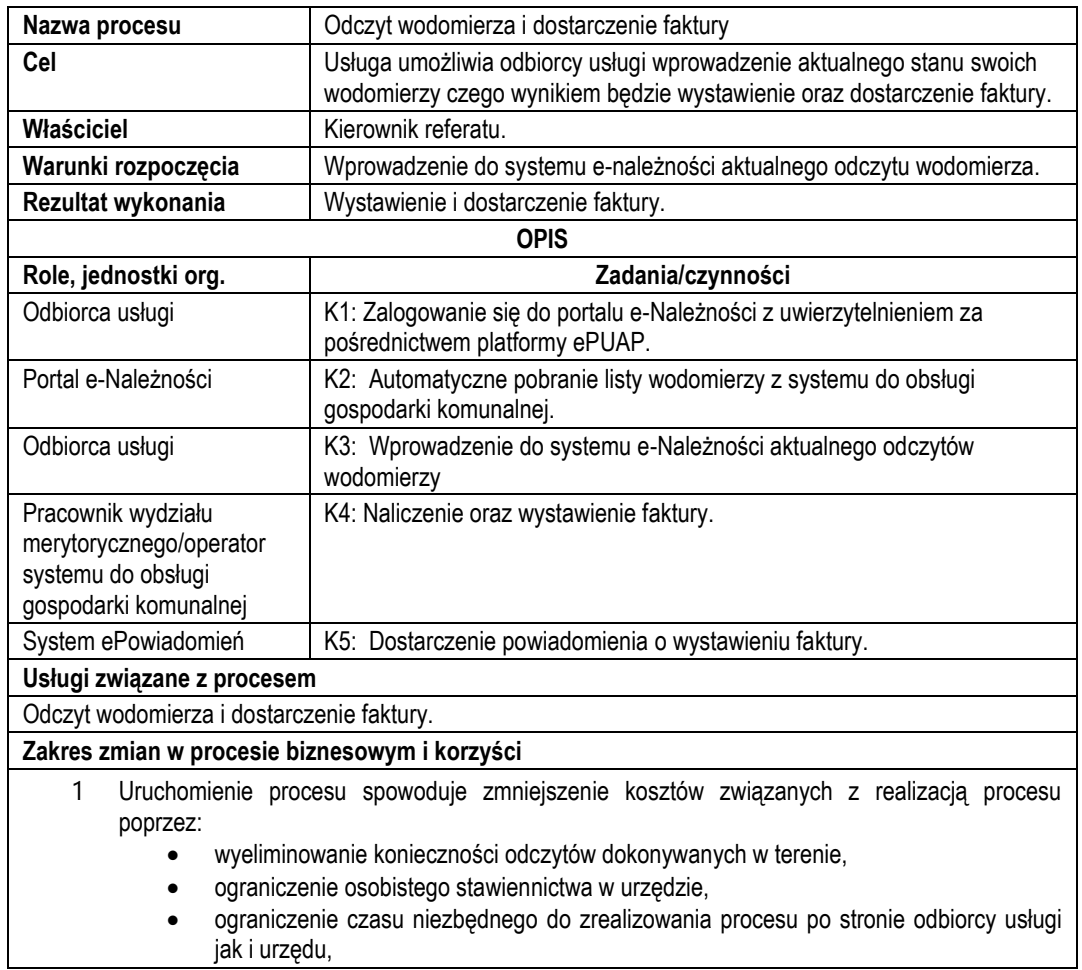

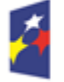

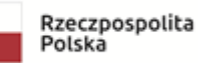

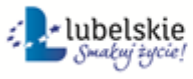

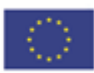

- uruchomienie możliwości wprowadzania zdalnie odczytów,
- automatyzacji naliczenia, wystawienia oraz dostarczania faktury.
- 2 Brak wydruku i dostarczenia faktury w wersji papierowej ma bezpośredni wpływ na ochronę środowiska.
- 3 Uruchomienie procesu umożliwi wprowadzenie odczytów wodomierzy w dowolnym okresie i czasie co znacznie uniezależni odbiorcę usługi od godzin otwarcia urzędu.

- c) Usługa będzie świadczona dla osób posiadających na terenie gminy umowę na dostawę wody i odprowadzanie ścieków.
- d) Dane potrzebne do świadczenia usługi będą pobierane z systemów dziedzinowych odpowiedzialnych za naliczanie opłat z tytułu dostawy wody i odprowadzanie ścieków oraz z systemu ePUAP w zakresie informacji niezbędnych do identyfikacji podatnika.

Wykaz systemów i rejestrów wykorzystanych do świadczenia usługi:

- Systemy obsługi gospodarki komunalnej/rejestr odczytów,
- Systemy obsługi gospodarki komunalnej/rejestr faktur,
- platforma ePUAP,
- portal e-Należności
- e) Odpowiedzialność za dostępność oraz jakość danych ponosić będzie jednostka wdrażająca e-usługę, a za identyfikację użytkownika administrator platformy ePUAP.
- f) W ramach tej usługi udostępniane będą dane dotyczące wodomierzy zainstalowanych na danej posesji z uwzględnieniem historii ich odczytów oraz opłat z nimi związanymi. Użytkownik będzie mógł uzyskać informacje o zużyciu wody za wybrany okres oraz możliwość wyliczenia średnich zużyć.
- g) Oferowana e-usługa współpracować będzie z systemem dziedzinowym wymiaru i rozliczania opłata z tytułu dostawy wody i odprowadzanie ścieków, portalem e-Należności, platformą ePUAP.

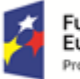

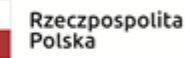

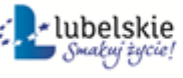

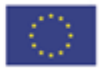

- h) Projektowana usługa zorientowana jest na użytkownika. Usługa umożliwia pełne załatwienie danej sprawy drogą elektroniczną (5 poziom dojrzałości) i możliwość wglądu w dane zawarte w systemie teleinformatycznym..
- i) Korzystanie z usługi możliwe będzie za pośrednictwem ogólnodostępnego portalu podatkowego oraz aplikacji mobilnych. Dostęp będzie możliwy niezależnie od miejsca przebywania. Zastosowane rozwiązania wspierać będą różne platformy urządzeń mobilnych oraz ogólnodostępne przeglądarki internetowe.
- j) W zakresie dostępu do treści i interfejsów komunikacyjnych uwzględnione będą wytyczne związane ze standardem WCAG 2.0 uwzględniające zasady Percepcji, Funkcjonalności, Zrozumiałości i Kompatybilności.
- k) Usługa udostępniona w oparciu o system e-Należności powiązany z oprogramowaniem dziedzinowym PGKiM w Hrubieszowie.

W celu wprowadzenia ww. e-Usług niezbędny jest zakup oprogramowania i modernizacja już posiadanego przez PGKiM w Hrubieszowie oprogramowania. Dodatkowo projekt zakłada zakup 400 nakładek na wodomierze, które umożliwią zdalny odczyt stanów licznika oraz pozwolą prowadzić nadzór nad siecią wodociągów, monitorować ich stan oraz wcześnie wykrywać pojawiające się usterki. Docelowo zakłada się montaż większej ilości nakładek – sfinansowany ze środków PGKiM. W projektowe nakładki wodociągowe mają zostać wyposażone osoby wykluczone cyfrowe i/lub niepełnosprawne lub lokale w lokalizacjach niezbędnych do prowadzenia monitoringu. Rozwiązanie to ma na celu usprawnienie obsługę tych osób przez PGKiM oraz umożliwienie – podobnie jak pozostałym dokonywanie płatności On-line. Audyt teleinformatyczny przeprowadzony w jednostce nie wykazał braków w sprzęcie informatycznym lub teleinformatycznym, które uniemożliwiały by wdrożenie ww. rozwiązań.

Przewidziane narzędzia i usługi do zakupu:

- Modernizacja istniejących systemów dziedzinowych i oprogramowania koniecznego do uruchomienia e-Usług kompatybilnego z systemami dziedzinowymi
- Zakup 400 nakładek na wodomierze umożliwiających zdalny ich odczyt
- Integracja z Platformą Projektową
- Zakup 5 komputerów AIO

# **Punkt 7**

## 7.1 System usprawniania zarządzaniem obsługi Petentów (e-Usługa )

Uruchomienie nowoczesnego elektronicznego systemu zarządzania obsługą Petentów, usprawniającego obsługę mieszkańców w Urzędzie Miasta jak również umożliwi im zweryfikować dokumenty (moduł weryfikacji posiadanych dokumentów, sprawdzający czy klient urzędu posiada ze sobą wszystkie wymagane załączniki do sprawy którą przyszedł załatwić w Urzedzie.):

- deklarację dowolnej kolejki,
- zdalną rezerwację terminu wizyty (strona www, aplikacja mobilna),
- lokalną rezerwację terminu wizyty (rezerwacja natychmiastowa)
- otrzymanie przypomnienia o zarezerwowanym terminie za pomocą środków komunikacji elektronicznej (SMS, email itp),
- wstępną weryfikację potrzebnych do załatwienia sprawy dokumentów,
- integrację systemu kolejkowego z istniejącymi biletomatami,
- wyświetlenie informacji o aktualnym stanie kolejki,
- sterowanie przepływem w celu zwiększenia efektywności i skrócenia czasu obsługi.

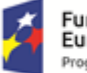

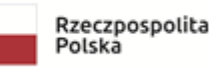

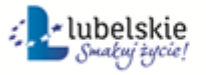

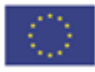
Działanie obejmuje udostępnienie e-usługi "Rezerwacja wizyty w urzędzie", w ramach której nastąpi również uruchomienie przypomnienia SMS lub e-mail o terminie zarezerwowanej wizyty. Planuje się uruchomienie niniejszej usługi w różnych wydziałach Urzędu np.: w Wydział Organizacyjny i Spraw Społecznych, Urząd Stanu Cywilnego i Spraw Obywatelskich, co pozwali sklasyfikować ją jako "Inne" (obsługa interesanta). System ma również umożliwić naliczanie indywidualnych dla każdego sprzedawcy opłat dotyczących podatku od sprzedanego alkoholu. System umożliwi naliczenie takich opłat (kalkulator) jak również pozwoli na powiadamianie SMS osób zainteresowanych e-usługą.

Ponadto zakłada się, że zakupiony system będzie można uruchomić dla dowolnego wydziału np. umawianie wizyt mieszkańców z Burmistrzem Miasta w ramach przyjmowania stron. Zastosowanie Systemów Kolejkowych usprawni zarządzanie czasem pracy, a tym samym zapewni kontrolę nad jakością pracy i wydajnością pracowników Urzędu.

Planowany poziom dojrzałości 3.

## **e-Usługi:**

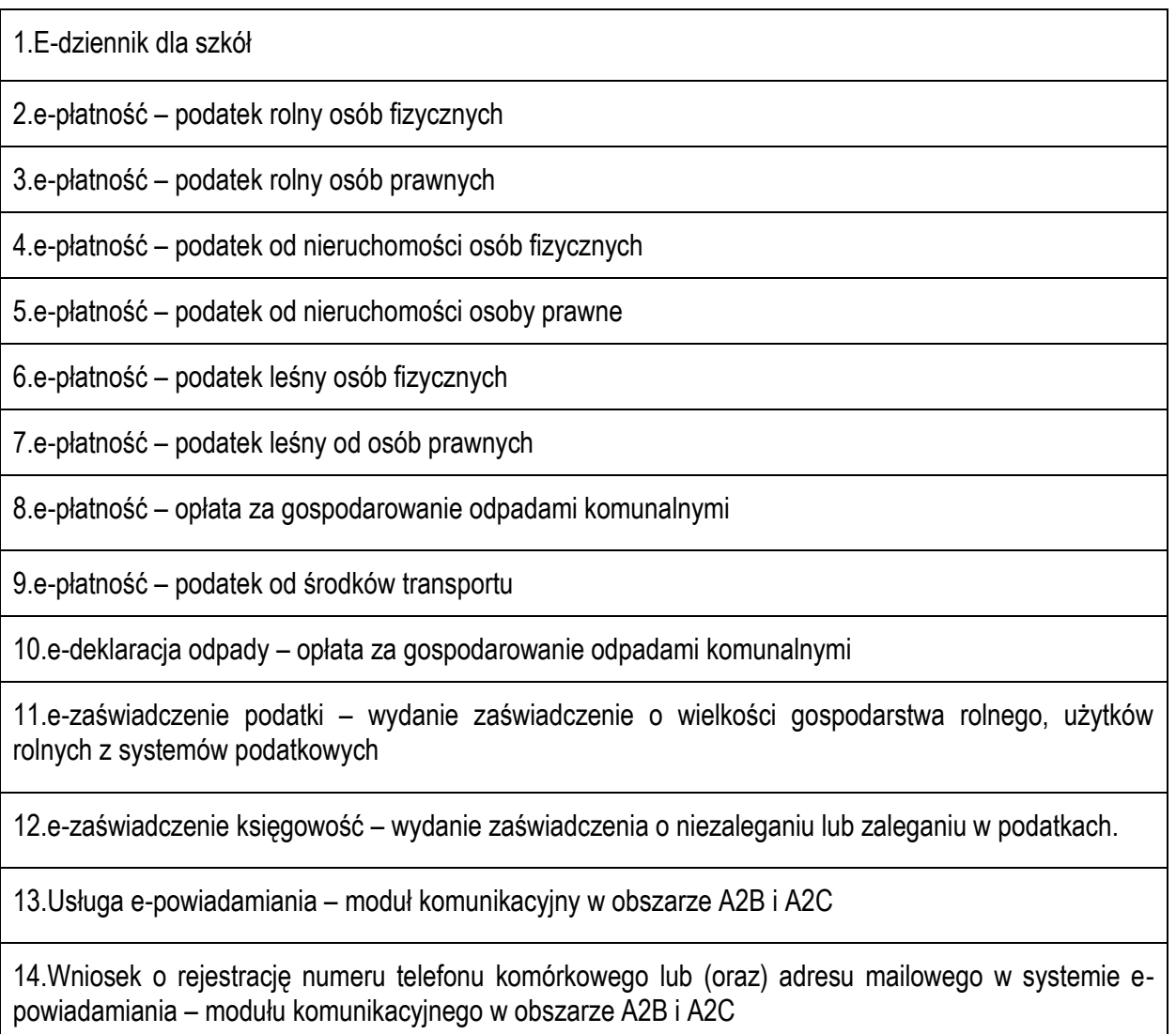

15.Aktualizacja numeru telefonu komórkowego lub (oraz) adresu e-mail w systemie e-powiadamiania – modułu komunikacyjnego w obszarze A2B i A2C

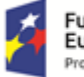

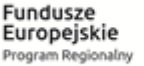

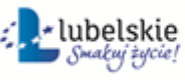

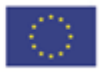

16.Usunięcie konta w systemie w systemie e-powiadamiania – modułu komunikacyjnego w obszarze A2B i A2C

17.Elektroniczne Obsługa Rady

18.Wniosek o wydanie wypisu i wyrysu z miejscowego planu zagospodarowania przestrzennego.

19.Wniosek o wydanie wypisu i wyrysu ze studium uwarunkowań i kierunków zagospodarowania przestrzennego

20.Wniosek o wydanie zaświadczenia o przeznaczeniu działki w obowiązującym miejscowym planie zagospodarowania przestrzennego.

21.Wniosek o wydanie zaświadczenia o przeznaczeniu działki w obowiązującym studium uwarunkowań i kierunków zagospodarowania przestrzennego.

22.Wniosek o sporządzenie miejscowego planu zagospodarowania przestrzennego.

23.Wniosek o zmianę studium uwarunkowań i kierunków zagospodarowania przestrzennego.

24.Wniosek o zmianę miejscowego planu zagospodarowania przestrzennego.

25. Wniosek o wydanie decyzji o ustaleniu lokalizacji inwestycji celu publicznego.

26.Wniosek o wydanie decyzji o ustaleniu lokalizacji inwestycji celu publicznego.

27.Wniosek o zmianę decyzji o warunkach zabudowy

28.Wniosek o zmianę decyzji o warunkach zabudowy

29.Wniosek o przeniesienie decyzji o warunkach zabudowy.

30.Wniosek o przeniesienie decyzji o ustaleniu lokalizacji inwestycji celu publicznego.

31.Wniosek o wydanie zezwolenia na usunięcie drzew lub krzewów

32.Wniosek o ustalenie numeru porządkowego budynku.

33.Wniosek o wydanie zezwolenia na sprzedaż napojów alkoholowych.

34.Zgłoszenie awarii latarni ulicznej.

35.Wniosek o zgłoszenie do ewidencji gminnej zbiorników bezodpływowych (szamb) i przydomowych oczyszczalni ścieków.

36.Wniosek o dzierżawę lub najem nieruchomości stanowiących zasób gminy.

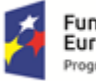

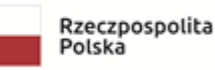

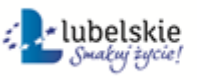

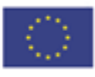

37.Zgłoszenie wniosków do opracowywanego miejscowego planu zagospodarowania przestrzennego/studium uwarunkowań i kierunków zagospodarowania przestrzennego

38.Zgłoszenie uwag do opracowywanego miejscowego planu zagospodarowania przestrzennego/studium uwarunkowań i kierunków zagospodarowania przestrzennego

39.e-płatność – opłata za fakturę z tytułu dostawy wody i odprowadzanie ścieków

40.e-odczyt – wprowadzenie odczytu wodomierza i dostarczanie faktur z tytułu dostawy wody i odprowadzanie ścieków

41.System usprawniania zarządzaniem obsługi Petentów

## **Wskaźniki dotyczące e-Usług:**

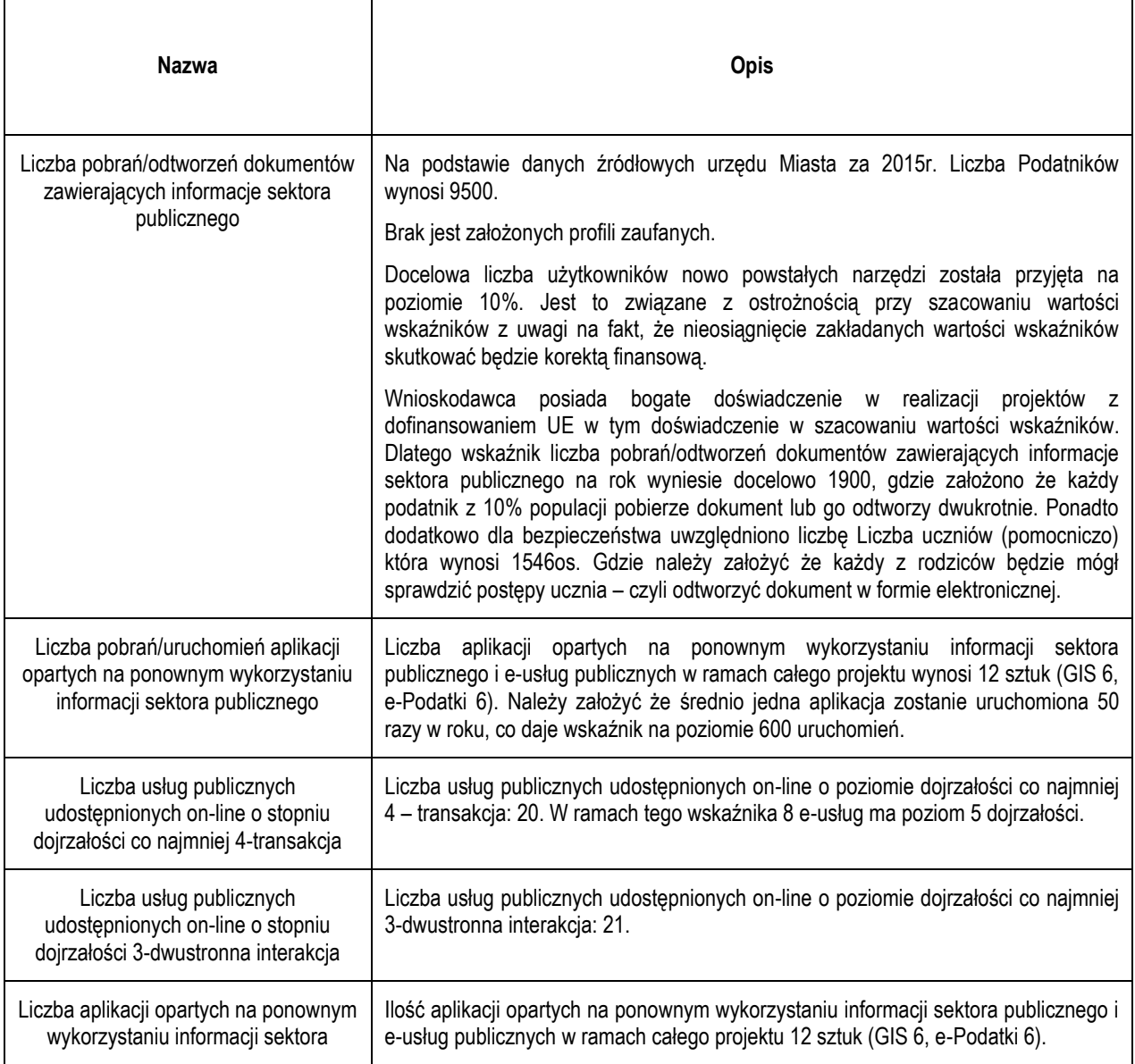

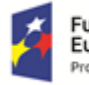

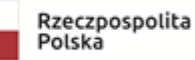

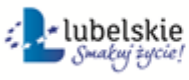

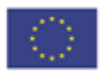

# **Zestawienie ilościowe i opis techniczny**

## E-Dziennik:

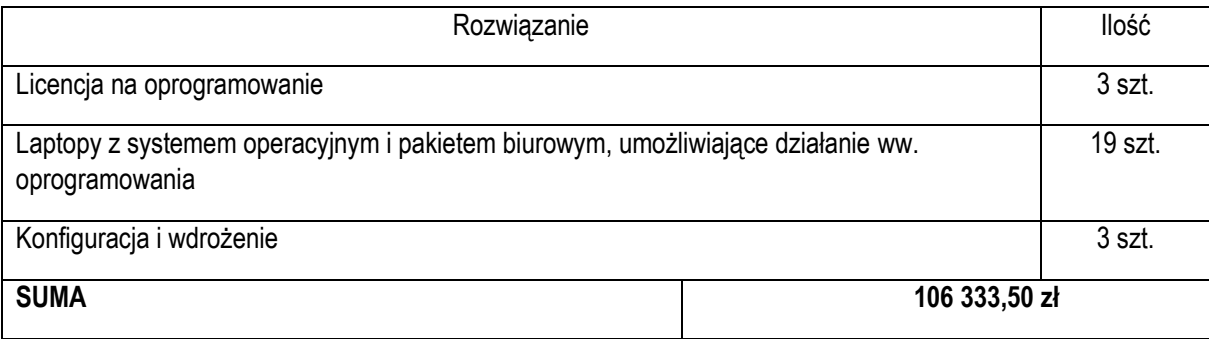

## E-podatki

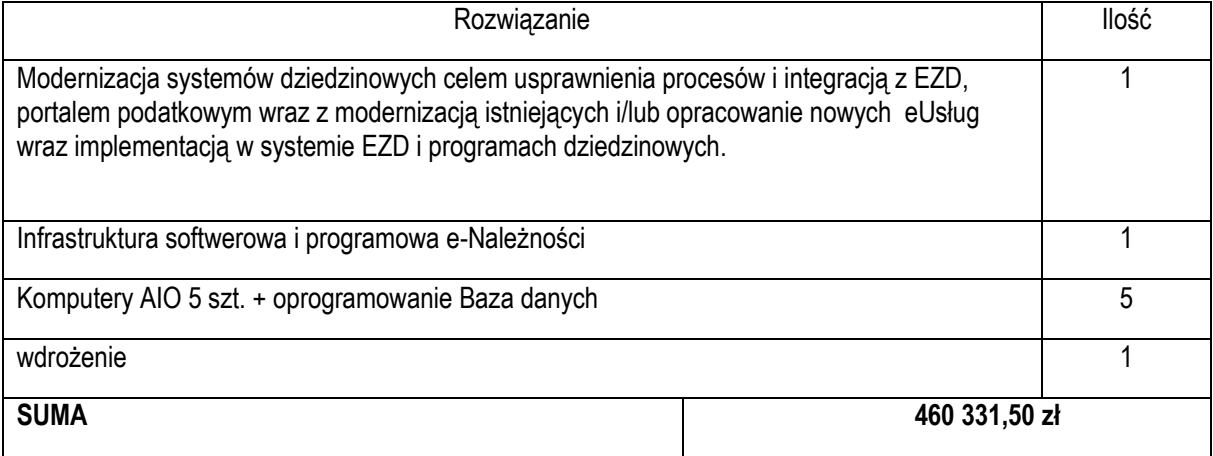

## Elektroniczna Obsługa Rady

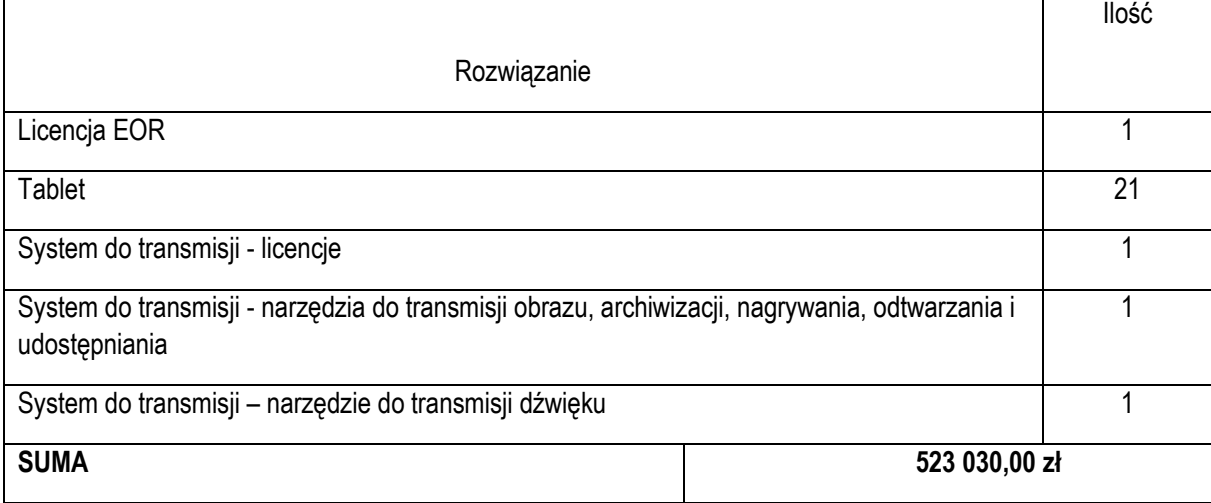

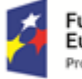

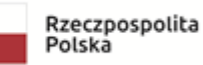

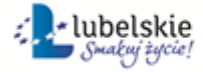

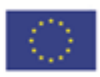

## Platforma Projektowa

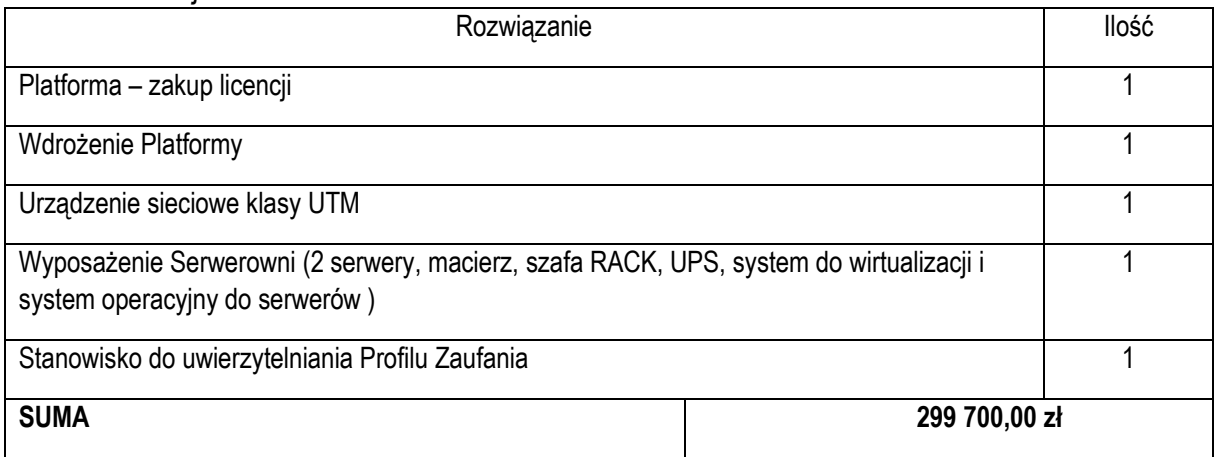

## GIS

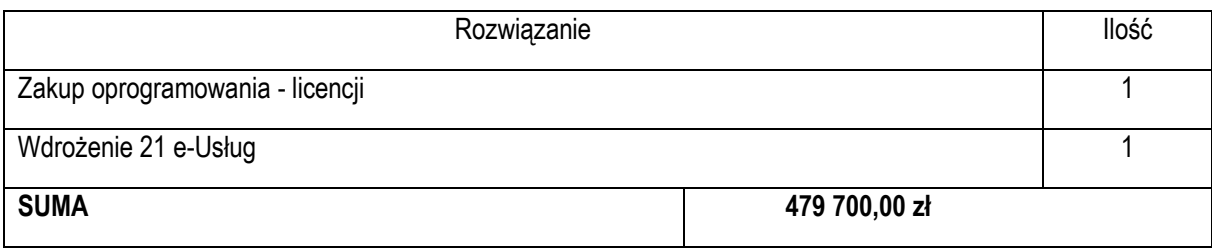

## System E-wodomierz

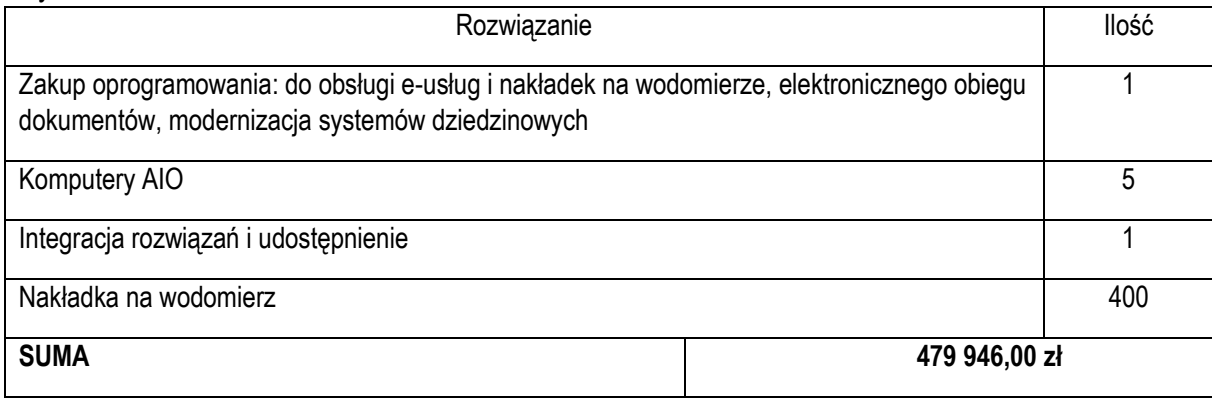

## System Usprawniania zarządzaniem obsługi Petentów

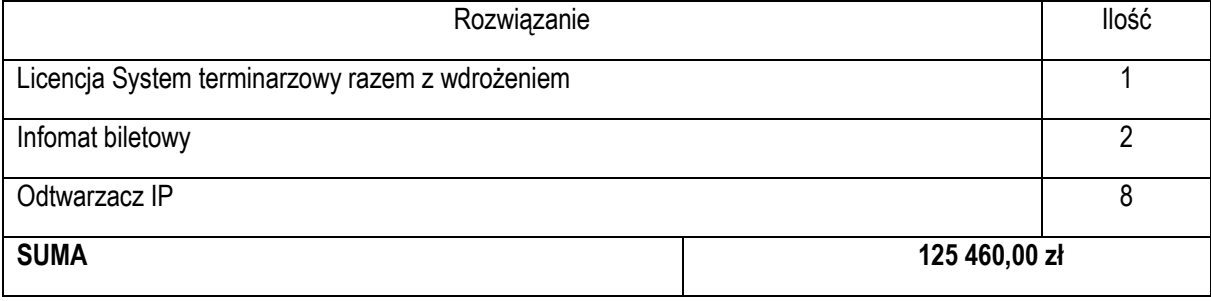

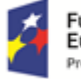

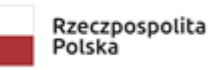

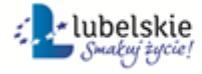

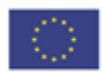

## **Opis Przedmiotu Zamówienia**

Z uwagi na odległy termin realizacji, opisane poniżej dane techniczne mają charakter poglądowy. Biorąc pod uwagę obszar, który dotyka projekt i jego szybkie zmiany będące efektem szybkiego rozwoju Wnioskodawca nie jest w stanie dokładnie przewidzieć jakie technologie będą mieć zastosowanie w tak odległej przyszłości.

### **Zadanie 1: E-dziennik**

W ramach tego zadania dostarczone zostanie:

- **oprogramowanie e-dziennik 3 szt. spełniające wymagania:**
	- E-Usługa udostępniana jest w formie usługi (SaaS), nie wymaga instalacji na urządzeniach użytkowników (za wyjątkiem aplikacji mobilnych stanowiących alternatywną, dodatkową poza przeglądarką www, formę dostępu);
	- Pełna odpowiedzialność za prawidłowe działanie e-Usługi ponoszą dostawcy (zabezpieczenie danych, bieżące aktualizacie, pomoc techniczna, zapewnienie SLA gwarantującego optymalną prace użytkowników);
	- Konfigurację bazy danych dla każdej Szkoły oraz Organu Prowadzącego przeprowadzają Administratorzy wyznaczeni przez Dyrektorów w tych placówkach;
	- Za uzupełnienie niezbędnych danych (w tym ocen, frekwencji, planów zajęć i innych) odpowiadają odpowiedni pracownicy Szkół w ramach swojego zakresu obowiązków);
	- Każdemu użytkownikowi nadawany jest automatycznie na etapie konfiguracji e-Usługi indywidualny, unikalny identyfikator w systemie,
	- Każdemu użytkownikowi przypisywana jest adekwatna rola w e-Usłudze:
	- o Administrator,
	- o Dyrektor,
	- o Pedagog/Psycholog,
	- o Wychowawca,
	- o Nauczyciel,
	- o Sekretariat,
	- o Uczeń,
	- o Rodzic/Opiekun.

Przypisanie do roli definiuje dla każdego użytkownika zakres uprawnień do wglądu i edycji danych w systemie.

- Dostęp do e-Usługi odbywa się zawsze poprzez szyfrowane połączenie (https), na podstawie autoryzacji otrzymanym identyfikatorem lub po odpowiednim skonfigurowaniu przez Użytkownika – za pomocą zaufanego profilu ePUAP;
- E-Usługa zostanie wyposażony w narzędzia ułatwiające integrację z rozwiązaniami uzupełniającymi innych producentów. Będzie miał on pozostawioną techniczna możliwość integracji e-Usługi z innymi rozwiązaniami w miarę potrzeb.

## **Laptopy 19 szt. o minimalnych parametrach technicznych:**

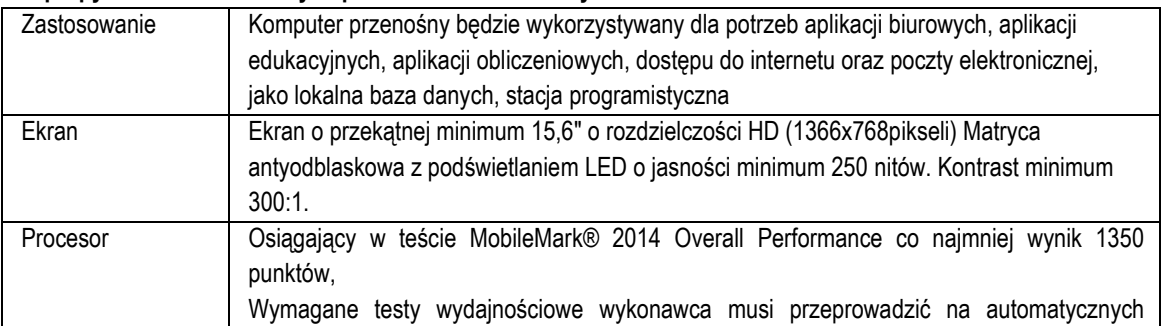

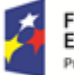

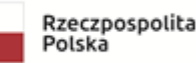

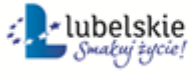

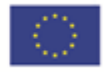

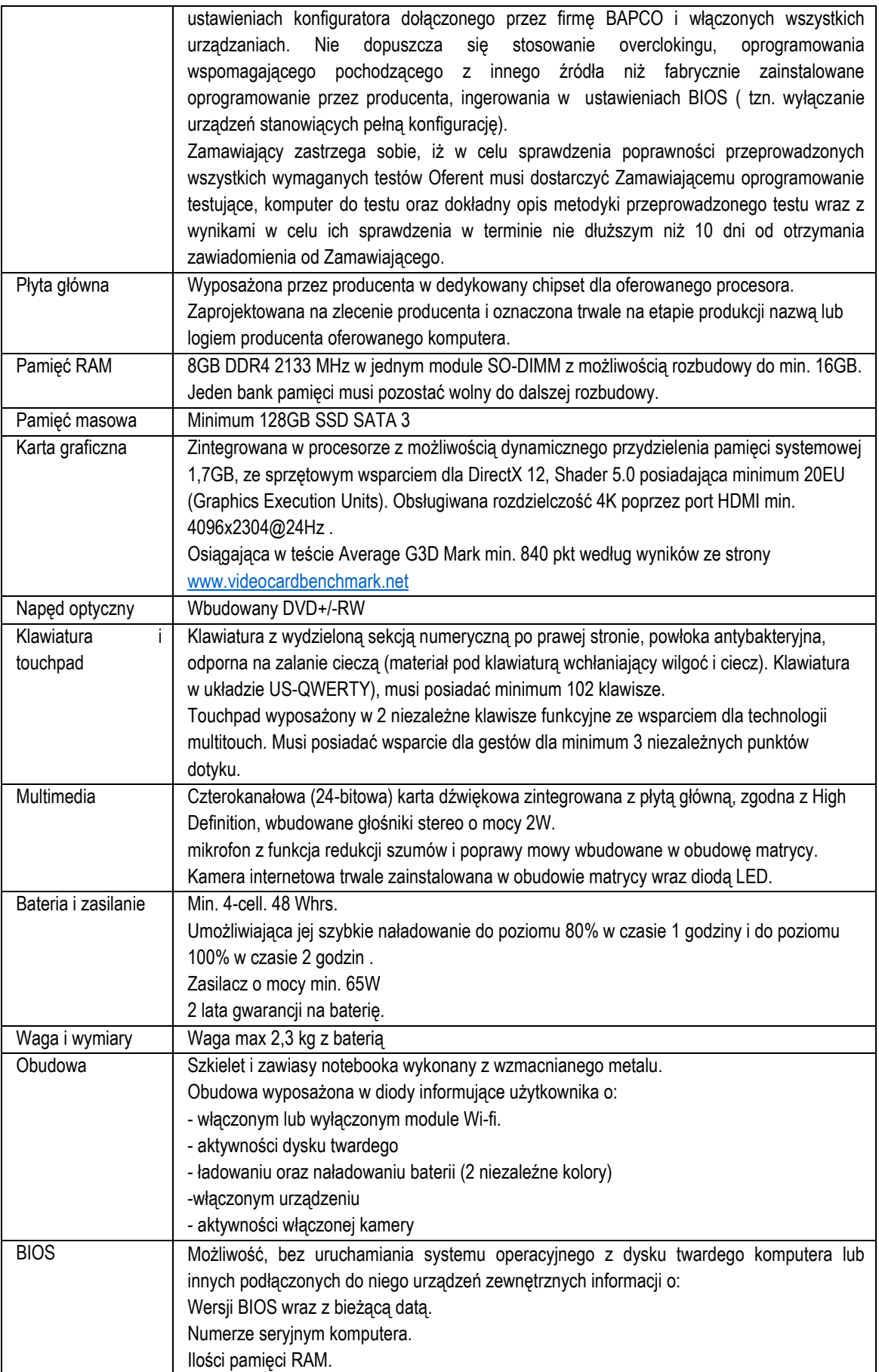

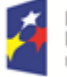

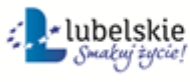

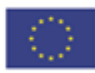

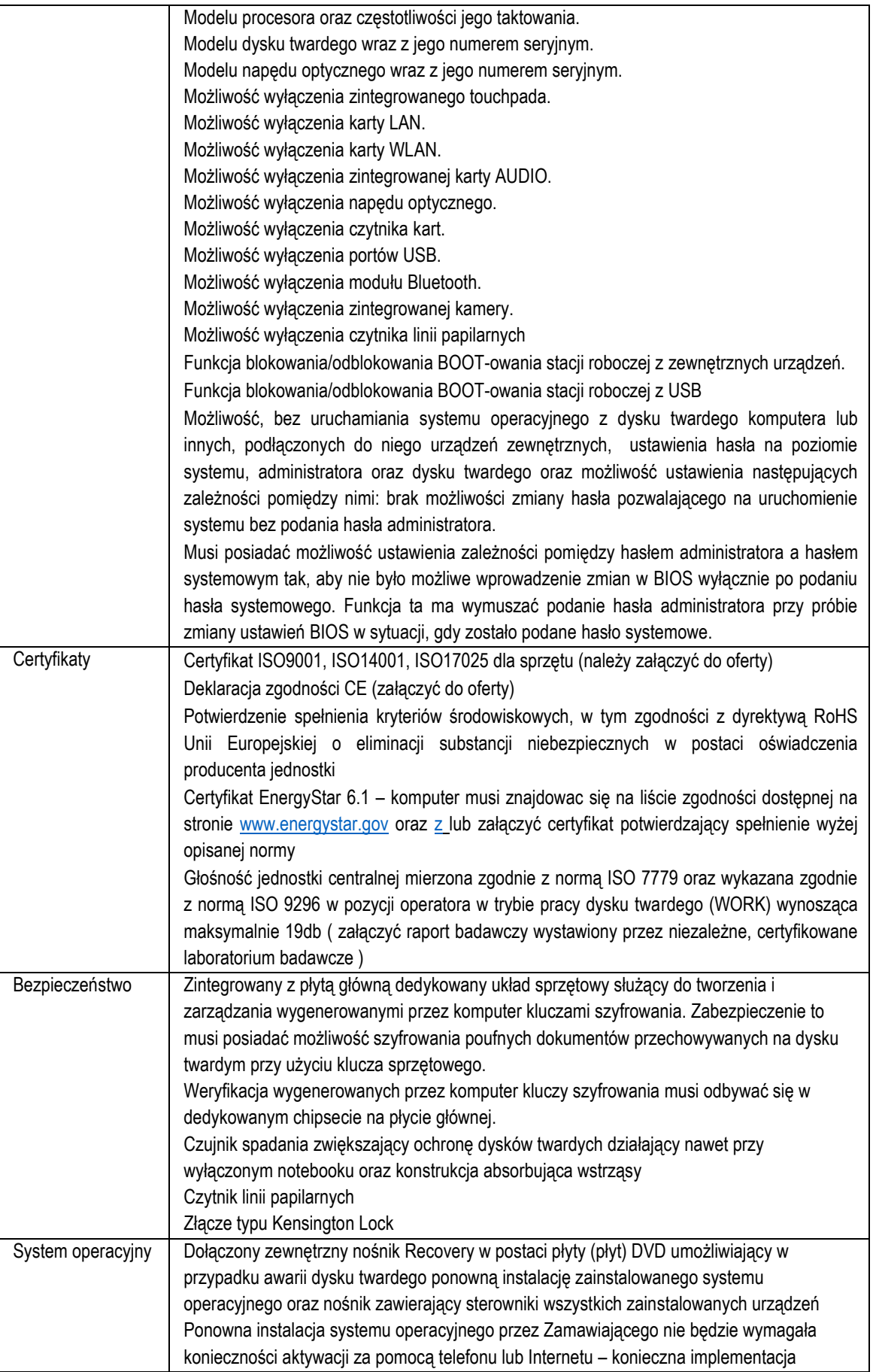

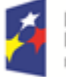

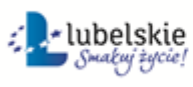

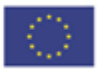

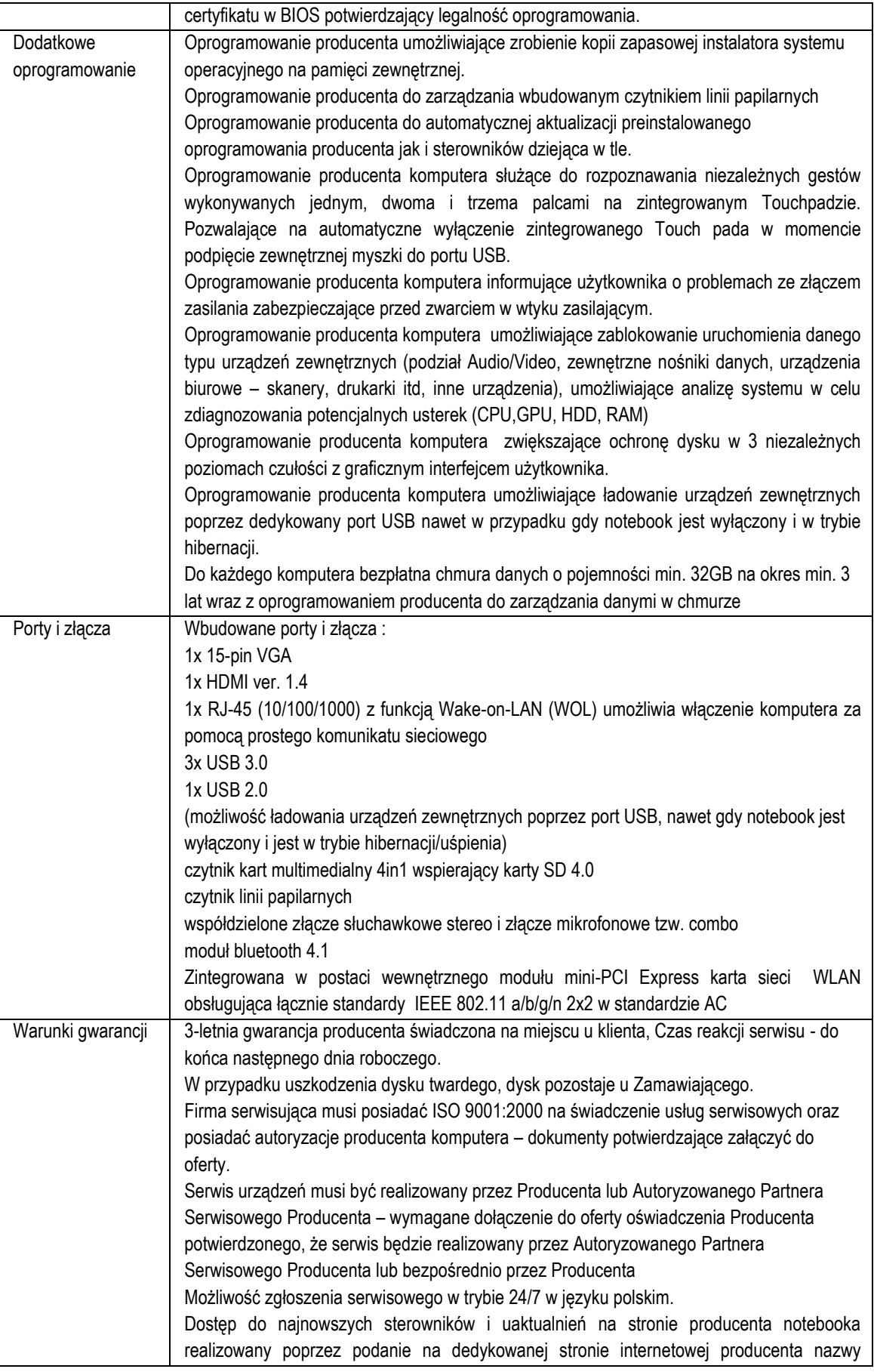

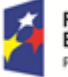

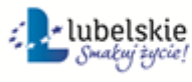

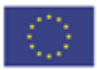

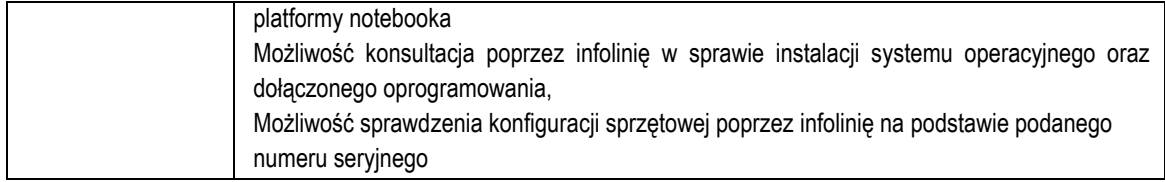

**Usługa wdrożenia i konfiguracji powyższych rozwiązań**

#### **Zadanie 2: E-podatki**

W ramach tego zadania zostanie dostarczone:

- **Modernizacja systemów dziedzinowych celem usprawnienia procesów i integracją z EZD i portalem podatkowym wraz z opracowaniem nowych eUsług z implementacją w systemie EZD i programach dziedzinowych.** Całość realizowana w oparciu o PKT 2 niniejszej Koncepcji
- **Infrastruktura softwarowa i programowa e-Należności umożliwiająca wdrożenie e-Usług na poziomie 4 i 5.** Całość rozwiązania ma współdziałać z Nowopowstałą platformą projektową, EZD

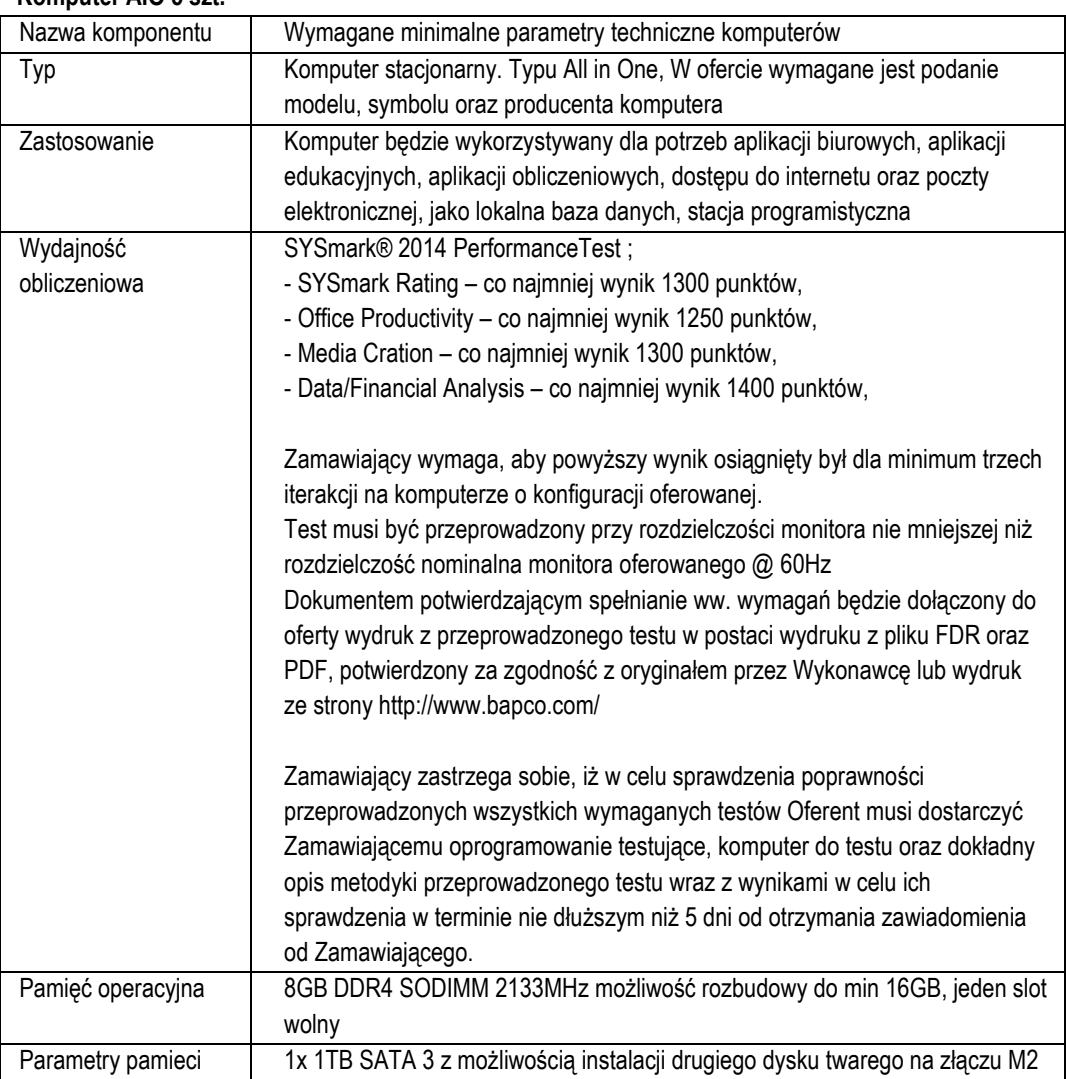

## **Komputer AIO 5 szt.**

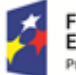

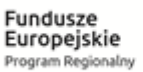

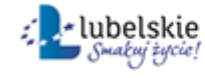

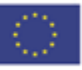

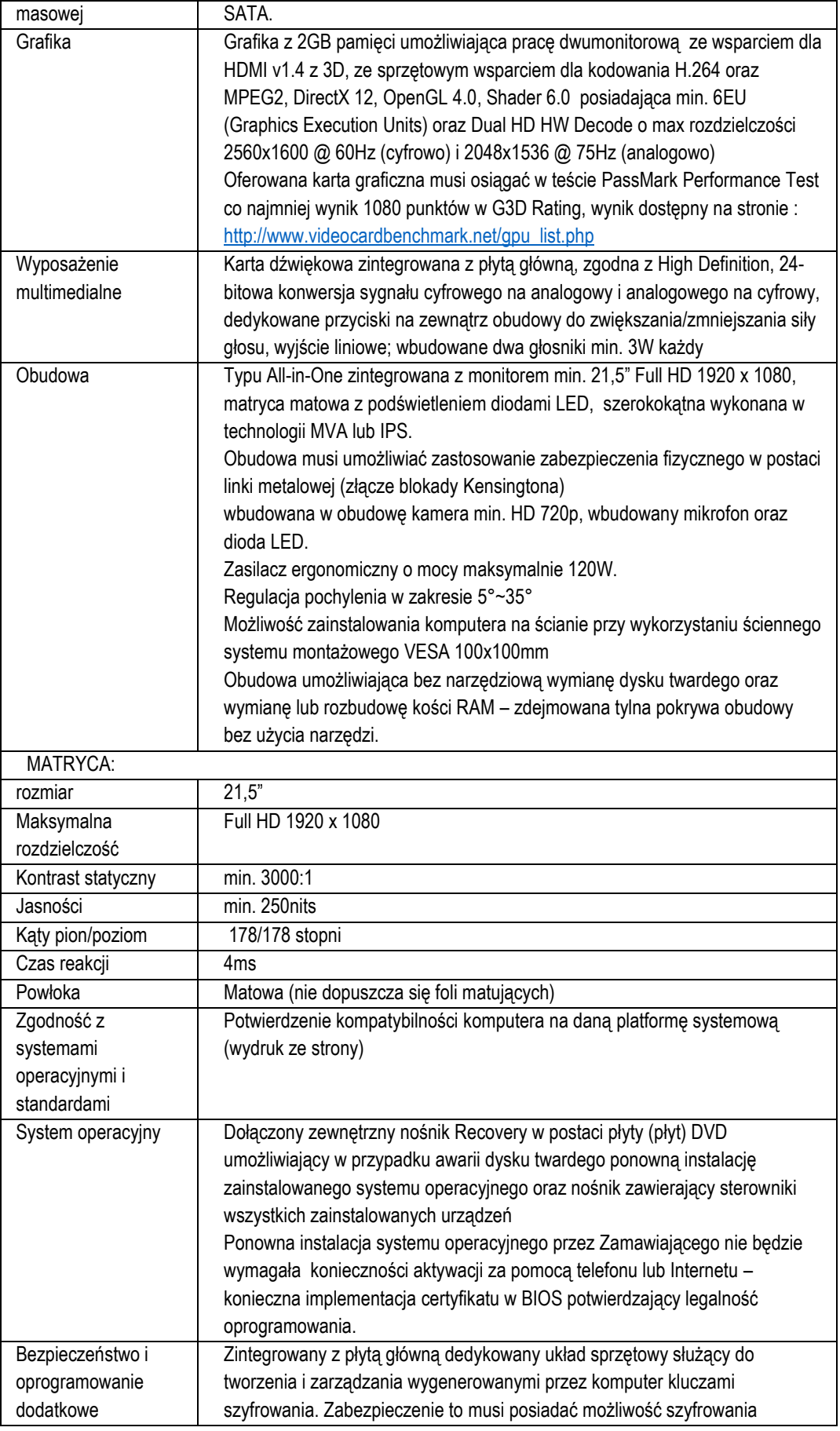

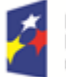

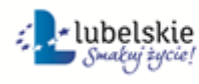

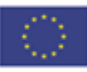

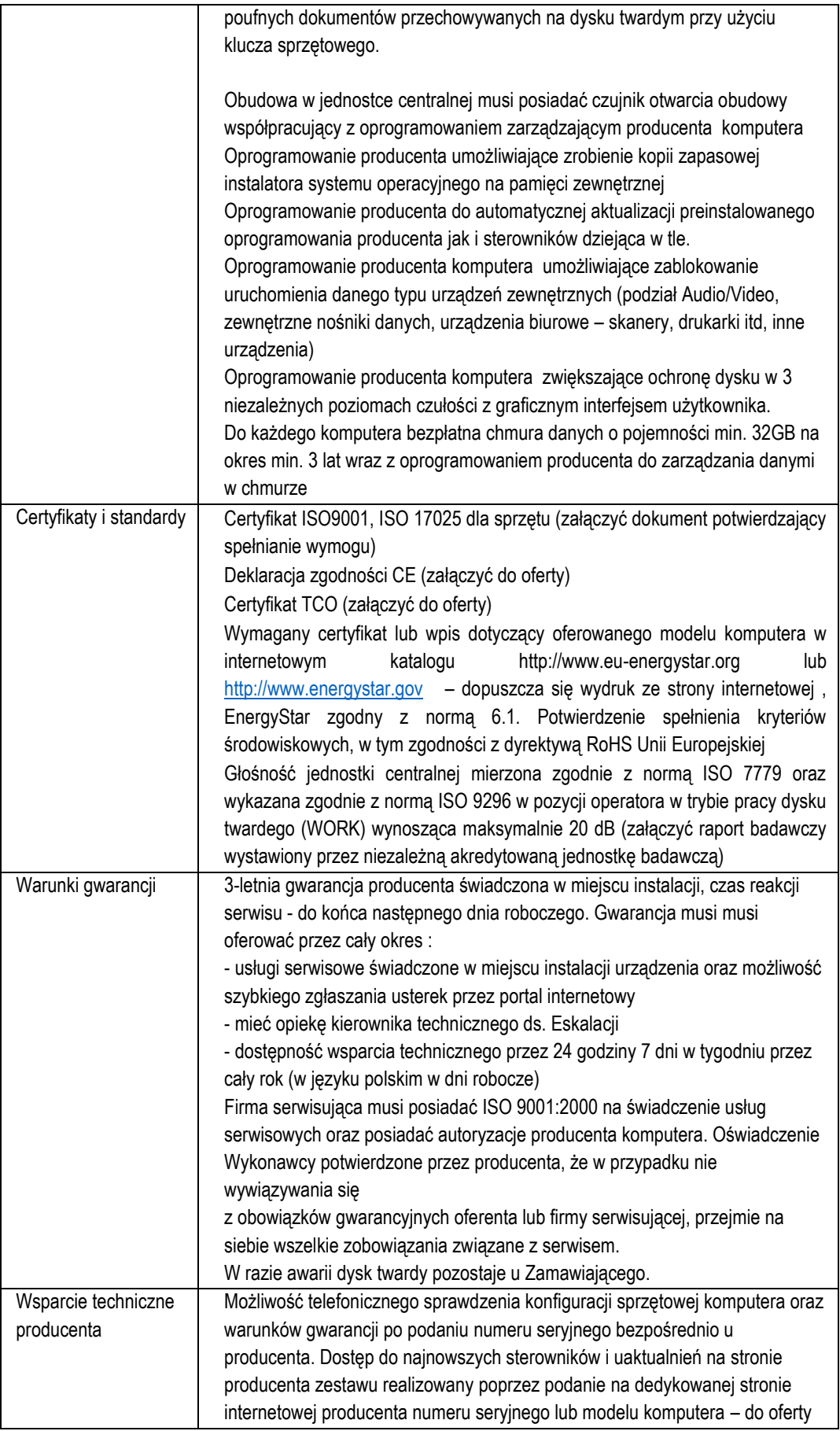

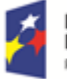

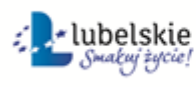

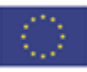

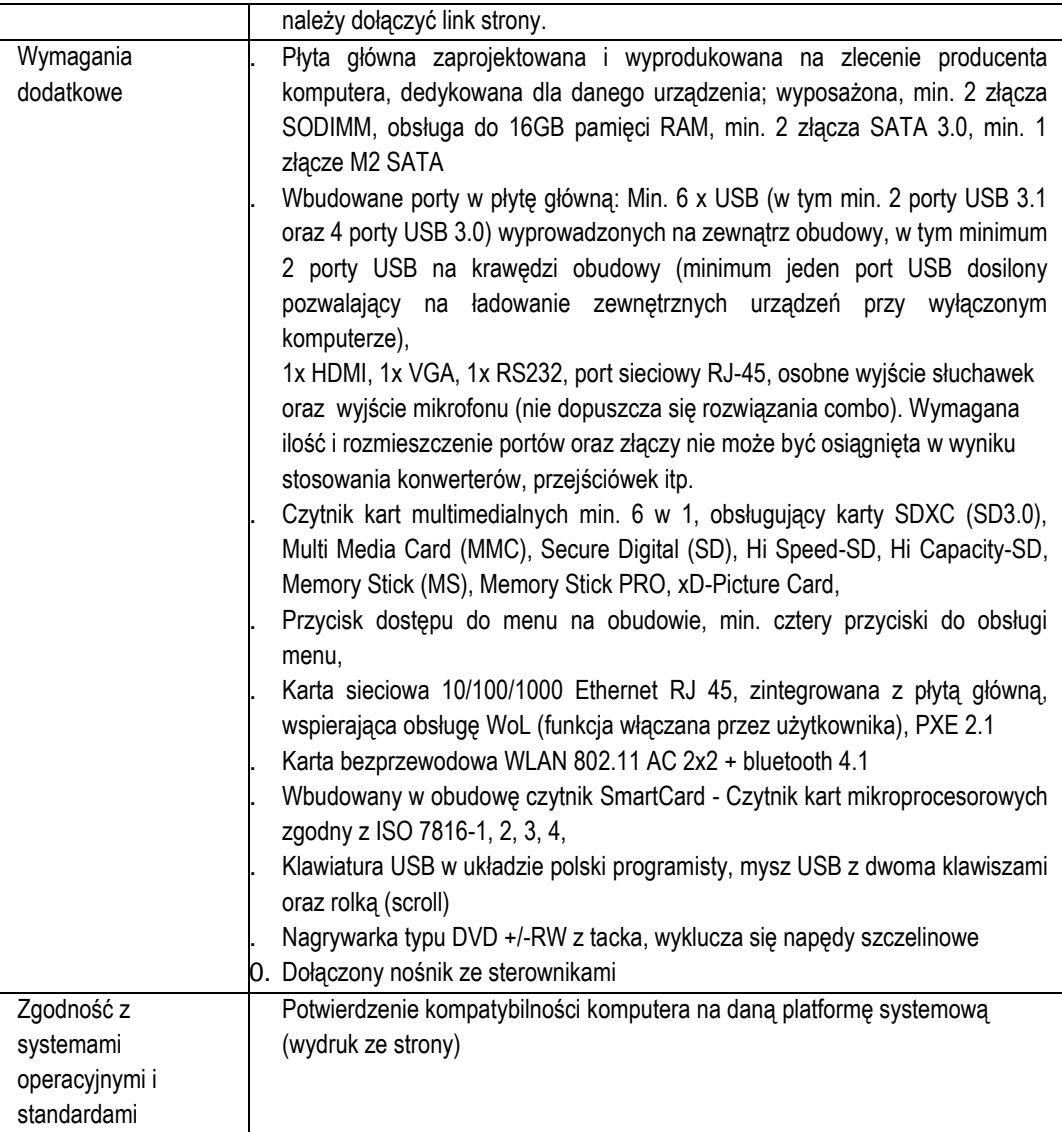

#### **Skaner A3**

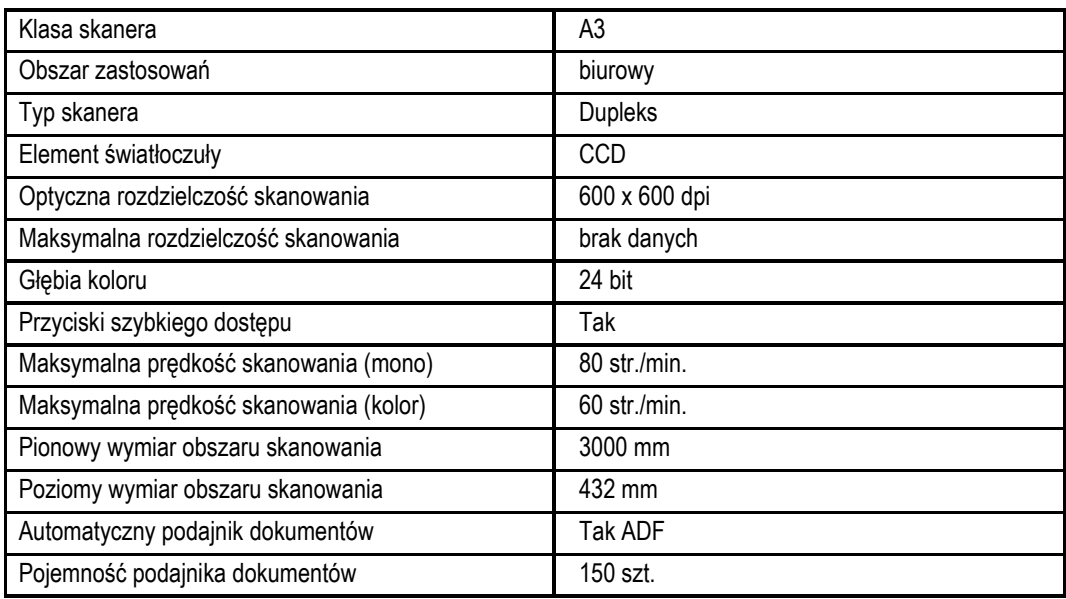

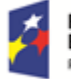

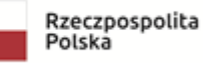

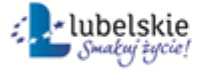

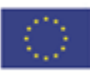

Dupleks **Tak** 

- **Oprogramowanie Bazo Danowe:** umożliwiające konfigurację i poprawne działanie nw. 15 e-Usług.
- **Dostawa 15 e-Usług** wraz z poziomem dojrzałości (e-Usługi muszą ponadto spełniać wymagania z PKT 2 niniejszej Koncepcji): Poziom e-usługi: 5. – poziom transakcyjny Nazwa e-usługi: e-płatność – podatek rolny osób prawnych Poziom e-usługi: 5. – poziom transakcyjny Nazwa e-usługi: e-płatność – podatek od nieruchomości osób fizycznych Poziom e-usługi: 5. – poziom transakcyjny Nazwa e-usługi: e-płatność – podatek od nieruchomości osoby prawne Poziom e-usługi: 5. – poziom transakcyjny Nazwa e-usługi: e-płatność – podatek leśny osób fizycznych Poziom e-usługi: 5. – poziom transakcyjny Nazwa e-usługi: e-płatność – podatek leśny od osób prawnych Poziom e-usługi: 5. – poziom transakcyjny Nazwa e-usługi: e-płatność – opłata za gospodarowanie odpadami komunalnymi Poziom e-usługi: 4. – poziom transakcyjny Nazwa e-usługi: e-płatność – podatek od środków transportu Poziom e-usługi: 4. – poziom transakcyjny Nazwa e-usługi: e-deklaracja odpady – opłata za gospodarowanie odpadami komunalnymi Poziom e-usługi: 4. – poziom transakcyjny Nazwa e-usługi: e-zaświadczenie podatki – wydanie zaświadczenie o wielkości gospodarstwa rolnego, użytków rolnych z systemów podatkowych Poziom e-usługi: 4. – poziom transakcyjny Nazwa e-usługi: e-zaświadczenie księgowość – wydanie zaświadczenia o niezaleganiu lub zaleganiu w podatkach. Poziom e-usługi: 4. – poziom transakcyjny Nazwa e-usługi: Usługa e-powiadamiania – moduł komunikacyjny w obszarze A2B i A2C Poziom e-usługi: 3. – poziom interakcyjny. Nazwa e-usługi: Wniosek o rejestrację numeru telefonu komórkowego lub (oraz) adresu mailowego w systemie epowiadamiania – modułu komunikacyjnego w obszarze A2B i A2C Poziom e-usługi: 4. – poziom transakcyjny Nazwa e-usługi: Aktualizacja numeru telefonu komórkowego lub (oraz) adresu e-mail w systemie e-powiadamiania – modułu komunikacyjnego w obszarze A2B i A2C Poziom e-usługi: 4. – poziom transakcyjny Nazwa e-usługi: Usunięcie konta w systemie w systemie e-powiadamiania – modułu komunikacyjnego w obszarze A2B i A2C Poziom e-usługi: 4. – poziom transakcyjny

## **Zadanie 3: Elektroniczna Obsługa Rady**

 **Licencja oprogramowania Elektronicznej Obsługi Rady (EOR)** o parametrach nie gorszych niż: Kompatybilność z Platformą projektową

System musi oferować korzyści wynikające z rozwinięcia modułu:

- 1. Transparentność Sesje oraz inne wydarzenia mające miejsce w sali sesyjnej zostają udostępnione dla szerszego grona odbiorców.
- 2. Archiwizacja obywatel otrzymuje możliwość odszukania, odtworzenia materiałów z interesującej go sesij w dowolnym miejscu i czasie z dostepem do Internetu.
- 3. Weryfikacja pracy "mojego" Radnego prezentacja wyników głosowania umożliwia obywatelowi

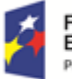

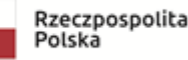

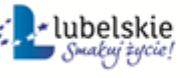

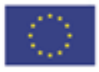

analizę zachowań oraz przyjętego przez konkretnego radnego stanowiska w interesującej go sprawie (np. projekt uchwały w sprawie budowy placu zabawy dla dzieci, itp).

Obywatel w każdej chwili ma możliwość kontaktu z Radnym, co umożliwia mu bycie na bieżąco w sprawach, które są podejmowane na posiedzeniach Rady

System dystrybucji dokumentów umożliwia przygotowanie porządku obrad a następnie przesłanie go (export, import) do systemu obsługi sesji. Aplikacja umożliwi również dołączenie dokumentów do każdego punktu sesji lub komisji w dowolnym formacie (pdf, doc, jpg i itd.).

Przygotowany plan sesji/komisji publikowany będzie rozdysponowany do konkretnych odbiorców. Do zdefiniowanych przez administratora (Biuro Rady) grup trafiać będzie informacja, iż dokumenty dotyczące sesji lub komisji zostały opublikowane. Biuro Rady otrzyma możliwość informowania radnych o opublikowaniu dokumentów za pomocą e-maila lub sms-a.

Radny poprzez zalogowanie się do systemu otrzymuje możliwość przeglądania i czytania dokumentów związanych z sesją/ komisją oraz przeglądania zasobów archiwalnych w dowolnym miejscu z dostępem do Internetu. Mieszkaniec w każdej chwili ma możliwość dwustronnej komunikacji z Radnym na temat np. spraw, które pojawią się na najbliższym posiedzeniu. Kontakt z mieszkańcem odbywa się w następujący sposób: Mieszkaniec loguje się do e-Platformy za pomocą ePUAP, po czym po wybraniu konkretnych pozycji ma możliwość np. zadania pytania wybranemu Rademu. Rozwinięcie e-Usługi polega na uzupełnieniu istniejącej infrastruktury o Konsultacje Społeczne on-line, a także umożliwienie obywatelom dostępu do udostępnianych informacji.

Korzyści dla urzędu oraz mieszkańców:

- ●Integracja systemu dystrybucji dokumentów z systemem obsługi posiedzeń rady i konsultacji społecznych,
- ●Znaczne ograniczenie papierowego obiegu dokumentów: Aplikacja dystrybucji dokumentów pozwala na elektroniczną dystrybucję dokumentów do grupy uczestników (radny, przewodniczący, prezydent, itp.) sesji lub komisji z informacją o pojawiających się w systemie dokumentach,
- ●dla poszczególnych punktów z planu sesji istnieje możliwość dołączenia dokumentów obejmujących dane zagadnienia powstających w toku prac Biura Rady i osób z nią związanych ( np. projekt uchwały, opinia prawna, itp.),
- ●oszczędność czasu i środków na poligrafię,
- ●radny automatycznie po wysłaniu przez Biuro Rady sms-a otrzymuje informację o pojawiających się dokumentach,
- ●mobilność radny w każdym czasie i miejscu z dostępem do Internetu otrzymuje możliwość czytania i przeglądania dokumentów związanych z sesją/komisją, a także do komunikacji z Obywatelem (Podmiotem Gospodarczym). Wszystko to możliwe jest tylko dzięki rozwinięciu systemu i wyposażeniu Radnych w odpowiedni sprzet teleinformatyczny.
- ●system usprawni pracę Rady Gminy oraz Radnym poprzez udostępnienie drogą internetową zasobów związanych z działalnością Rady Gminy.
- ●system na umożliwić Radnym zdalny dostęp do:
	- projektów uchwał,
	- protokołów w posiedzeń,
	- projektów budżetu,
	- podjętych uchwał,
	- danych statystycznych i analiz.
	- Dokumentów archiwalnych
- ●system ma umożliwiać obywatelom elektroniczną komunikację z konkretnym Radnym,
- ●system ma pozwolić na pracę na urządzeniach mobilnych zakupionych w ramach projektu,
- ●system ma umożliwiać przekazywanie członkom Rady dokumentów w wersji elektronicznej.
- ●system ma umożliwiać przesyłanie informacji mailem i sms, do wszystkich radnych (zgodnie przyznanymi uprawnieniami o pojawieniu się nowego porządku obrad, do którego radny ma dostęp zgodnie z nadanymi mu uprawnieniami.
- ●system ma umożliwić gromadzenie i przechowywanie aktów, projektów uchwał, itp. w sposób

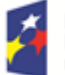

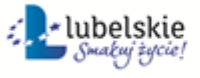

Unia Europejska Europeiski Fundusz Społeczny

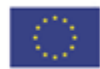

21 szt. Tabletów o parametrach:

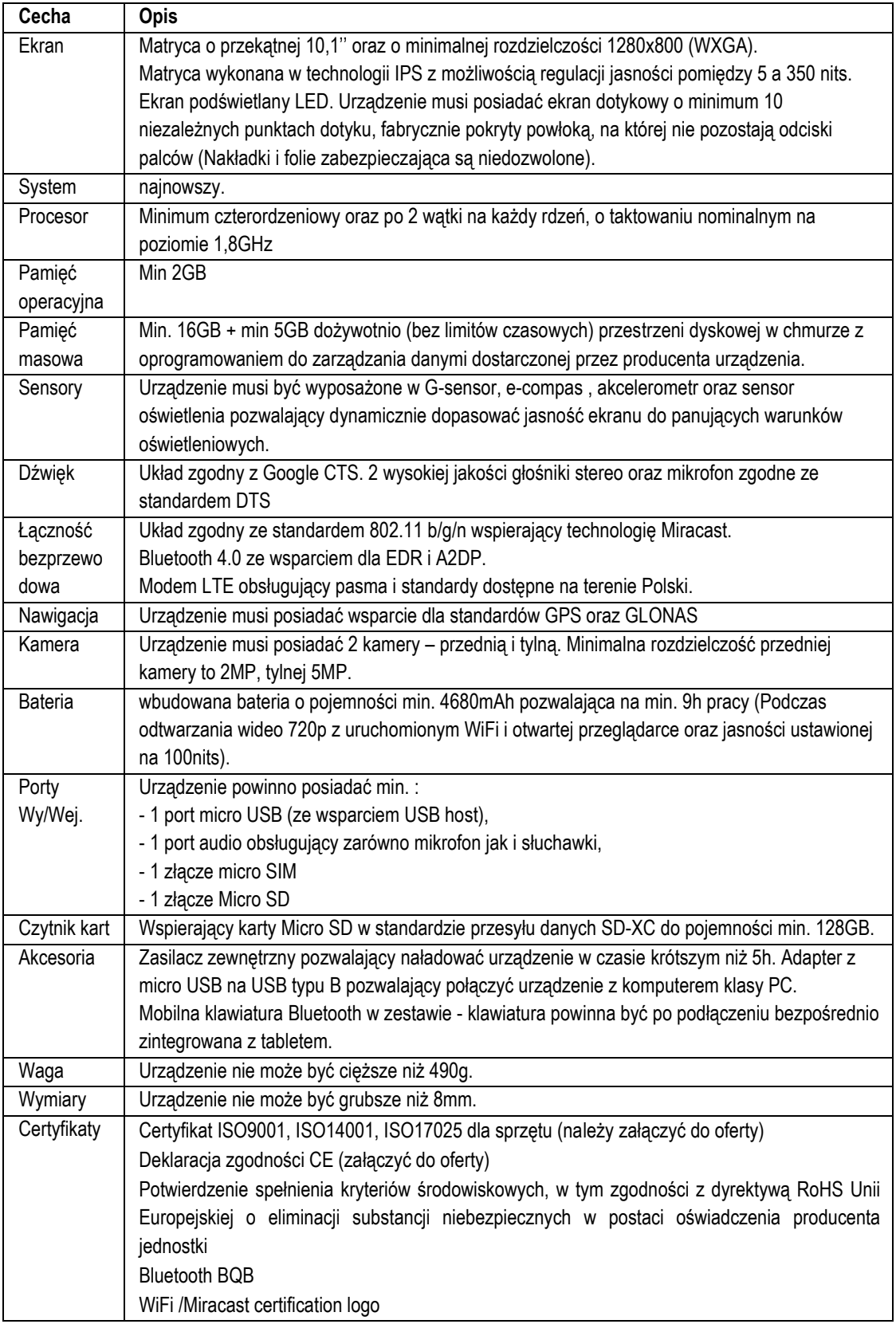

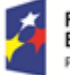

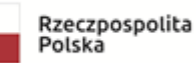

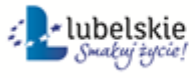

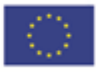

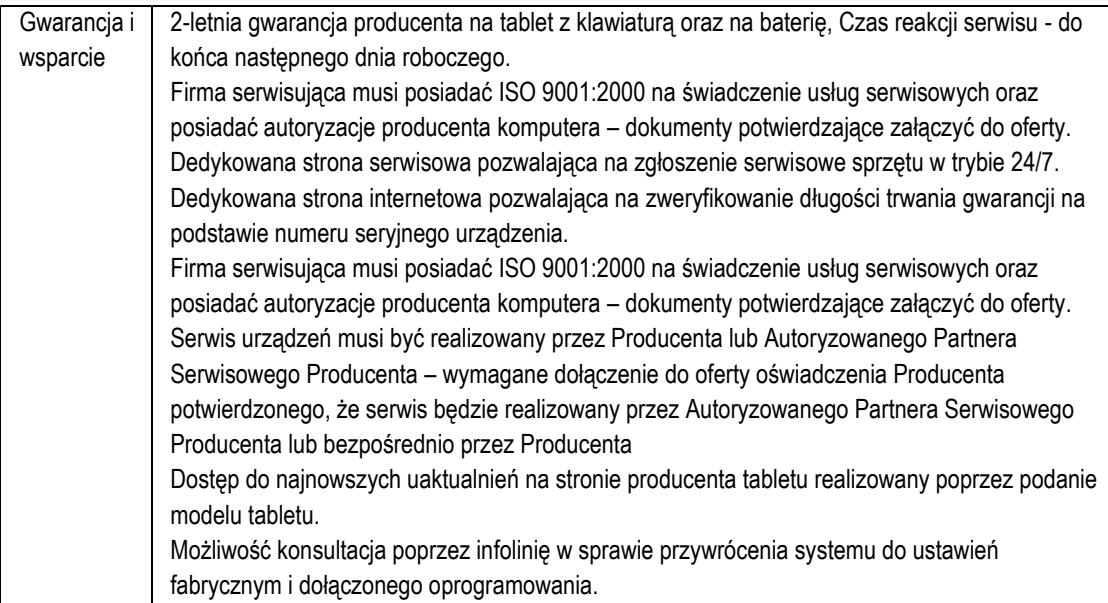

 **Kompleksowy System LiveStreaming** o parametrach nie gorszych niż (zawierający kompleksowe narzędzie do strumieniowania audio i video, do archiwizacji, do nagrywania, do zarządzania treścią, kompatybilne z wdrożonym oprogramowaniem EOR):

System Live Streaming ma umożliwić transmisję video on-line w czasie rzeczywistym, dostępną dla odbiorców przekazu z poziomu przeglądarki internetowej. sygnał audio-video przesyłany jest w różnych parametrach technicznych poprzez sieć Internet, w jakości HD.

Wykonawca ma dostarczyć System Live Streaming składający się się z elementów: takich jak:

- o Rejestrator obrazu (obraz HD, automatycznie wykadrowanie osoby aktualnie zabierającej głos, opcja ZOOM, możliwość przejścia na tryb manualny)
- o Rejestrator/y dźwięku zapewniające dobrą słyszalność w całej Sali Obrad Wnioskodawcy, współpracujące z Rejestratorem Obrazu umożliwiając mu automatyczne kadrowanie.
- o Oprogramowanie do udostępniania zarejestrowanego strumienia AUDIO i VIDEO
- o Serwer do zarządzania zarejestrowaną i zarchiwizowaną treścią
- o Wtyczkę umożliwiającą spięcie Systemu z nowopowstałą platformą projektową i oprogramowaniem EOR
- o Wyświetlacz mobilny w Sali Obrad

## **Zadanie 4: Platforma Projektowa**

- **Zakup licencji na oprogramowanie** spełniające założenia z PKT 4 niniejszej Koncepcji.
- **Wdrożenie platformy**: połączenie wdrażanych e-Usług oraz udostępnienie środowiska umożliwiającego rozwijanie kolejnych e-Usług, wg. schematu i treści z PKT. 4.
- **Dostawa UTM** o następujących minimalnych parametrach: Przepustowość firewall'a: 3,2 Gb/s Przepustowość VPN: 1,2 Gb/s Przepustowość modułu antywirusowego: 620 Mb/s Przepustowość modułu IPS: 1,4 Gb/s Przepustowość modułu UTM: 515 Mb/s Interfejsy: - 8 portów 10/100/1000
	-
	- 1 port konsoli

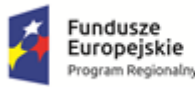

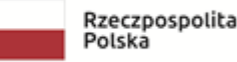

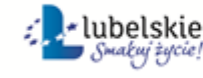

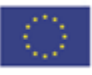

- 2 porty USB Ilość równoczesnych sesji: 1 700 000 Ilość nowych sesji/sekundę: 20 000 Ilość obsługiwanych VLAN'ów: 100 Ilość jednoczesnych zautentykowanych użytkowników: 500 Ilość jednoczesnych tuneli VPN: - site to site: 50 - client to site: 75

Funkcje bezpieczeństwa:

Firewal typu Stateful packet inspection, deep packet inspection, proxy firewall Proxy dla aplikacji: HTTP, HTTPS, SMTP, FTP, DNS, TCP, POP3 Ochrona przed podatnościami: DoS attacks, fragmented packets, blended threats itp. Obsługa VoIP: H.323, SIP, call setup and session security Opcje filtowania ruchu: Safe Search, YouTube for Schools Subskrybcje dla modułów bezpieczeństwa: Application Control, IPS, WebBlocker, GAV, Data Loss Prevention, spamBlocker, Reputation Enabled Defense, APT Blocker

VPN I autentykacja użytkowników: Szyfrowanie: DES, 3DES, AES 128-, 192-, 256-bit IPSec: SHA-1, SHA-2, MD5, IKE pre-shared key, certyfikaty Single sign-on Autentykacja: wbudowana baza danych

Posiadane certyfikaty bezpieczeństwa: ICSA Firewall, ICSA IPSec VPN, CC EAL4+, FIPS 140-2j

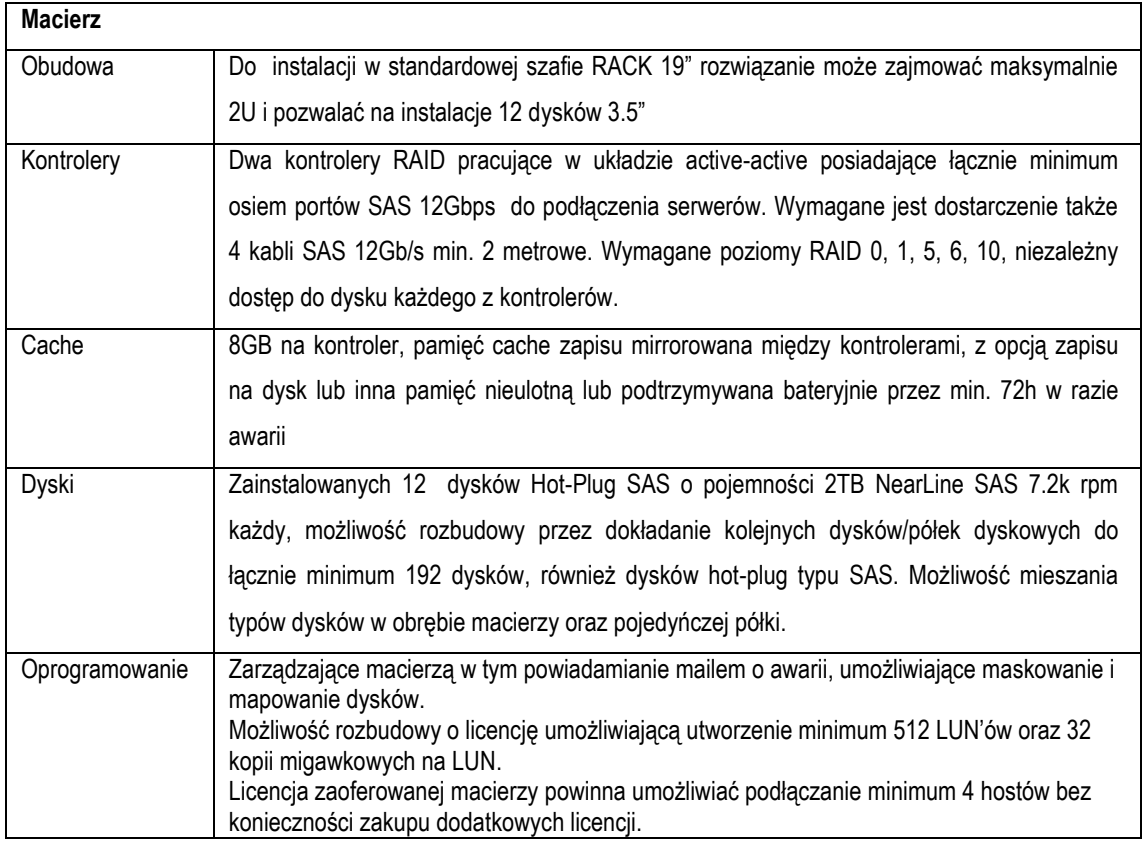

## **Wyposażenie Serwerowni:**

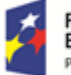

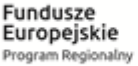

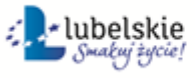

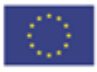

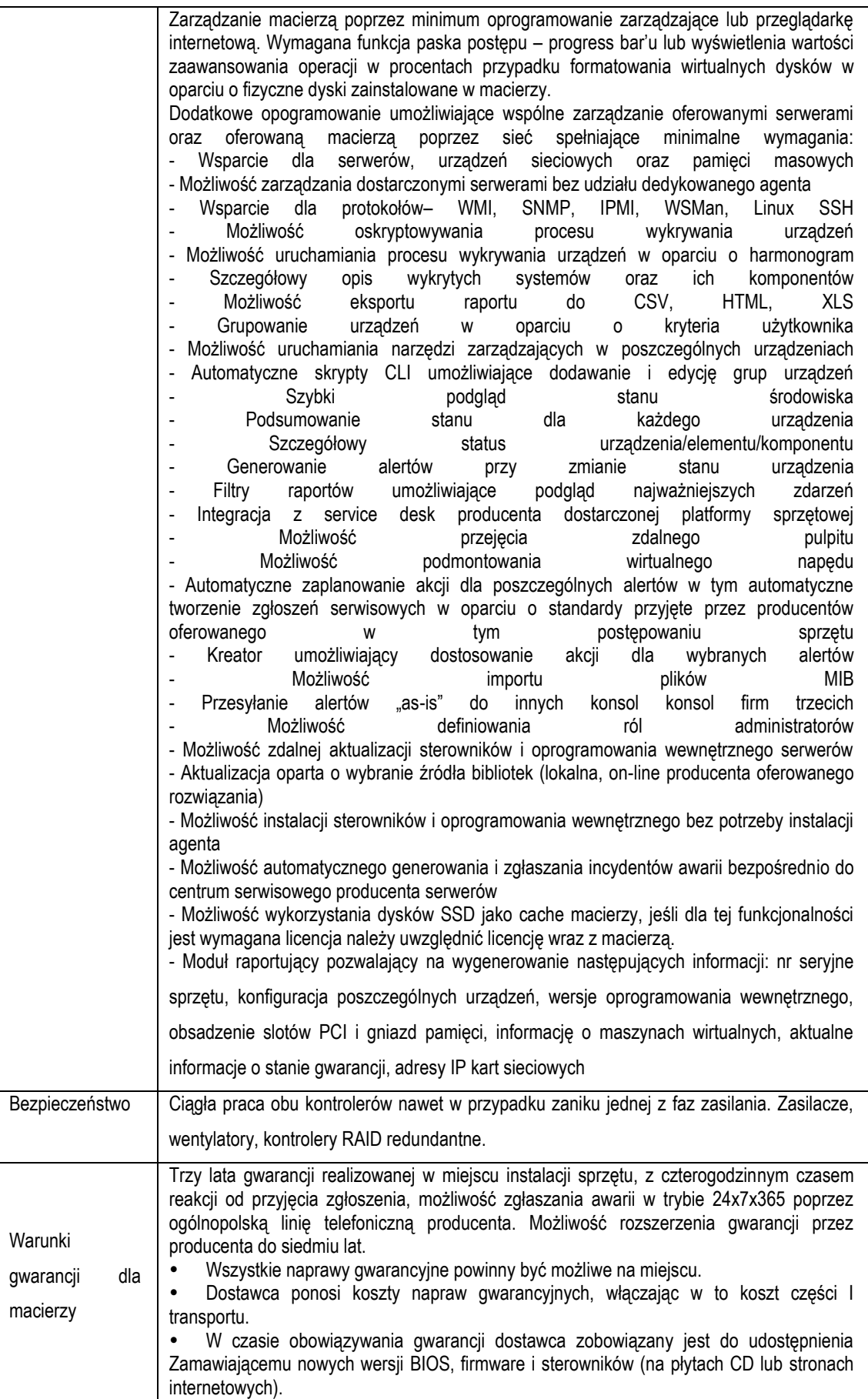

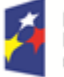

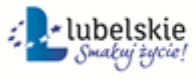

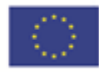

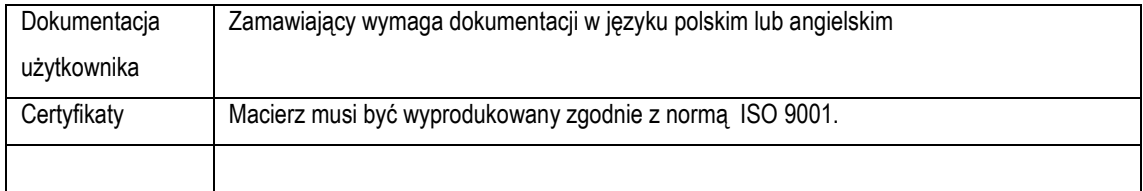

#### **Serwer 2szt.:**

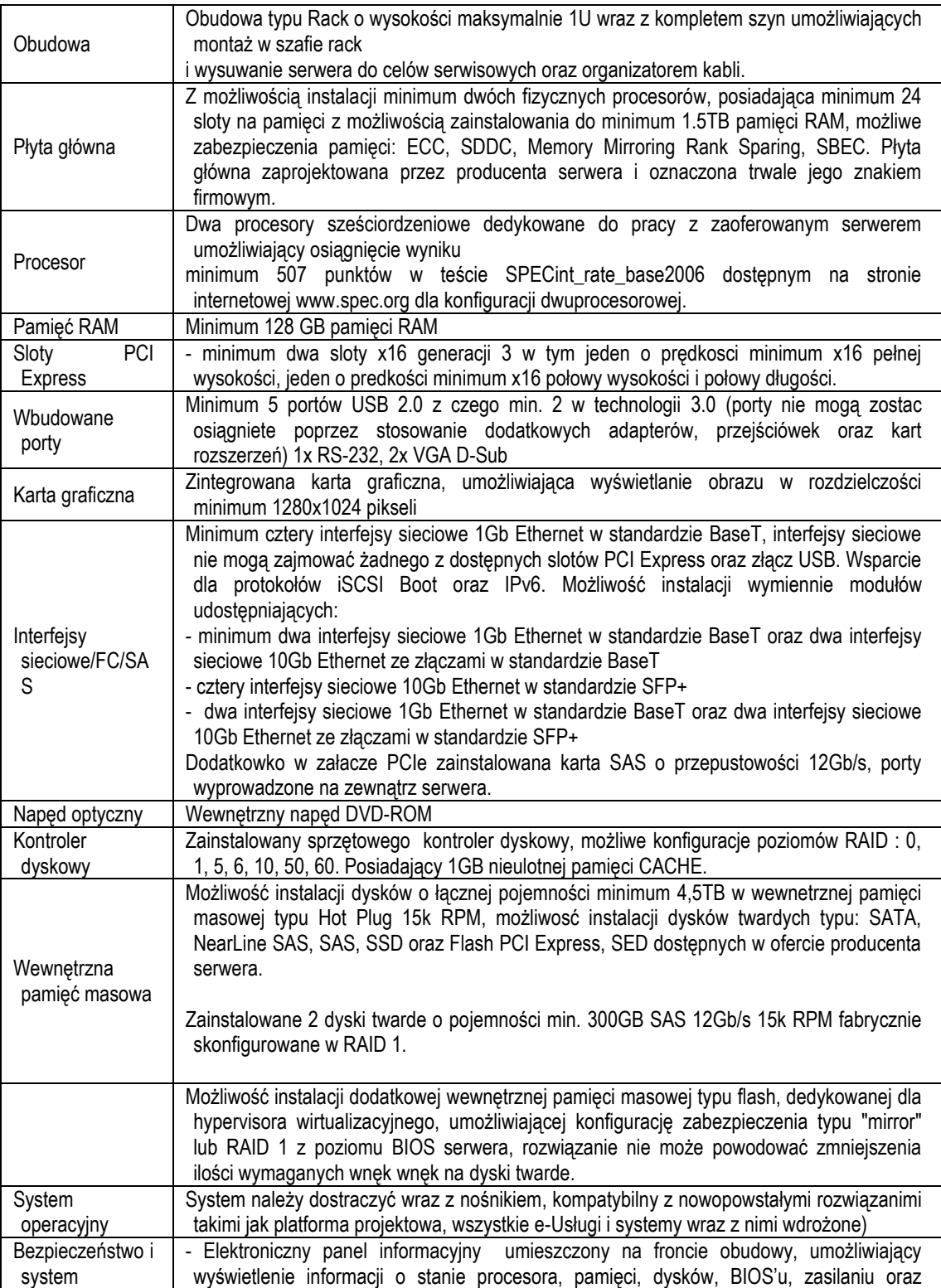

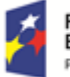

**Fundusze<br>Europejskie**<br><sub>Program Regionalny</sub>

Rzeczpospolita<br>Polska

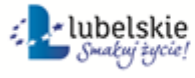

Unia Europejska<br>Europejski Fundusz Społeczny

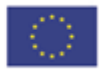

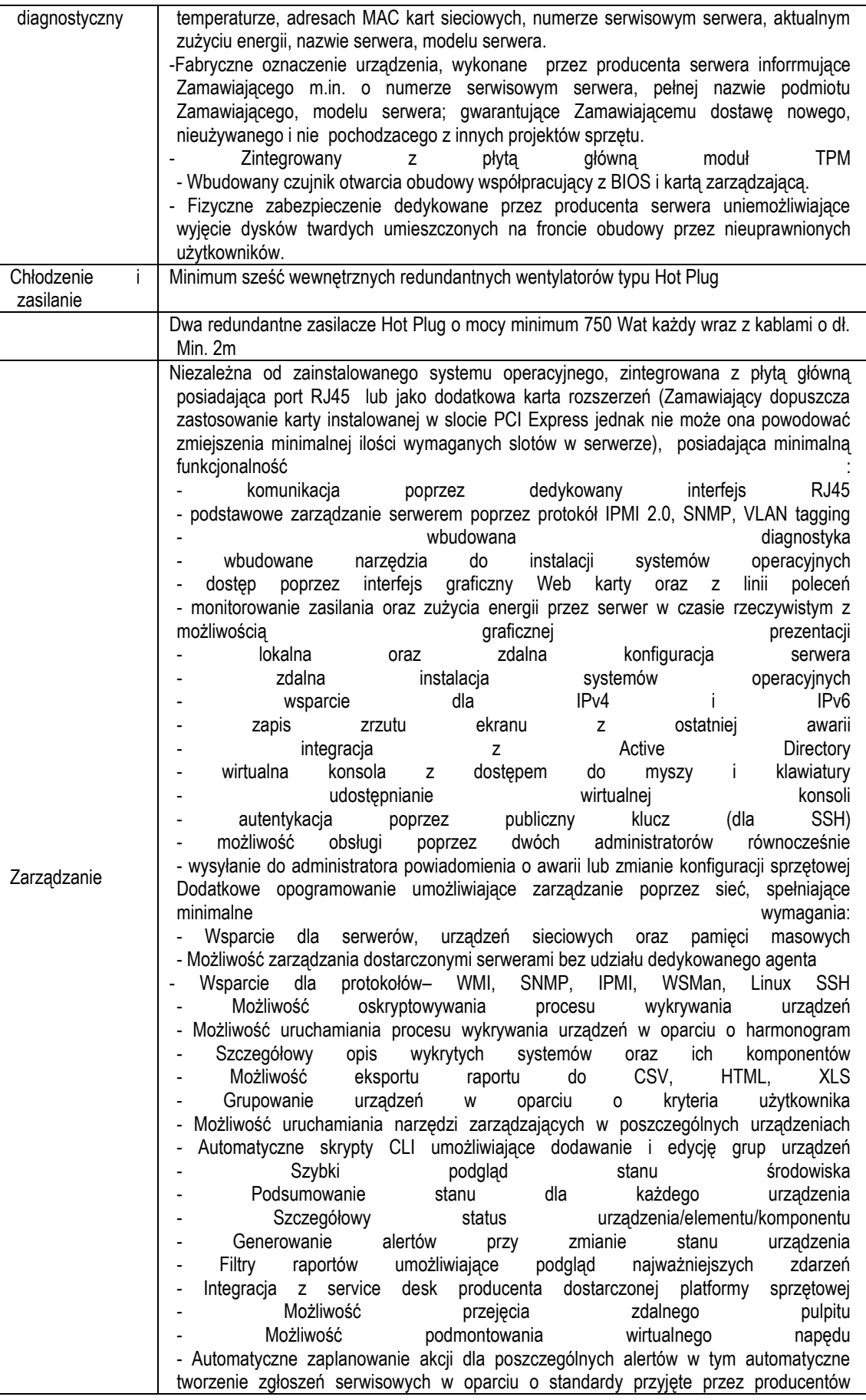

![](_page_164_Picture_1.jpeg)

![](_page_164_Picture_4.jpeg)

![](_page_164_Picture_6.jpeg)

![](_page_165_Picture_228.jpeg)

## **Szafa RACK**

![](_page_165_Picture_229.jpeg)

#### **UPS**

Doposażenie serwerowni w zasilanie awaryjne pozwalające na podtrzymywanie pracy całości do momentu bezpiecznego wyłączenia przez Administratorów.

![](_page_165_Picture_230.jpeg)

## **Stanowisko do uwierzytelniania Profilu Zaufania**

![](_page_165_Picture_7.jpeg)

![](_page_165_Picture_10.jpeg)

![](_page_165_Picture_12.jpeg)

![](_page_166_Picture_17.jpeg)

![](_page_166_Picture_1.jpeg)

![](_page_166_Picture_4.jpeg)

![](_page_166_Picture_6.jpeg)

![](_page_167_Picture_14.jpeg)

![](_page_167_Picture_1.jpeg)

![](_page_167_Picture_2.jpeg)

![](_page_167_Picture_4.jpeg)

![](_page_167_Picture_6.jpeg)

![](_page_168_Picture_225.jpeg)

## **Zadanie 5: GIS**

**Zakup oprogramowania**- licencji spełniających wymogi opisane w PKT 5 niniejszej Koncepcji.

![](_page_168_Picture_3.jpeg)

![](_page_168_Picture_5.jpeg)

![](_page_168_Picture_6.jpeg)

![](_page_168_Picture_8.jpeg)

#### **Wdrożenie 21 e-Usług**:

Nazwa e-usługi: Wniosek o wydanie wypisu i wyrysu z miejscowego planu zagospodarowania przestrzennego. Poziom e-usługi: 4. – poziom transakcyjny. Nazwa e-usługi: Wniosek o wydanie wypisu i wyrysu ze studium uwarunkowań i kierunków zagospodarowania przestrzennego. Poziom e-usługi: 4. – poziom transakcyjny. Nazwa e-usługi: Wniosek o wydanie zaświadczenia o przeznaczeniu działki w obowiązującym miejscowym planie zagospodarowania przestrzennego. Poziom e-usługi: 4. – poziom transakcyjny. Nazwa e-usługi: Wniosek o wydanie zaświadczenia o przeznaczeniu działki w obowiązującym studium uwarunkowań i kierunków zagospodarowania przestrzennego. Poziom e-usługi: 4. – poziom transakcyjny. Nazwa e-usługi: Wniosek o sporządzenie miejscowego planu zagospodarowania przestrzennego. Poziom e-usługi: 3. – poziom interakcyjny. Nazwa e-usługi: Wniosek o zmianę studium uwarunkowań i kierunków zagospodarowania przestrzennego. Poziom e-usługi: 3. – poziom interakcyjny. Nazwa e-usługi: Wniosek o zmianę miejscowego planu zagospodarowania przestrzennego. Poziom e-usługi: 3. – poziom interakcyjny. Nazwa e-usługi: Wniosek o wydanie decyzji o warunkach zabudowy Poziom e-usługi: 3. – poziom interakcyjny. Nazwa e-usługi: Wniosek o wydanie decyzji o ustaleniu lokalizacji inwestycji celu publicznego. Poziom e-usługi: 3. – poziom interakcyjny. Nazwa e-usługi: Wniosek o zmianę decyzji o warunkach zabudowy Poziom e-usługi: 3. – poziom interakcyjny. Poziom e-usługi: 3. – poziom interakcyjny. Nazwa e-usługi: Wniosek o zmianę decyzji o ustaleniu lokalizacji inwestycji celu publicznego. Poziom e-usługi: 3. – poziom interakcyjny. Nazwa e-usługi: Wniosek o przeniesienie decyzji o warunkach zabudowy. Poziom e-usługi: 3. – poziom interakcyjny. Nazwa e-usługi: Wniosek o przeniesienie decyzji o ustaleniu lokalizacji inwestycji celu publicznego. Nazwa e-usługi: Wniosek o wydanie zezwolenia na usunięcie drzew lub krzewów. Poziom e-usługi: 3. – poziom interakcyjny. Nazwa e-usługi: Wniosek o ustalenie numeru porządkowego budynku. Poziom e-usługi: 3. – poziom interakcyjny. Nazwa e-usługi: Wniosek o wydanie zezwolenia na sprzedaż napojów alkoholowych. Poziom e-usługi: 3. – poziom interakcyjny. Nazwa e-usługi: Zgłoszenie awarii latarni ulicznej. Poziom e-usługi: 3. – poziom interakcyjny. Nazwa e-usługi: Wniosek o zgłoszenie do ewidencji gminnej zbiorników bezodpływowych (szamb) i przydomowych oczyszczalni ścieków. Poziom e-usługi: 3. – poziom interakcyjny. Nazwa e-usługi: Wniosek o dzierżawę lub najem nieruchomości stanowiących zasób gminy. Poziom e-usługi: 3. – poziom interakcyjny. Nazwa e-usługi: Zgłoszenie wniosków do opracowywanego miejscowego planu zagospodarowania przestrzennego/studium uwarunkowań i kierunków zagospodarowania przestrzennego Poziom e-usługi: 3. – poziom interakcyjny. Nazwa e-usługi: Zgłoszenie uwag do opracowywanego miejscowego planu zagospodarowania przestrzennego/studium uwarunkowań i kierunków zagospodarowania przestrzennego Poziom e-usługi: 3. – poziom interakcyjny.

#### **Zadanie 6.System E-wodomierz**

**Zakup oprogramowania**: do obsługi e-usług i nakładek na wodomierze, elektronicznego obiegu dokumentów,

![](_page_169_Picture_4.jpeg)

![](_page_169_Picture_6.jpeg)

![](_page_169_Picture_7.jpeg)

![](_page_169_Picture_9.jpeg)

modernizacja systemów dziedzinowych. Całość dostarczonych rozwiązań wg. PKT 5 niniejszej Koncepcji.

![](_page_170_Picture_229.jpeg)

**Komputery AIO:** 

![](_page_170_Picture_3.jpeg)

![](_page_170_Picture_6.jpeg)

![](_page_170_Picture_8.jpeg)

![](_page_171_Picture_16.jpeg)

![](_page_171_Picture_1.jpeg)

![](_page_171_Picture_4.jpeg)

![](_page_171_Picture_6.jpeg)

![](_page_172_Picture_16.jpeg)

![](_page_172_Picture_1.jpeg)

![](_page_172_Picture_4.jpeg)

![](_page_172_Picture_6.jpeg)

![](_page_173_Picture_211.jpeg)

Nakładka na wodomierz (400szt.) spełniająca założenia:

## **Wejścia**

1 hallotronowe lub 1 indukcyjne 1 impulsowe (NO/NC) czujnik reed **Konfiguracja**  Interfejs szeregowy - techniczny IR **Ilość odczytów przechowywanych w historii**  Minimum 30 dni **Częstotliwość odczytów**  Co 4 godziny. **Częstotliwość wysyłania raportów**  Co 3 dni. Raporty alarmowe są wysyłane niezwłocznie np. sabotaż, pole magnetyczne, zdjęcie nakładki. Przy przepełnieniu bufora (problemy z komunikacją przy słabym zasięgu GSM) kasowany są najstarsze raporty. **Modem GSM**  Simcom SIM900R Czułość – 115 dB **Karta SIM**  W profilu MFF2 **Kanały transmisji**  GPRS, SMS

#### **Zadanie 7: System Usprawnienia zarządzaniem Obsługi Petentów**

**Licencja System terminarzowy** razem z wdrożeniem spełniającego wymagania z PKT 7 niniejszej Koncepcji

![](_page_173_Picture_212.jpeg)

![](_page_173_Picture_7.jpeg)

![](_page_173_Picture_10.jpeg)

![](_page_173_Picture_12.jpeg)

![](_page_174_Picture_17.jpeg)

![](_page_174_Picture_1.jpeg)

![](_page_174_Picture_4.jpeg)

![](_page_174_Picture_6.jpeg)

![](_page_175_Picture_16.jpeg)

![](_page_175_Picture_1.jpeg)

![](_page_175_Picture_4.jpeg)

![](_page_175_Picture_6.jpeg)

![](_page_176_Picture_16.jpeg)

![](_page_176_Picture_1.jpeg)

![](_page_176_Picture_4.jpeg)

![](_page_176_Picture_6.jpeg)

![](_page_177_Picture_183.jpeg)

## **Infomat biletowy** (2szt. )spełniający wymagania:

![](_page_177_Picture_184.jpeg)

![](_page_177_Picture_3.jpeg)

![](_page_177_Picture_6.jpeg)

![](_page_177_Picture_8.jpeg)

![](_page_178_Picture_19.jpeg)

![](_page_178_Picture_1.jpeg)

![](_page_178_Picture_4.jpeg)

![](_page_178_Picture_6.jpeg)

٦

![](_page_179_Picture_17.jpeg)

![](_page_179_Picture_1.jpeg)

![](_page_179_Picture_4.jpeg)

![](_page_179_Picture_6.jpeg)
## **Odtwarzacz IP** (8 szt.)spełniający wymagania:

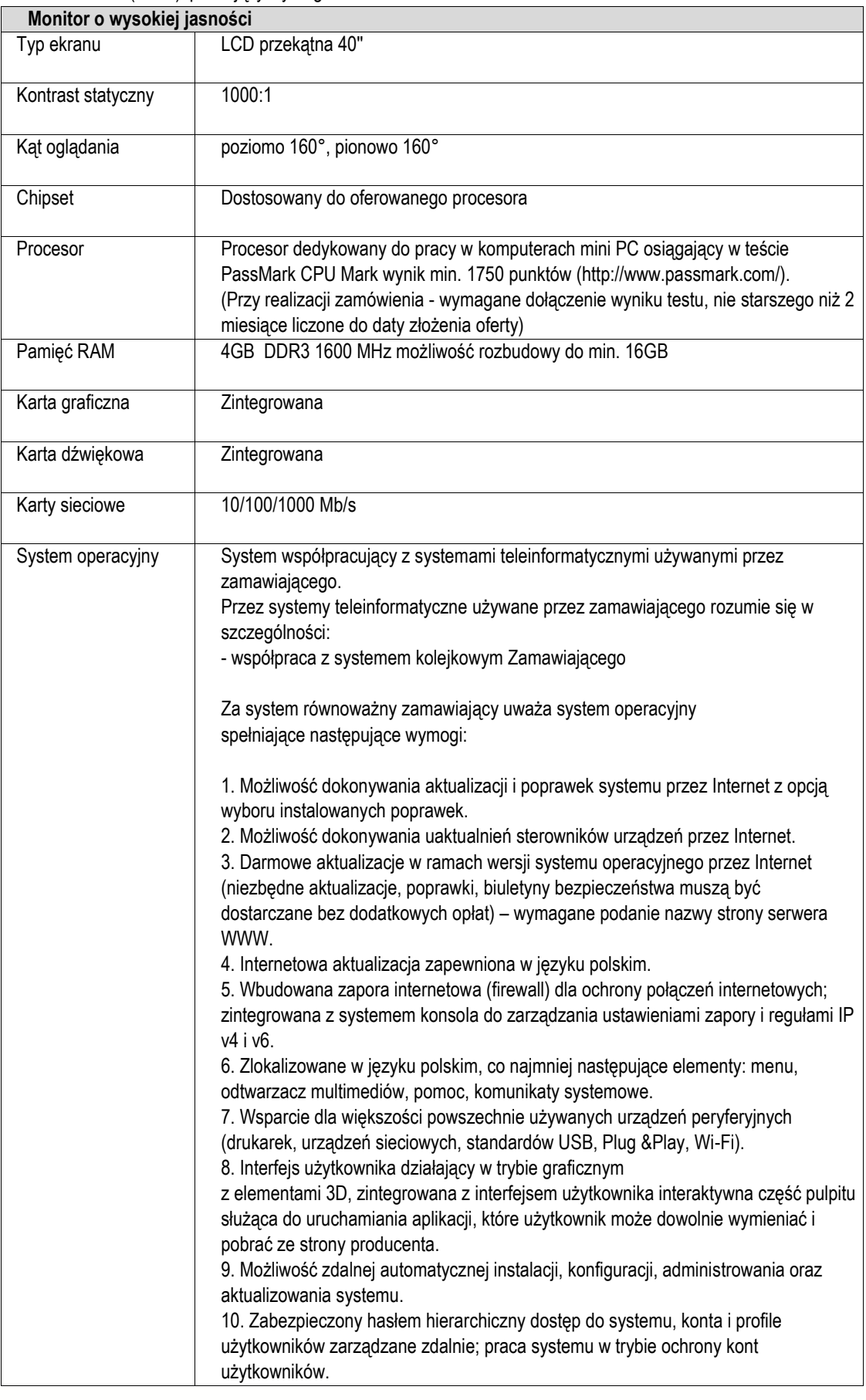

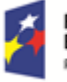

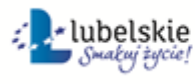

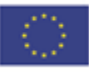

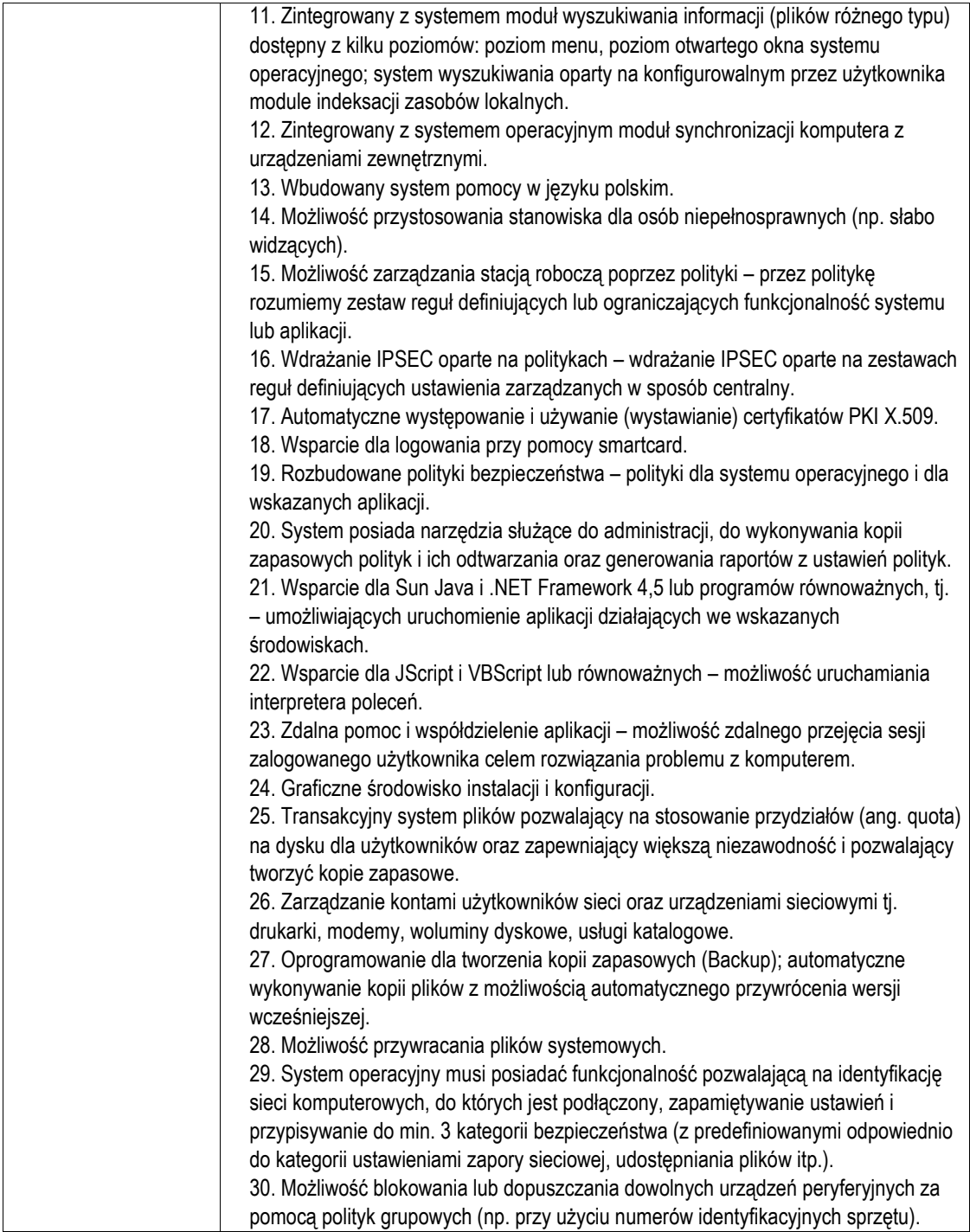

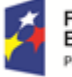

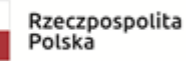

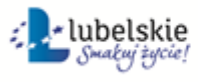

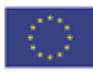